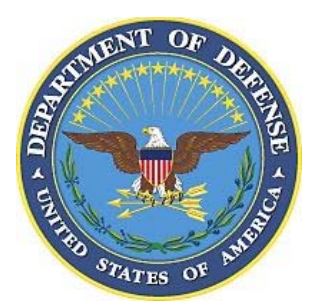

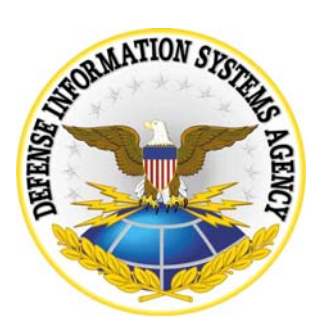

# Unisys Checklist for Unisys Security Technical Implementation Guide Version 7 Release 2

# 24 November 2006

Developed by DISA for the DOD

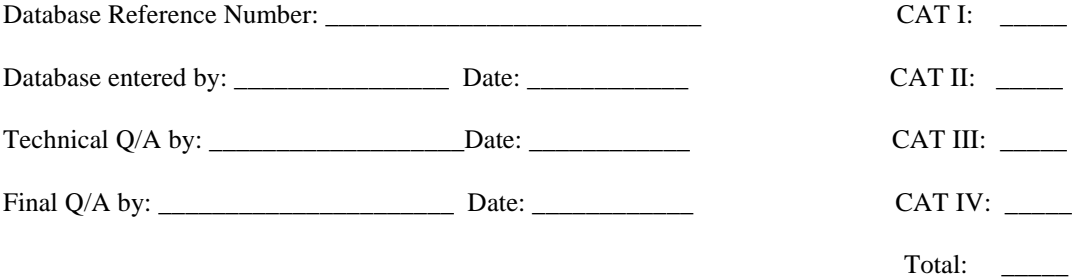

UNCLASSIFIED

# UNCLASSIFIED UNTIL FILLED IN

# CIRCLE ONE

# FOR OFFICIAL USE ONLY (mark each page)

# CONFIDENTIAL and SECRET (mark each page and each finding)

Classification is based on classification of system reviewed:

Unclassified System = FOUO Checklist Confidential System = CONFIDENTIAL Checklist Secret System = SECRET Checklist Top Secret System = SECRET Checklist

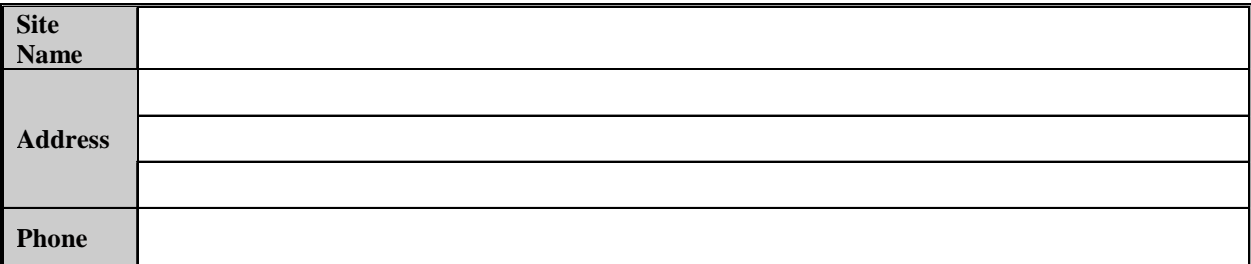

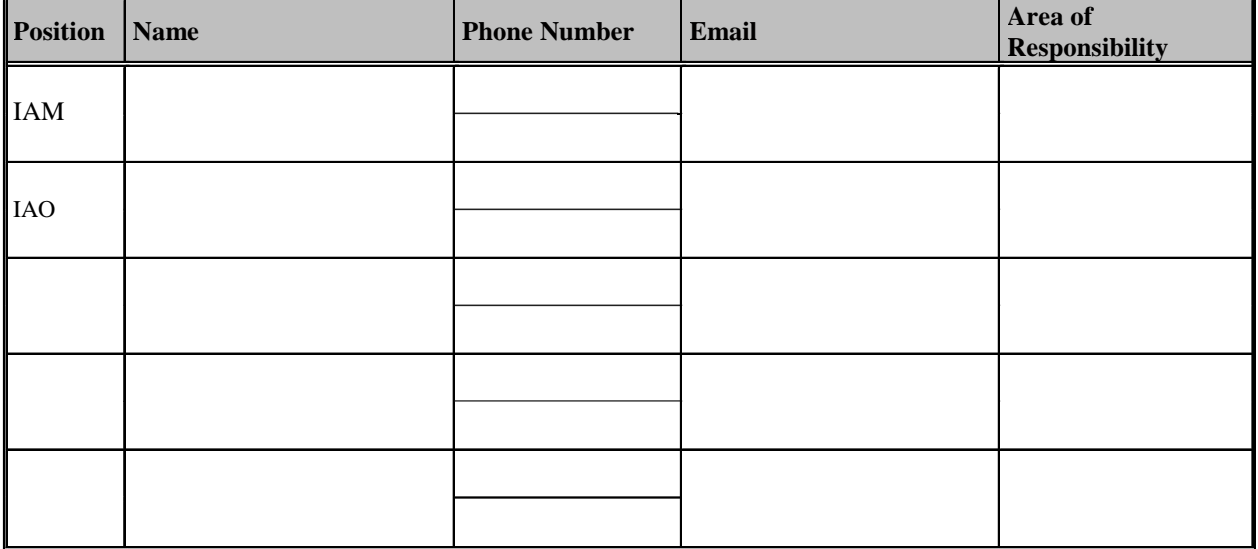

# **Summary of Changes**

14 April 2006 – Added VMS 6.0 review procedures. 14 April 2006 – Added VMS 6.0 Vulnerability Key to each checklist item.

24 November 2006 – Added new vulnerabilities to match Unisys STIG V7R2, 28 August 2006

# **VMS 6.0 Unisys Review Procedures**

The following is an outline of the process for performing a Unisys review and entering the results using VMS 6.0.

- 1. Ensure that asset is registered in VMS under the correct organization. The asset must have at least an Operating system that is a child of Unisys 2200 in its posture. Unisys 2200 6.1 will be used for all software release level 6 regardless of the sub level. Unisys 2200 8.1 will be used for all released level HMP IX 7.0 and above including the new nomenclature CP OS( or just CP) 2200 n.n. The asset may have additional elements (such as database, application server, …) in its posture depending on the functionality of the asset.
- 2. If the asset is registered skip to Step 4 otherwise you must register the asset. You will find the appropriate selection criteria by selecting Asset Finding Maint  $\rightarrow$ Assets/Findings  $\rightarrow$  By Location  $\rightarrow$  your location  $\rightarrow$  Computing and then click on the file icon to create the asset.
- 3. On the General tab fill out the Host Name and appropriate values for the other fields on this tab.
- 4. Determine the enclave that the asset is within.
- 5. If the asset is in the correct enclave, skip to step 9.
- 6. Enter the enclave on the Systems/Enclaves tab of the asset creation / or update screen.
- 7. For registered enclaves, choose the enclave.
- 8. If the enclave is not present, contact your team lead or your IAM and report that the enclave is not present.

NOTE: Every effort should be made when registering or updating an asset to include the asset within an enclave.

- 9. Since at this time there is no scripted review process that automatically generated an import file, only the fields required by VMS are need unless there are other elements in asset posture that require specific fields for their scripts. Any additional fields may be filed in for documentation purposes. The more documentation the better for identifying the system correctly.
- 10. Print the Checklist and perform a manual review. If you have access to the SRR Management Toolkit developed by SSO Montgomery you may use it to reduce the data needed to perform the review. Care should be taken in using this tool if you do not use the ALN modifications of the operating system and/or do not

follow the userid profiling system described in the Unisys STIG. Since the toolkit was designed to work in this environment it may give both false positives and false negatives with a standard Unisys system release or on a system that does not use the same userid profiling system.

11. Manually key results into VMS.

Reviewers: By navigating to the pertinent visit, selecting the asset, and expanding the appropriate element for this review. If the asset is not present in the visit, contact your Team Lead and have them enter the asset into the visit. Systems Administrators: by navigating to the your location, selecting the asset and expanding the appropriate element for review. The appropriate element will be Unisys 2200 6.1 or Unisys 2200 8.1 depending upon the assets posture.

- 12. Process any additional reviews required by additional elements within the asset posture.
- 13. The Checks for IAVA compliance should all be marked N/A.

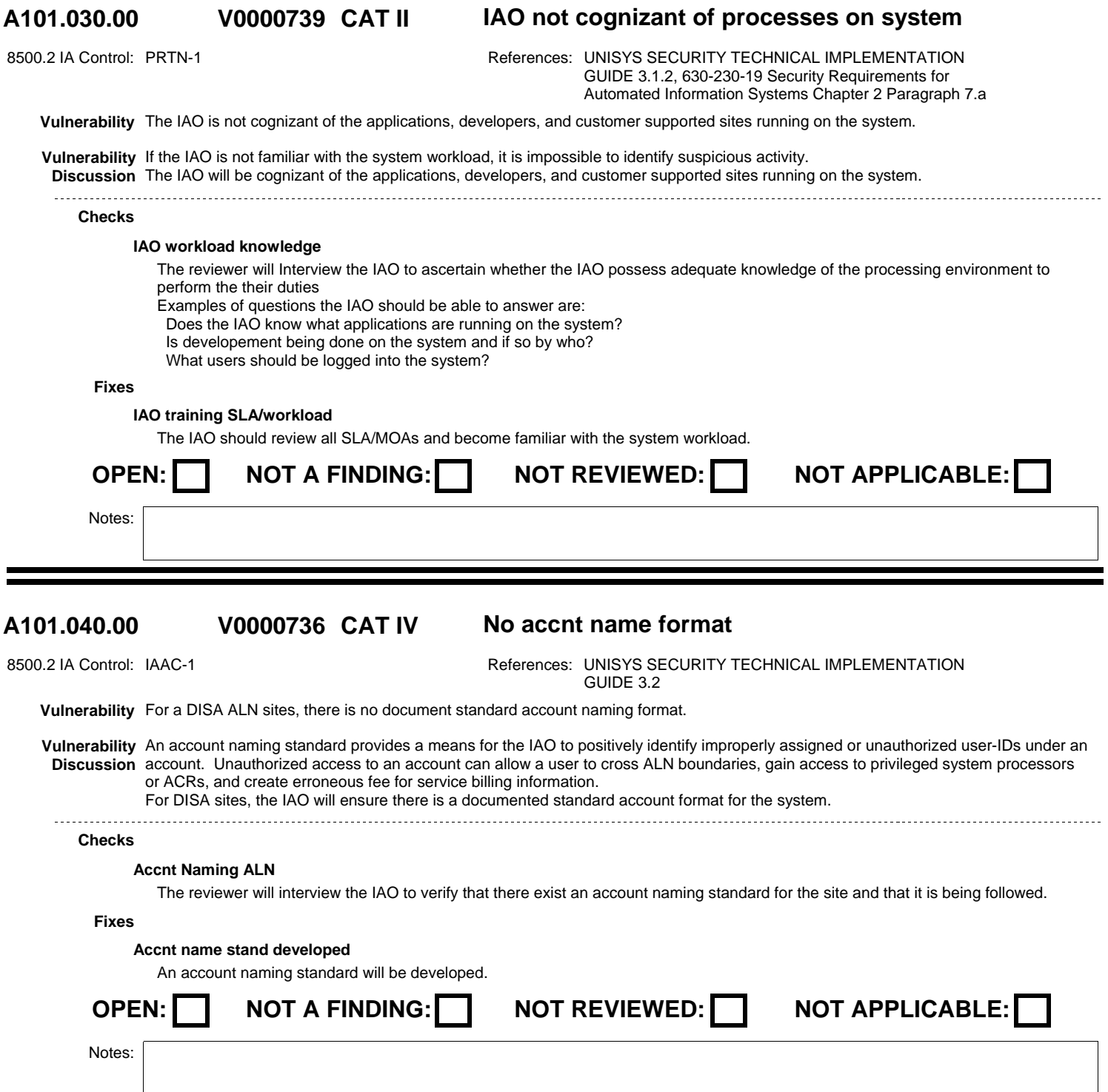

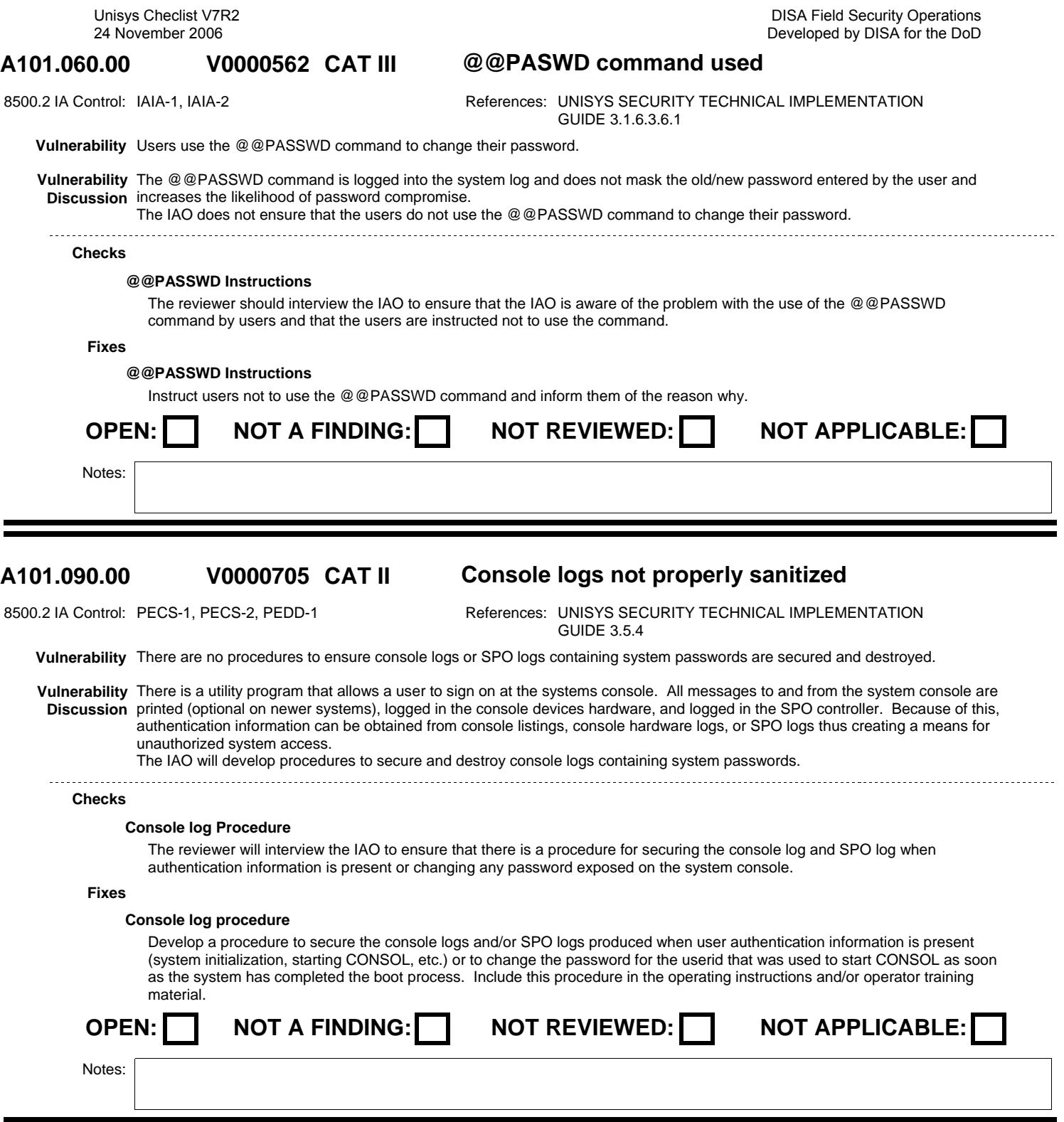

### **A101.110.00 CAT II The NMS password management V0000547**

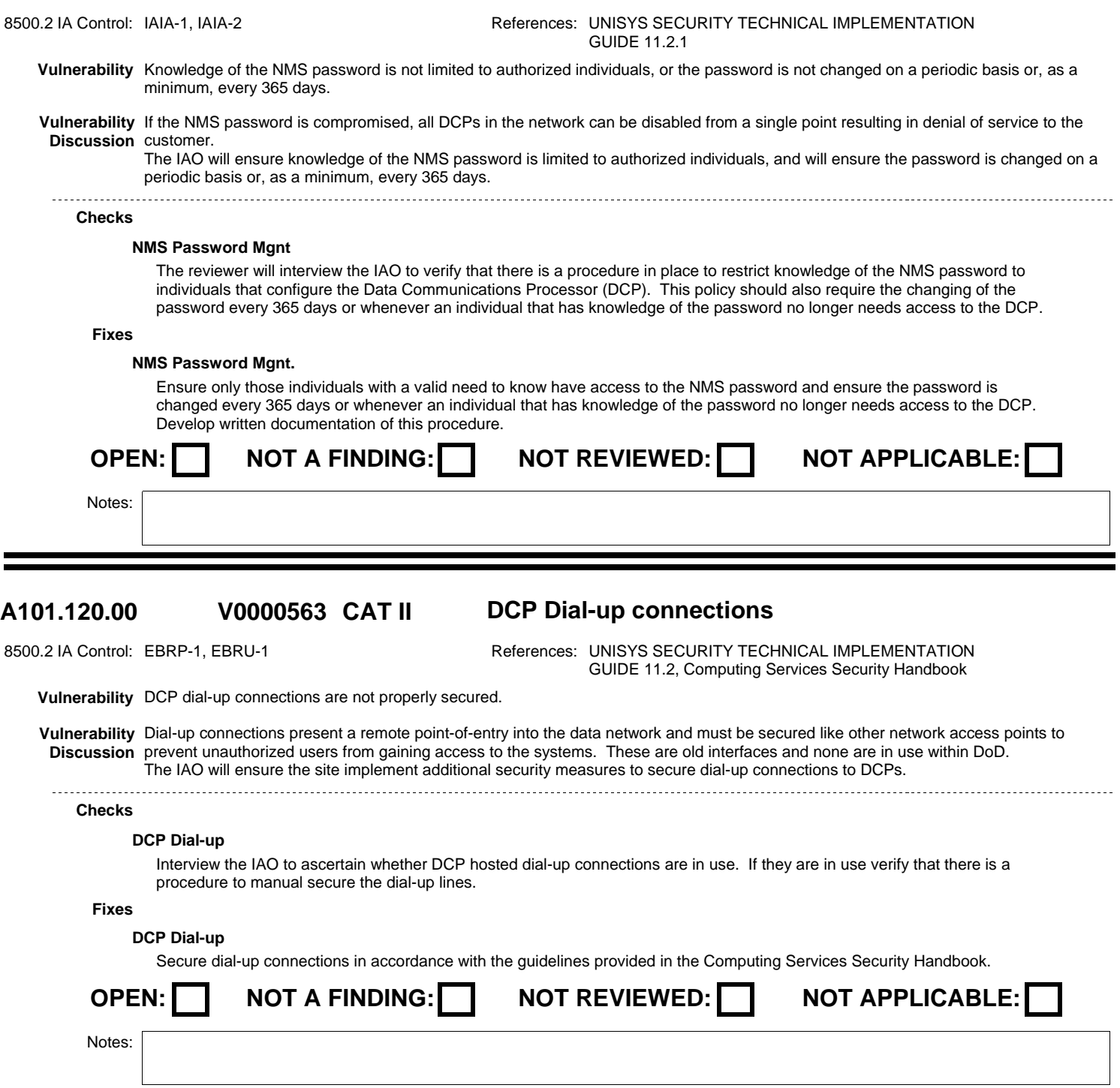

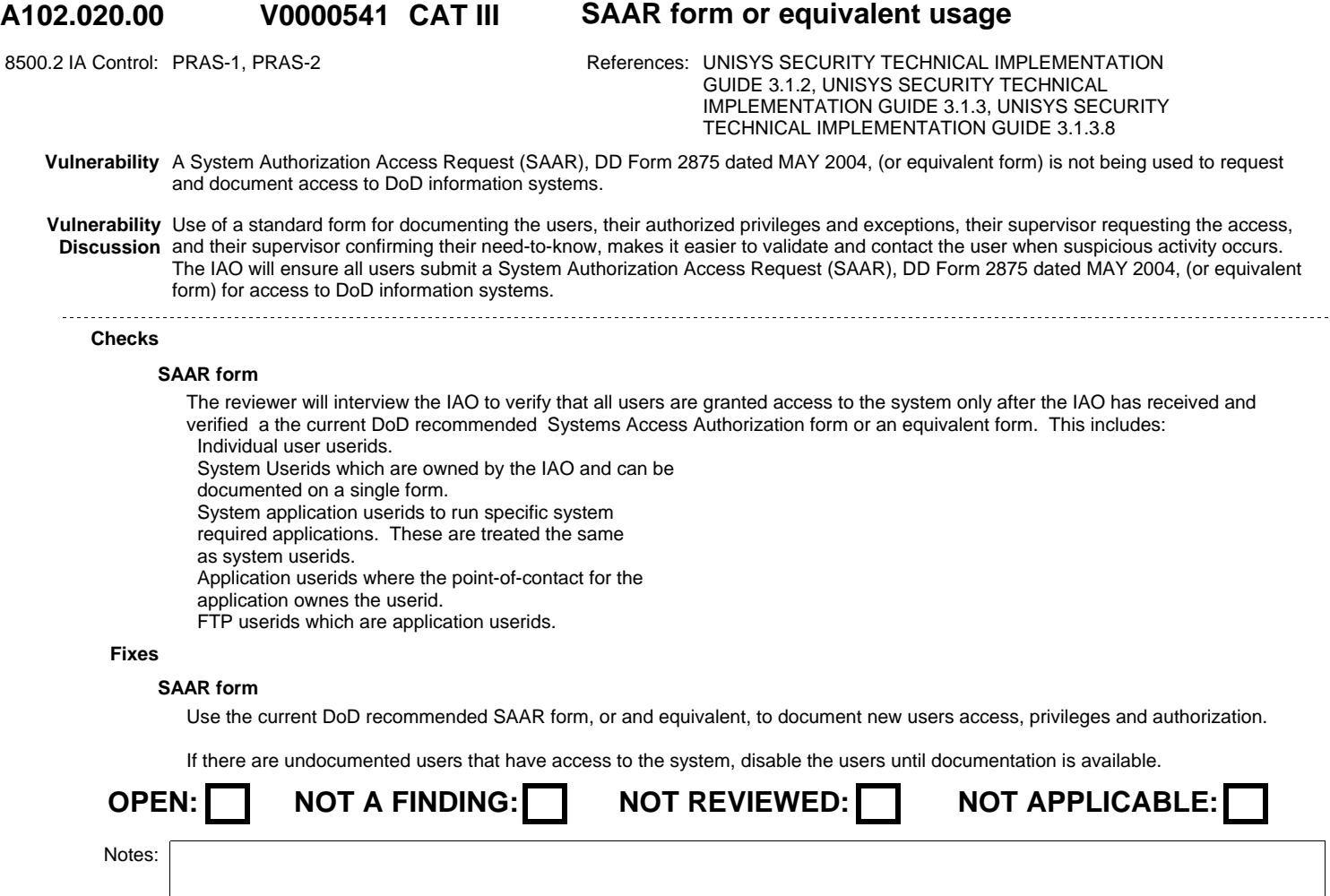

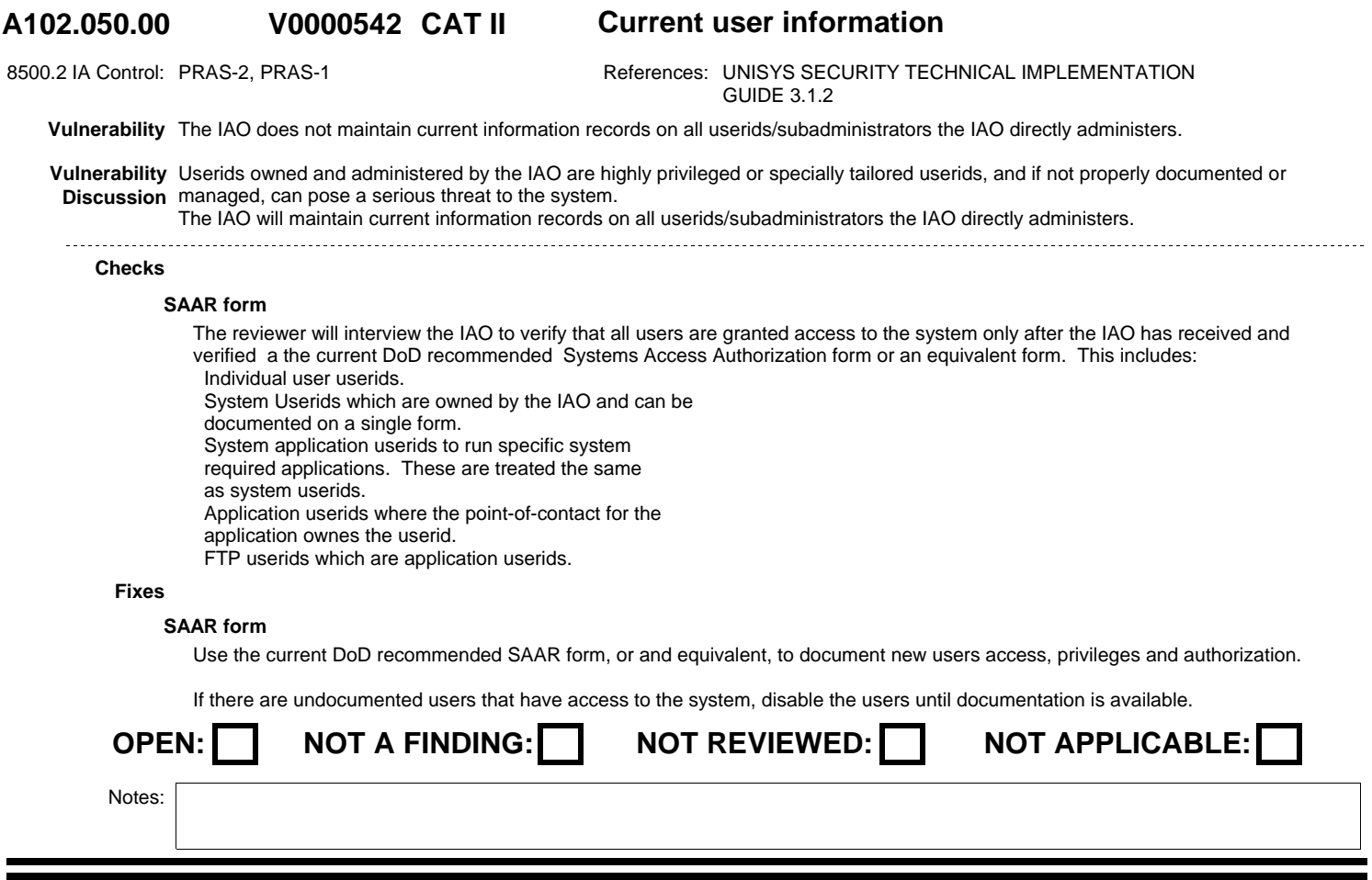

DISA Field Security Operations Developed by DISA for the DoD

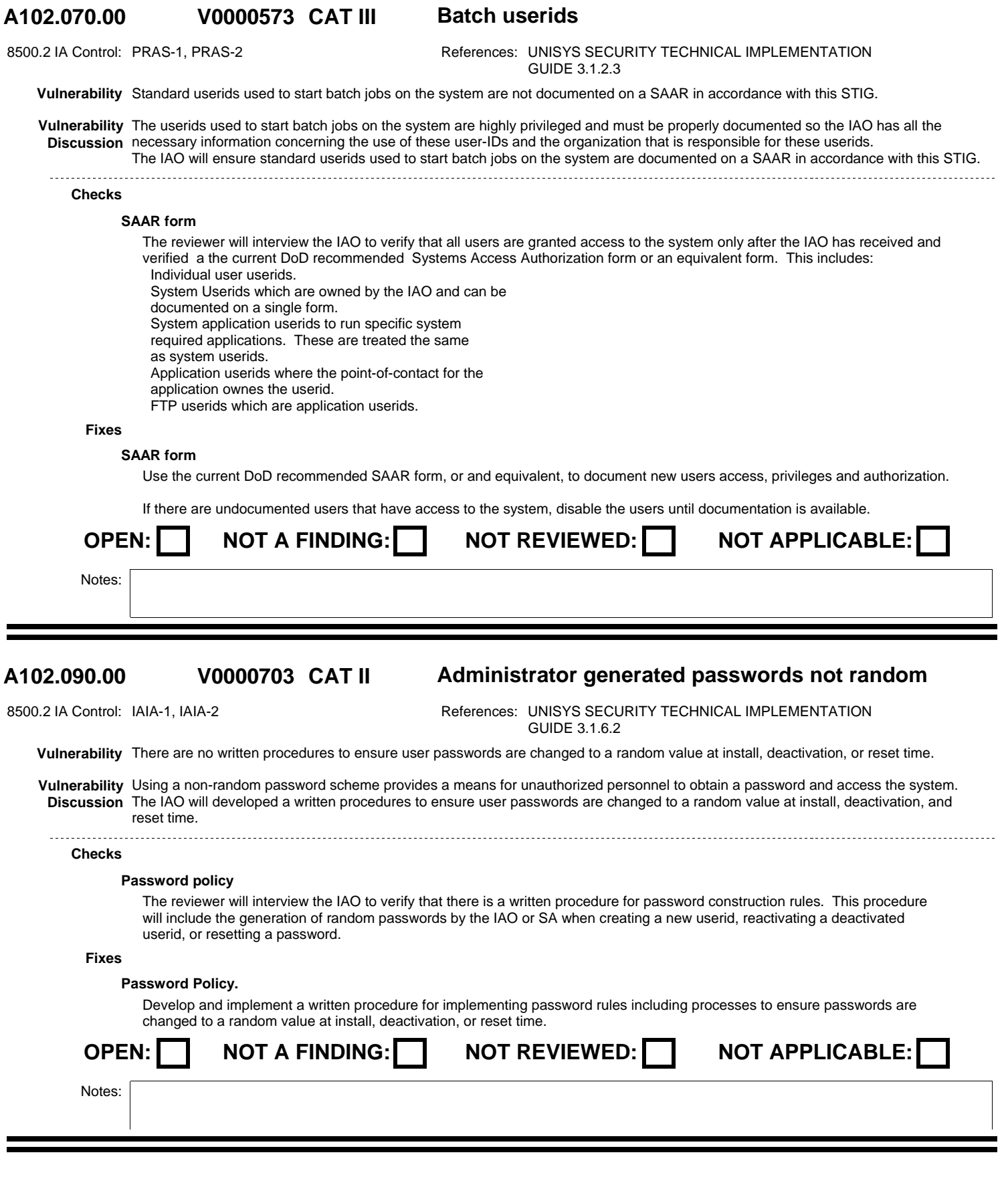

DISA Field Security Operations Developed by DISA for the DoD

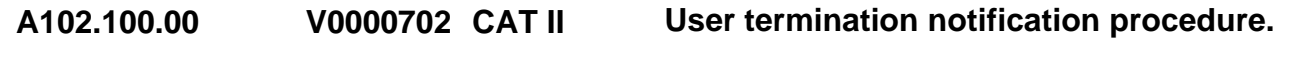

8500.2 IA Control: DCBP-1 **References: UNISYS SECURITY TECHNICAL IMPLEMENTATION** GUIDE 3.1.2.4

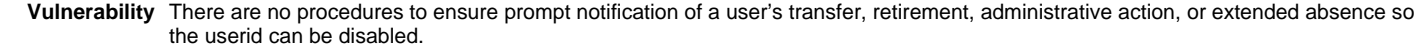

Vulnerability Unauthorized personnel can exploit the userids that are no longer needed to gain access to the system. **Discussion** The IAO will document and implement a procedure to ensure prompt notification of a user's transfer, retirement, administrative action, or extended absence so the userid can be disabled.

# **Checks**

# **Userid retirement procedure**

The reviewer will interview the IAO to verify that there is a procedure in place to notify the IAO when a userid is not longer needed, either by the user leaving, being transfered, or a change in duties removed the need-to-know.

# **Fixes**

# **Userid retirement procedure**

Design, document, and implement an enforceable process that ensures that the sub-administrators, TASOs, or IAO are notified of PCS, retirement, administrative action, or extended absence so that any userid owned by the user can be deactivated.

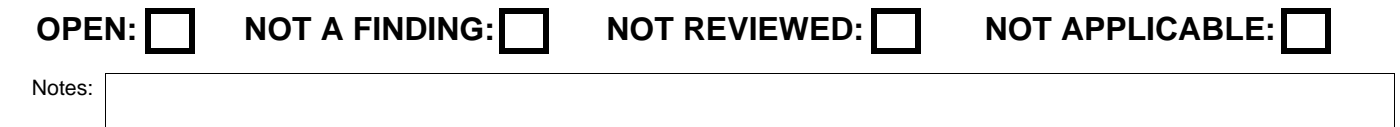

# **V0000704**

# **A102.110.00 CAT II ACR Update Procedure for unused userids**

**Vulnerability** ACRs on the system containing hard-coded userid names in the condition field are updated when the userid is deactivated. 8500.2 IA Control: ECLP-1 **References: UNISYS SECURITY TECHNICAL IMPLEMENTATION** GUIDE 3.1.2.4, UNISYS SECURITY TECHNICAL IMPLEMENTATION GUIDE 3.4.1.3.1 OPEN: | | NOT A FINDING:| | NOT REVIEWED: | NOT APPLICABLE: **Checks Fixes Vulnerability** Failure to remove hard-coded user-IDs from ACR condition fields potentially allows greater access than required when the userid is **Discussion** reassigned to a new user. The SA will ensure ACRs on the system contain hard-coded userid names in the condition field are updated when the userid is deactivated. **ACR update for old userids** The reviewer will interview the SA to ensure that userids that are deactivated are removed from Access Control Records (ACR). **ACR update old userids** The IAO will develop and implement procedures to ensure ACRs are updated when a userid is deactivated. This procedure will be disseminated to all SAs with the responsibility of ACR maintenance.

Notes:

DISA Field Security Operations Developed by DISA for the DoD

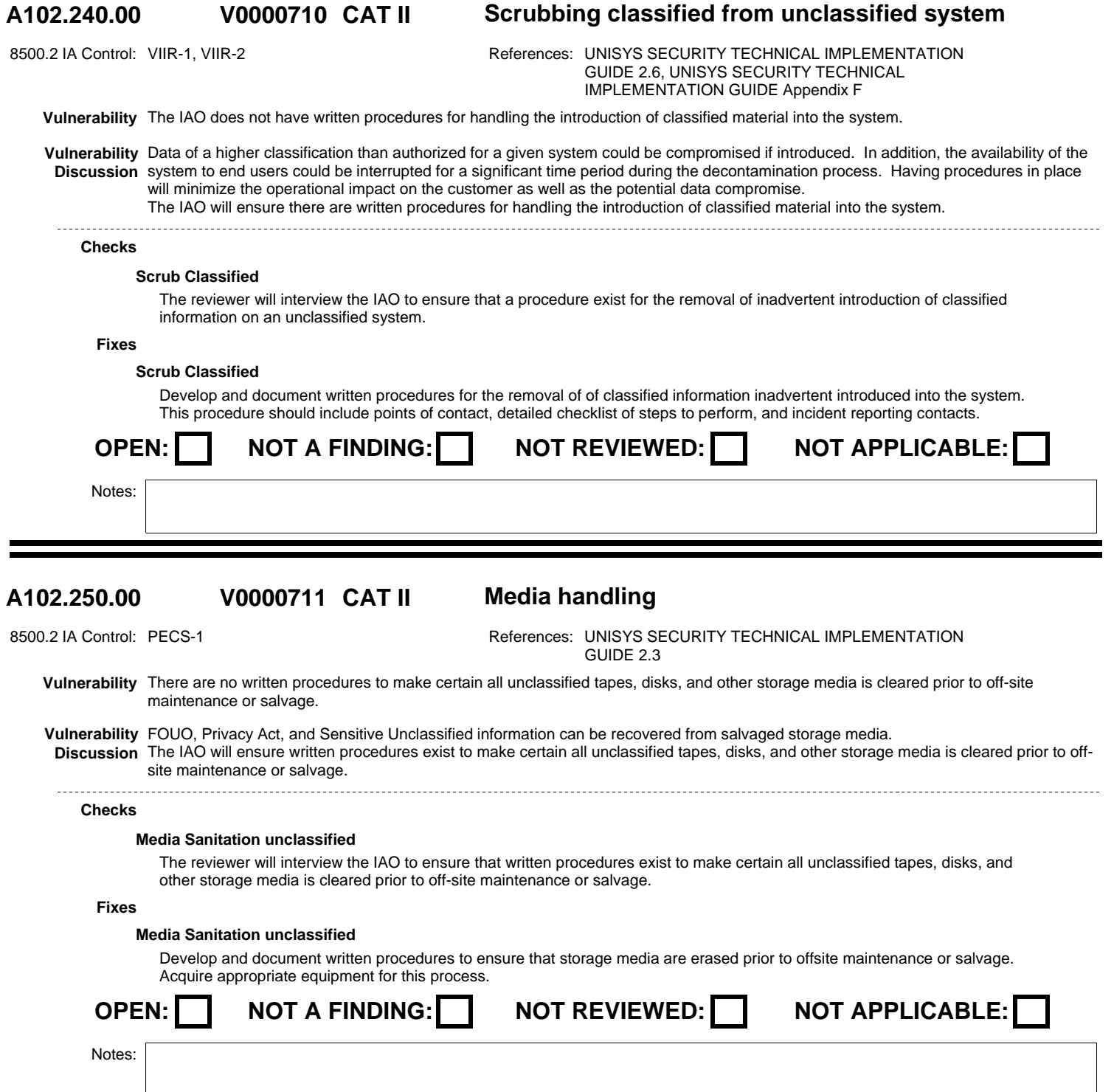

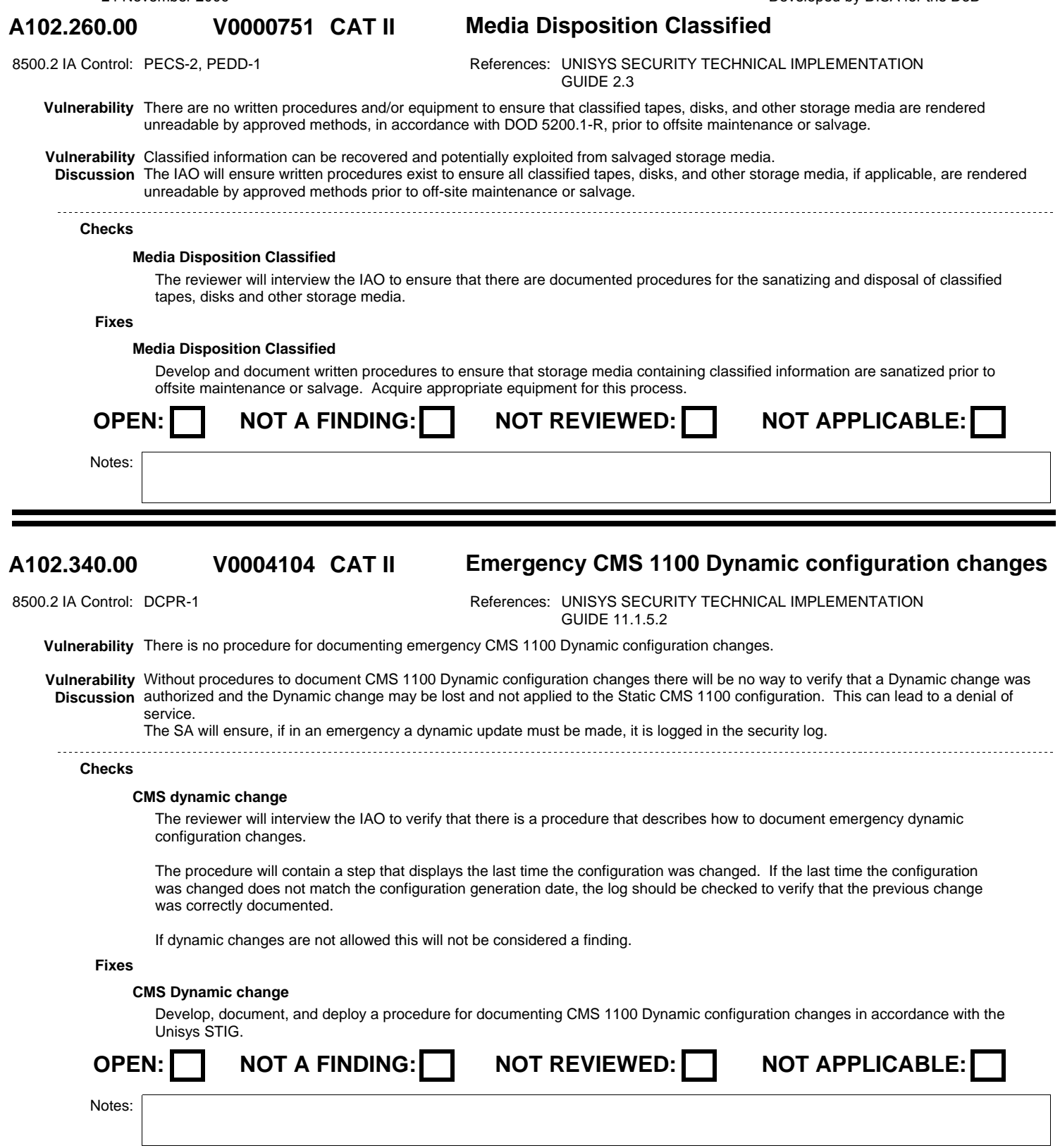

#### **A102.350.00 CAT II CMS Undocumented Dynamic Changes V0004105**

8500.2 IA Control: DCPR-1 **References: UNISYS SECURITY TECHNICAL IMPLEMENTATION** GUIDE

**Vulnerability** There is no procedure to verify that no undocumented Dynamic CMS 1100 changes have been made.

**Vulnerability** Without a procedure to verify that no undocumented Dynamic CMS 1100 changes have been made, the CMS 1100 configuration could Discussion be modified and the change not be applied to the Static CMS 1100 configuration or an unauthorized change can be made. The IAO will ensure there is a procedure to verify an undocumented dynamic change to the CMS 1100 configuration has not been made.

**Checks**

# **CMS Change Detection**

Interview the IAO to verify that there is a procedure to periodically compare the CMS 1100 configuration dynamic update time to the CMS 1100 configuration build time.

If dynamic changes are allowed the procedure should check that all change are documented back to the point where the configuration change time matches the configuration build time.

If dynamic updates are not allowed then the procedure just needs to check that the CMS configuration build time equals the CMS configuration update time.

For this an AMS process that automates the check and generates an alert if they times do not match would be acceptable if there is a documented process for responding to the alert.

**Fixes**

# **CMS Change Detection**

Develop, document, and deploy a procedure to verify that all CMS 1100 Dynamic configuration changes have been documented in accordance with the Unisys STIG.

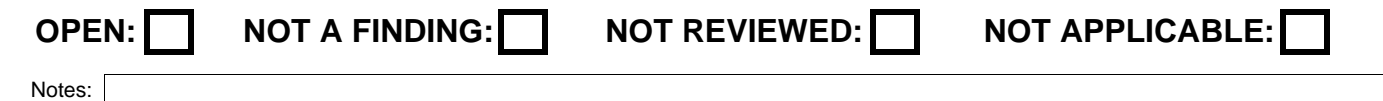

# **V0004106**

# **A102.360.00 CAT II Retain CMS 1100 Change Documentation**

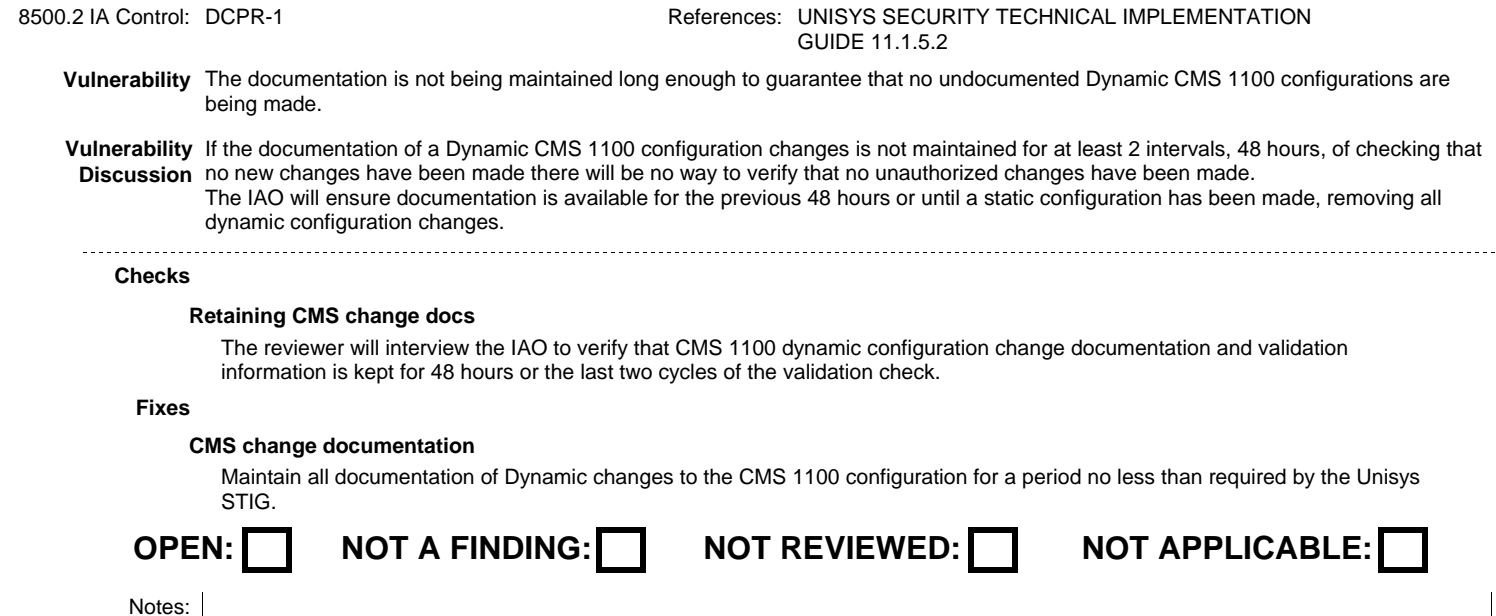

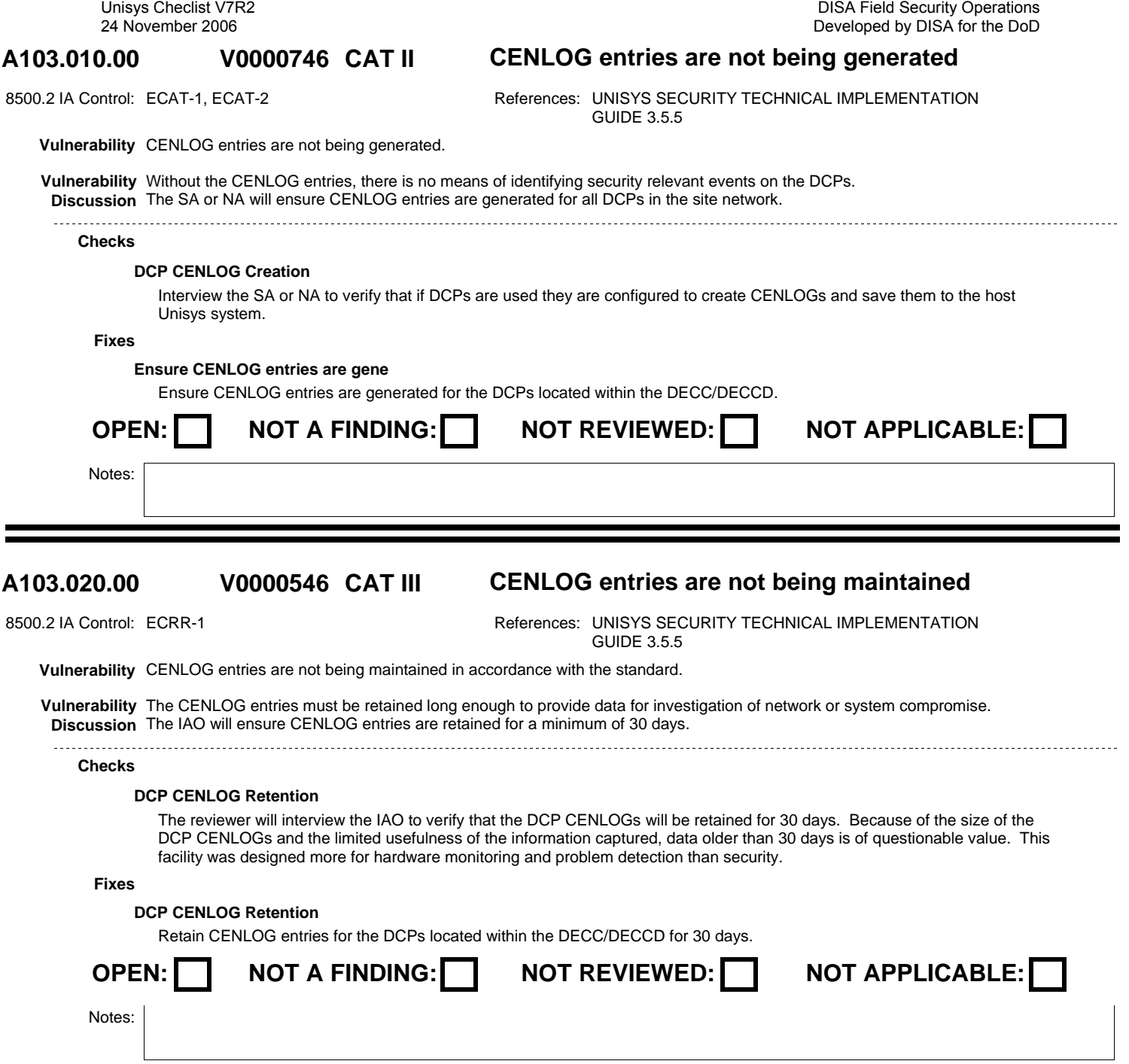

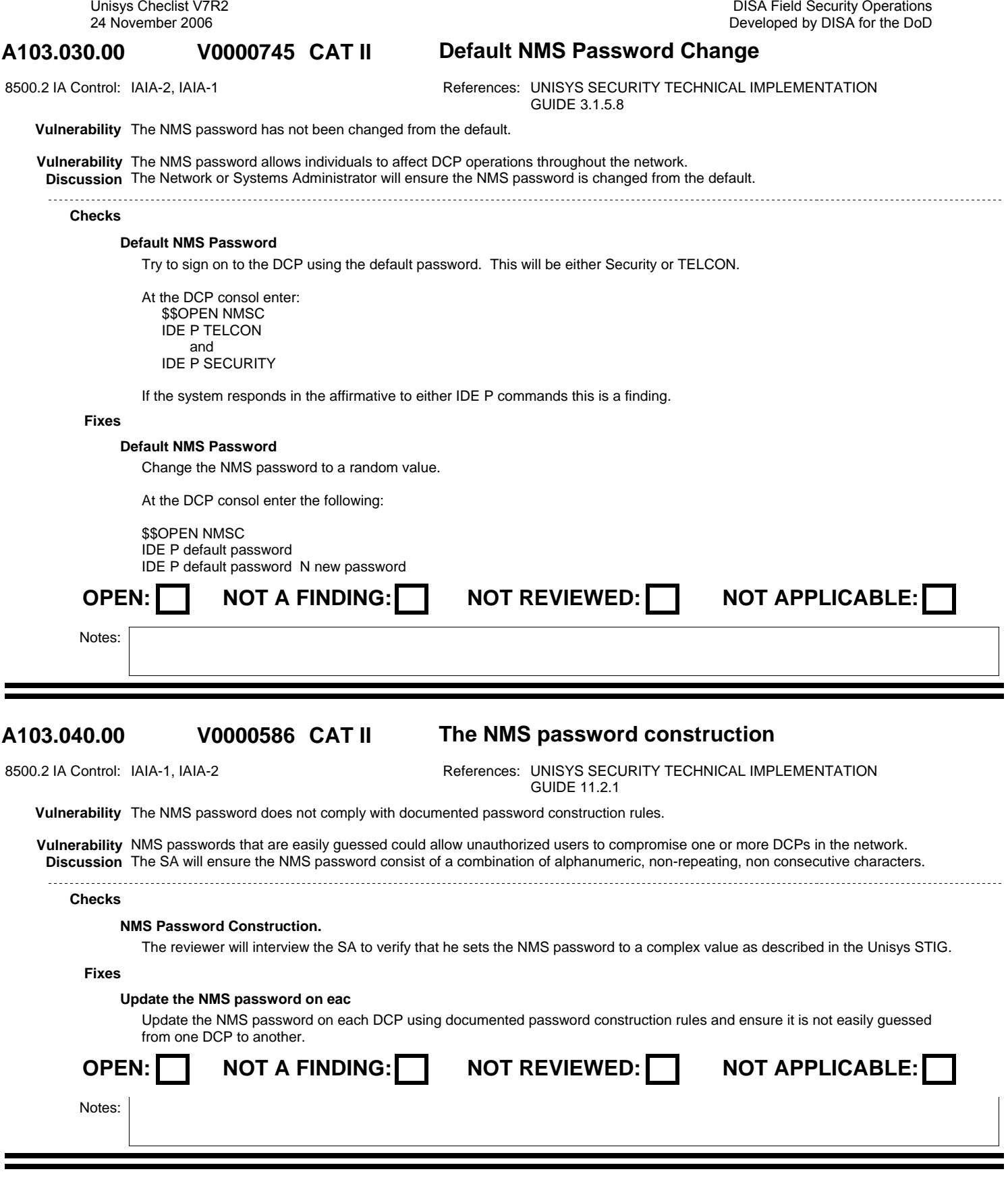

# **V0000548**

# **A103.050.00 CAT II TELCONs INSPECT command reveals the NMS password.**

8500.2 IA Control: VIVM-1 References: UNISYS SECURITY TECHNICAL IMPLEMENTATION GUIDE 11.2.1

**Vulnerability** TELCONs INSPECT command reveals the NMS password. Applies only to 10R2 and lower release levels of TELCON.

**Vulnerability** Under TELCON, the INSPECT command can be used to find the NMS password. **Discussion** The SA will ensure the TELCON software change prevents a user from using the privileged INSPECT command to view the NMS password which is applied.

# **Checks**

# **DCP Inspect Vulnerability.**

IF the Telcon level is less than 10R2 interview the SA to verify that the patch that fixes the vulnerability allowing an non privileged user to display the NMS password.

# **Fixes**

# **DCP Inspect vulnerability**

Incorporate the TELCON software change that invalidates the use of the INSPECT command to find the NMS password.

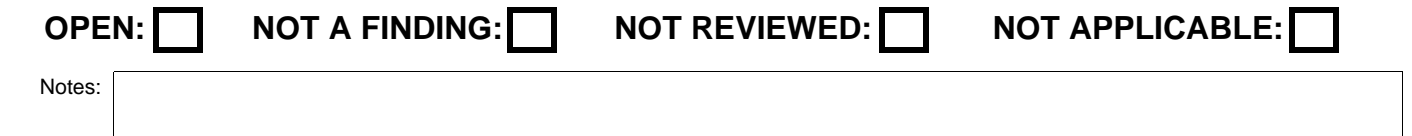

#### **A104.010.00 CAT II System security posture montering V0000613**

8500.2 IA Control: ECAT-1, ECAT-2 References: UNISYS SECURITY TECHNICAL IMPLEMENTATION GUIDE 2.1

**Vulnerability** The system is not being actively monitored. The security logs are not being process on a regular basis to identify potential malicious activity.

**Vulnerability** Failure to regularly generate and review security reports outlining significant security events and/or threats prevents the IAO from being **Discussion** aware of potential malicious activity on the system.

The IAO will regularly review the system security posture for potential security weaknesses.

# **Checks**

# **Security Integrity Review**

The reviewer will interview the IAO to verify that there is regular activity to detect potentially malicious activity on the system. The review techniques can be the running of one of the Unisys Log Analyzer products, the regular running of the SRR Manager Toolkit or a combination of both.

# **Fixes**

# **Security Integrity Review**

Schedule and run the security reports within the SRR Manager Toolkit. Retain the Toolkit reports for at least three cycles. Regularly schedule and run and analyze the LA security reports. A combination of both approaches would be optimal.

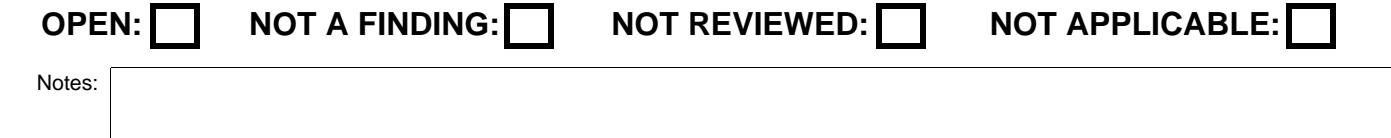

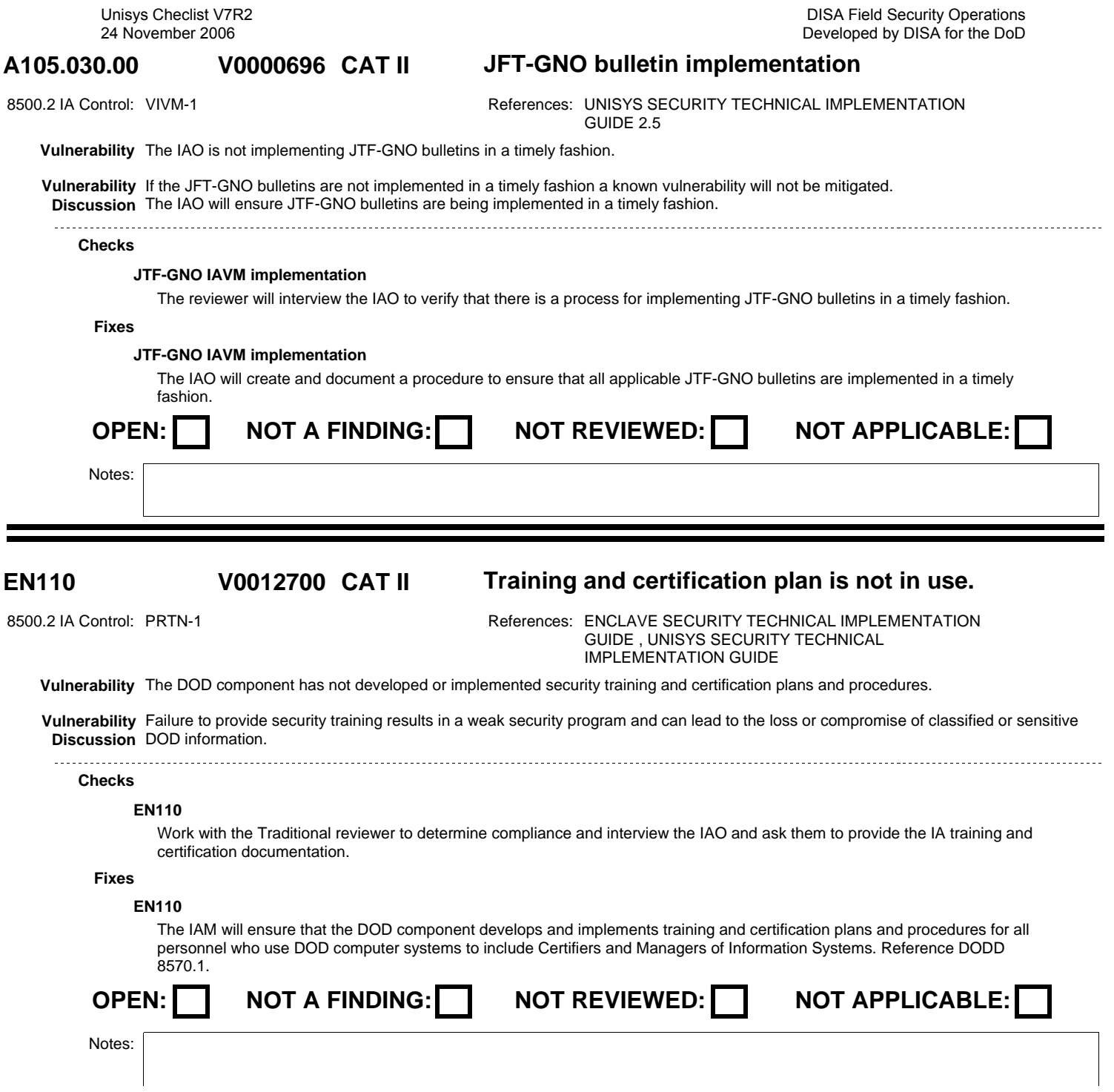

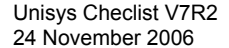

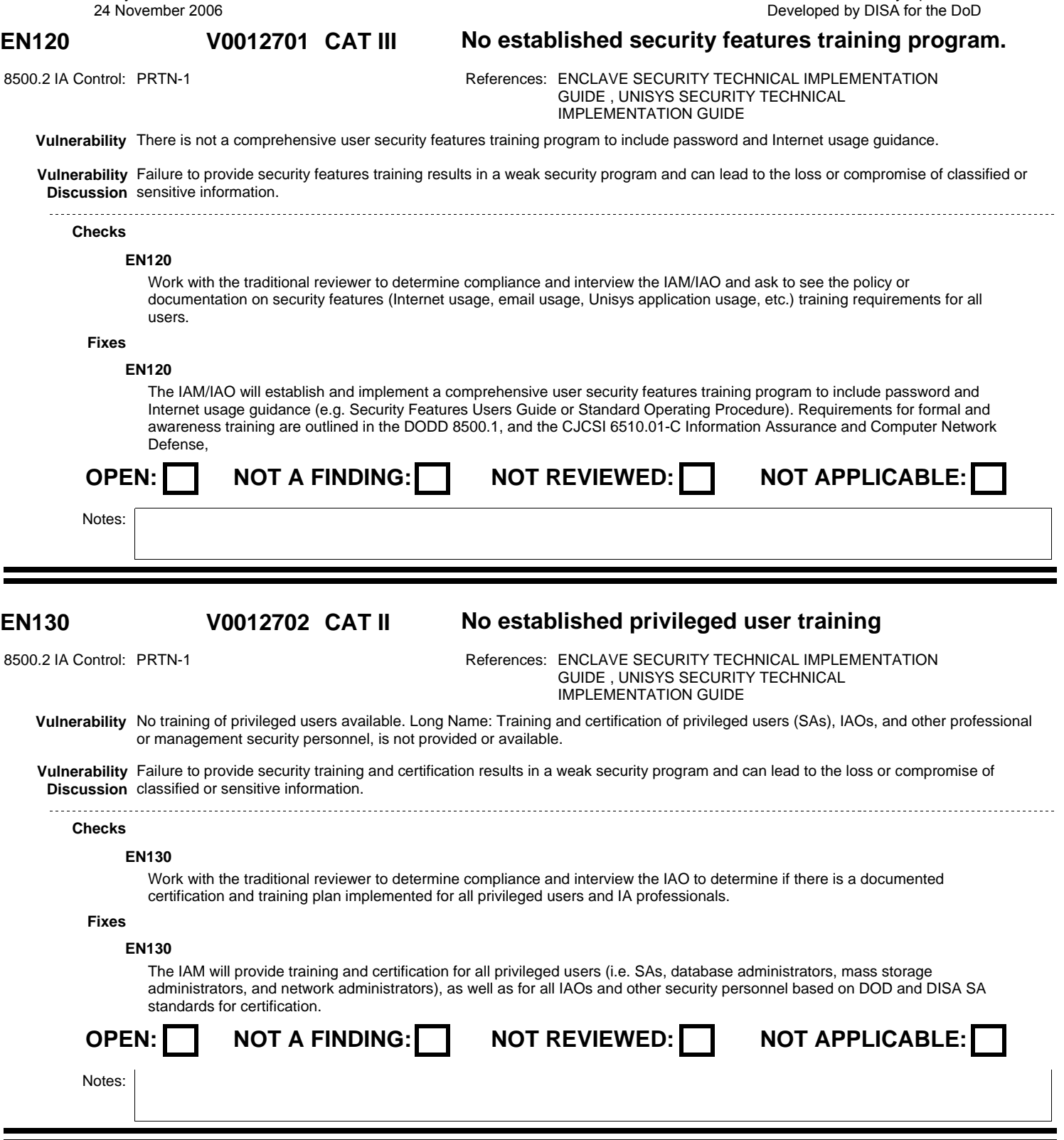

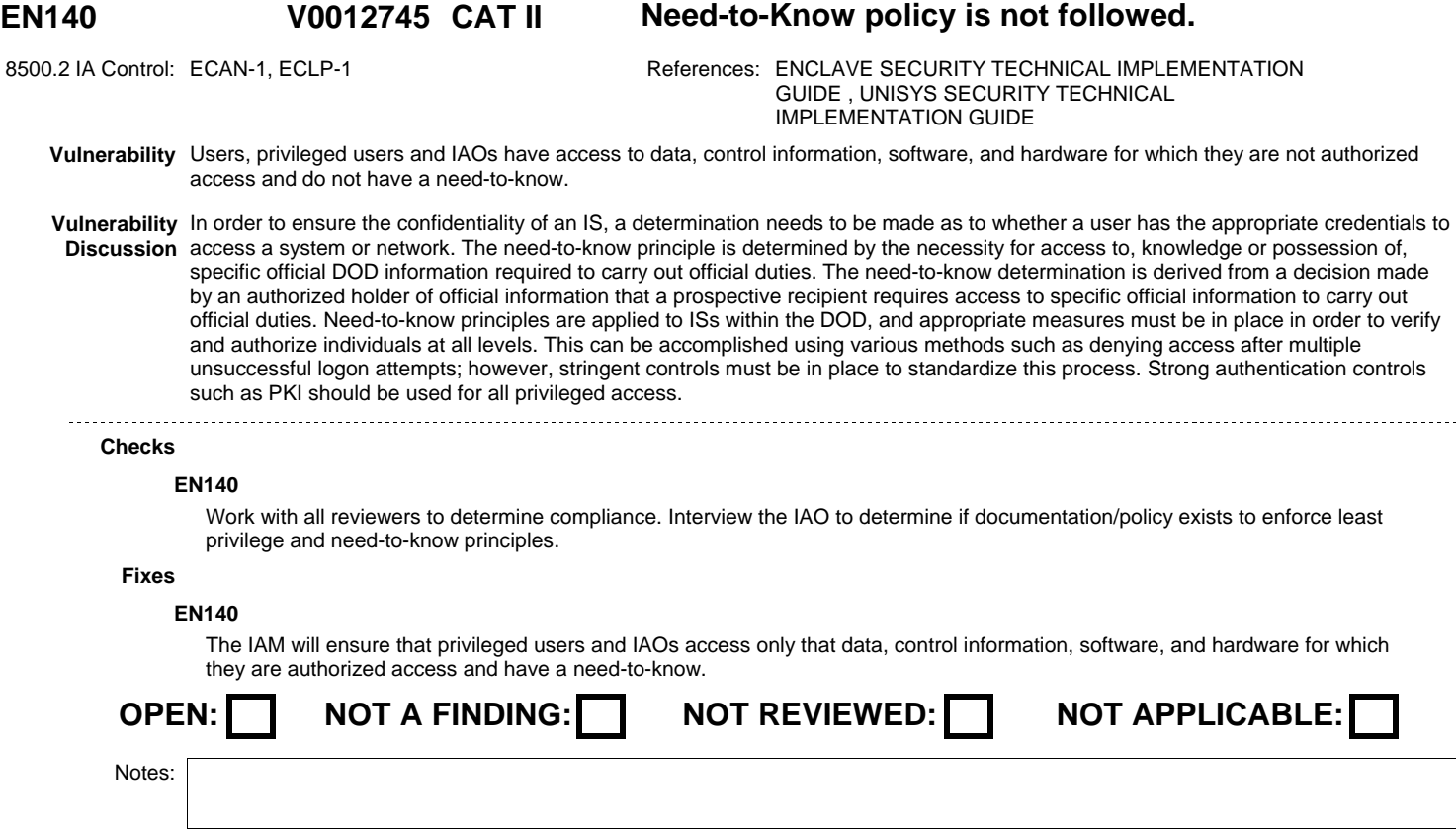

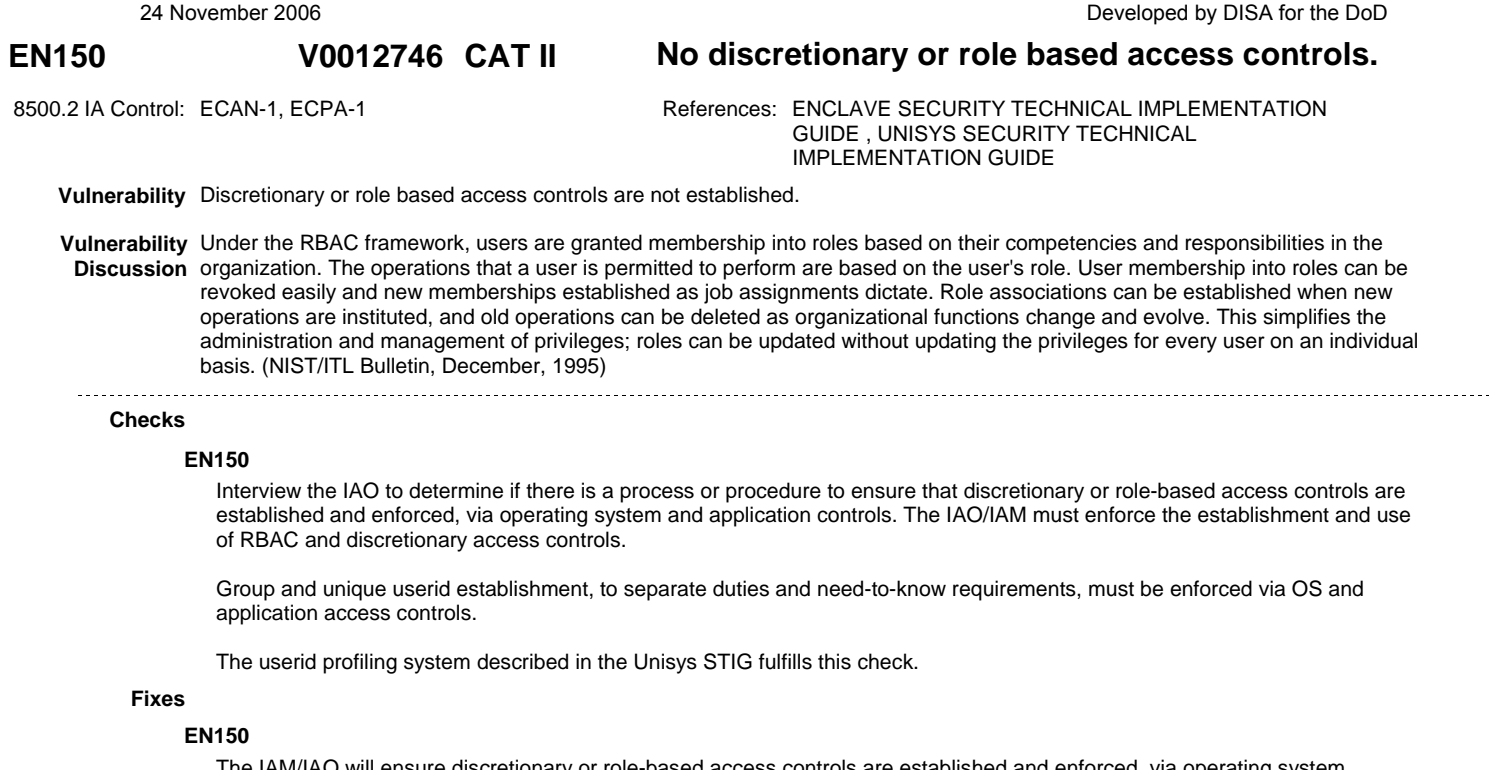

The IAM/IAO will ensure discretionary or role-based access controls are established and enforced, via operating system controls. Group and unique userid establishment, separating duties and functions, should be enforced within the access controls on all operating systems and applications.

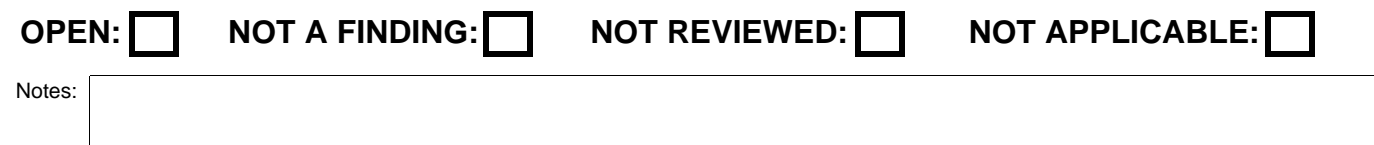

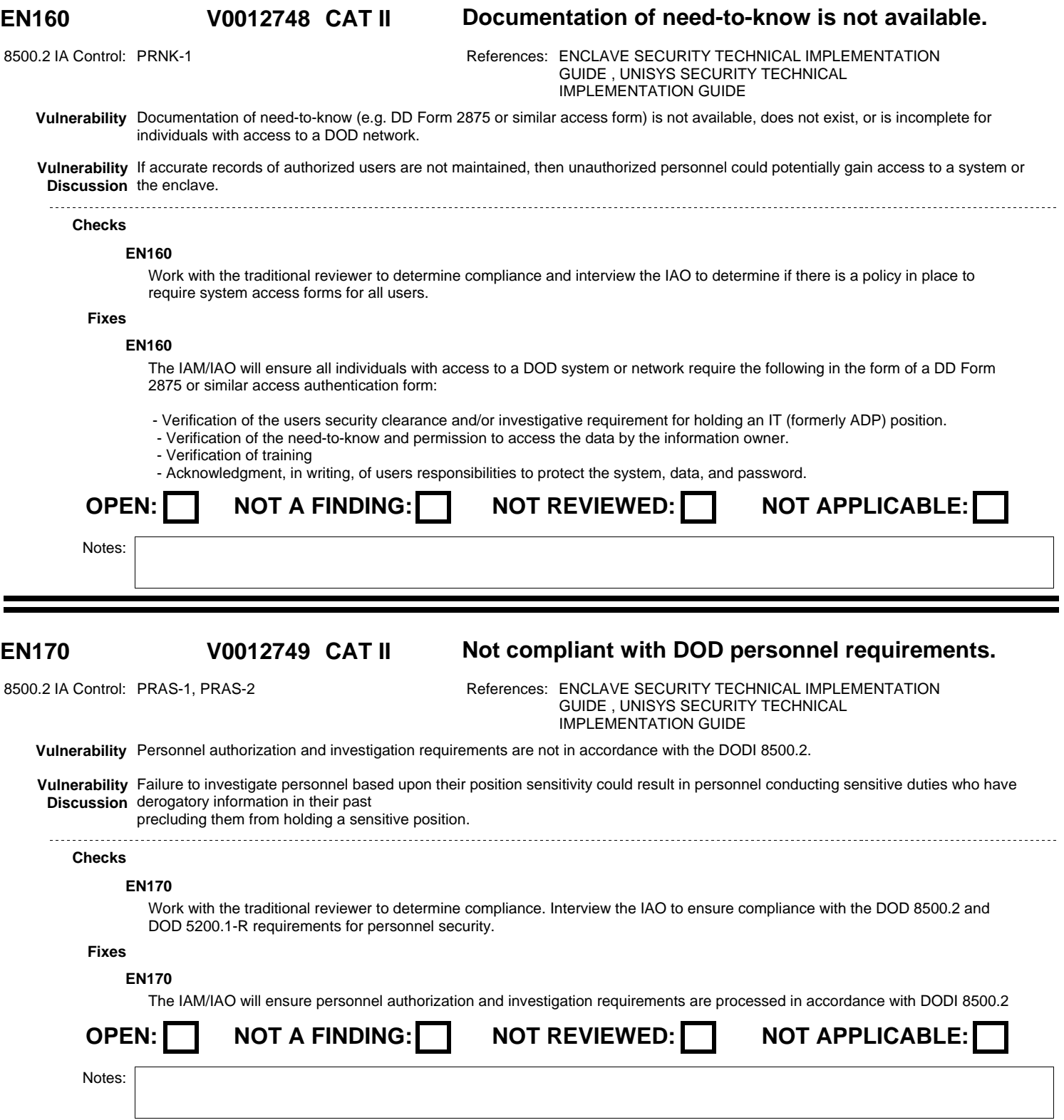

DISA Field Security Operations Developed by DISA for the DoD

# **V0012750**

**EN210 CAT II COOP or disaster recovery plans not exercised.**

8500.2 IA Control: COED-2, COED-1 References: ENCLAVE SECURITY TECHNICAL IMPLEMENTATION GUIDE , UNISYS SECURITY TECHNICAL IMPLEMENTATION GUIDE

**Vulnerability** COOP or disaster recovery plans are not exercised in accordance with the MAC level of the system or network.

**Vulnerability** Failure to develop a COOP and test it periodically can result in the partial or total loss of operations and INFOSEC. A contingency plan **Discussion** is necessary to reduce mission impact in the event of system compromise or disaster.

**Checks**

# **EN210**

Interview the IAO to determine if a process is in place to exercise COOP and disaster recovery plans in accordance with MAC level requirements.

This check does NOT apply to Compliance Validation Visits.

# **Fixes**

# **EN210**

The IAM will ensure that the continuity of operations (COOP) or disaster recovery plans or significant portions are exercised in accordance with the requirements set forth in the DODI 8500.2 for the appropriate MAC level of the systems.

COED-2 - COOP, Semi-Annual testing MAC I

COED-1 - COOP, Annual testing MAC II and MAC III

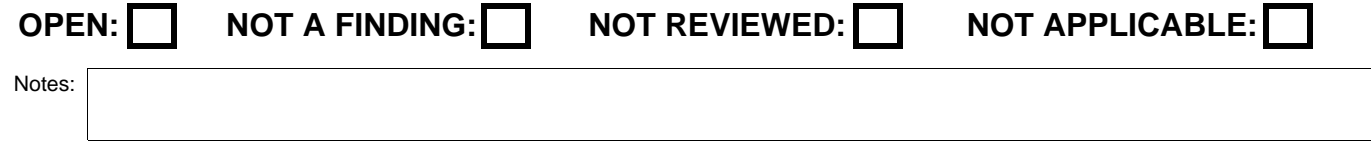

#### **EN220 CAT II A disaster recovery plan does not exist. V0012751**

8500.2 IA Control: CODP-1, CODP-2, CODP-3 References: ENCLAVE SECURITY TECHNICAL IMPLEMENTATION GUIDE , UNISYS SECURITY TECHNICAL IMPLEMENTATION GUIDE

**Vulnerability** A disaster recovery plan does not exist.

**Vulnerability** Failure to develop a disaster recovery plan and test it periodically can result in the partial or total loss of operations and INFOSEC. A **Discussion** contingency plan is necessary to reduce mission impact in the event of system compromise or disaster. Recovery procedures are critical to IA and the protection of the infrastructure. If a system is compromised, shut down, or otherwise not available for service, this could hinder the availability of resources to the warfighter. 

# **Checks**

## **EN220**

Interview the IAO and ask to see the Disaster Recovery Plan that provides for the resumption of mission or business essential functions within the specified period of time depending on MAC level.

Disaster recovery procedures include business recovery plans, system contingency plans, facility disaster recovery plans, and plan acceptance.

This check does NOT apply to Compliance Validation Visits

# **Fixes**

### **EN220**

The IAM will ensure a disaster plan exists that provides for the resumption of mission or business essential functions within the specified period of time depending on MAC level. (Disaster recovery procedures include business recovery plans, system contingency plans, facility disaster recovery plans, and plan acceptance.)

# CODP-1 MAC III

A disaster plan exists that provides for the partial resumption of mission or business essential functions within 5 days of activation. (Disaster recovery procedures include business recovery plans, system contingency plans, facility disaster recovery plans,

and plan acceptance.)

## CODP-2 MAC II

A disaster plan exists that provides for the resumption of mission or business essential functions within 24 hours activation. (Disaster recovery procedures include business recovery plans, system contingency plans, facility disaster recovery plans, and plan acceptance.)

CODP-3 MAC I

A disaster plan exists that provides for the smooth transfer of all mission or business essential functions to an alternate site for the duration of an event with little or no loss of operational continuity. (Disaster recovery procedures include business recovery plans, system contingency plans, facility disaster recovery plans, and plan acceptance.)

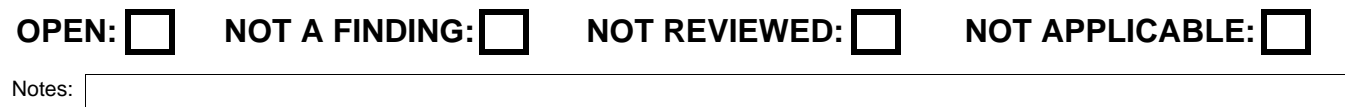

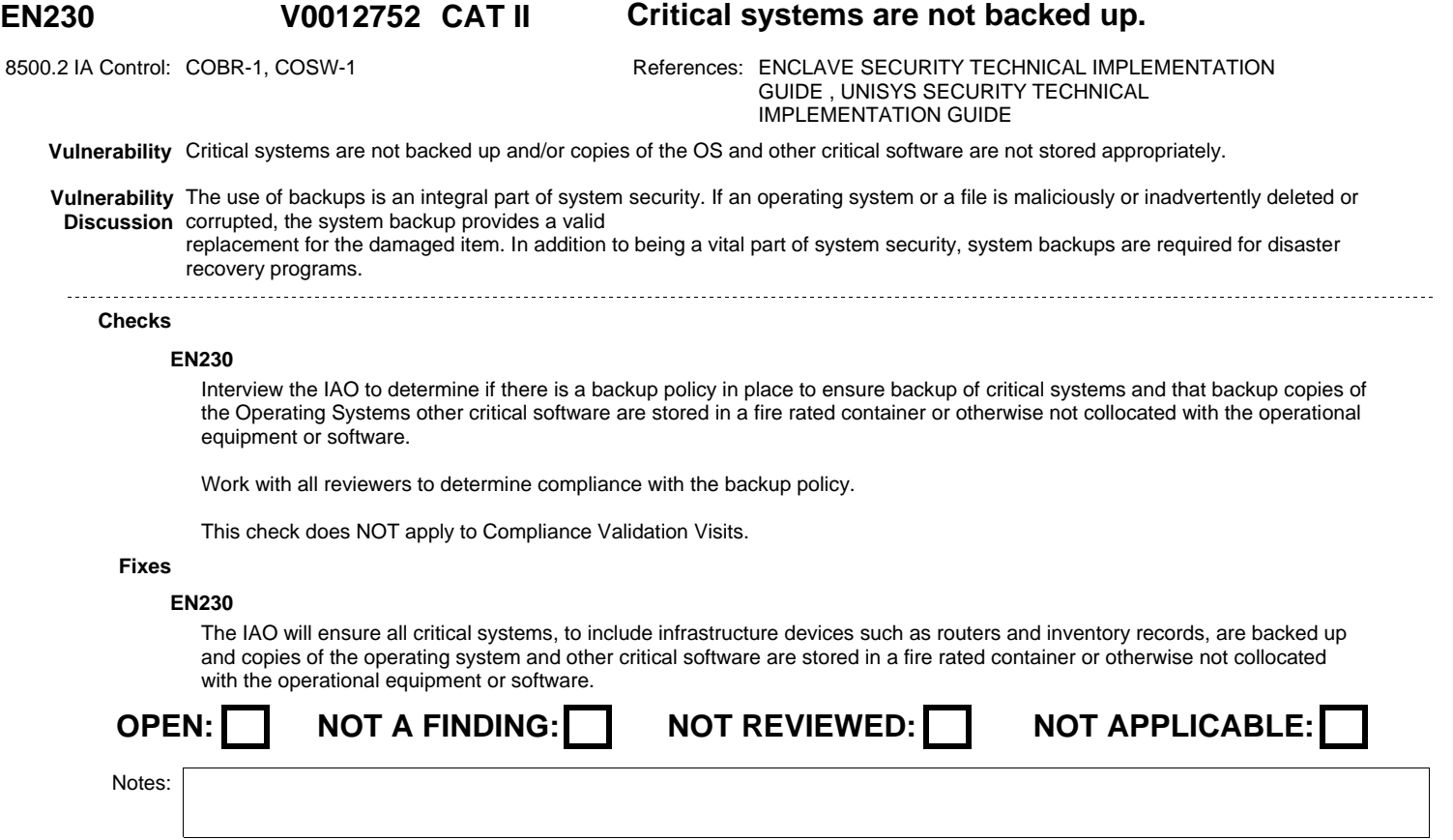

#### **EN240 CAT II Data backup is not properly performed. V0012753**

8500.2 IA Control: CODB-1, CODB-2, CODB-3 References: ENCLAVE SECURITY TECHNICAL IMPLEMENTATION GUIDE , UNISYS SECURITY TECHNICAL IMPLEMENTATION GUIDE

**Vulnerability** Data backup is not performed daily and recovery media is not stored offsite.

**Vulnerability** The use of backups is an integral part of system security. If an operating system or a file is maliciously or inadvertently deleted or **Discussion** corrupted, the system backup provides a valid replacement for the damaged item. In addition to being a vital part of system security, system backups are required for disaster recovery programs.

# **Checks**

# **EN240**

Interview the IAO to determine if there is a backup policy in place that ensures data backup is performed daily, and recovery media is stored off-site at a location that affords protection of the data in accordance with its mission assurance category and confidentiality level.

On-line backups to remote sites meet the requirement for off-site storage; however, off-line backups are also required to ensure integrity of the data.

For Unisys systems using MAPER or UDS databases with full audit trail, a carefully implemented dynamic backup with the appropriate audit files also backed up, would fulfill the offline backup requirements for the database portion of the offline backup.

CODB-3 Data Backup Procedures MAC I Data backup is accomplished by maintaining a redundant secondary system, not collocated, that can be activated without loss of data or disruption to the operation.

CODB-2 Data Back-up Procedures MAC II Data backup is performed daily, and recovery media are stored off-site at a location that affords protection of the data in accordance with its mission assurance category and confidentiality level.

CODB-1 Data Backup Procedures MAC III Data backup is performed at least weekly.

This check does NOT apply to Compliance Validation Visits.

Work with the reviewers to determine compliance.

# **Fixes**

### **EN240**

The IAO will ensure data backup is performed daily, and recovery media is stored offsite at a location that affords protection of the data in accordance with its mission assurance category and confidentiality level.

On-line backups to remote sites meet the requirement for off-site storage; however, off-line backups are also required to ensure integrity of the data.

For Unisys systems using MAPER or UDS databases with full audit trail, a carefully implemented dynamic backup with the appropriate audit files also backed up, would fulfill the offline backup requirements for the database portion of the offline backup.

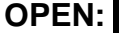

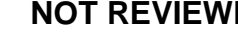

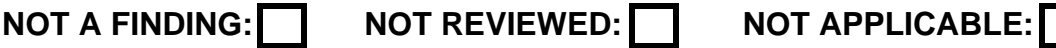

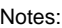

#### **S101.010.00 CAT II Operator unique userids V0000709**

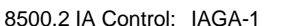

References: UNISYS SECURITY TECHNICAL IMPLEMENTATION GUIDE 3.1.2.1

**Vulnerability** Each operator on the system does not have a unique userid for use outside of the console area.

**Vulnerability** Anytime an operator starts a session using the terminal, or terminal emulation software, other than on the master console, the actions Discussion accomplished during the session cannot be attributed to a unique user if the operator does not have a unique userid. The IAO will ensure each operator who needs access to the system outside the console area has a unique userid. 

# **Checks**

# **Operator unique userids**

The reviewer will interview the IAO to verify that each operator who needs to access the system outside of the master console area is given a unique userid.

# **Fixes**

# **Operator unique userid**

Assign a unique userid to each operator requiring access to the system outside of the system console area.

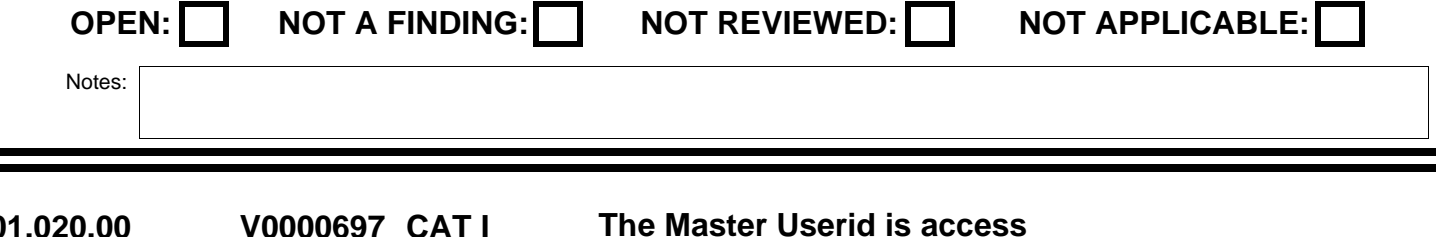

# **S101.020.00 CAT I The Master Userid is access**

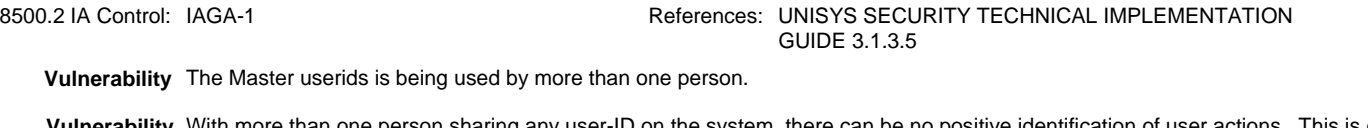

**Vulnerability** With more than one person sharing any user-ID on the system, there can be no positive identification of user actions. This is critical **Discussion** with the Master userid which has complete span of control in the OS-2200 environment. The IAO will ensure the Master Userid is only be used by a single IAO. 

### **Checks**

# **Master Userid Access**

The reviewer will interview the IAO to verify that only one IAO uses the Master userid.

# **Fixes**

# **Master Userid Access**

Assign the Master userid to the primary DECC IAO. Alternate IAOs at the DECC should be given SIMAN Administrator userids.

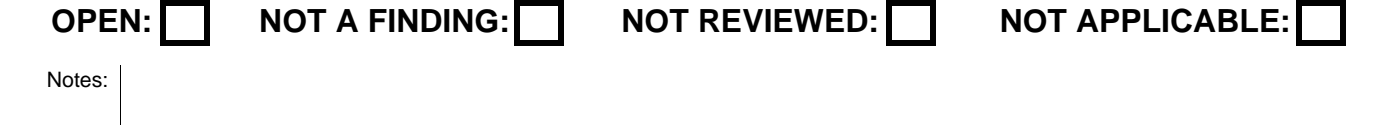

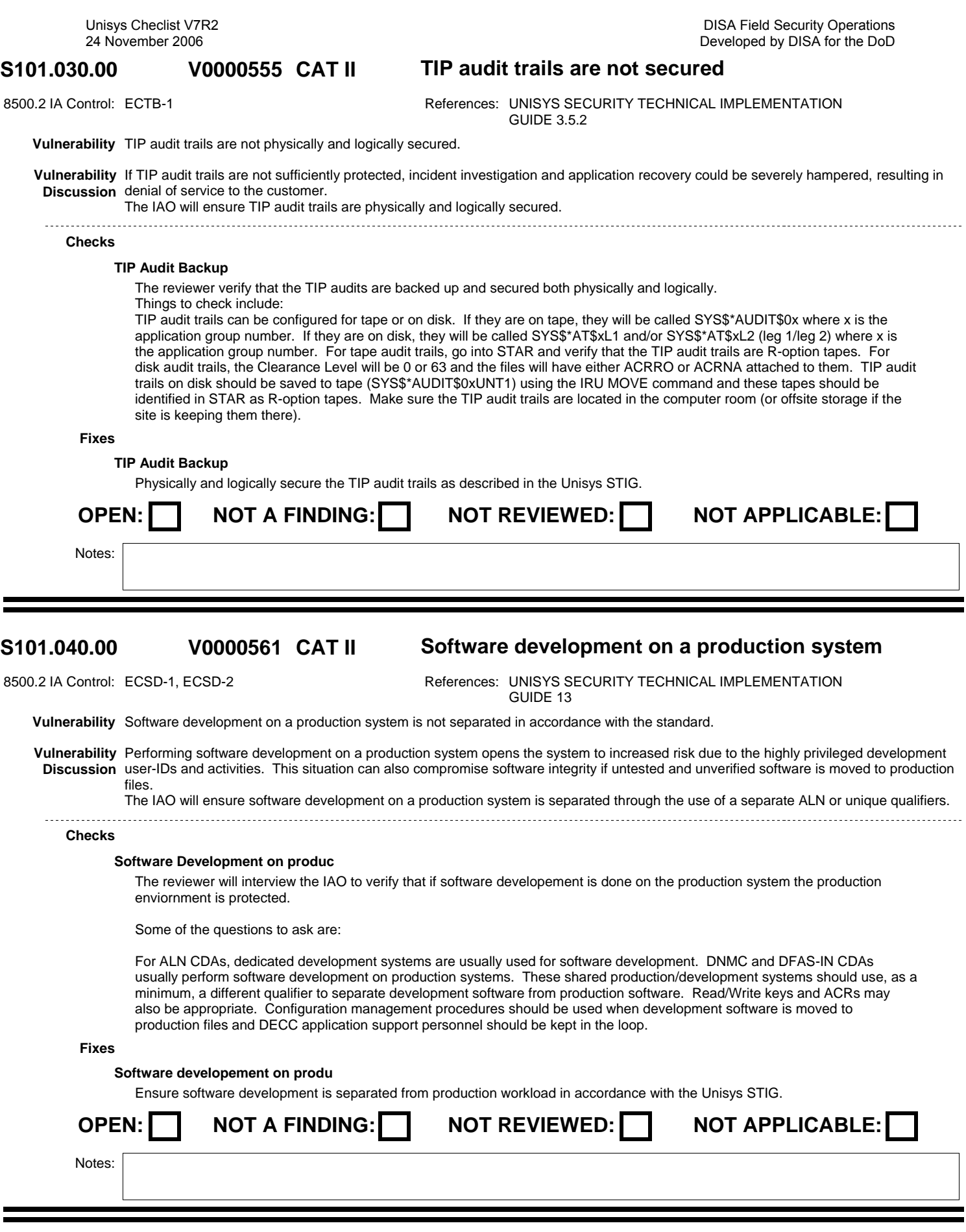

DISA Field Security Operations Developed by DISA for the DoD

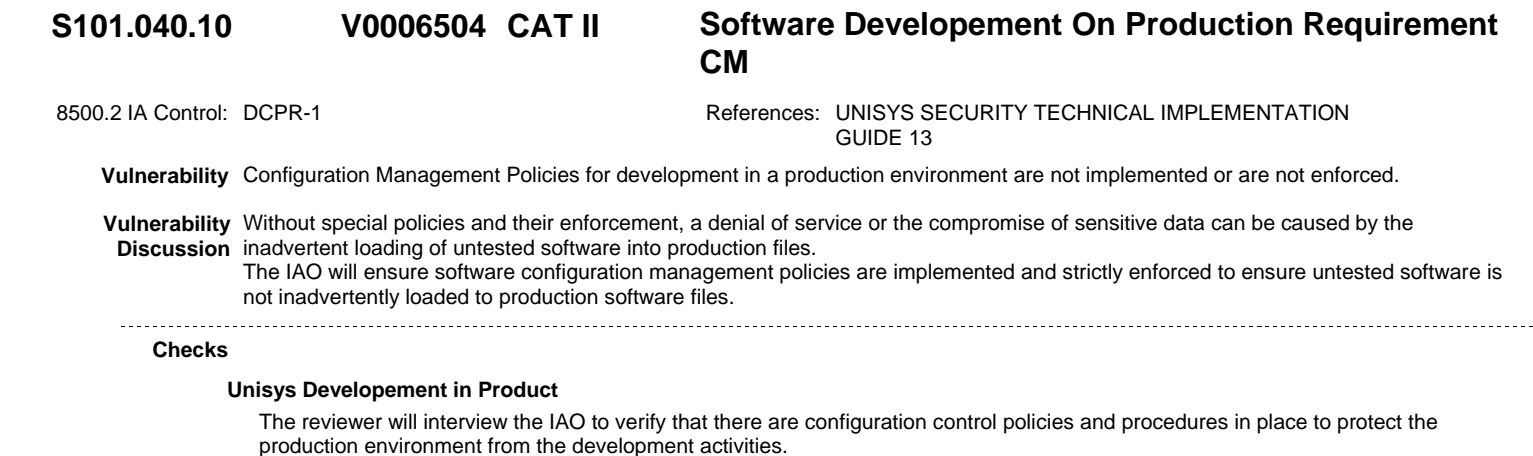

**Fixes**

# **Unisys Developement in Product**

Establish and document configuration management polocies and procedures to protect the production environment from developement activities.

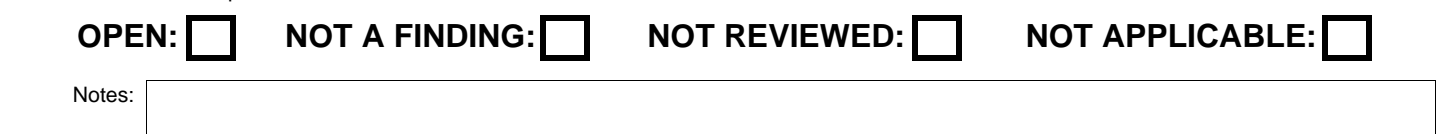

#### **S101.050.00 CAT I Software Patch Maintenance V0006431**

8500.2 IA Control: VIVM-1 References: UNISYS SECURITY TECHNICAL IMPLEMENTATION GUIDE 2.4 **Vulnerability** Security related system software patched are not being located, tested and applied in a timely manner. **Vulnerability** If system software security related patches are not located and applied in a timely manner, the system software will be at risk to a **Discussion** known vulnerability that could be exploited. Depending on the vulnerability in question this could lead to the compromise of sensitive data or a denial of service. The IAO or SA will ensure all security related patches supplied by Unisys are located, applied and tested. **Checks**

# **Security Patches**

The reviewer will interview the IAO to verify that the Unisys support site is checked regularly for security related patches to the level of software installed on the system. When security related patches are found are they applied and tested prior to use in a production environment. If possible testing will be on a dedicated test system or during block time without normal access allowed to the system.

If the support for the software is performed by another entity does the SLA describing the support provide for the application of security patches in a timely manner? Additionally does the IAO check the Unisys support site and notify the supporting entity when a security fix has been release but the support provider has not updated the software.

**Fixes**

# **Unisys Security Patches**

Establish a procedure to ensure that security patches to system software is located, installed, and tested.

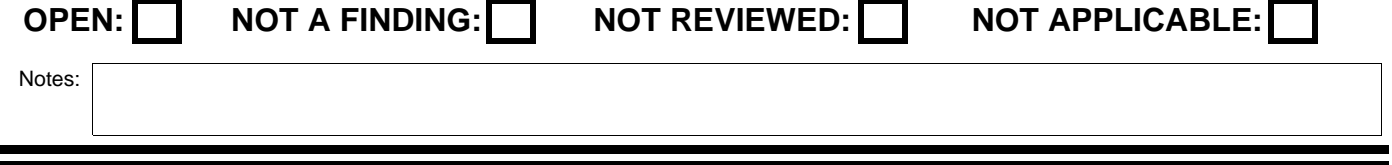

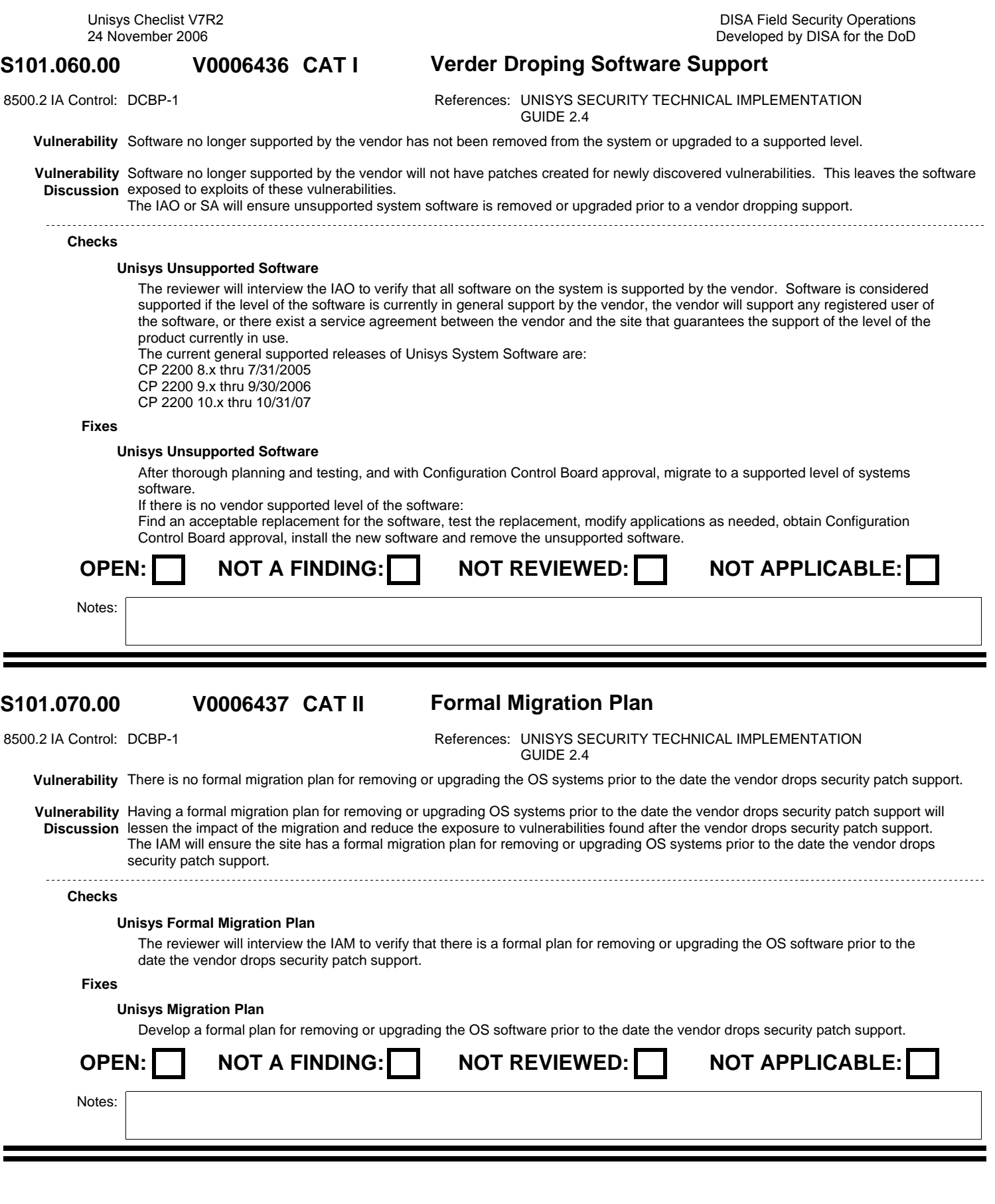

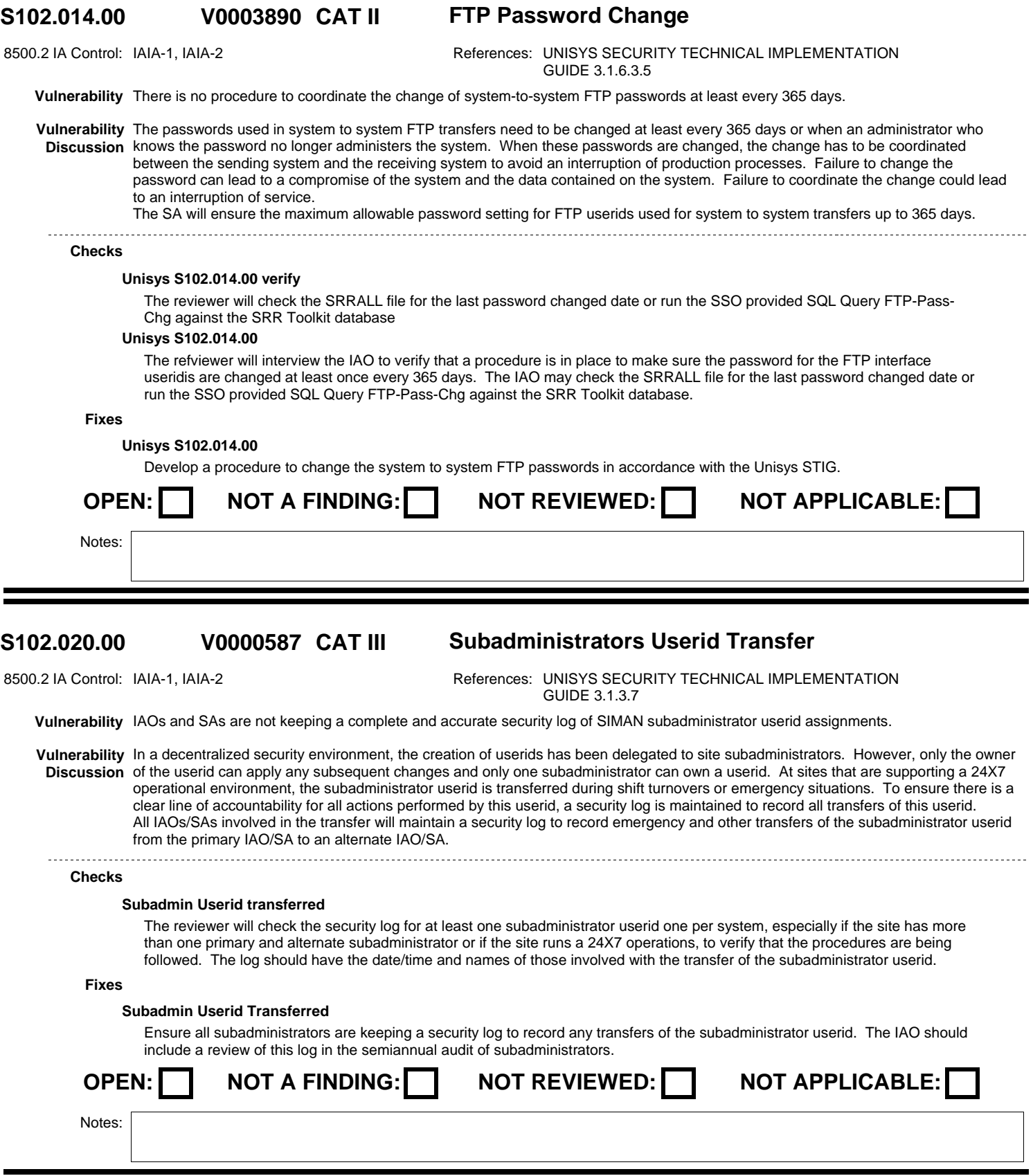

Unisys Checlist V7R2

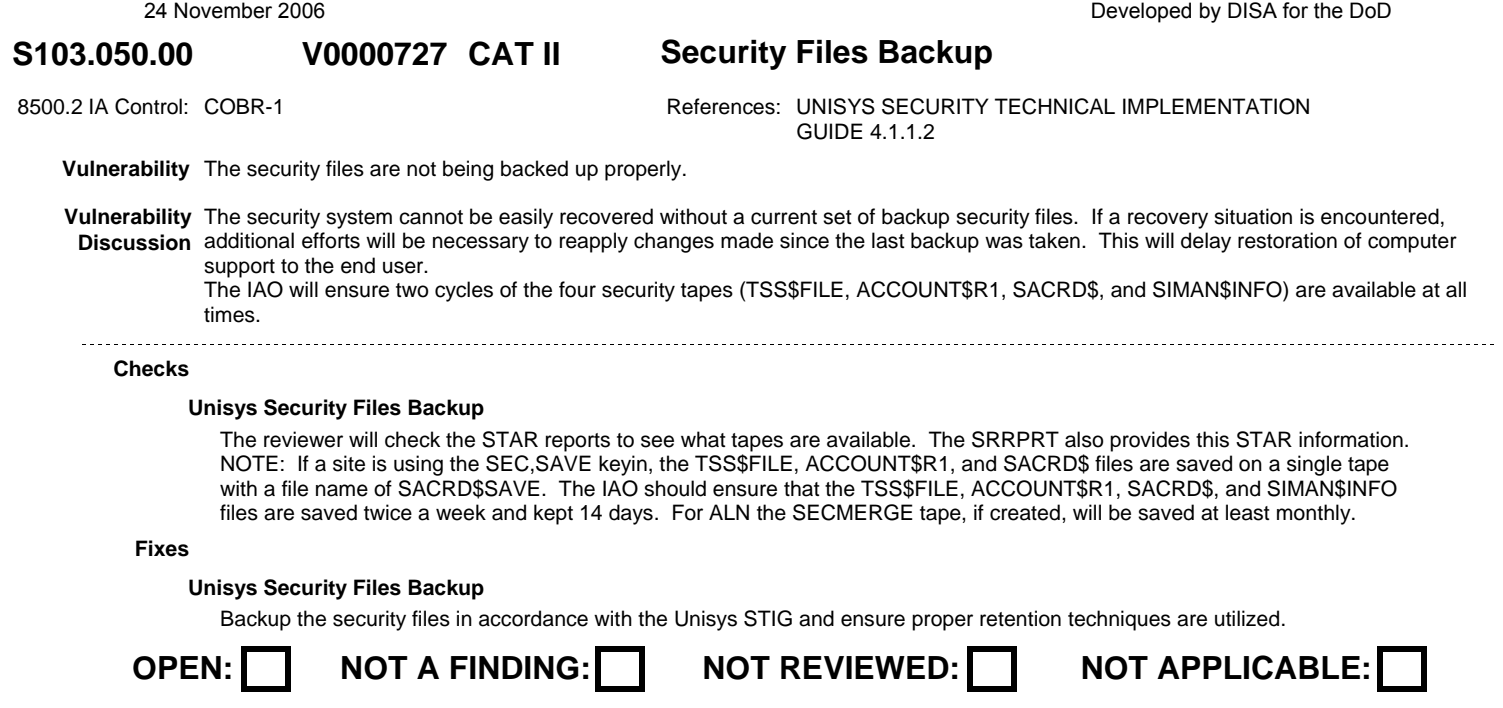

Notes:

### **S103.070.00 CAT II Warnning Banner before and after V0000712**

8500.2 IA Control: ECWN-1 References: Chairman of the Joint Chiefs of Staff Manual (CJCSM) 6510.01, "Defense-in-Depth: Information Assuran APPENDIX C TO ENCLOSURE C, UNISYS SECURITY TECHNICAL IMPLEMENTATION GUIDE 2.2.3.5

**Vulnerability** The Standard Warning Message regarding authorized use of computers is not being displayed prior to or after signon completion.

**Vulnerability** Failure to properly notify unauthorized individuals attempting to access the system can impede prosecution efforts. **Discussion** The IAO will ensure the Standard Warning Message regarding authorized use of computers is displayed prior to sign-on solicitation or after sign-on completion on TIP, Demand, and FTP sessions.

# 

# **Checks**

## **Warning Banner**

The reviewer will sign on to the system in all session modes, including all TIP Application Groups on the system. The reviewer should check the TCP/IP and CpFTP connections as well. The warning should be displayed prior to sign on solicitation and after sign on completion. <br>The reviewer sign on to the system in all session modes, including all TIP Application Groups on the system. The reviewer will check the TCP/IP and CpFTP connections as well. This warning should be displayed prior to sign on solicitation and after sign on completion. <br>The reviewer will sign on to the system in all session modes, including all TIP Application Groups on the system. The reviewer should check the TCP/IP and CpFTP connections as well. The warning should be displayed prior to sign on solicitation and after sign on completion. <br >>
Intertancer sign on to the system in all session modes, including all TIP Application Groups on the system. The reviewer will check the TCP/IP and CpFTP connections as well. This warning should be displayed prior to sign on solicitation and after sign on completion.

# **Warning Banner**

The reviewer will sign on to the system in all session modes, including all TIP Application Groups on the system. The reviewer should check the TCP/IP and CpFTP connections as well. The warning should be displayed prior to sign on solicitation and after sign on completion. <br>The reviewer sign on to the system in all session modes, including all TIP Application Groups on the system. The reviewer will check the TCP/IP and CpFTP connections as well. This warning should be displayed prior to sign on solicitation and after sign on completion. <br>The reviewer will sign on to the system in all session modes, including all TIP Application Groups on the system. The reviewer should check the TCP/IP and CpFTP connections as well. The warning should be displayed prior to sign on solicitation and after sign on completion. <br>The reviewer sign on to the system in all session modes, including all TIP Application Groups on the system. The reviewer will check the TCP/IP and CpFTP connections as well. This warning should be displayed prior to sign on solicitation and after sign on completion.

# **Fixes**

## **Warning Banner**

Implement local code to display the Standard Warning Message prior to signon solicitation and after signon completion.

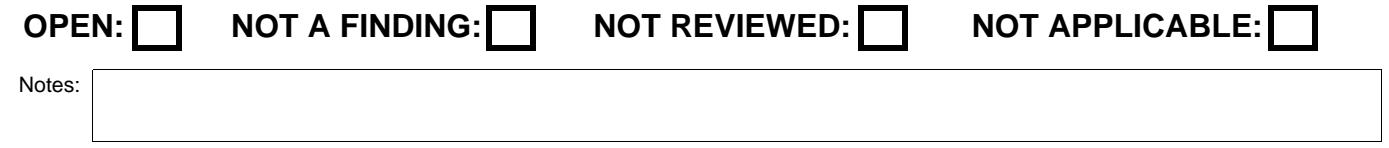

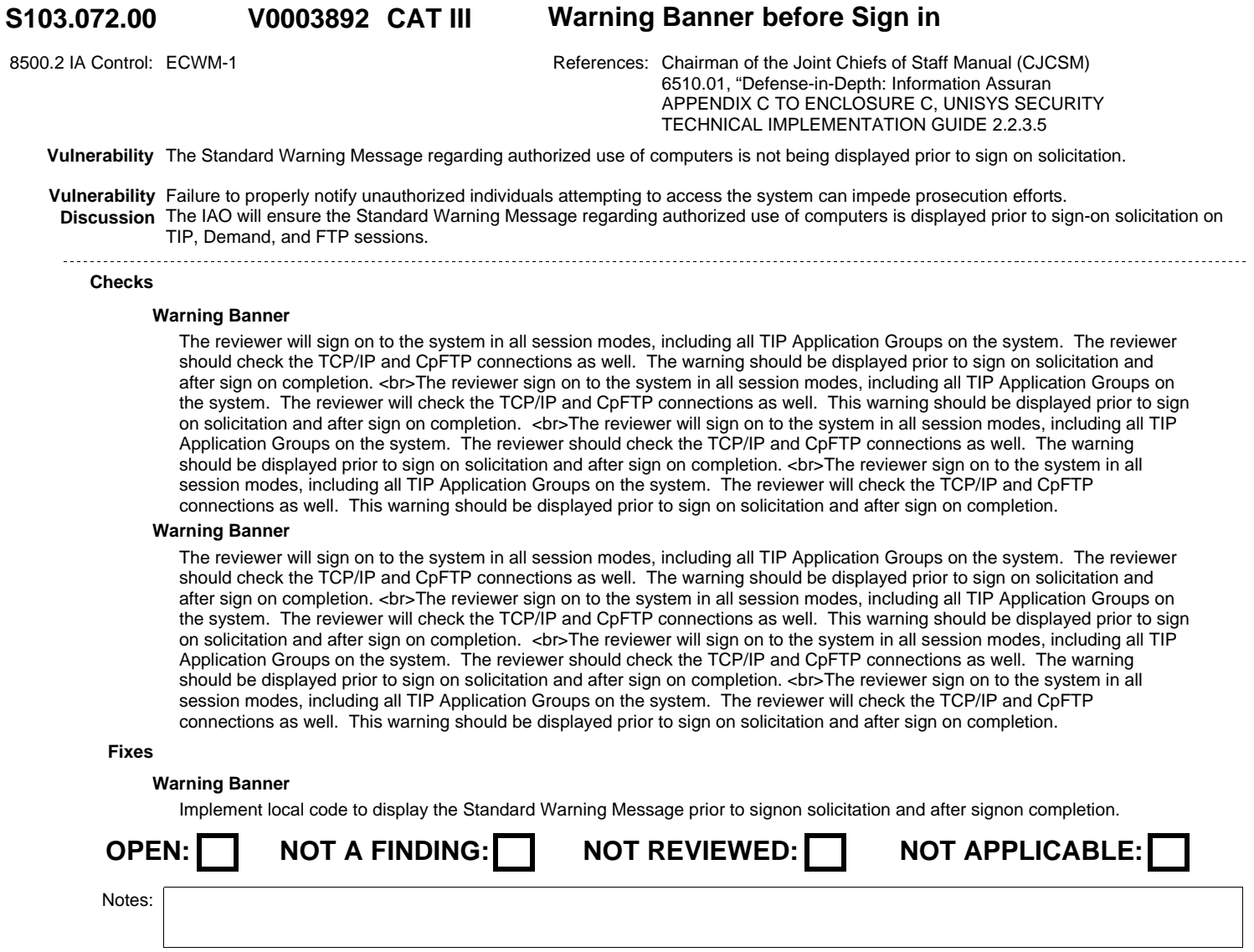

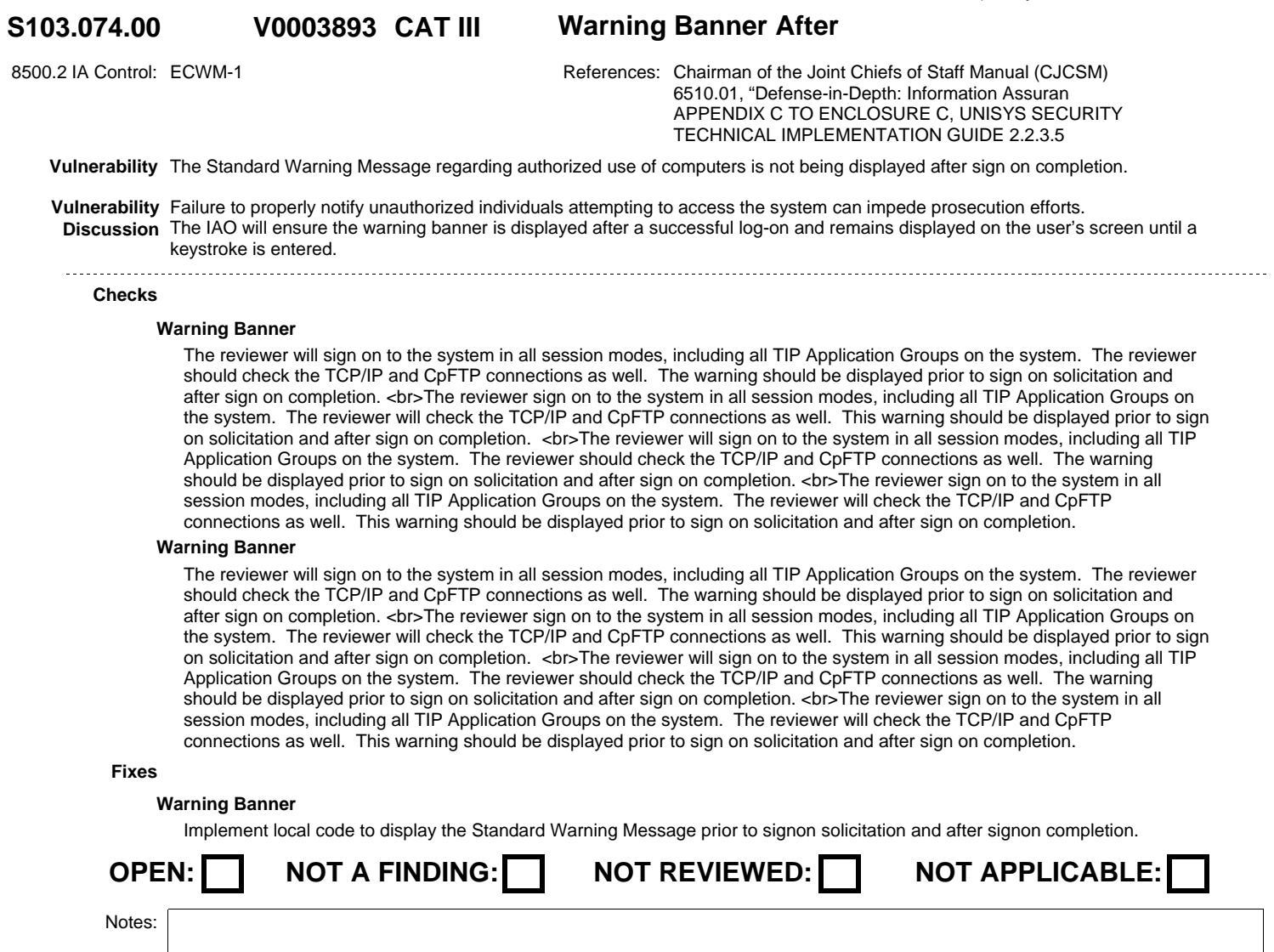

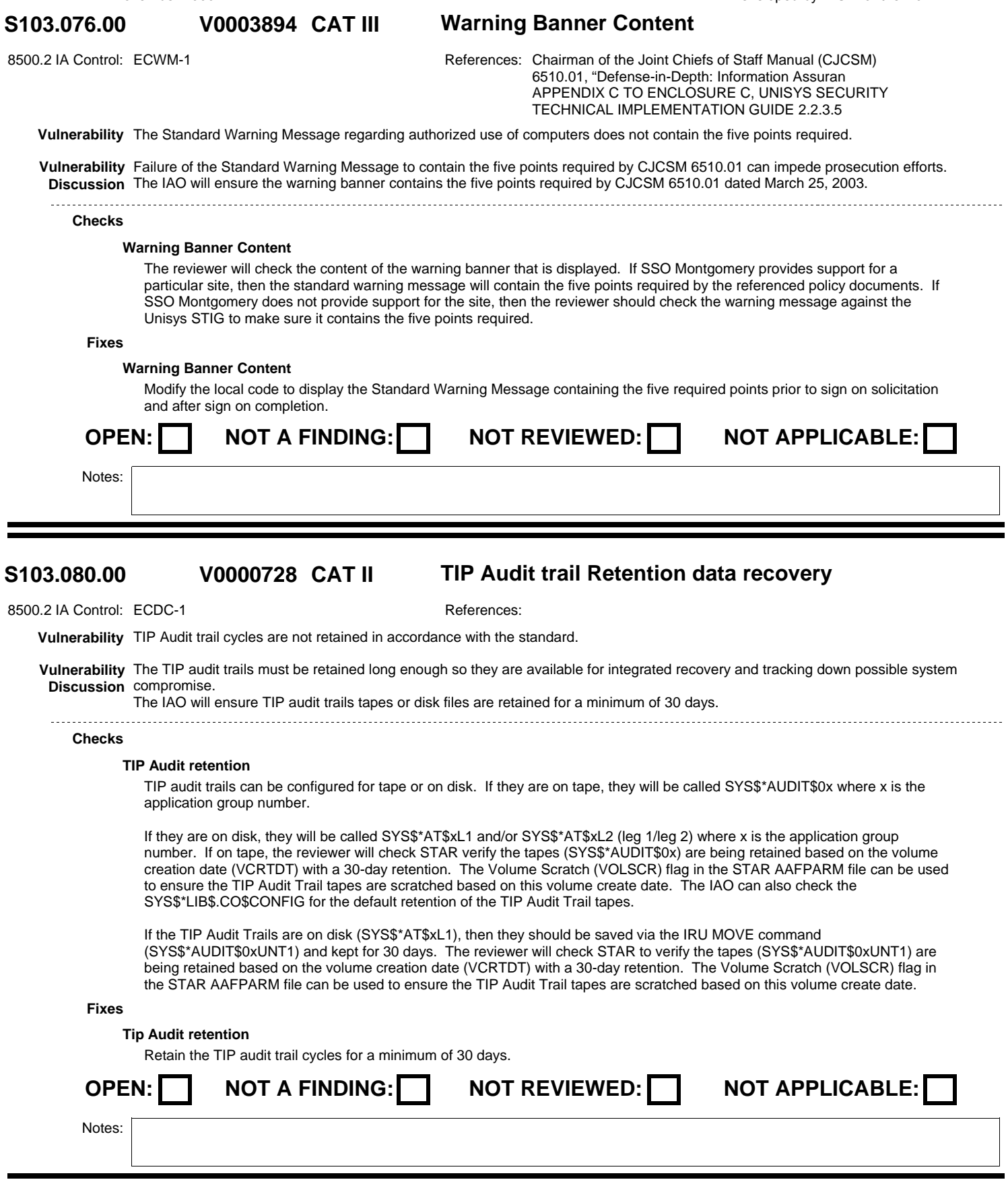
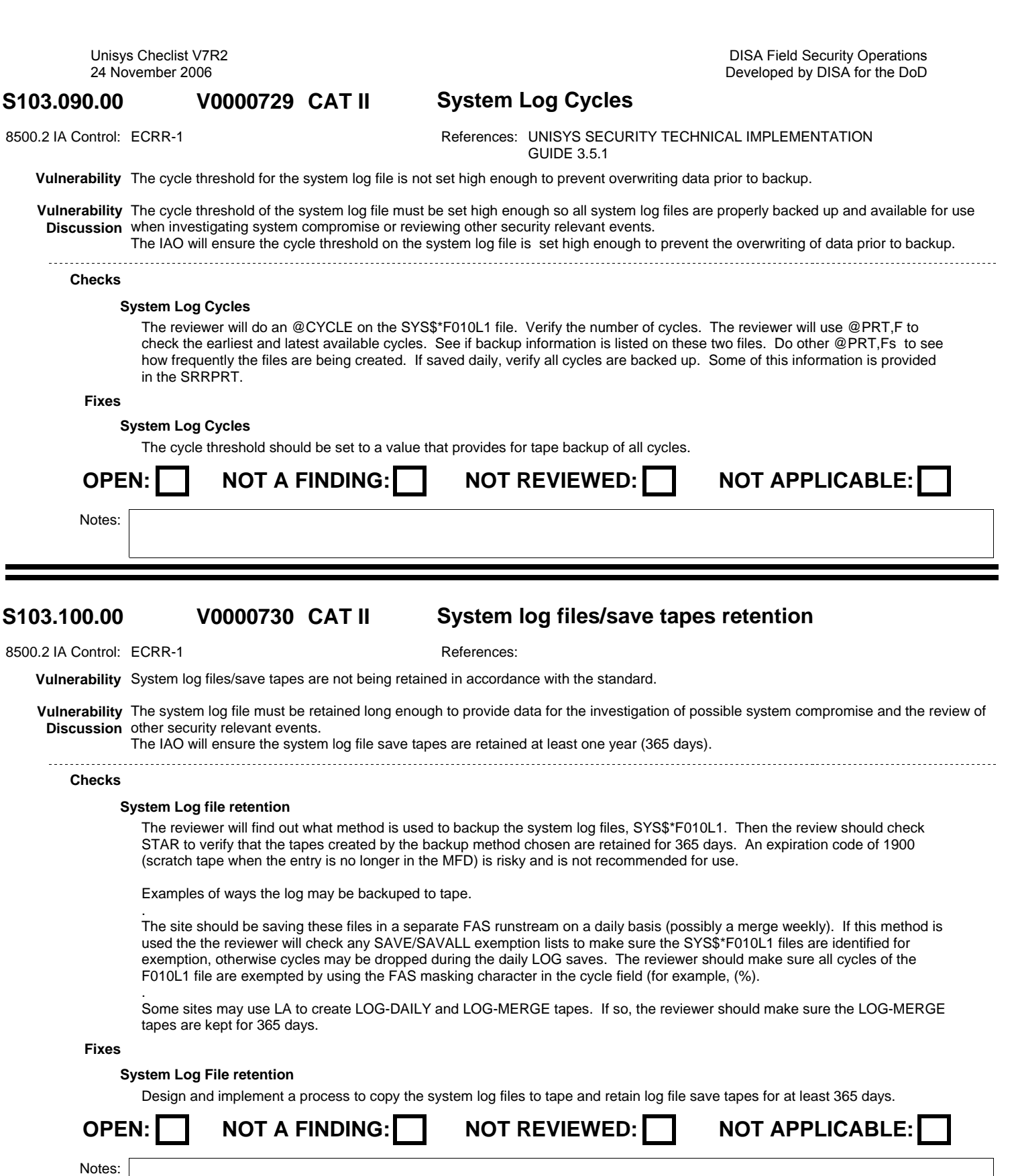

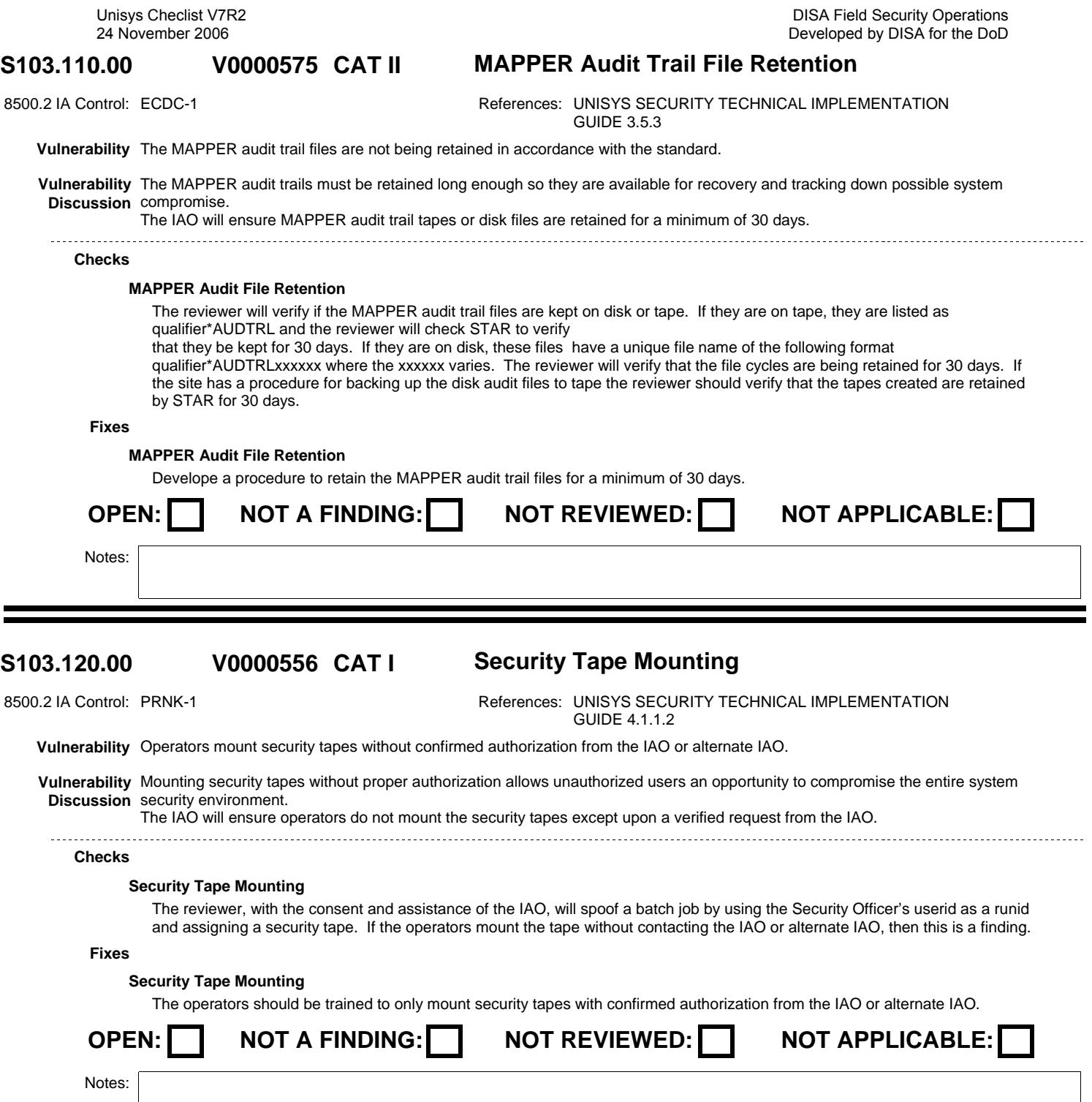

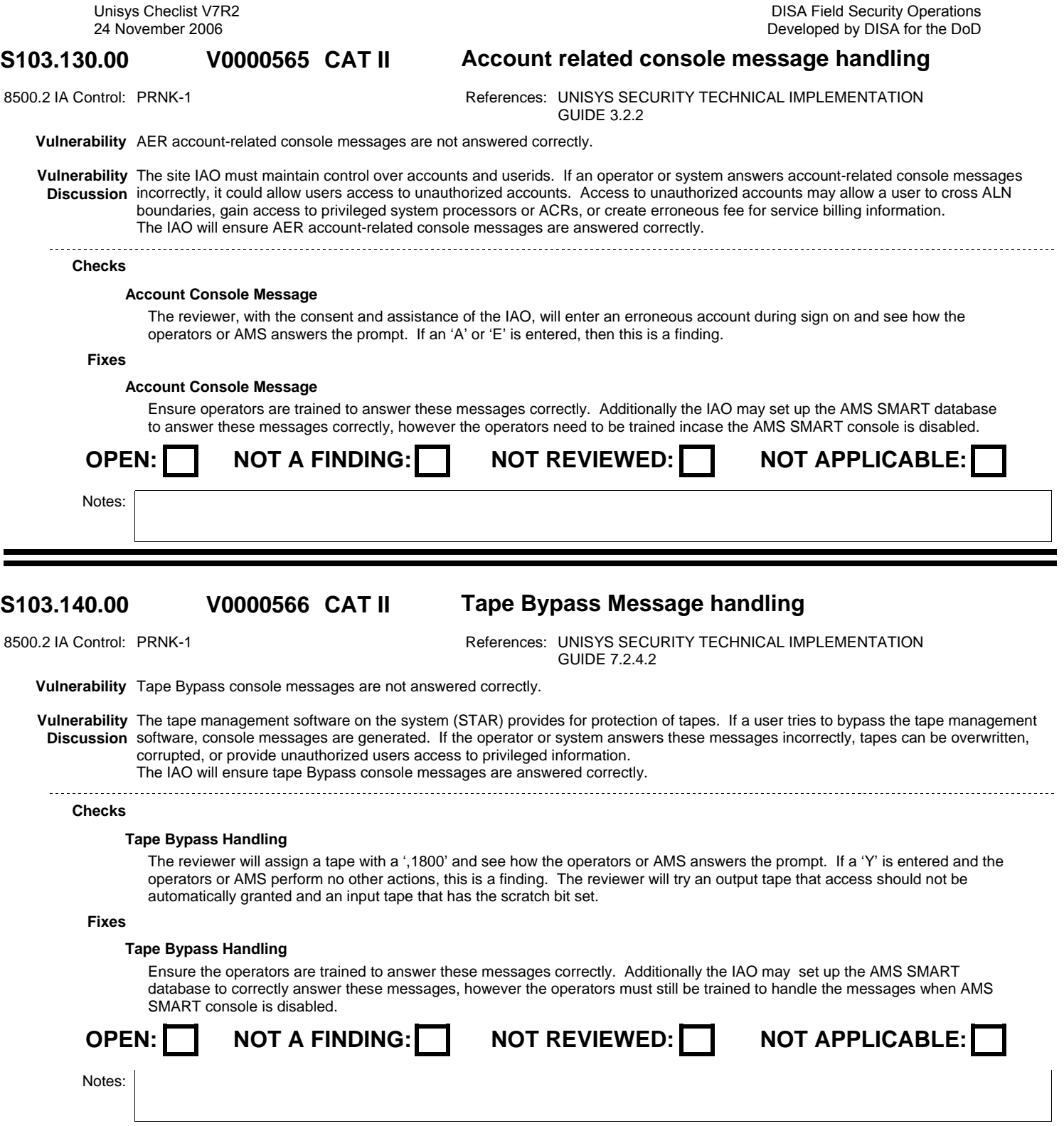

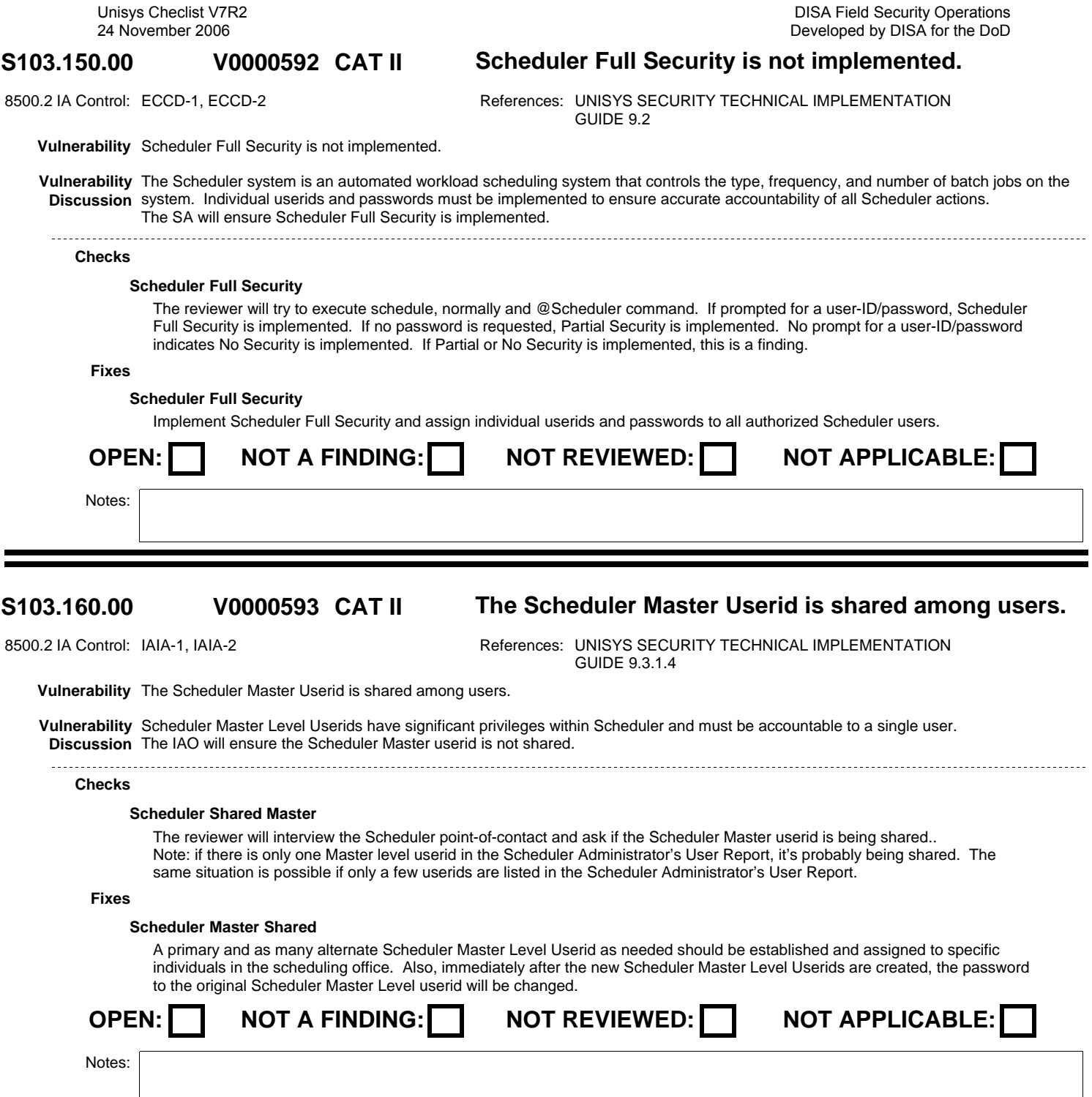

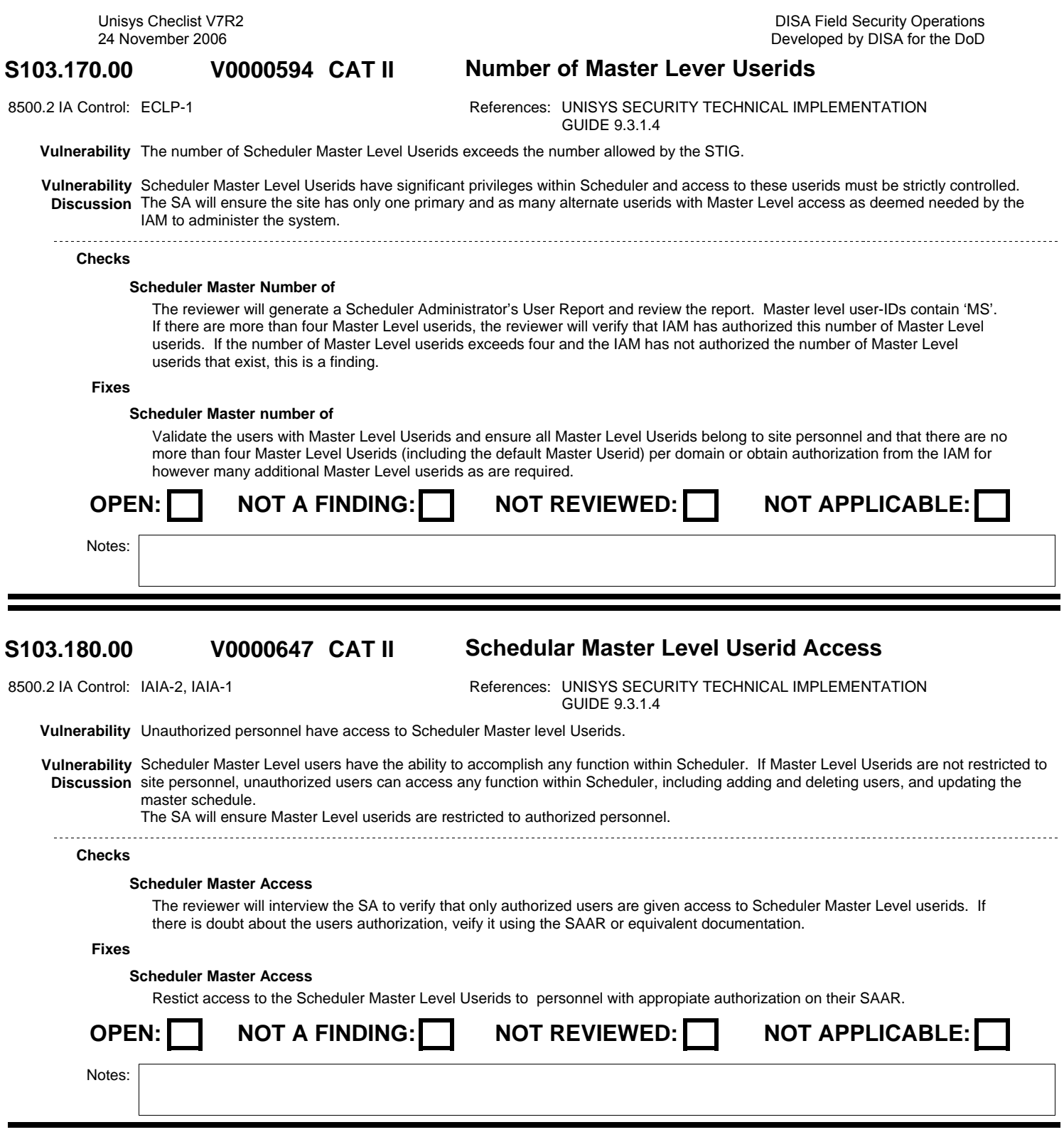

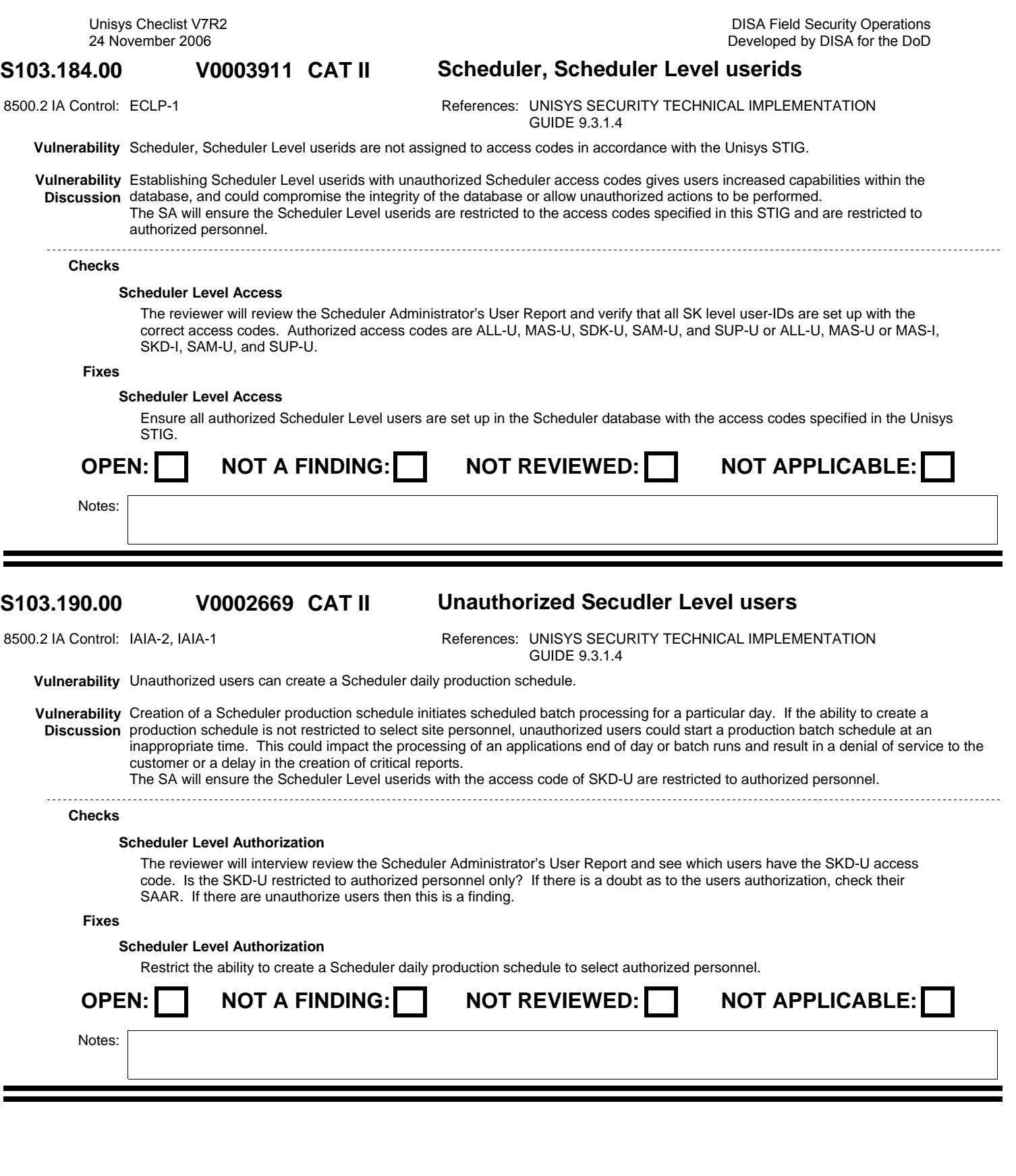

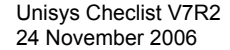

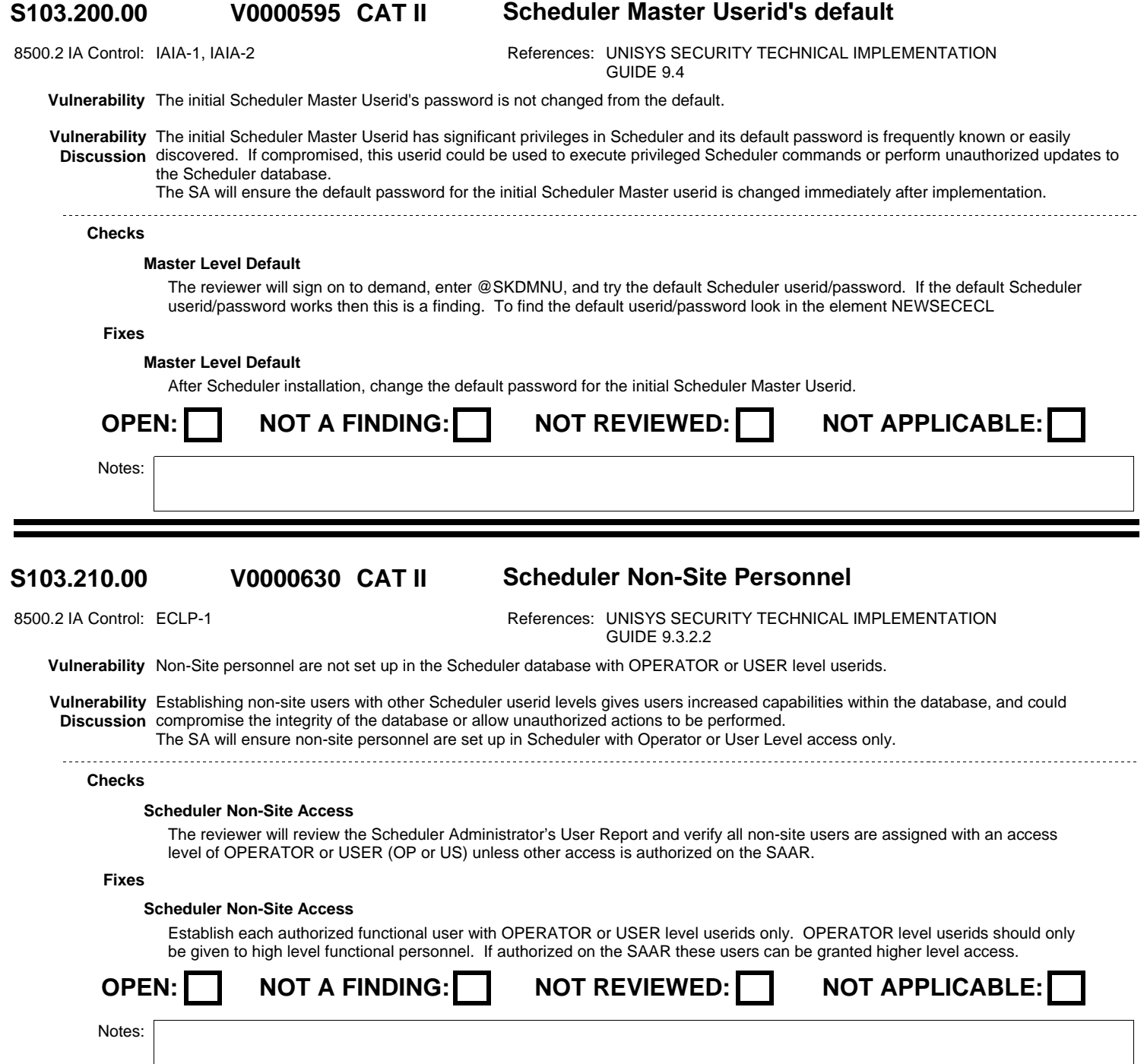

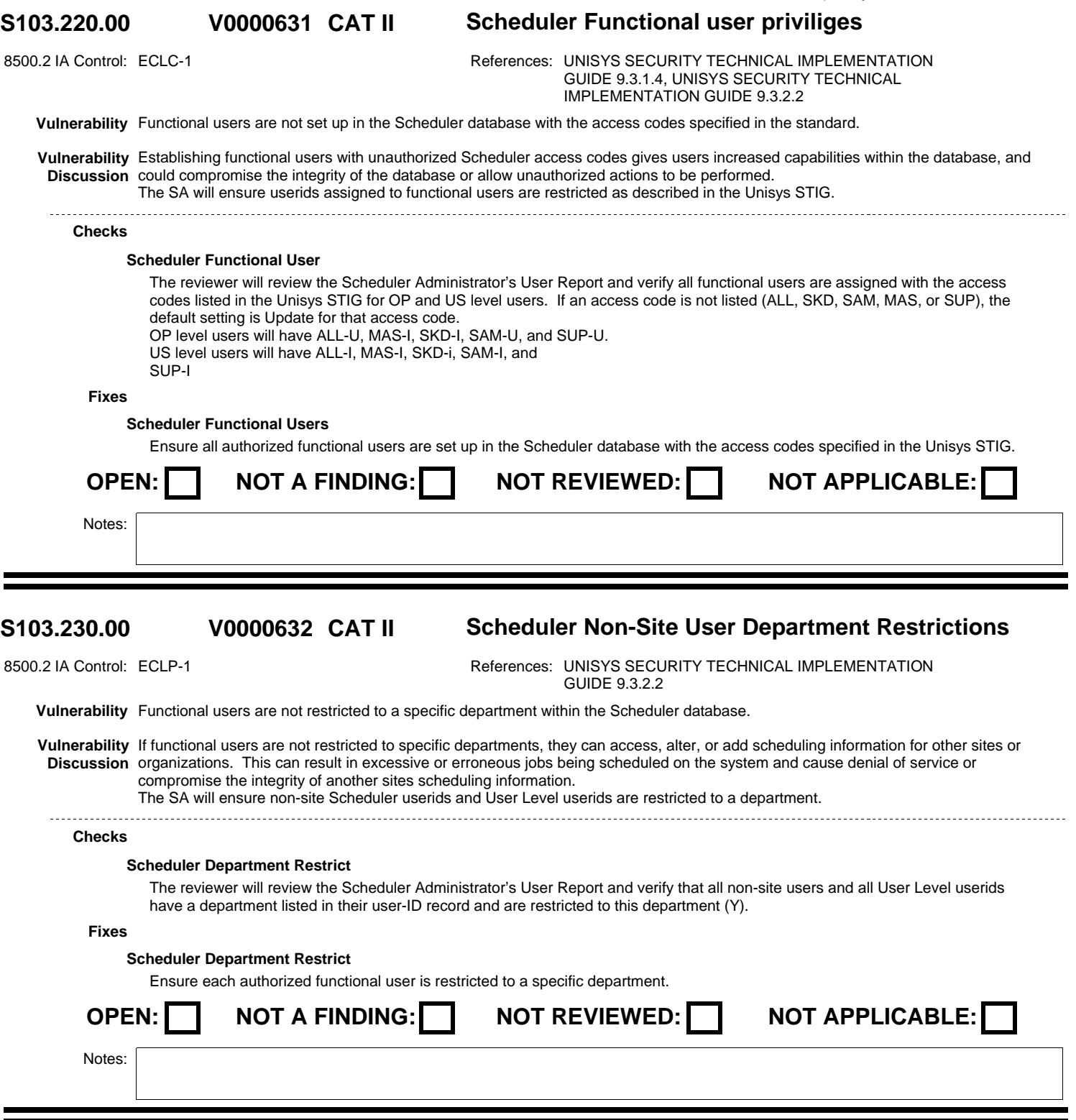

Unisys Checlist V7R2

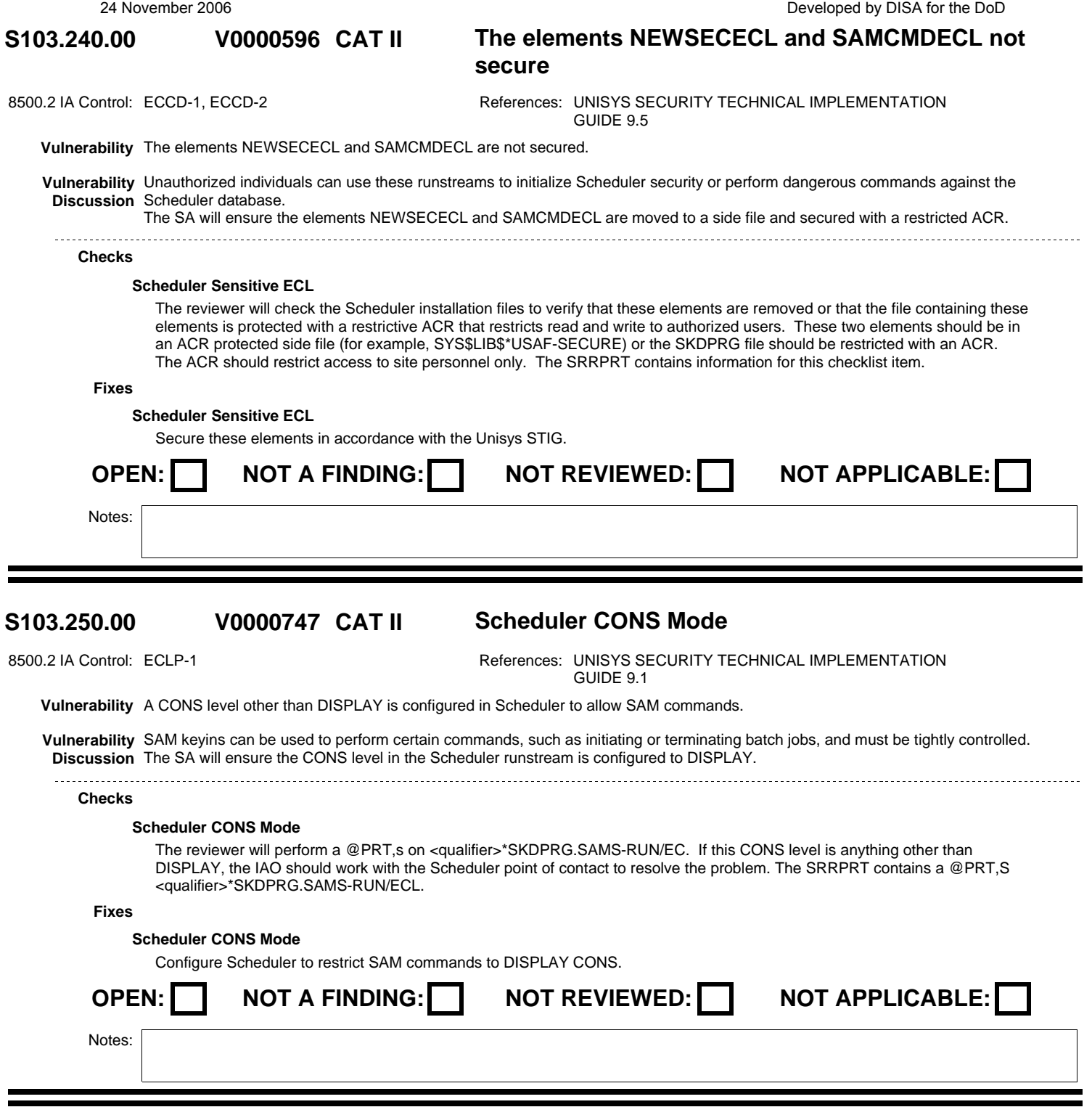

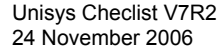

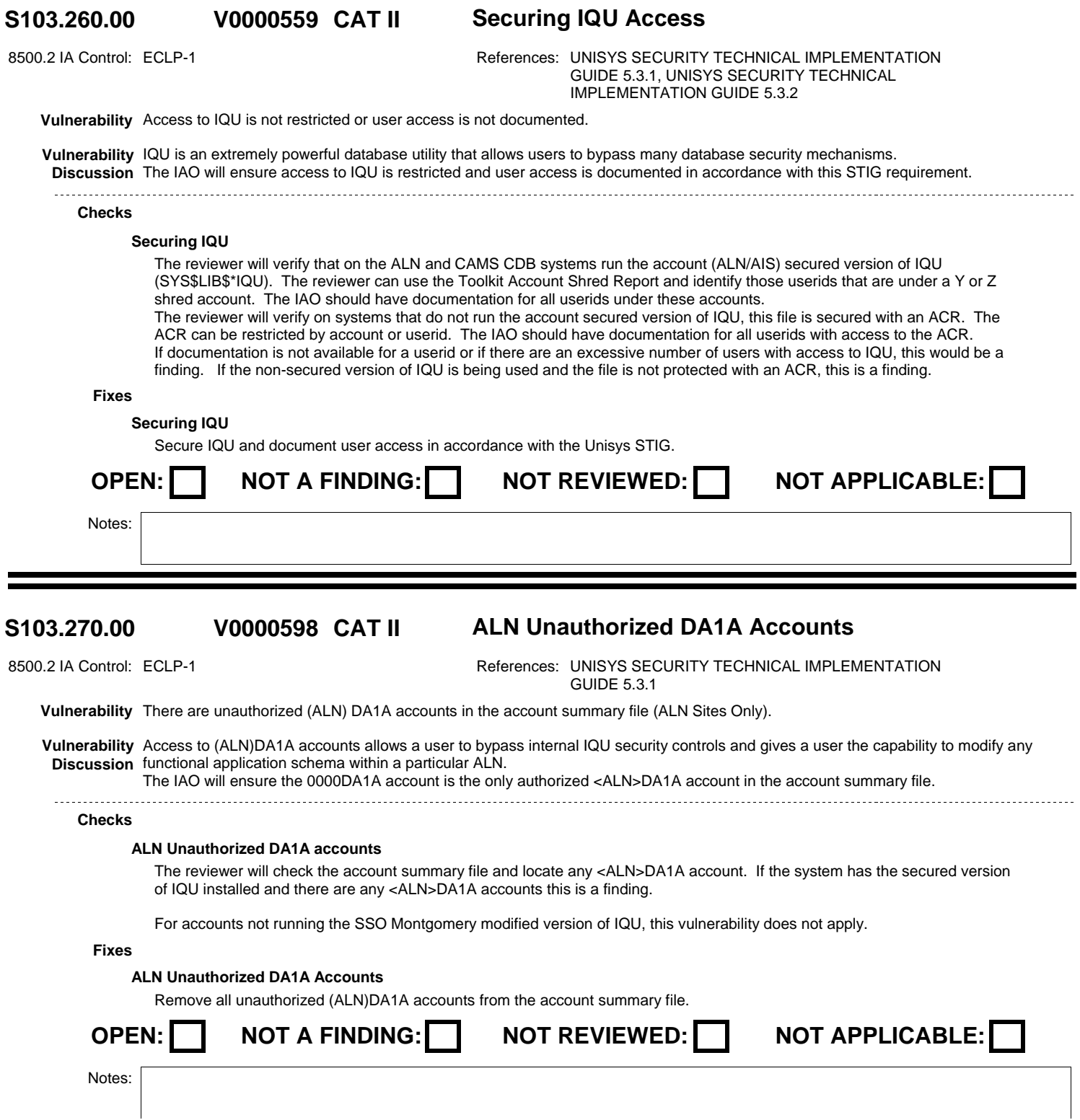

### **S103.276.00 CAT II Normal QLP & QLP with update exists on the system V0003912**

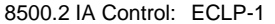

References: UNISYS SECURITY TECHNICAL IMPLEMENTATION GUIDE 5.2.1

**Vulnerability** Normal QLP and QLP with update exists on the system.

**Vulnerability** Normal QLP, Unisys Released version of QLP with no local code, allows unrestricted update to database files. If it is on the same **Discussion** system with QLP with Update, which has local code to restrict database update to specific users, it defeats the purpose of QLP with update. This can lead to logical database corruption and loss of data.

For DISA sites, The SA will ensure QLP with Update is not being combined with the standard QLP software product.

### **Checks**

### **QLP and QLP with Update**

The reviewer will verify that for sites running the QLP for updated modifications written by SSO Montgomery that the released SYS\$LIB\$\*QLP file contains the Inquiry only version of QLP. The reviewer will check with SSO Montgomery to verify the version date of this QLP absolute if necessary. The reviewer will check to make sure unauthorized versions of QLP are not copied into side files since these absolutes may support the update version of QLP.

For sites not running the SSO Montgomery modifications to QLP this vulnerability does not apply.

### **Fixes**

### **QLP and QLP with Update**

Remove normal QLP from the system.

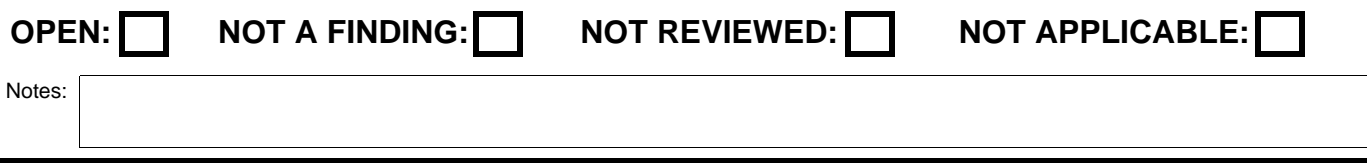

### **S103.280.00 CAT II QLP with Update Access Restrictions V0000597**

8500.2 IA Control: ECLP-1 **References: UNISYS SECURITY TECHNICAL IMPLEMENTATION** GUIDE 5.2.1

**Vulnerability** Access to QLP with Update is not restricted and user access is not documented as specified in the standard.

**Vulnerability** QLP with Update is an extremely powerful database utility that allows users to bypass many database security mechanisms. **Discussion** For DISA sites, The IAO will ensure access to QLP with Update is restricted and user access is documented in accordance with this STIG requirement.

# **Checks**

### **Securing Access QLP Update**

For sites using the SSO Montgomery modified QLP with Update.

The reviewer will check the QLP with Update file to verify that it is restricted with an ACR. The reviewer can do an @PRT,F UDS\$\$SRC\*QLP-UPDATE to see what ACR is attached. The reviewer will then look at the Toolkit ACR Restrictions Report and see what restrictions are applied to this ACR. ALN and CAMS CDB systems will restrict user access with an X shred account. The reviewer will check the Toolkit Account Shred Report and identify any userid under an X shred account. The IAO should have documentation for all userids under these accounts. This documentation should have the appropriate crosscoordination.

For DNMC and DFAS systems, the ACR restriction can be by account or userid. Documentation should be available as specified by the Unisys STIG.

If documentation is not available for a userid, if the documentation does not contain the proper cross-coordination, or if there are an excessive number of users with access to QLP with Update, this is a finding. If the QLP with Update file is not protected with an ACR, this is a finding.

For sites that do not use the SSO Montgomery Modified QLP with Update this vulnerability is not applicable.

### **Fixes**

### **Securing Access QLP Update**

Secure QLP with Update and document user access in accordance with the Unisys STIG.

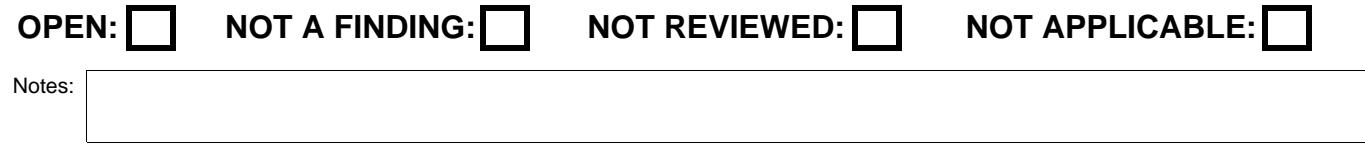

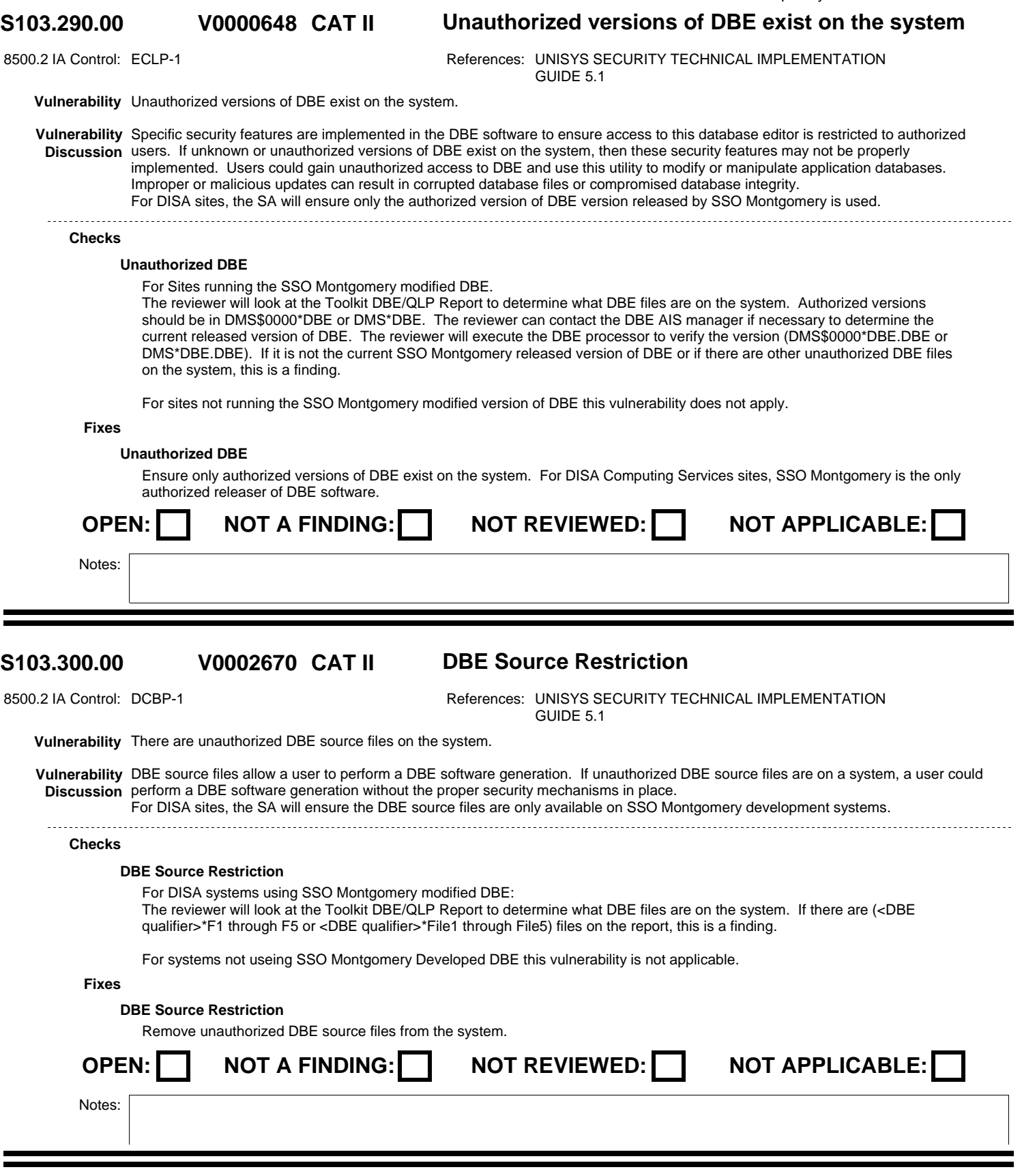

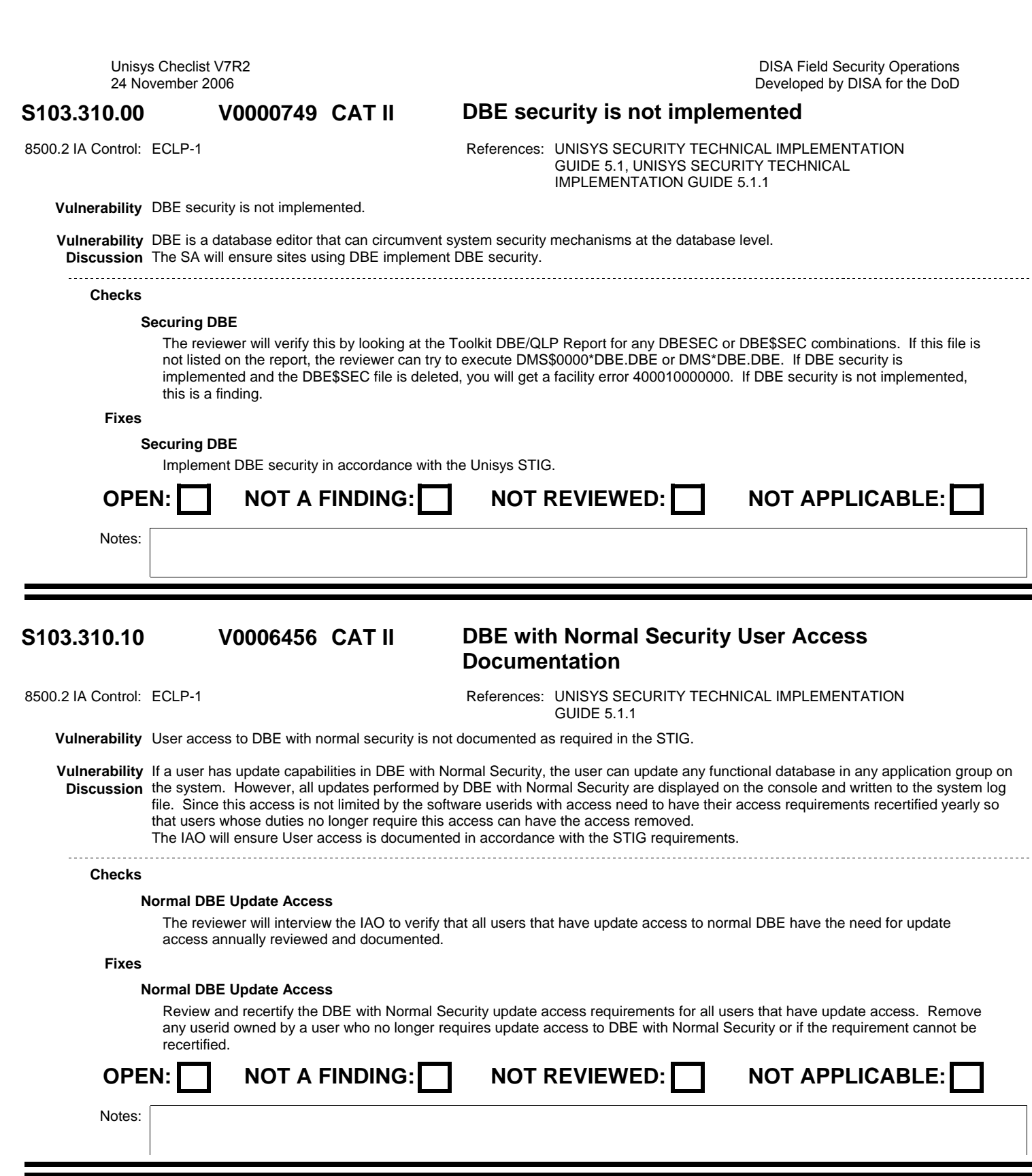

#### **S103.320.00 CAT II DBE Access Restriction Schema Enhanced V0000599**

8500.2 IA Control: ECLP-1 **References: UNISYS SECURITY TECHNICAL IMPLEMENTATION** GUIDE 5.1.2

**Vulnerability** Access to DBE is not restricted and user access is not documented as specified in the standard.

**Vulnerability** DBE is a powerful database editor and if access is not strictly controlled, unauthorized personnel can use this utility to modify or **Discussion** manipulate application databases. Improper or malicious updates can result in corrupted database files or compromised database integrity. For DISA sites, the IAO will ensure access to DBE is restricted to specific functional AIS accounts and user access is documented in accordance with this STIG requirement.

### **Checks**

### **DBE Access Restriction ALN**

For ALN and CAMS CDB systems,

The reviewer will look at the contents of the DBE\$SEC file. If the 0000JX1A account is entered in this file, the Toolkit will produce a DBE file (SRRDBE). If this file is empty, the reviewer can manually obtain a listing of this file. In this file the reviewer will locate all accounts with a U option. Update access (U option) should be restricted to 'Z' shred accounts. The IAO should look at the Toolkit Account Shred Report and identify all userids under a Z shred account. The IAO should have documentation for all userids under these accounts.

On DNMC and DFAS-IN systems, the version of DBE is restricted by userid rather than by account (except batch DBE, which is still controlled by account). The IAO should have documentation for all userids in these DBE\$SEC files. If documentation is not available for a userid or if there are an excessive number of users with access to DBE, this is a finding.

For sites that do not run the SSO Montgomery modified DBE this vulnerability is not applicable.

### **Fixes**

### **DBE Access Restriction ALN**

Restrict access to DBE and ensure user access is documented in accordance with the Unisys STIG.

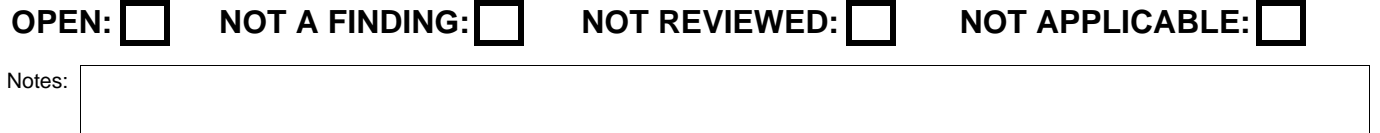

# **V0000649**

# **S103.330.00 CAT II DBE Master userid Access Restricted**

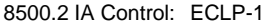

References: UNISYS SECURITY TECHNICAL IMPLEMENTATION GUIDE 5.1.1.2

**Vulnerability** Access to DBE Master userids are not restricted to the Security Officer and SIMAN Administrator userids (Normal DBE Only).

**Vulnerability** DBE is a powerful database editor and if access to the DBE Master userids is not strictly controlled, unauthorized personnel could **Discussion** update the DBE security file with erroneous information that could compromise or invalidate the DBE security mechanisms in place. The SA will ensure access to the DBE Master userids are restricted to the Security Officer and SIMAN Administrator userids.

### **Checks**

**DBE Master Userid Restriction** aaa

**DBE Master Userid Restriction** aaa **DBE Master Userid Restriction**

aaa

# **Fixes**

### **DBE Master Userid Restriction**

Restrict access to DBE Master userids to the Security Officer and SIMAN Administrator userids.

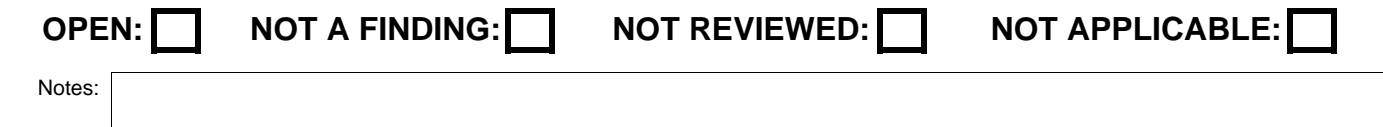

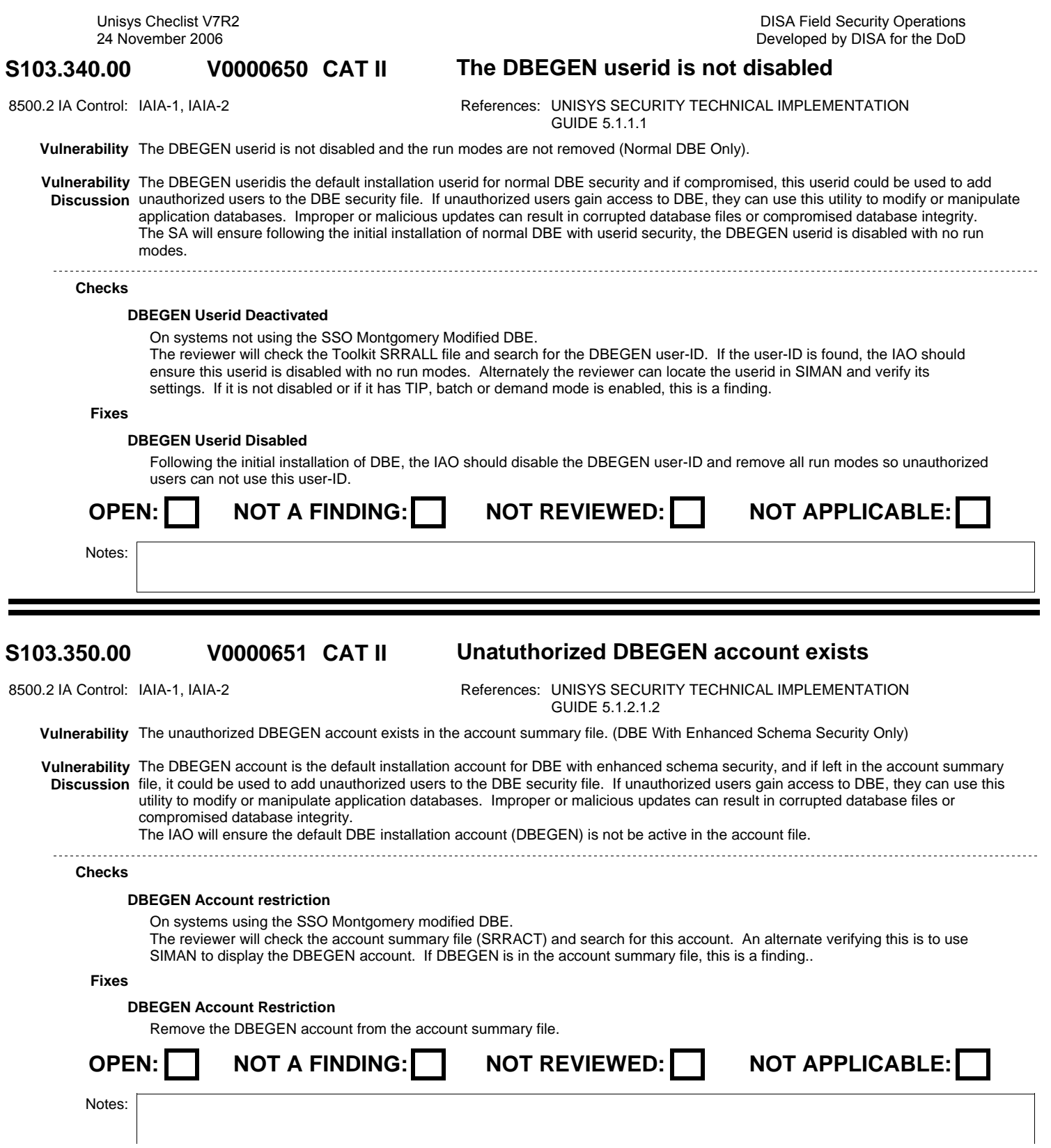

DISA Field Security Operations Developed by DISA for the DoD

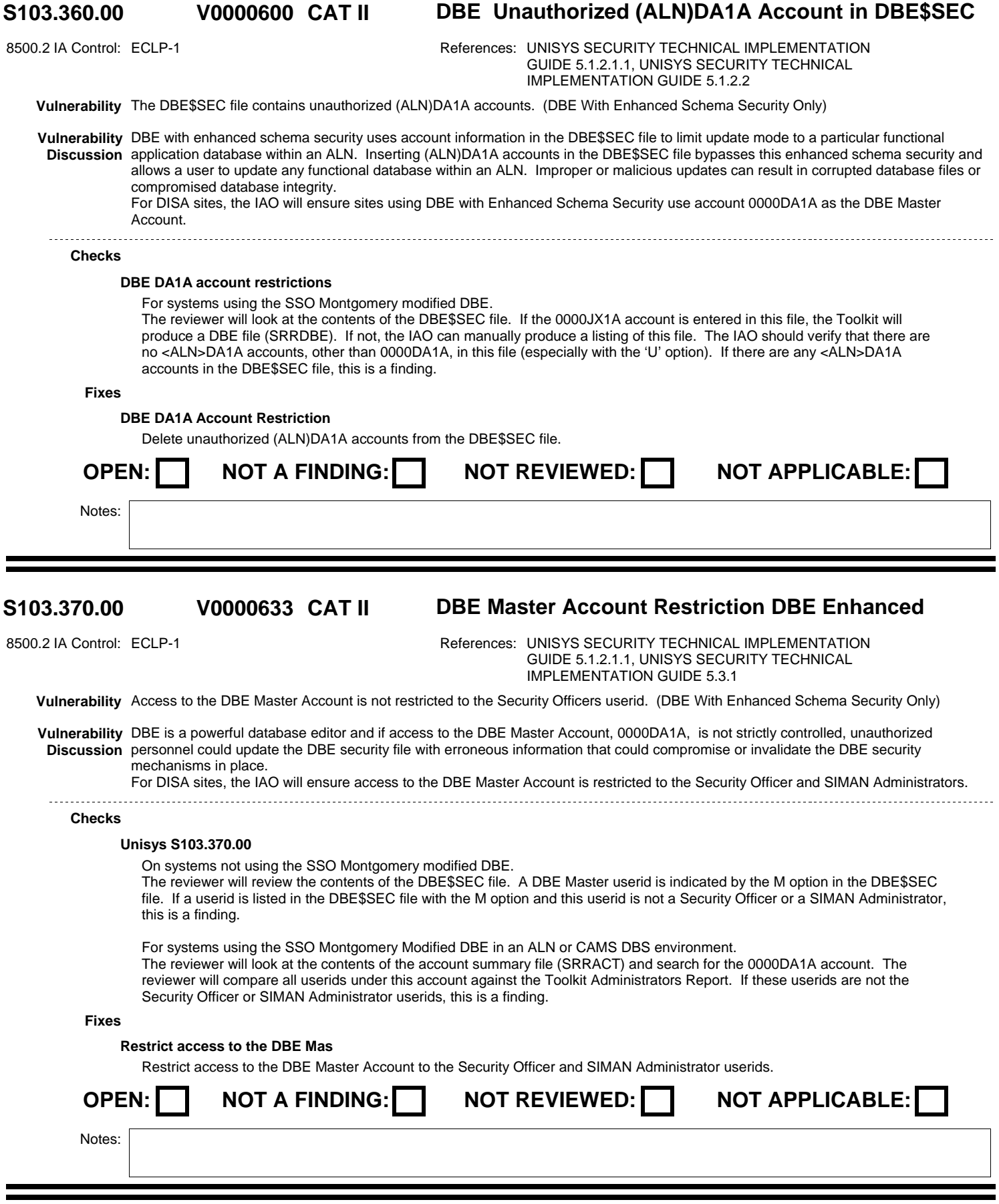

#### **S103.380.00 CAT I UREP Access Control V0000652**

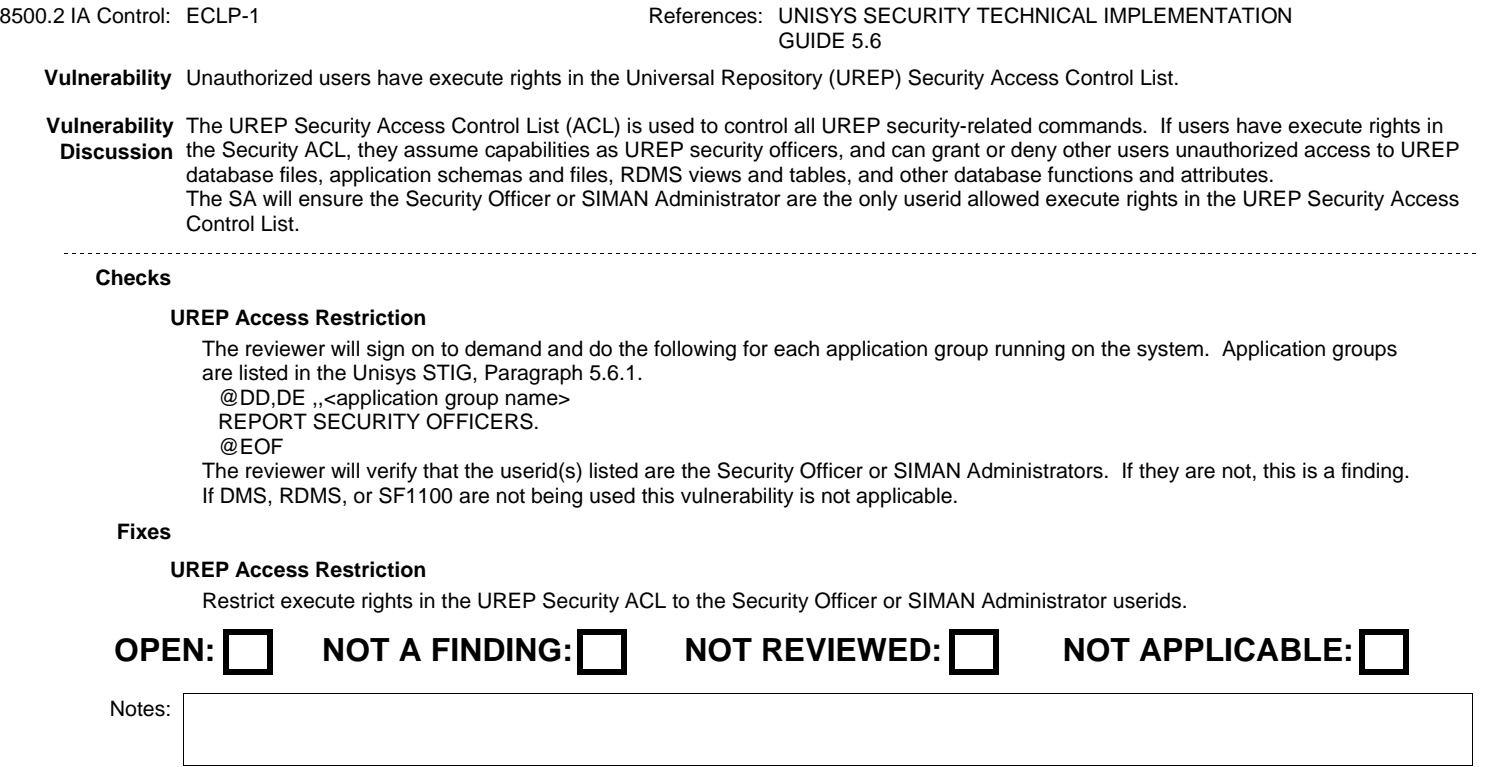

#### **S103.380.10 CAT II UREP Configuration Functions V0006466**

8500.2 IA Control: ECLP-1 **References: UNISYS SECURITY TECHNICAL IMPLEMENTATION** GUIDE 5.6.4

**Vulnerability** User Groups are n ot being used to control access to the configuration functions of UREP.

**Vulnerability** By default the configurations functions are granted to ALL-USERS. If this is not restricted a unauthorized users could drop a schema **Discussion** definition creating a denial of service condition.

The SA will ensure user groups are used to control access to the configuration functions of UREP. 

**Checks**

### **UREP Configuration Access**

The reviewer will verify that only authorized userids are allowed to perform the UREP configuration functions. The reviewer will execute the following.

 @DD,DE REPORT SECURITY OFFICERS. @EOF Then the reviewer, with the assistance of the user who owns one of the above userids, will sign on to demand with that userid and execute the following. @DD,DE ,,<application group name> . Such as APPL01 or DMRP1 ENTER SECURITY MODE. GET ACL FOR STATIC-CONTEXT PROCESS-CONFIGURATION. REPORT ACL. RETURN ACL. GET ACL FOR CONFIGURATION ALN. . Replace with correct config REPORT ACL. RETURN ACL. LEAVE SECURITY MODE. EXIT. Check the output. For the ACL for STATIC-CONTEXT PROCESS-CONFIGURATION only authorized userids will have the EXECUTE right. Make note of all USER-GROUPs that have grant of EXECUTE right. For ACL for CONFIGURATION ALN (corrected for the running configuration name) the following: APPEND-LINKS, CONTROL-DISCRETIONARY, CREATE, DELETE, and EXECUTE rights will be granted to authorized users. Make note of all USER-GROUPs granted any of these rights.

Using each of the USER-GROUP found above the reviewer will execute the following commands to list the members of the USER-GROUP. Only authorized userids will be members of these groups.

@DD,DE

 ENTER SECURITY MODE. REPORT IMPACT USER-GROUP usergroupname.

LEAVE SECURITY MODE.

If the user group ALL-USERS has the restricted rights or if any userid or user group member userid is not authorized to have access to the restricted rights and do not have this access documented in each user's SAAR, this is a finding.

NOTE: There is no need to do an Impact report on the user-group ALL-USERS.

**Fixes**

### **UREP Configuration Access**

Deny access for any unauthorized userid to restricted rights within the appropriate ACL, or, revoke any unauthorized userids membership in a USER-GROUPs that have access to the restricted rights within the appropriate ACL.

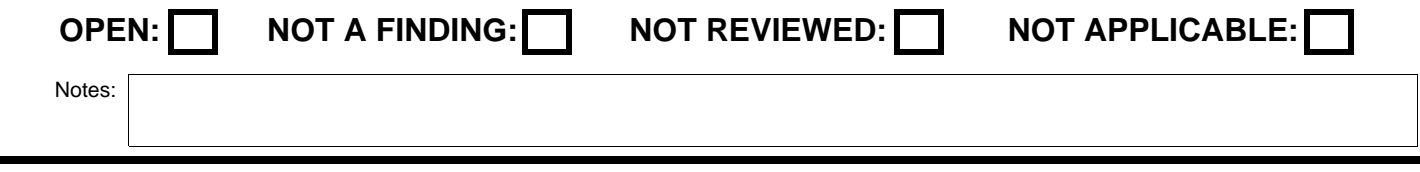

DISA Field Security Operations Developed by DISA for the DoD

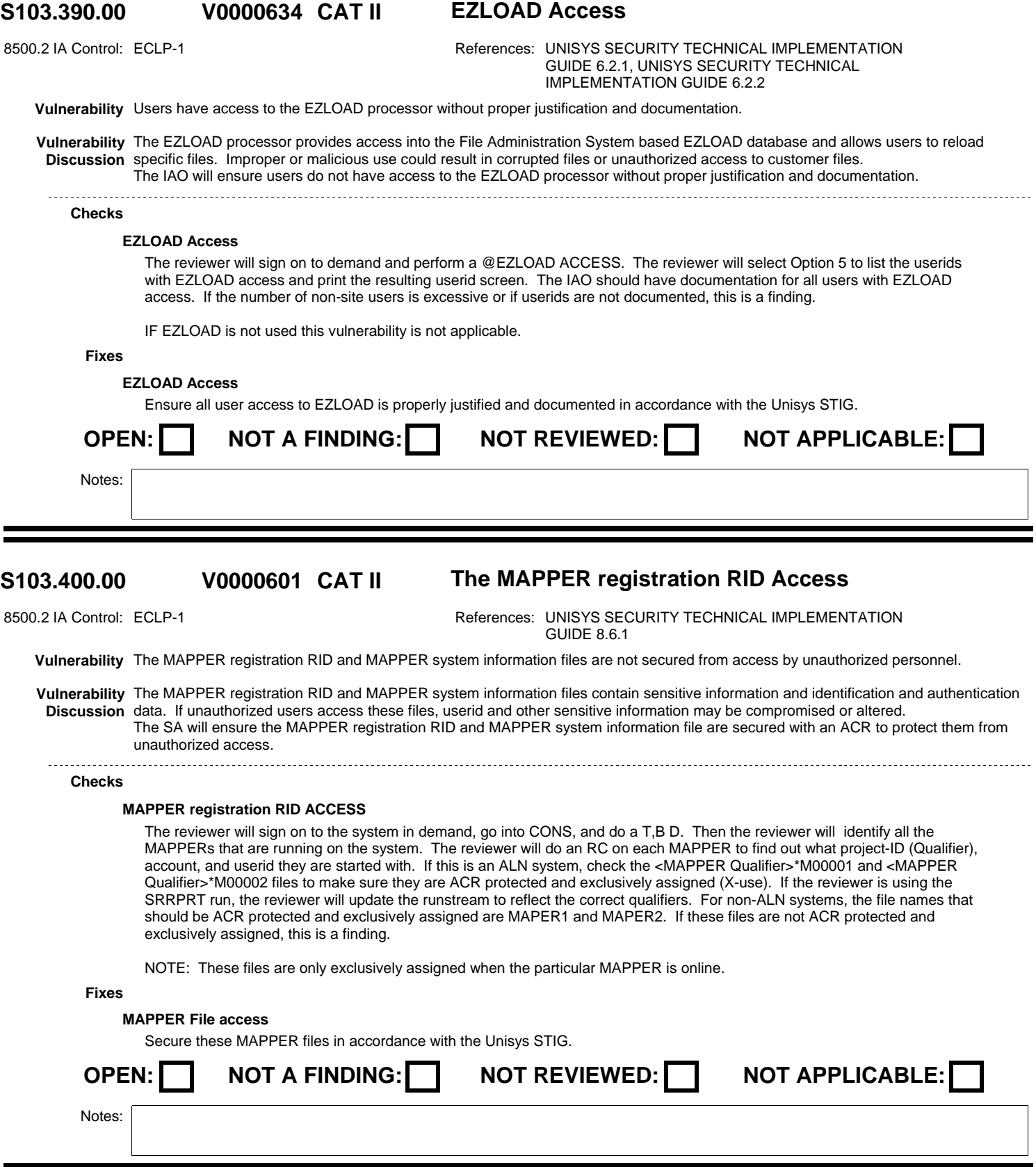

# **V0003930**

# **S103.402.00 CAT II The HLDMAP, MAPER0, and MUPER files are not being**

8500.2 IA Control: ECLP-1 **References: UNISYS SECURITY TECHNICAL IMPLEMENTATION** GUIDE 8.6.1

**Vulnerability** The HLDMAP, MAPER0, and MUPER files are not being secured in accordance with the Unisys STIG.

**Vulnerability** The HLDMAP file contains MAPPER configuration information that if modified can remove all internal security within the MAPPER **Discussion** software. The MAPER0 and MUPER files are working cache files used by MAPPER and may contain sensitive user data. Failure to secure these files from unauthorized access can lead to the release of sensitive information. The SA will ensure HLDMAP MAPER0, MUPER1, and MUPER2 are secured with an ACR to protect them from unauthorized access.

### **Checks**

### **MAPPER System File Access**

The reviewer will verify that the required files are protected by an ACR that restricts access to the files. The files are normally <MAPPER Qualifier>\*HLDMAP, <MAPPER Qualifier>\*MAPER0, <MAPPER Qualifier>\*MUPER1, and, <MAPPER Qualifier>\*MUPER2. The IAO can add these particular files to the SRRPRT or the reviewer can manually check the Toolkit SRRFSM file for the presence of the ACR. If these files are not ACR protected, this is a finding.

**Fixes**

### **MAPPER File access**

Secure these MAPPER files in accordance with the Unisys STIG.

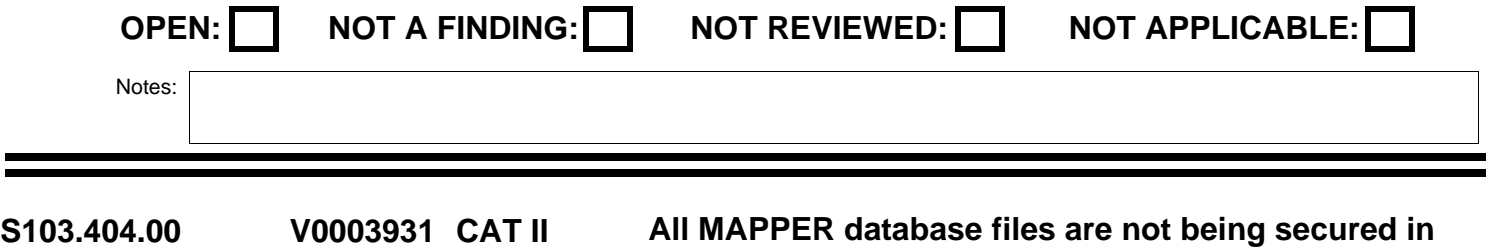

## 8500.2 IA Control: ECLP-1 **References: UNISYS SECURITY TECHNICAL IMPLEMENTATION** GUIDE 8.6.1 **Vulnerability** All MAPPER database files are not being secured in accordance with the Unisys STIG. **Vulnerability** MAPPER database files contain data in ASCII clear text. If the files containing the MAPPER databases are not secured to prevent **Discussion** unauthorized access when MAPPER is not active; they are vulnerable to being read and/or modified by unauthorized users. This can lead to the compromising or corruption of sensitive data. The SA will ensure all other MAPPER database files are secured with an ACR to protect them from unauthorized access. **Checks MAPPER Database Access** The reviewer will verify that the MAPPER database files are protected with an appropriate ACR. If the IAO has added these particular files to the SRRPRT the reviewer can check the output from the run or the reviewer will manually check the SRRFSM for the presence of ACRs on the MAPPER files. The reviewer will also go into the <MAPPER Qualifier>\*HLDMAP.MAPPER/PARAMETERS file and do a locate on FIL and DEV, but the files listed may not be a complete list. If there are MAPPER files that are not ACR protected, this is a finding. **Fixes**

**MAPPER File access**

Secure these MAPPER files in accordance with the Unisys STIG.

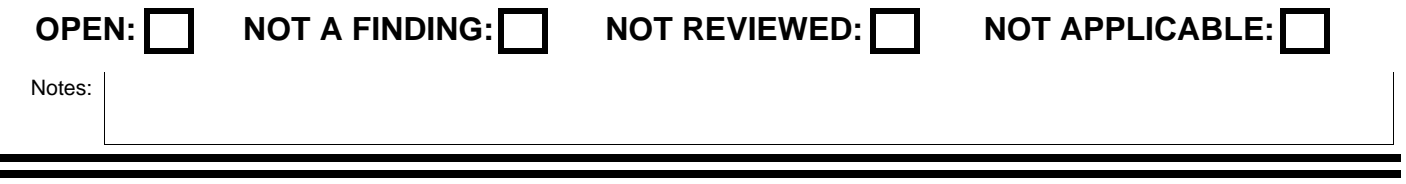

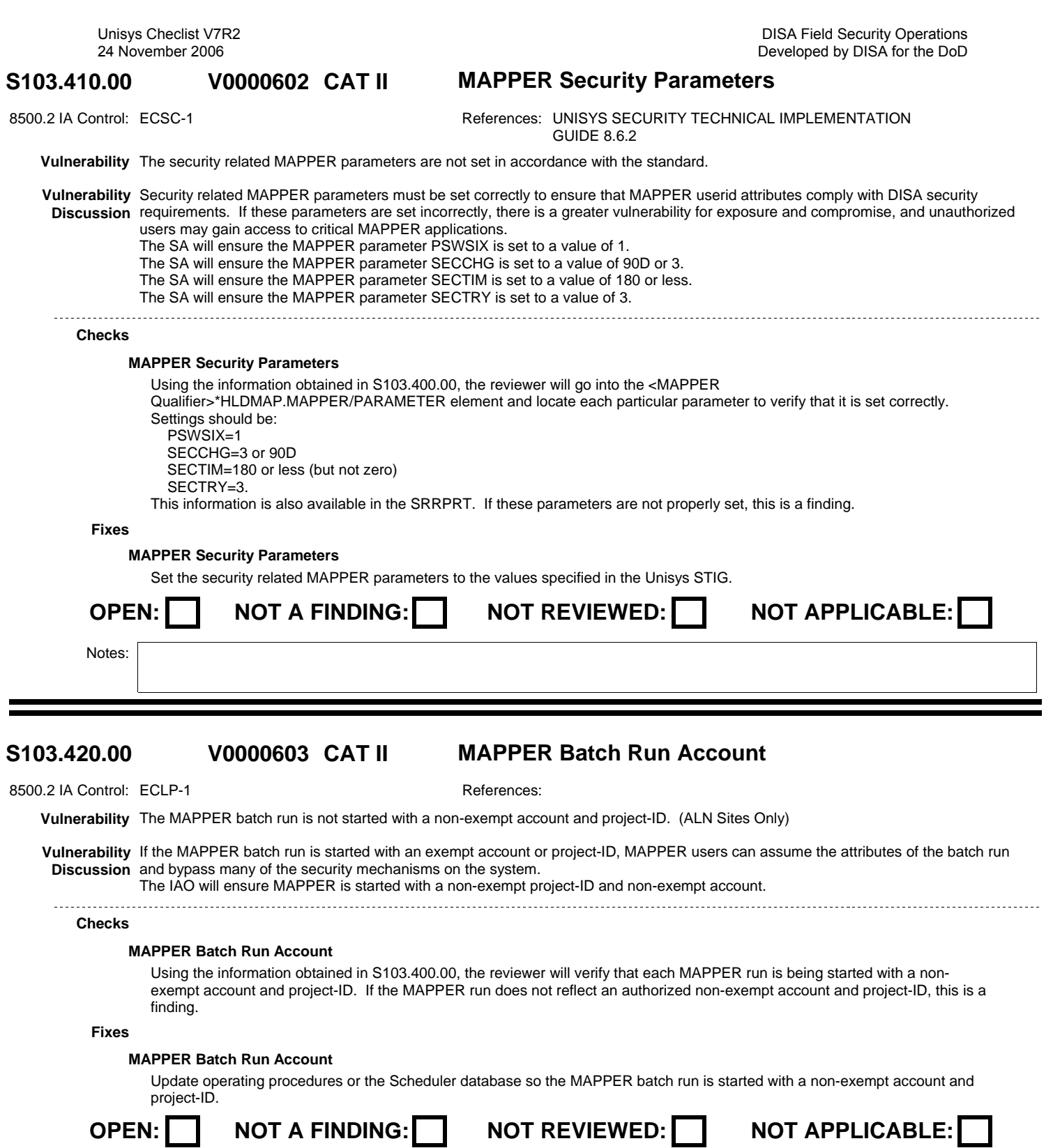

 $\sim$ 

DISA Field Security Operations Developed by DISA for the DoD

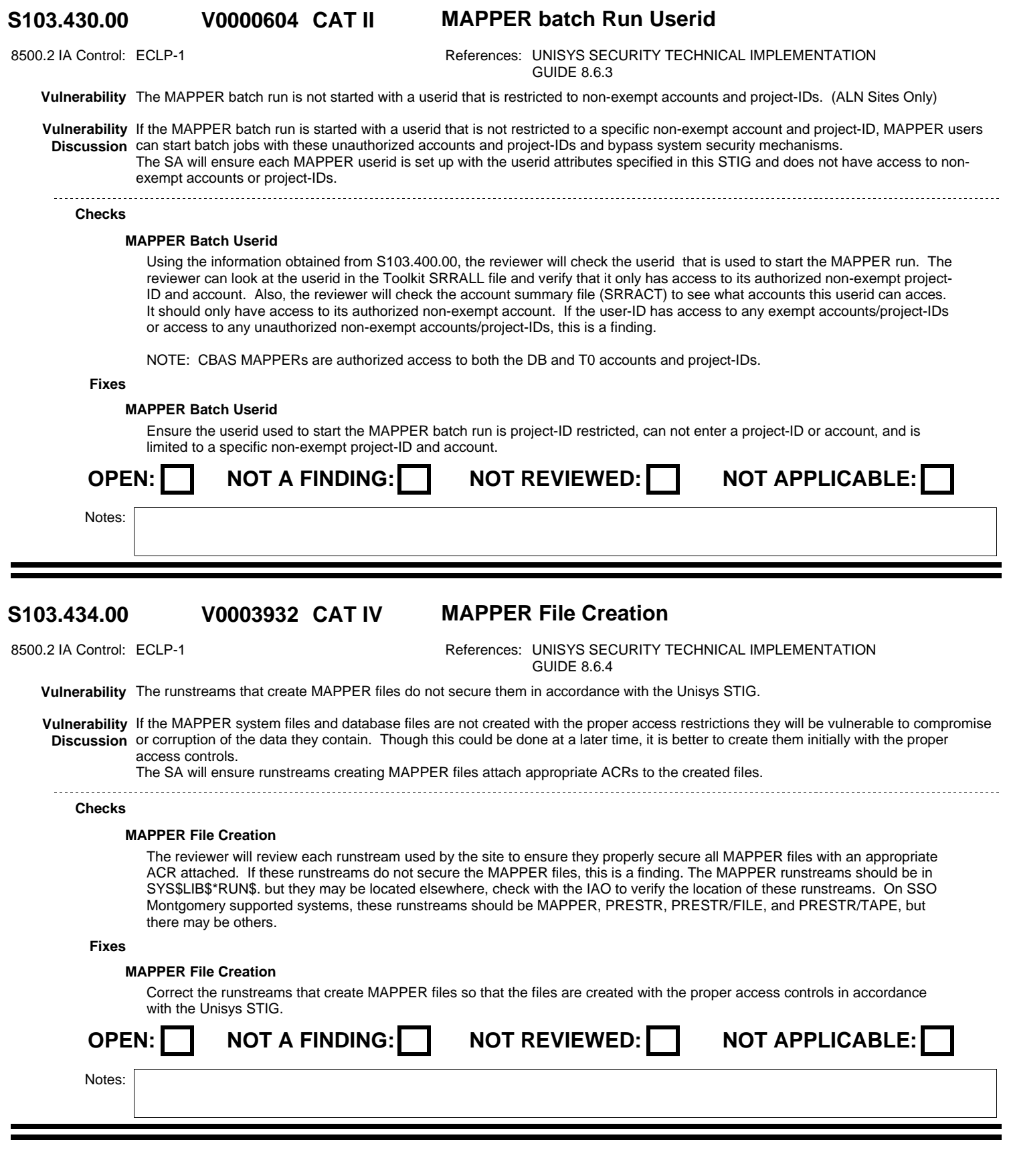

#### **S103.440.00 CAT II DPS Password Functions Access V0000653**

8500.2 IA Control: ECLP-1 **References: UNISYS SECURITY TECHNICAL IMPLEMENTATION** GUIDE 8.9.3

**Vulnerability** Unauthorized users have access to Password Functions in the Display Processing System (DPS).

**Vulnerability** The DPS password file controls the maintenance of DPS userid information and application screen files. If unauthorized users have **Discussion** access to DPS Password Functions, they can add/delete other users in the DPS password file and grant users unauthorized access to DPS Password Functions. In addition, users with access to DPS Password Functions can view clear text passwords for any user in the DPS password file and can potentially change this password without the users knowledge.

In the DNMC environment, the DPS password file is also used to control logon access into the DNMC COMPOOL applications. If unauthorized DNMC users have access to DPS Password Functions, they can add/delete other user-IDs and grant users unauthorized access to DPS Password Functions or DNMC COMPOOL applications. DNMC users with access to DPS Password Functions can view clear text passwords for any user in the DPS password file and can potentially change this password without the users knowledge or logon to a DNMC COMPOOL application with another users userid and password.

The SA will ensure only documented authorized personnel have access to Password Functions in the Display Processing System.

### **Checks**

### **DPS Password Functions**

The reviewer will use the SRRDPS runstream to gather information for this finding. For ALN systems, the SRRDPS should be run against ALN 0000 and each ALN that has a TCB file #247. For non-ALN systems, the reviewer will check the Toolkit SRRCOM file to verify what DPS products are installed. The reviewer will then run the appropriate LISTER absolute for each DPS installed. Download the output for each run and process them though the SRRDPS macro. Next the reviewer will review the Excel spreadsheet to ensure all users have access to Password Functions (Indicated with a Y) have the appropriate documentation for access in the SAAR. If users have access to Password Functions and there is no documentation, this is a finding.

### **Fixes**

### **DPS Password Functions**

Review the DPS password file and ensure only authorized personnel have access to DPS Password Functions. Remove the DPS Password Function form any user who does not have a documented need.

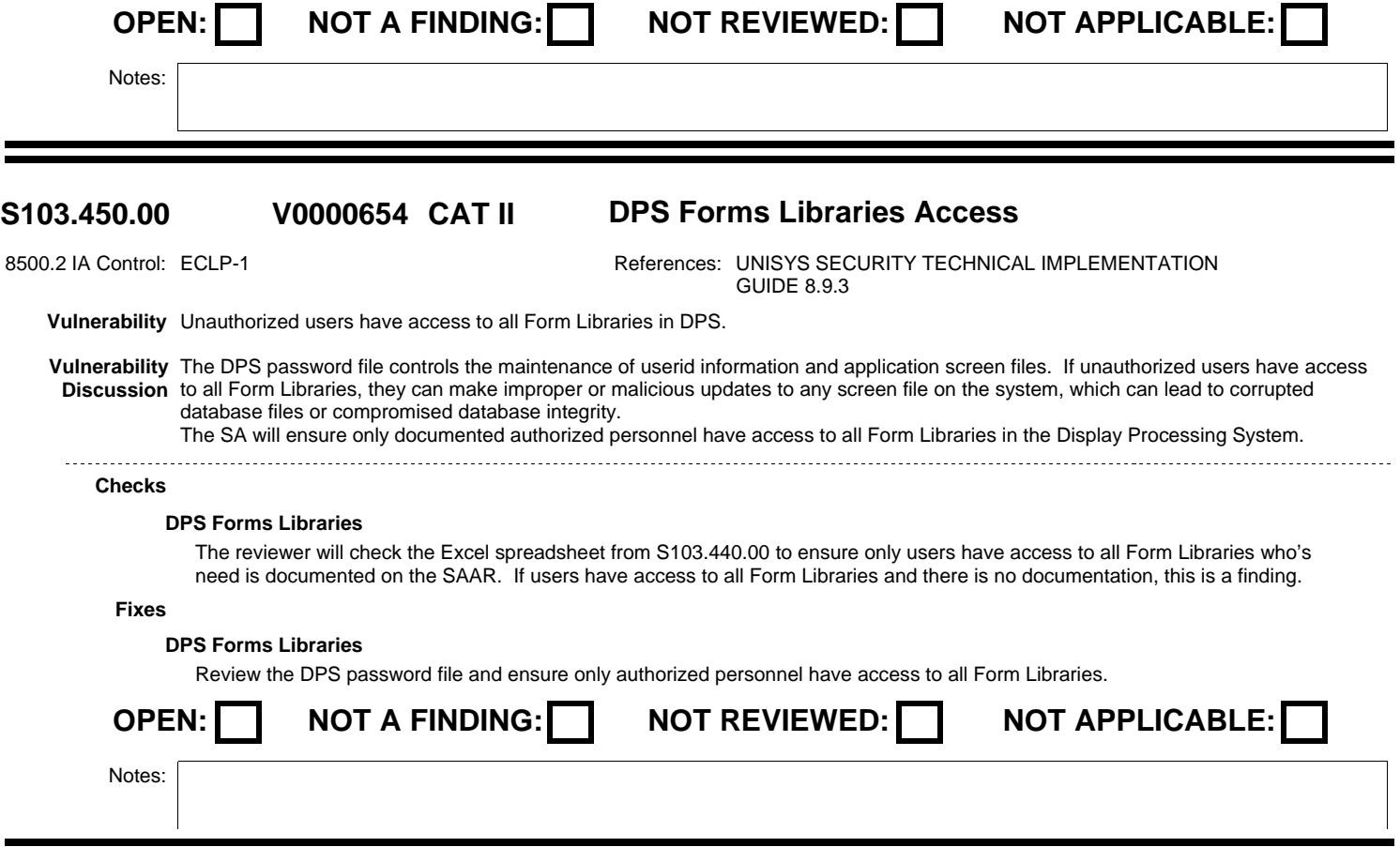

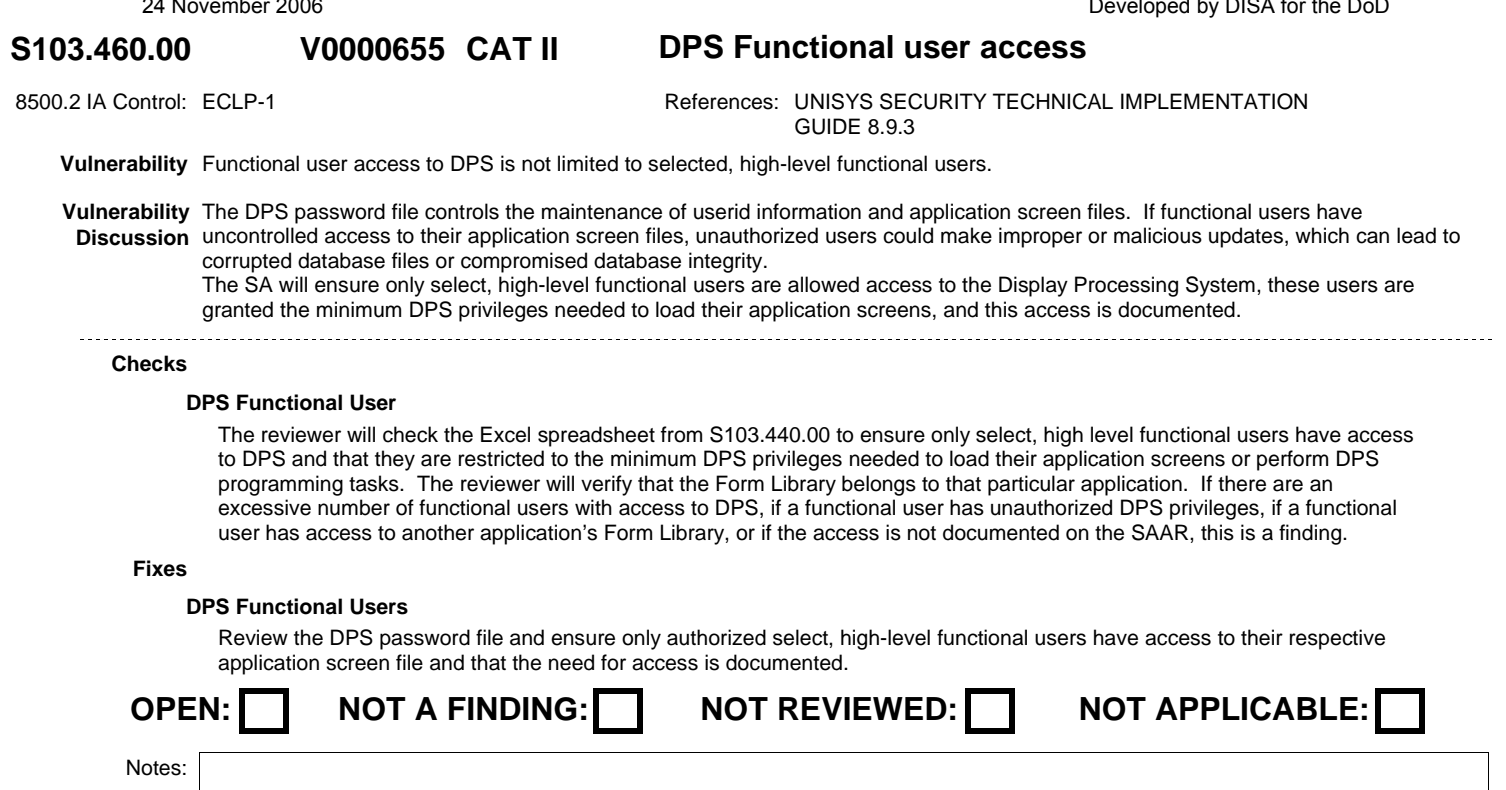

#### **S103.470.00 CAT I DPS Password Requirements V0000656**

8500.2 IA Control: IAIA-1, IAIA-2 References: UNISYS SECURITY TECHNICAL IMPLEMENTATION GUIDE 8.9.3

**Vulnerability** Users are using their SIMAN password as their DPS password.

**Vulnerability** The DPS processor has a password database, making passwords available for viewing by a privileged user or any user with access to **Discussion** DPS Password Functions. If a user utilizes their SIMAN password as their DPS password, the risk of their SIMAN password being compromised is increased and an unauthorized user could use this password to gain access to the system. The SA will ensure the password identified for a userid in the DPS password file is not the same password is assigned to the userid in SIMAN.

### **Checks**

### **DPS Passwords**

The reviewer, using the Excel spreadsheet from S103.440, will dump the userids/passwords into a comma delimited text file. Then the reviewer will use the Infoconnect CASL Macro HLC or DCP script to sign onto the system with the individual's DPS userid and password. The will review the output from this macro to ensure none of the sign on attempts were successful. If there is a successful sign on, this is a finding. This check can be manually made if the Infoconnect macro is not available by selecting a few random userids and password pairs and manually trying to sign on with them.

NOTE: Take care when running the CASL Macro to ensure active user-IDs are not disabled. Also, if the DPS password does not match the criteria for a valid SIMAN password, that particular user-ID/password combination could be eliminated. For example, if a user-ID has signed onto the system, a DPS password of A would not be valid for a SIMAN password. If a DPS password is the same as the userid and the userid has signed onto the system, this DPS password would not be valid for a SIMAN password.

### **Fixes**

### **DPS Passwords**

Advise users of the risks associated with using their SIMAN password as their DPS password since the DPS password file can be viewed by privileged users. Instruct users to use a password other than their SIMAN password for their DPS password to avoid a compromise of their SIMAN userid.

Since with TIP Session control on and Demand access passwords controlled, the DPS password has no use. It is recommended that it be set initiallly to a value that is easily checked but cannot be a SIMAN password because of its length. An example would be "NONE", this cannot be a SIMAN password since it is not long enough.

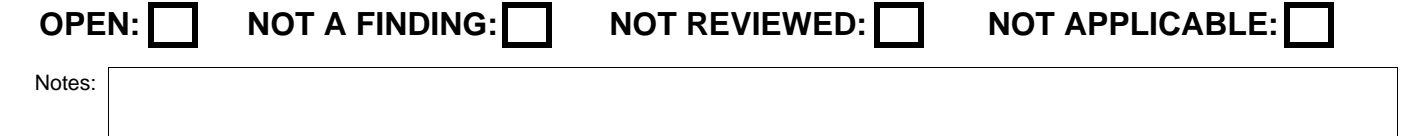

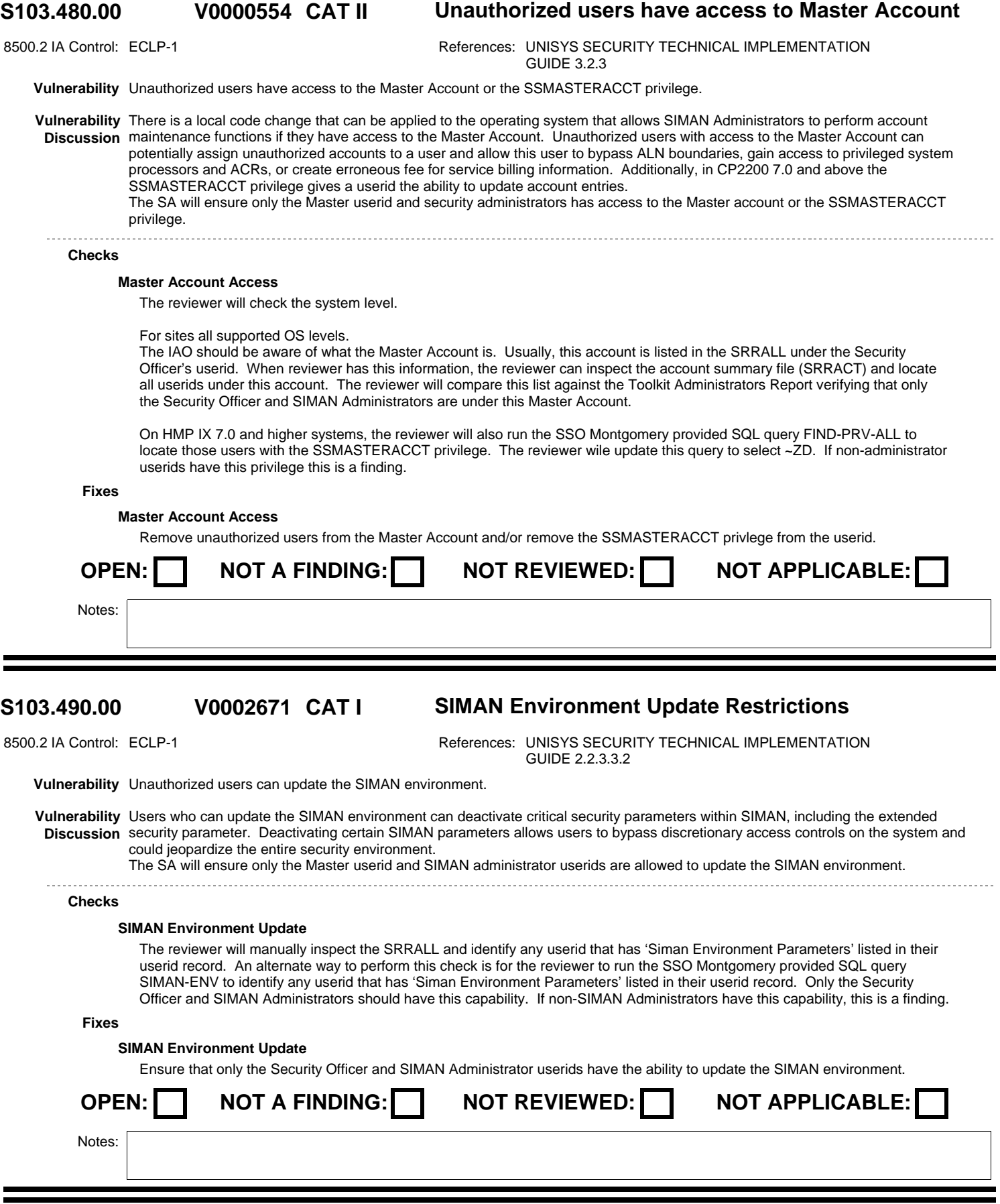

Unisys Checlist V7R2

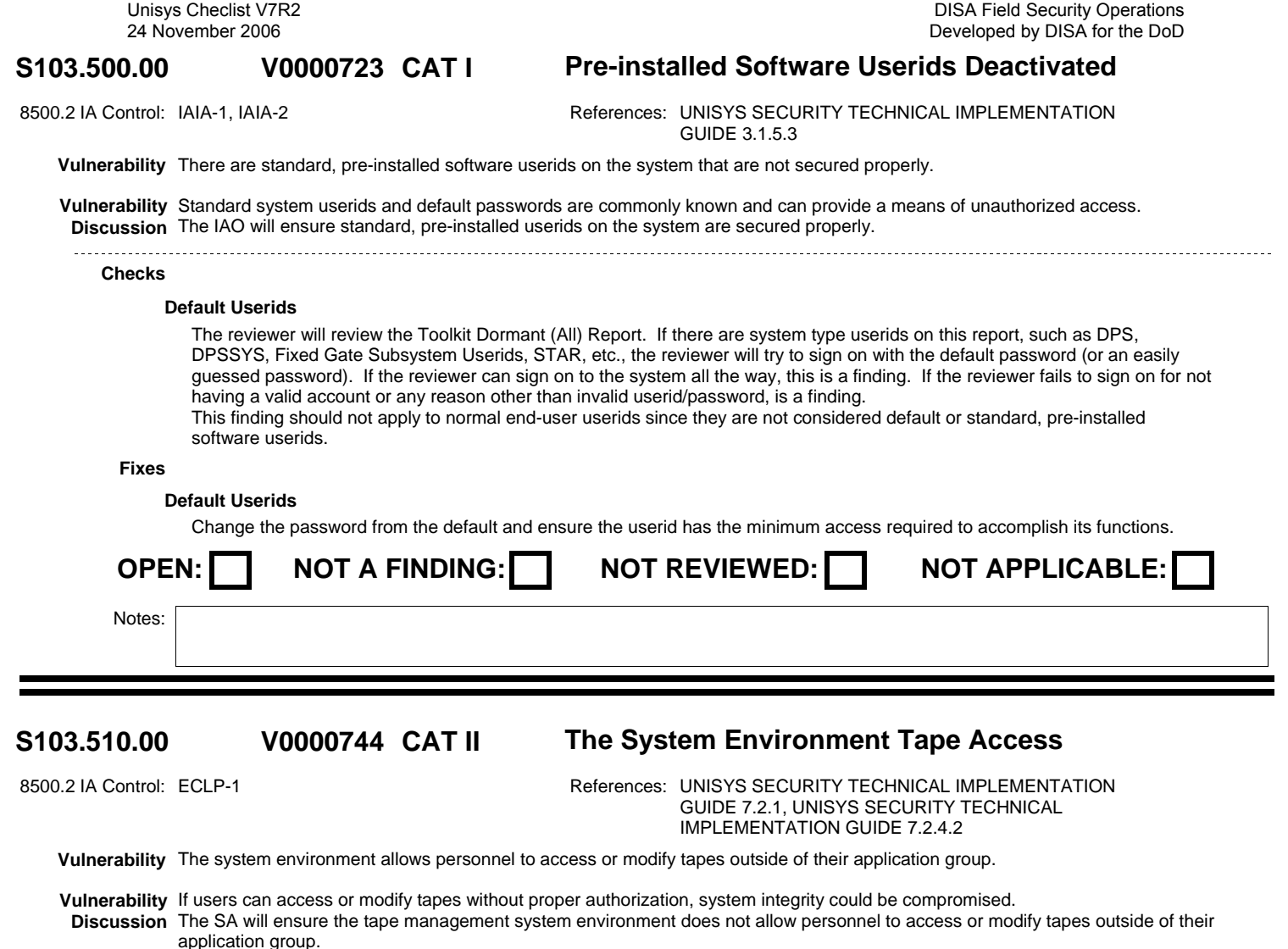

# **Tape Access System Environment**

The reviewer will verify this by checking the BYPASS value in the STAR Page Zero. This information is available in the SRRPRT. Otherwise, the reviewer will go privileged and execute SYS\$LIB\$\*STAR.STRUTIL. Perform a FUNC=DPGZER. The BYPASS field should be decimal 12 for ALN and DFAS-IN systems. The BYPASS field will be a decimal 4 (octal 004) or decimal 12 (octal 014) for DNMC systems.

If these values are incorrect, this is a finding.

**Fixes**

**Checks**

### **Tape Access System Environment**

Restrict users to tapes within their own application group by setting the BYPASS field in the STAR Page Zero to the value specified in the Unisys STIG.

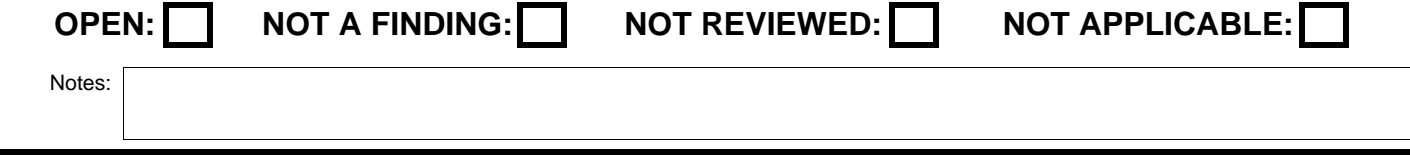

# **S103.510.10 CAT II STAR BYPASS Non-DISA systems V0006488**

8500.2 IA Control: ECLP-1 **References: UNISYS SECURITY TECHNICAL IMPLEMENTATION** GUIDE 7.2.4.2

**Vulnerability** The STAR BYPASS value for non-DISA sites is not set to octal 004 (decimal 4).

**Vulnerability** By setting the STAR BYPASS value to octal 004, tape bypass is controlled by the userid privileges SSMMGRILES1, SSMMGRILES2, **Discussion** SMMGRILES3, and SSMMGRBYPASS. This removes operations from the process of verifying and granting tape security override functions lessening the chance of human error

The SA will ensure the STAR BYPASS value on non DISA systems is set to octal 004 (decimal 4).

### **Checks**

### **Unisys STAR Bypass**

The reviewer will verify this by checking the BYPASS value in the STAR Page Zero. This information is available in the SRRPRT. Otherwise, the reviewer will go privileged and execute SYS\$LIB\$\*STAR.STRUTIL. Perform a FUNC=DPGZER. The BYPASS field should be decimal 4. If this value is incorrect, this is a finding.

### **Fixes**

### **Tape Access System Environment**

Restrict users to tapes within their own application group by setting the BYPASS field in the STAR Page Zero to the value specified in the Unisys STIG.

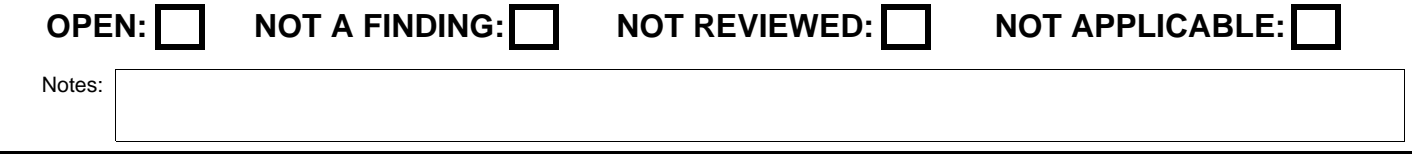

#### **S103.520.00 CAT II CSC Configuration V0000657**

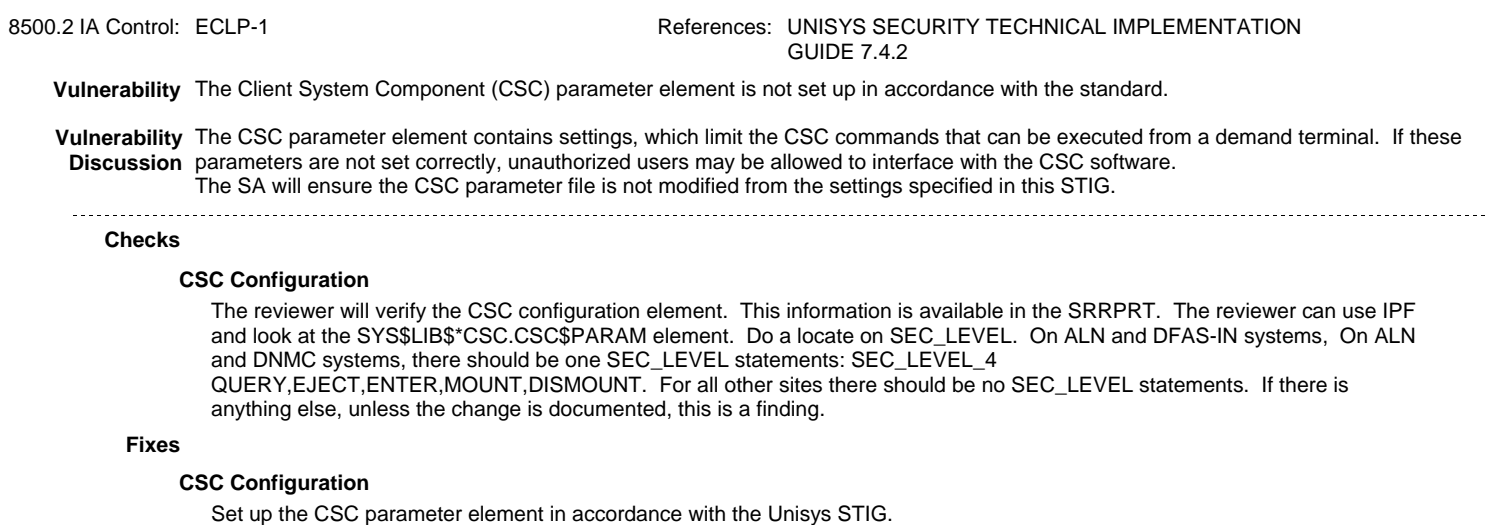

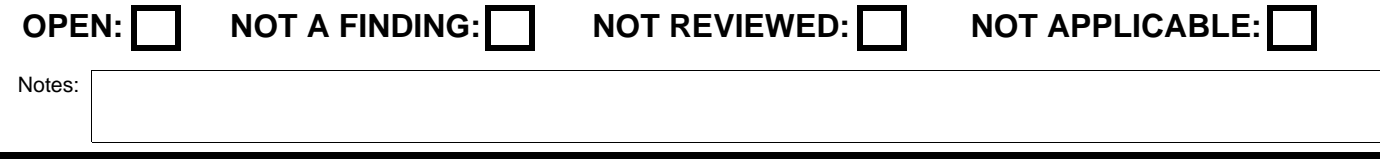

DISA Field Security Operations Developed by DISA for the DoD

### **S103.530.00 CAT II The Client Direct Interconnect (CDI) Config V0000658**

8500.2 IA Control: ECLP-1 **References: UNISYS SECURITY TECHNICAL IMPLEMENTATION** GUIDE 7.4.3

**Vulnerability** The Client Direct Interconnect (CDI) parameter element is not set up in accordance with the standard.

**Vulnerability** The CDI parameter element contains settings, which limit the CDI commands (e.g. TCP commands) that can be executed from a **Discussion** demand terminal. If these parameters are not set correctly, unauthorized users may be allowed to interface with the CDI software. The SA will ensure the CDI parameter file is not modified from the settings specified in this STIG that are the system default settings.

### **Checks**

### **CDI Configuration**

The reviewer will verify the CDI configuration element. This information is available in the SRRPRT. The IAO can use IPF and look at the SYS\$LIB\$\*STRPARM.CDI\$PARAM element or SYS\$LIB\$\*CDI.CDI\$PARAM element. No SEC\_LEVEL statements should exist. If there are SEC\_LEVEL statements this is a finding.

### **Fixes**

### **CDI Configuration**

Set up the CDI parameter element in accordance with the Unisys STIG.

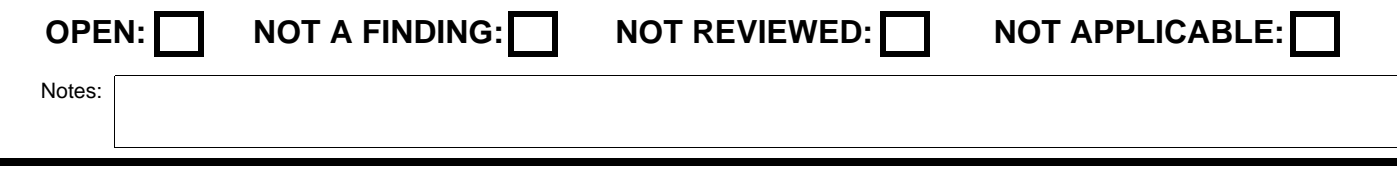

# **V0000659**

# **S103.540.00 CAT II The Vault Management System (VMS) MCYCLE value is**

8500.2 IA Control: CODB-2 References: UNISYS SECURITY TECHNICAL IMPLEMENTATION GUIDE 7.3

**Vulnerability** The Vault Management System (VMS) MCYCLE value is not set in accordance with the standard. (Shared Library System Sites Only)

**Vulnerability** If the VMS MCYCLE value is not set correctly, critical files will not be properly identified for offsite storage and this could adversely **Discussion** impact the recovery of these applications following a contingency or emergency situation. The SA will ensure sites running SLS set the VMS MCYCLE parameter to the proper value to ensure critical files are correctly identified for off-site 

### **Checks**

### **SLS VMSCYCLE Flag**

The reviewer will verify that the VMSCYCLE flag is set in accordance with the Unisys STIG. This information is available in the SRRPRT. The reviewer find out if the site is using a combined vault on the Master SLS Host or a vault on each individual host and whether the Master SLS Host is an ALN or DNMC system.

If the site is using a combined vault and the SLS Master Host is an ALN system, the reviewer will verify that the SLS Host VMSRUN element in SYS\$LIB\$\*STAR and SYS\$LIB\$\*RUN\$ has the MCYCLE set to 0 (FALSE).

If the site is using a combined vault and the SLS Master Host is a DNMC system, the reviewer will verify that the MCYCLE statement in the SLS Host vault parameter file (SYS\$LIB\$\*STRPARM.VAULT) is set to 0 (FALSE).

If the site is using individual vaults, the reviewer will verify that all the ALN system VMSRUN elements in SYS\$LIB\$\*STAR and SYS\$LIB\$\*RUN\$ have the MCYCLE set to 1 (TRUE).

If the site is using individual vaults, the reviewer will verify that the MCYCLE statement in all DNMC vault parameter files (SYS\$LIB\$\*STRPARM) are set to 1 (TRUE).

If the MCYCLE value is not set correctly, this is a finding.

### **Fixes**

## **SLS VMSCYCLE Flag**

Set the VMS MCYCLE value in accordance with the Unisys STIG.

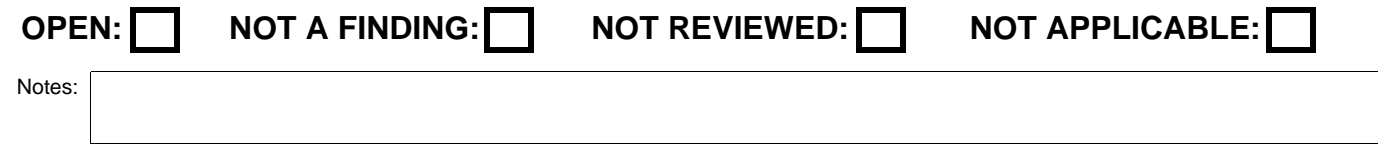

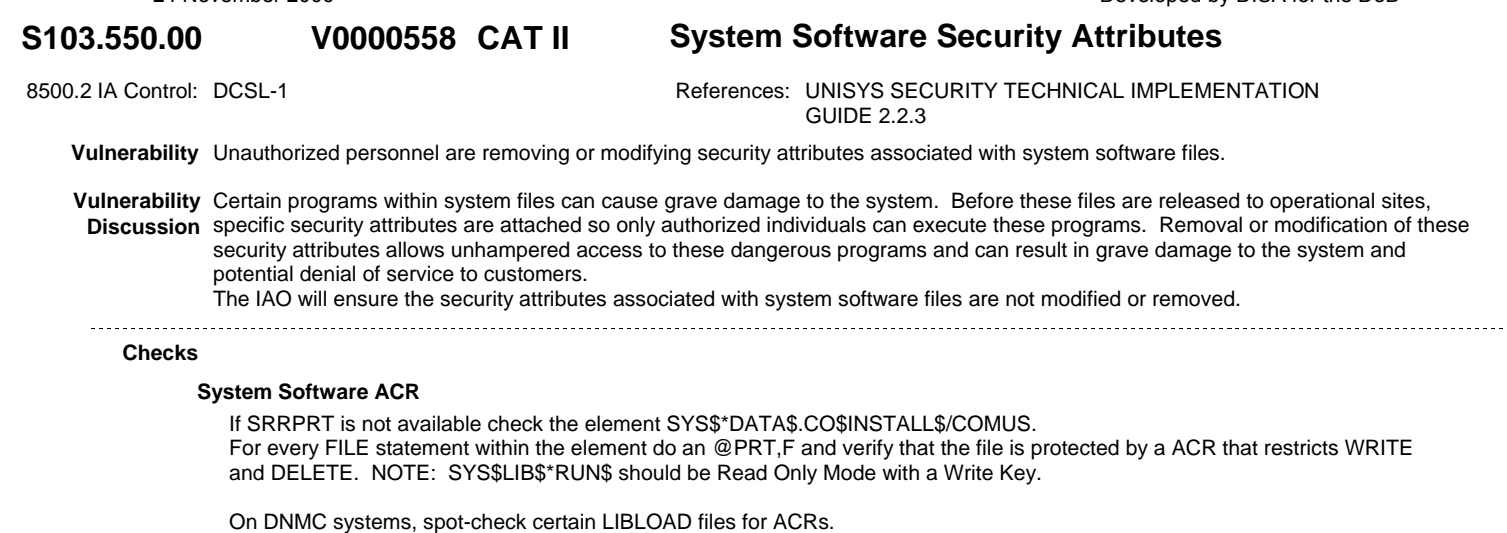

The Toolkit SRRFSM may prove useful for checking file owners and ACRs. Note: Some system software will be controlled with ACRs that also restrict READ and EXECUTE, these permissions are checked in other vulnerabilities.

If these files are not protected, this is a finding.

### **Fixes**

## **System Software ACRs**

Do not allow individuals to remove or modify the security attributes of system files. This includes not granting bypass and modify privileges to unauthorized individuals.

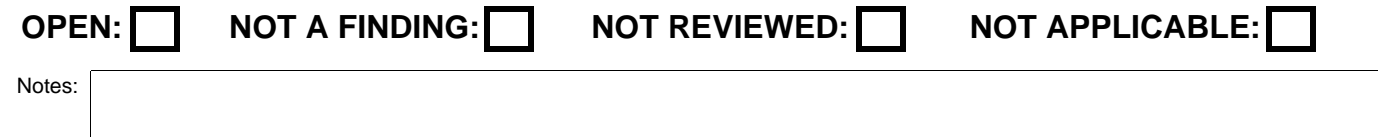

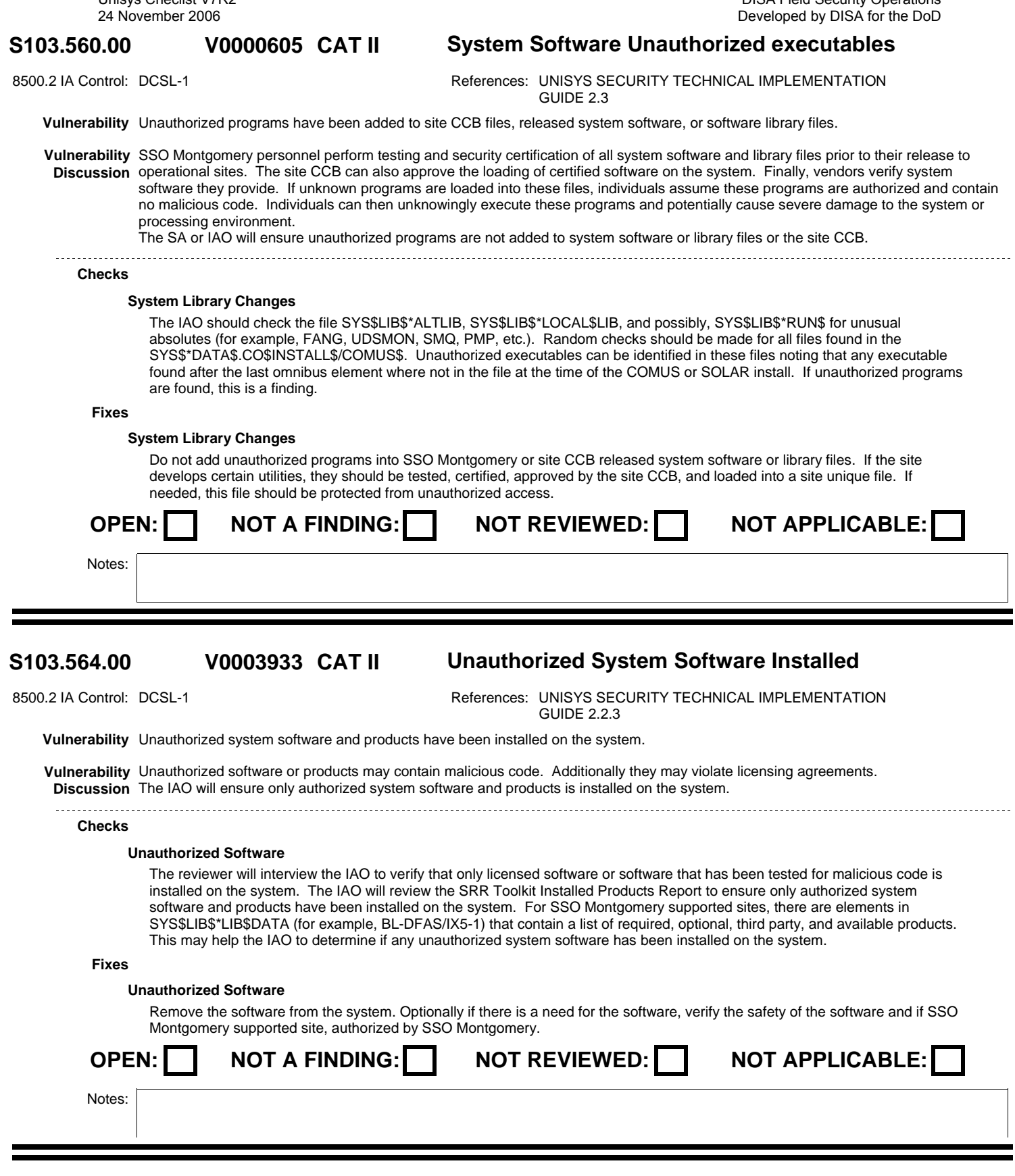

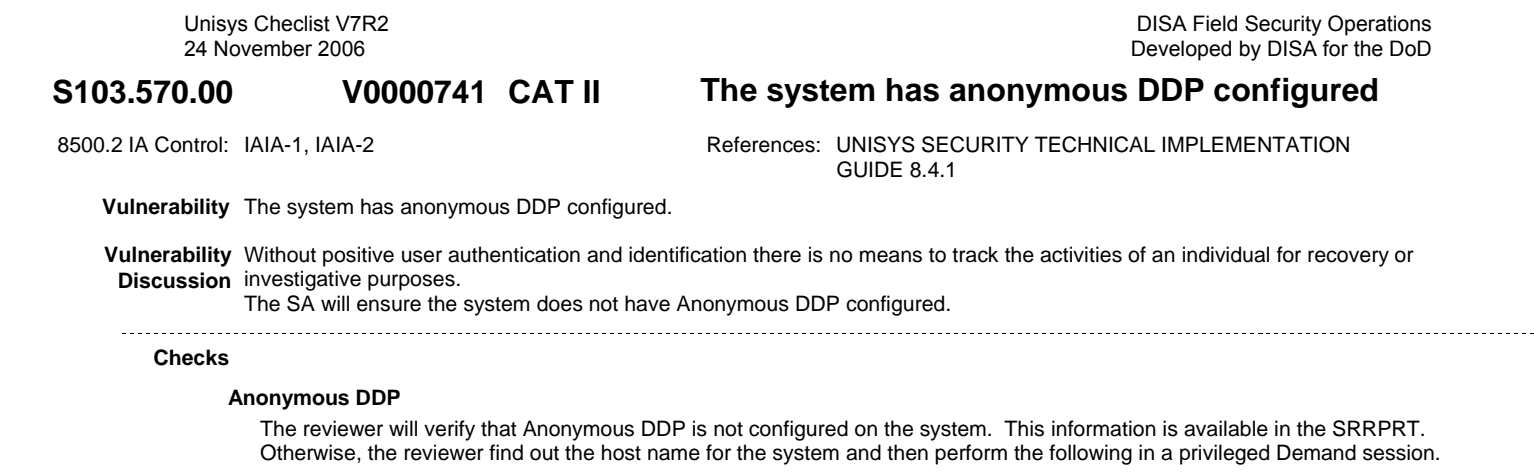

 @SYS\$LIB\$\*DDP-PPC.CSUPDT,LZ <xmit> READ HOST NAME = GNMC ; <xmit>(GNMC is an example) @EOF

If FJT-USER-ID and FJT-PASSWORD are displayed, then anonymous DDP is configured and this is a finding.

## **Fixes**

# **Ananymous DDP**

Disable the FJT-USER-ID and FJT-PASSWORD fields in the DDP configuration file in accordance with the Unisys STIG.

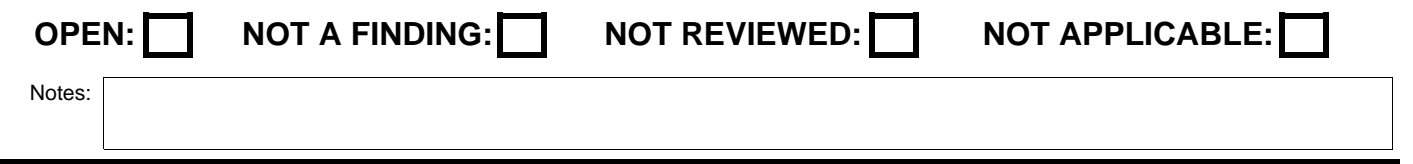

DISA Field Security Operations Developed by DISA for the DoD

# **DDP configured**

#### S103.580.00 V0000571 CAT III The system allows anonymous FTP **V0000571**

8500.2 IA Control: IAIA-1, IAIA-2 References: UNISYS SECURITY TECHNICAL IMPLEMENTATION GUIDE 8.3

**Vulnerability** The system allows anonymous FTP.

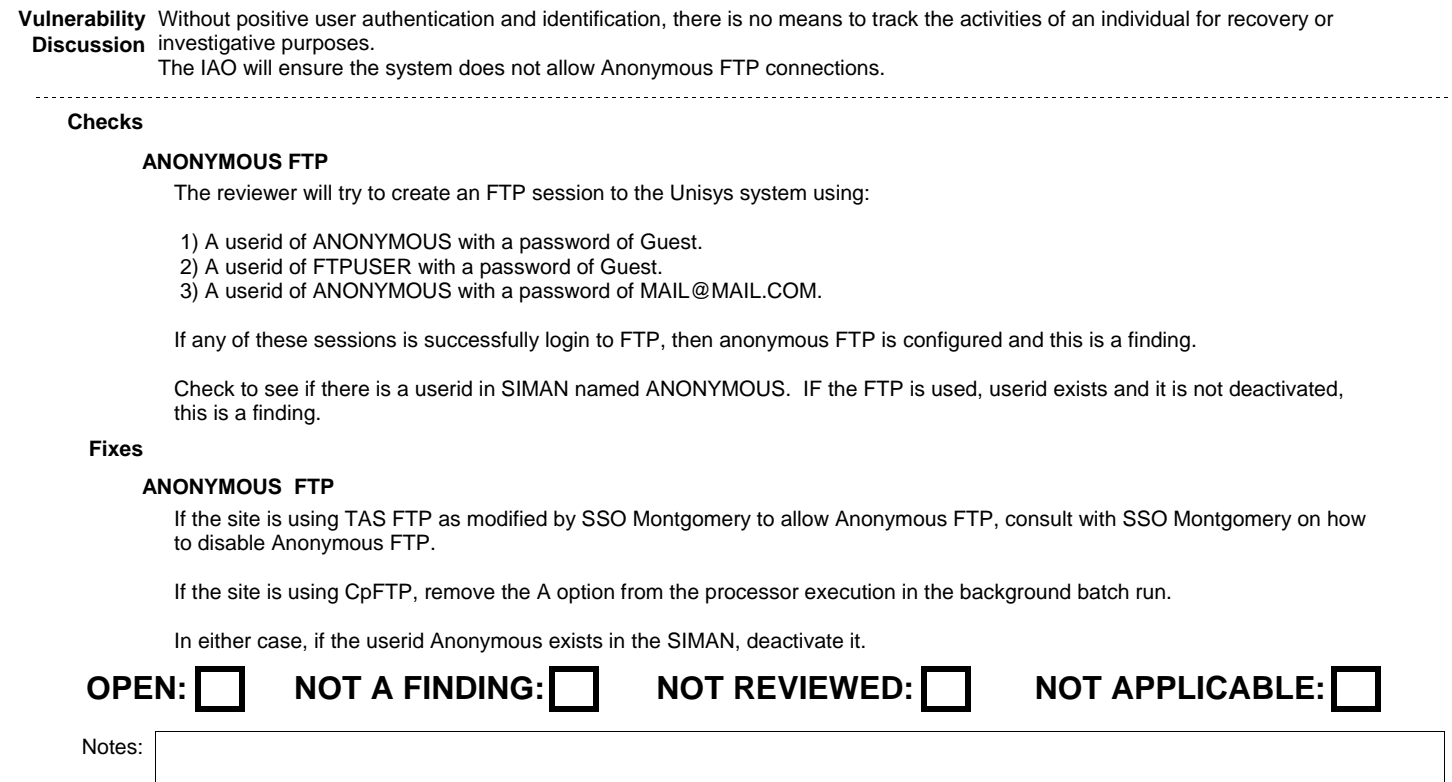

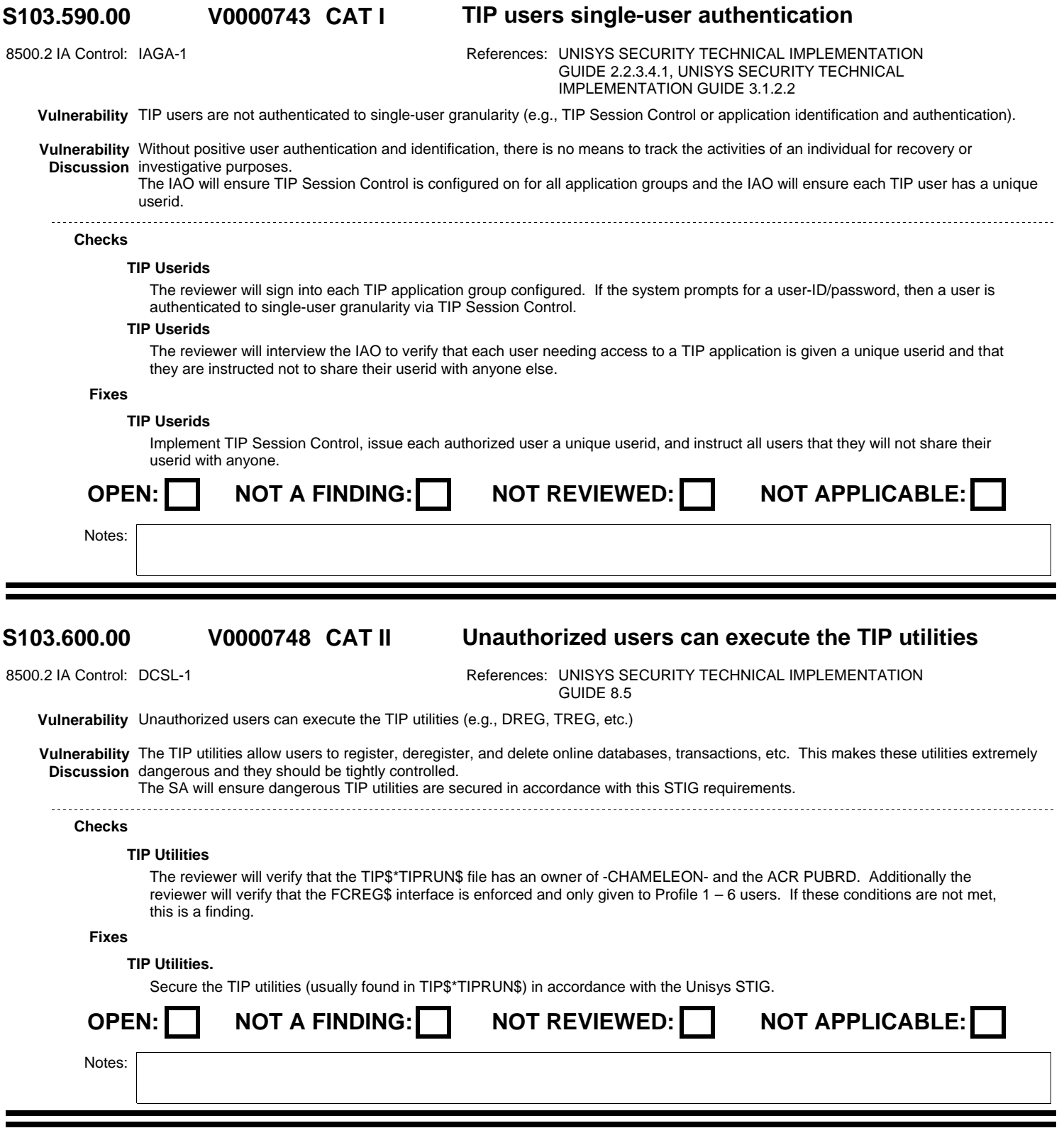
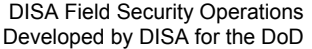

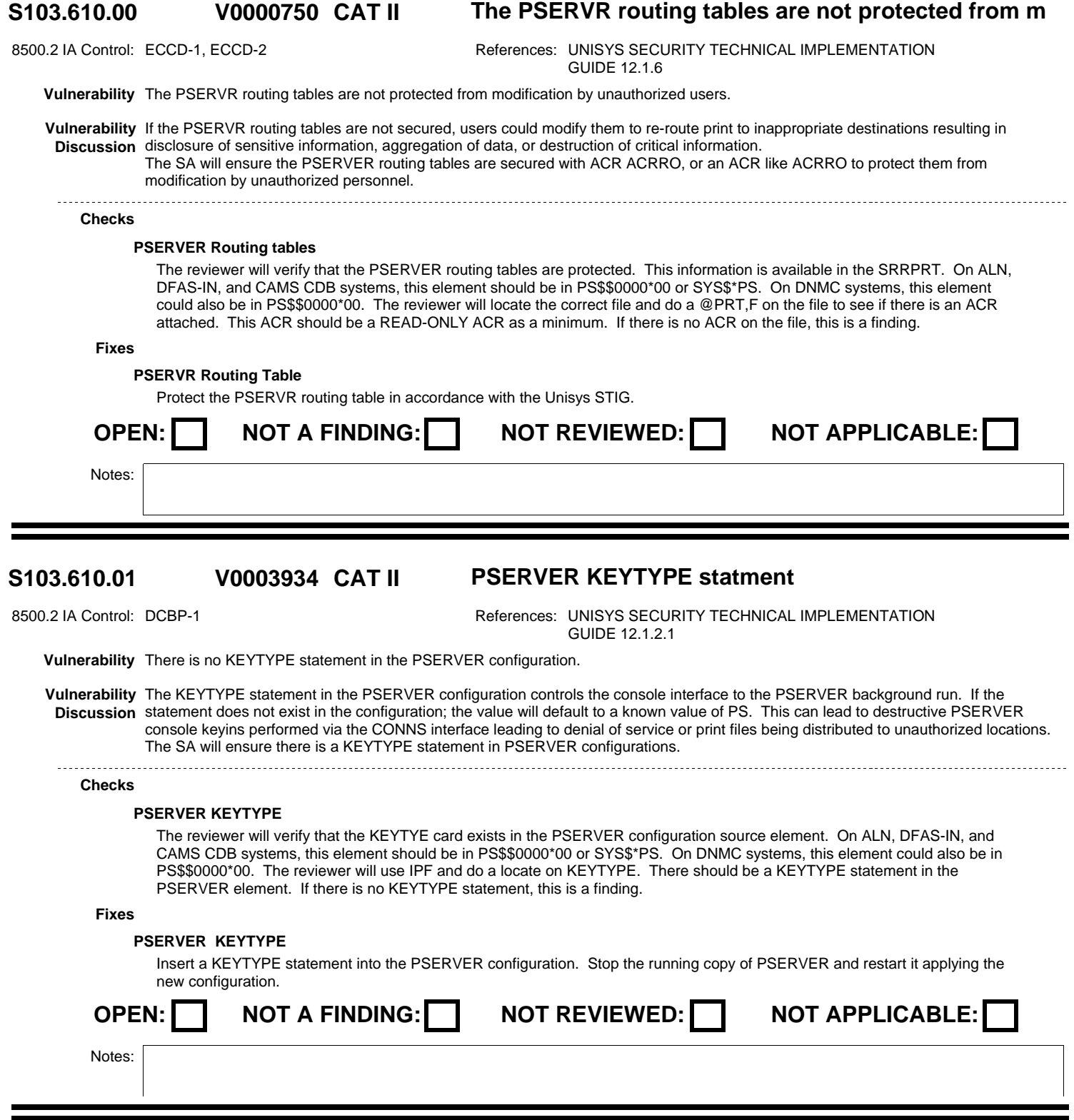

#### **S103.610.02 CAT II The PSERVER KEYTYPE field is set to PS V0003935**

8500.2 IA Control: DCBP-1 
8500.2 IA Control: DCBP-1 GUIDE 12.1.2.1

**Vulnerability** The PSERVER KEYTYPE field is set to PS.

**Vulnerability** The default value for the PSERVER KEYTYPE field is PS. The KEYTYPE field is the consol command string used to communicate **Discussion** with the PSERVER background run. The use of the default known value of PS can lead to destructive PSERVER commands being submitted via the CONS interface leading to a denial of service or print files being routed to unauthorized locations. The SA will ensure the value of the second field of the KEYTYPE field is not be PS.

### **Checks**

### **PSERVER KEYTYPE field**

The reviewer will verify that the KEYTYE card in the PSERVER configuration source element does not contain the value PS. On ALN, DFAS-IN, and CAMS CDB systems, this element should be in PS\$\$0000\*00 or SYS\$\*PS. On DNMC systems, this element could also be in PS\$\$0000\*00. The reviewer will use IPF and do a locate on KEYTYPE. There should be a KEYTYPE statement in the PSERVER element. If there is a KEYTYPE statement and it contains the value PS, this is a finding.

### **Fixes**

### **PSERVER KEYTYPE Field**

Change the value of the KEYTYPE field in the PSERVER configuration to a different value than PS. Stop the PSERVER background run and restart it applying the new configuration.

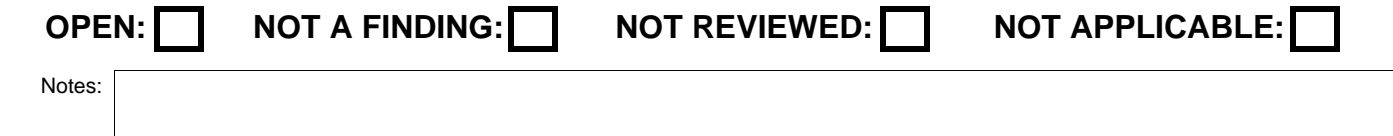

#### **S103.610.03 CAT II PSERVER Receive Statement V0003936**

8500.2 IA Control: DCBP-1 References: UNISYS SECURITY TECHNICAL IMPLEMENTATION GUIDE 12.1.2.2 **Vulnerability** There are configurations statements related to the RECEIVE statement in the PSERVER configuration. **Vulnerability** The statements related to the PSERVER RECEIVE statement are only used during Unisys to Unisys mainframe print file transfer. **Discussion** Since printers are no longer attached to the Unisys mainframes, there is no need for a print file transfer. Any use of the print file transfer functionality is therefore an anonymous file transfer, which is not allowed. Therefore there is no longer a need for these configuration statements and their existence would allow an anonymous file transfer to occur. The SA will ensure none of the statements related to the RECEIVE statement, which are prohibited by this STIG, are present in the PSERVER configuration. **Checks RECEIVE Related statements**

> The reviewer will verify that the PSERVER configuration source element does not contain any of the following statements. On ALN, DFAS-IN, and CAMS CDB systems, this element should be in PS\$\$0000\*00 or SYS\$\*PS. On DNMC systems, this element could also be in PS\$\$0000\*00. PSERVER should only be used on systems that support the Tape Transfer Utility. The reviewer will use IPF and do a locate on the following configuration statements: ASG-DEVICE, ASG-PACKID, ASG-SIZE, FILE-ACCESS, and QUAL-FILE. None of these statements should be in the PSERVER configuration. If they are found, this is a finding.

**Fixes**

### **RECEIVE Related Statements**

Remove the offending statements from the configuration. Stop the PSERVER background run and restart it using the new configuration.

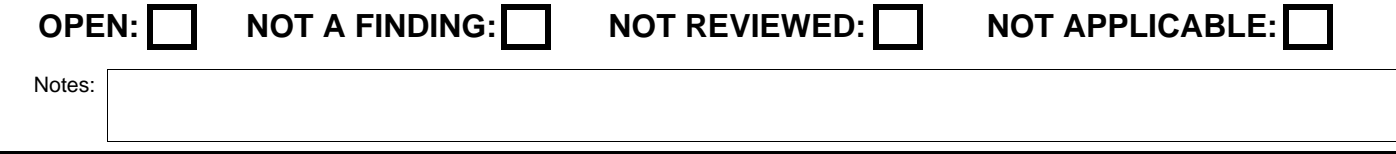

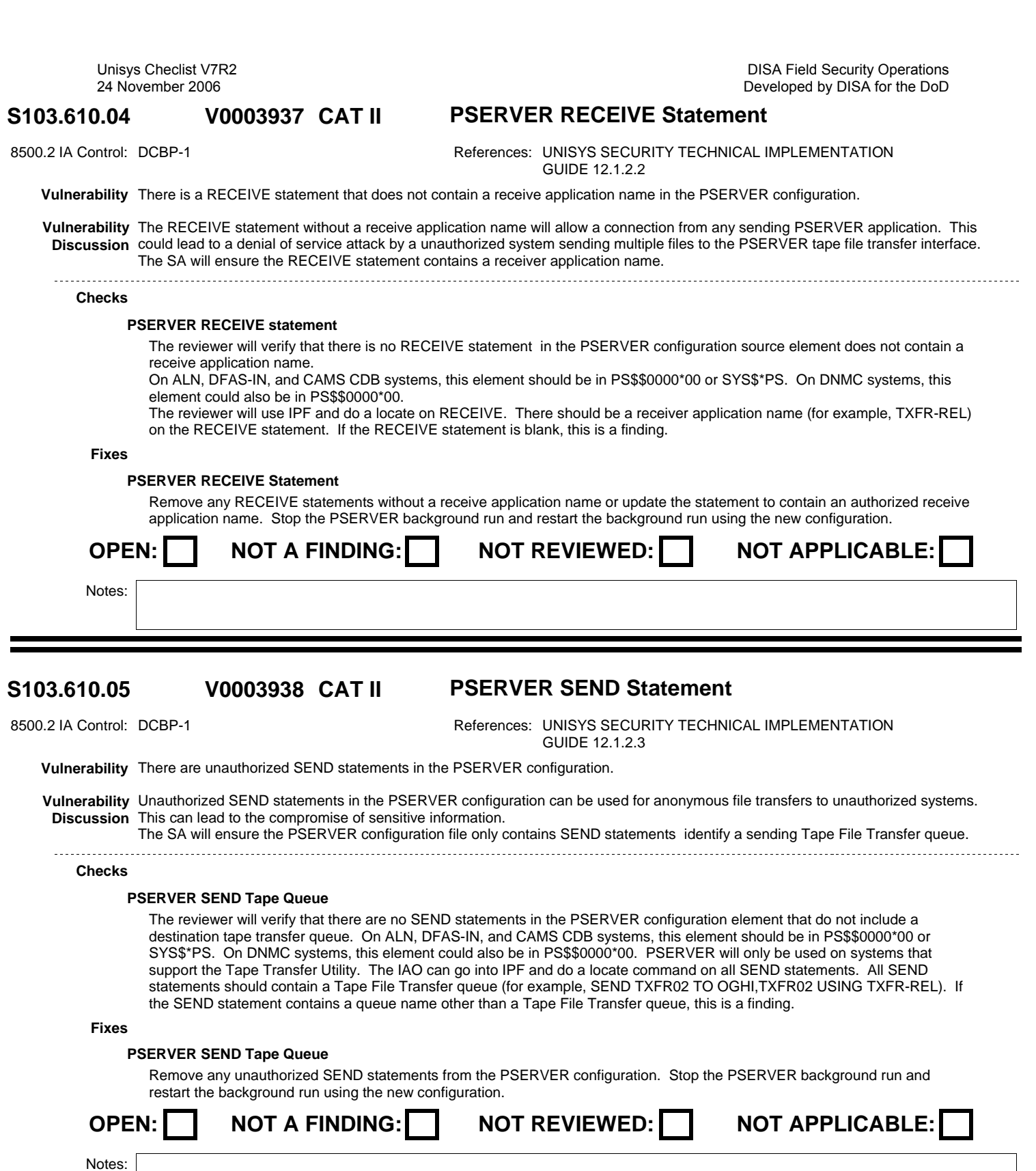

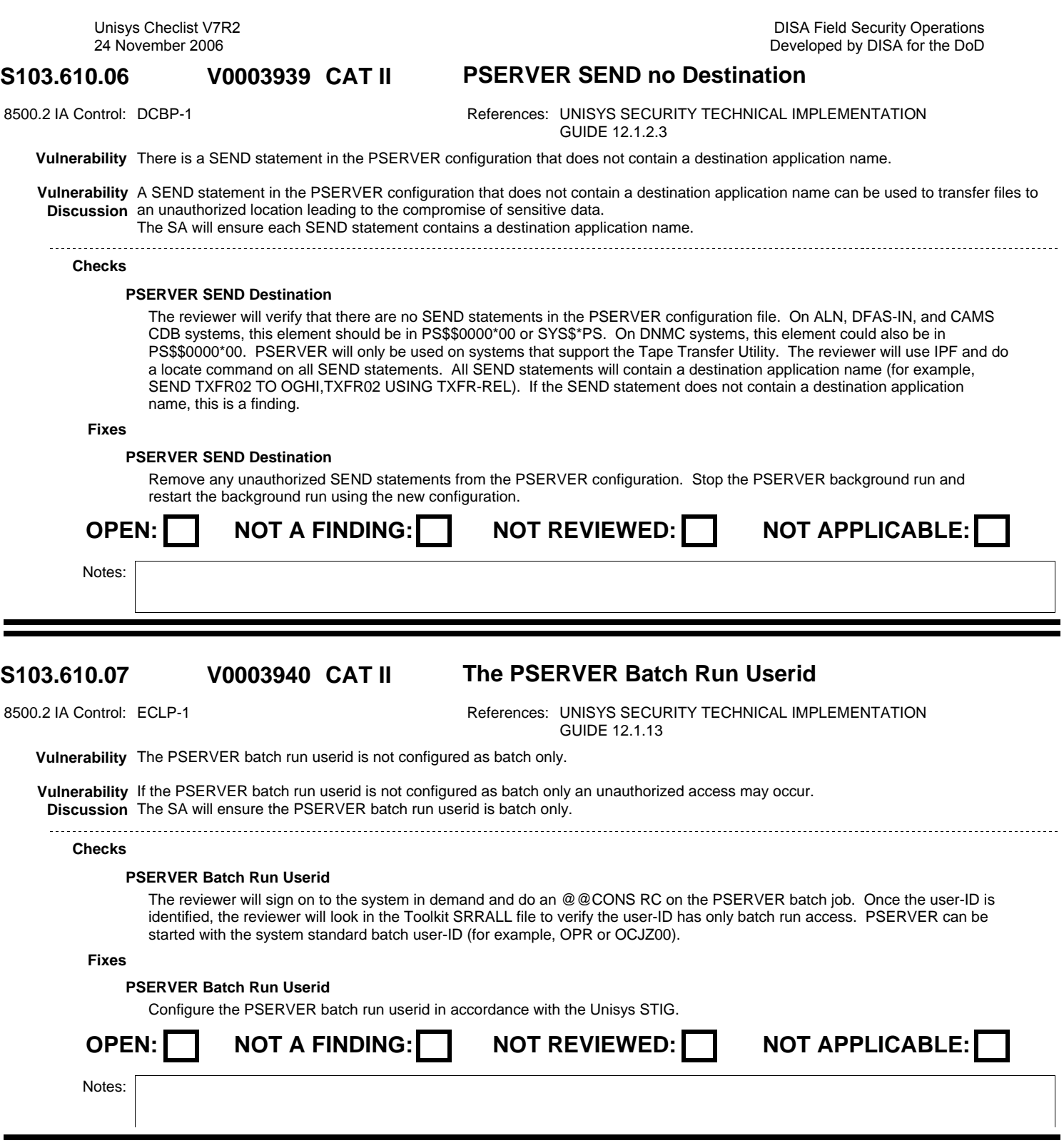

### **S103.610.08 ••• V0003941 CAT II** The PSERVER background run account realtime **V0003941**

8500.2 IA Control: ECLP-1 **References: UNISYS SECURITY TECHNICAL IMPLEMENTATION** GUIDE 12.1.4

**Vulnerability** The PSERVER background run account does not have the realtime privilege or is not ALN exempt.

**Vulnerability** If the PSERVER background run account does not have the realtime privilege, file transfers will take an inappropriate amount of time. **Discussion** If the account is not ALN exempt, the tape file transfer will fail. The SA will ensure the PSERVER background run account is allowed realtime privilege. 

**Checks**

### **PSERVER Batch Run Account**

The reviewer will verify that the account used by PSERVE will have realtime privilege The reviewer will sign on to the system in demand and do an @@CONS RC on the PSERVER batch job. Once the account is identified, the reviewer will check in SIMAN and verify that the account is allowed a maximum real-time level of  $2 - 35$ . On ALN systems, this account will be an ALN exempt account (for example, 0000JZ1A).

**Fixes**

### **PSERVER Batch Run Account**

Configure the PSERVER background run account in accordance with the Unisys STIG.

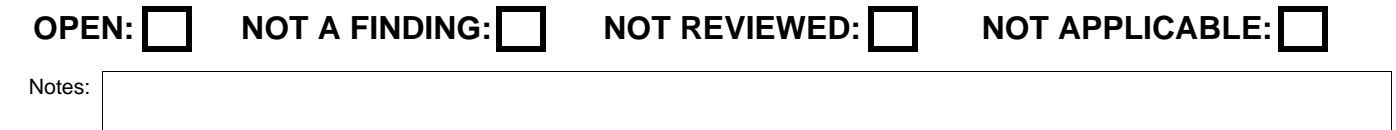

#### **S103.610.09 CAT II The execution of PSERVER Options V0003942**

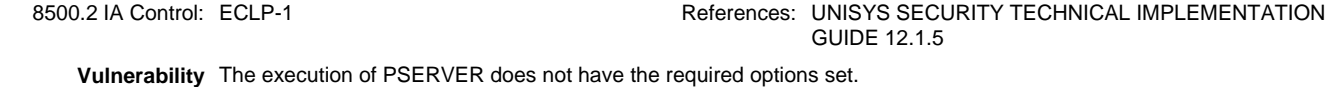

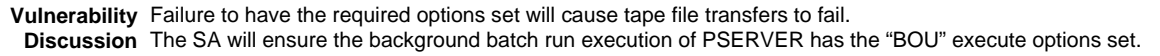

**Checks**

### **PSERVER Execute Options**

The reviewer will verify that the execute options on the PSERVER absolute in the PSERVER runstream has only the B, O, and U options set. On ALN, DFAS-IN, and CAMS CDB systems, this element should be in PS\$\$0000\*00 or SYS\$\*PS. On DNMC systems, this element could also be in PS\$\$0000\*00. The runstream may also be in SYS\$LIB\$\*RUN\$. PSERVER will only be used on systems that support the Tape Transfer Utility. The reviewer will use IPF and do a locate command on the execution of the PSERVER absolute. The options on the execute statement should be BOU.

**Fixes**

### **PSERVER Execute Options**

Correct the PSERVER background runs runstream giving the execution of the PSERVER program the correct options. Stop the PSERVER background run and restart it using the corrected runstream.

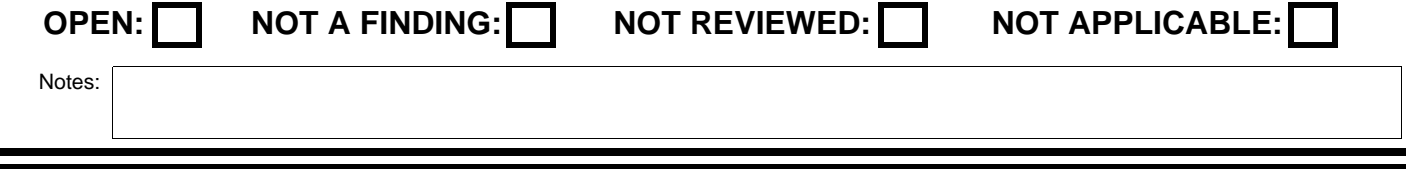

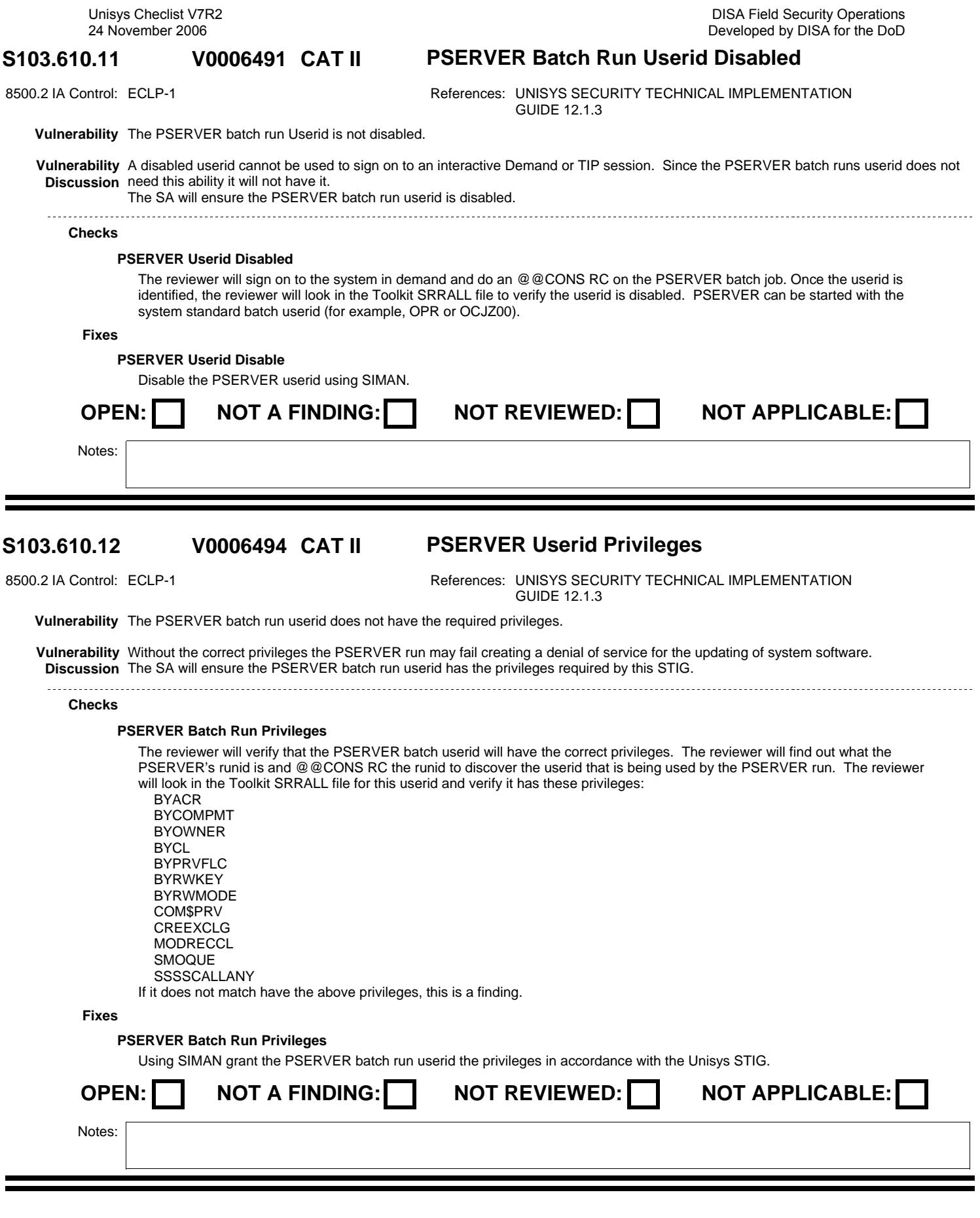

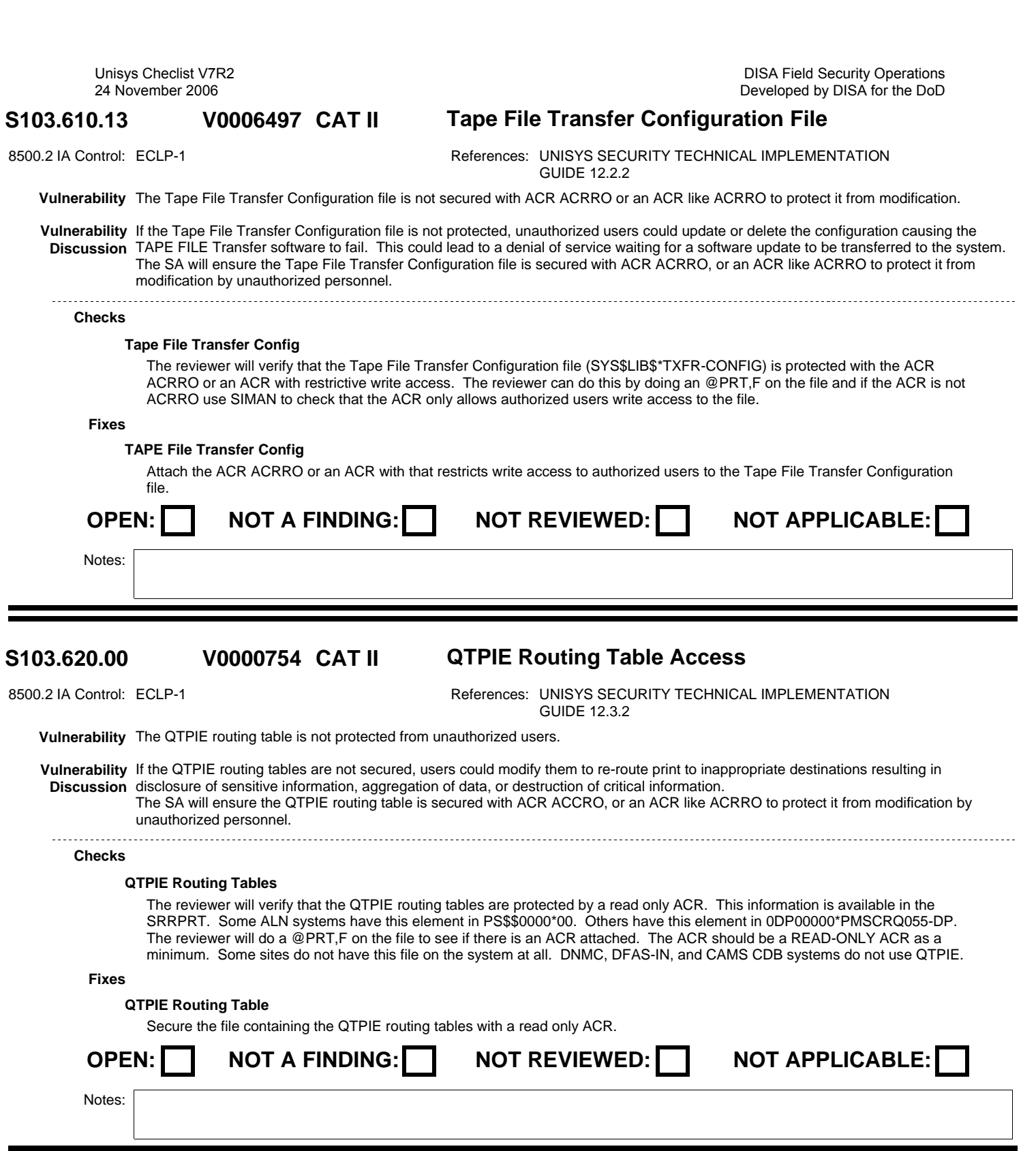

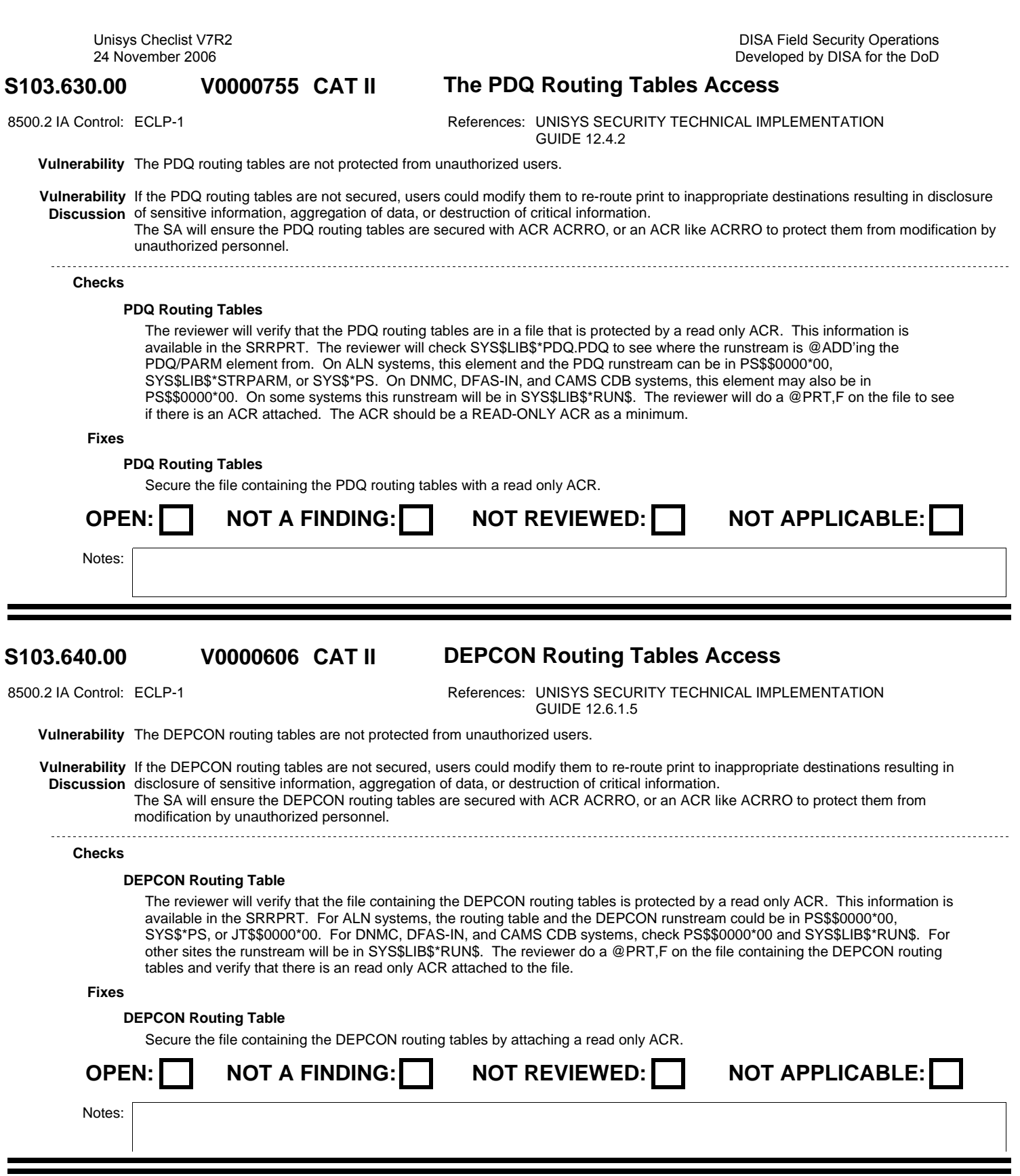

### S103.640.01 V0003943 CAT II The DEPCON no KEYTYPE statement **V0003943**

8500.2 IA Control: DCBP-1 <br>References: UNISYS SECURITY TECHNICAL IMPLEMENTATION GUIDE 12.6.1.1.1

**Vulnerability** The DEPCON configuration contains no KEYTYPE statement or more than one KEYTYPE statement.

**Vulnerability Discussion** IF the DEPCON configuration contains no KEYTYPE statement, the KEYTYPE will default to DEPCON. The KEYTYPE value is used as the start of the consol command sequence to access DEPCON. This can lead to loss of service if a destructive command is entered via the CONS console interface. If there is more than one KEYTYPE statement in the DEPCON configuration, the last statement is used. This can lead to confusion as to what is the correct start of the consol command sequence to access DEPCON.

### **Checks**

### **Unisys S103.640.01**

The reviewer will review the DEPCON configuration to verify that there is one and only one KEYTYPE statement in the configuration.

**Fixes**

### **DEPCON Number of KEYTYPE State**

Update the DEPCON configuration so that there is one and only one KEYTYPE statement in the configuration. Stop the DEPCON background run and restart it using the updated configuration.

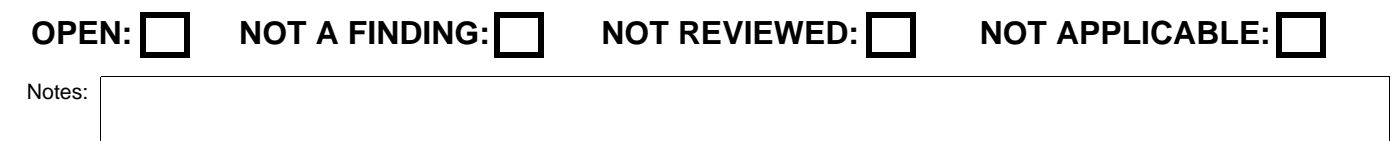

#### **S103.640.02 CAT II DEPCON KEYTYPE Value V0003944**

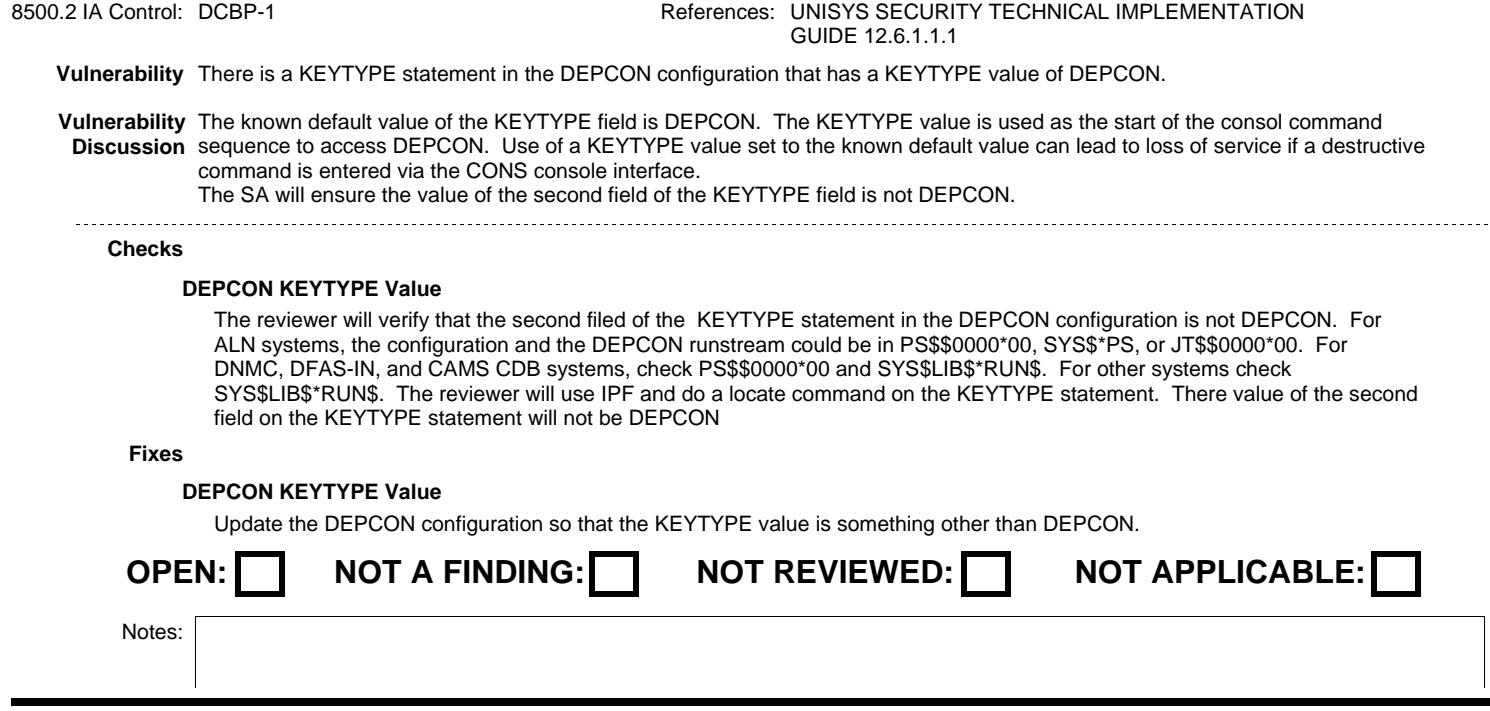

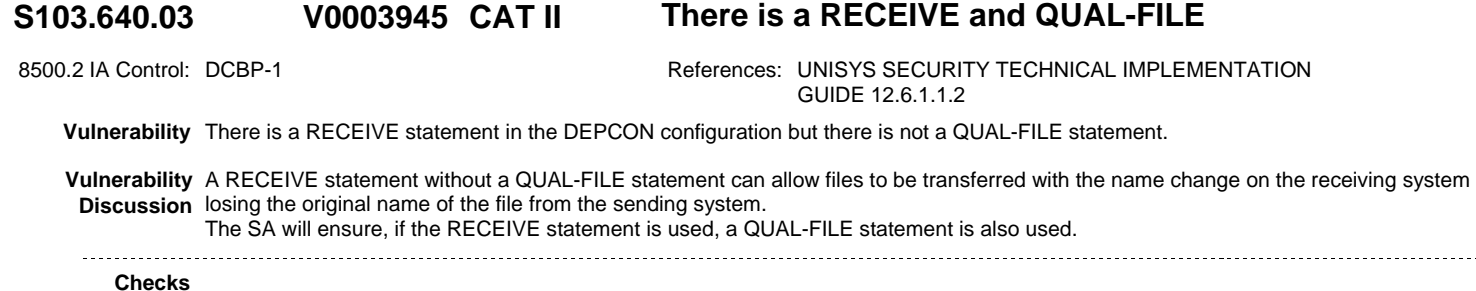

# **DEPCON RECEIVE**

The reviewer will verify that if DEPCON has a RECEIVE statement it also has a QUAL-FILE statement in the configuration. For ALN systems, the routing table and the DEPCON runstream could be in PS\$\$0000\*00, SYS\$\*PS, or JT\$\$0000\*00. For DNMC, DFAS-IN, and CAMS CDB systems, check PS\$\$0000\*00 and SYS\$LIB\$\*RUN\$. The reviewer will use IPF and do a locate command on the RECEIVE statement. If there is a RECEIVE statement, there will be a QUAL-FILE statement in the DEPCON configuration.

#### **Fixes**

### **DEPCON RECEIVE**

Create a correctly formatted QUAL-FILE statement in the DEPCON configuration. Stop the DEPCON background run and restart it using the updated configuration.

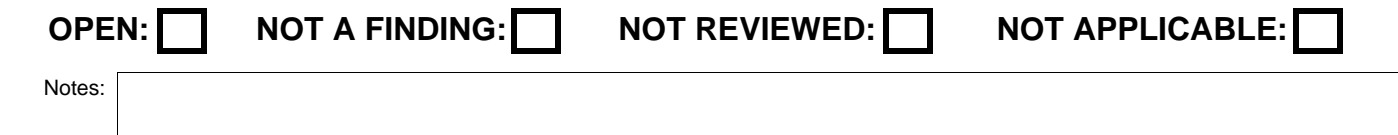

### **V0003946**

## **S103.640.04 CAT II DEPCON QUAL-FILE Statement Format**

8500.2 IA Control: DCBP-1 
Booth Control: DCBP-1 

References: UNISYS SECURITY TECHNICAL IMPLEMENTATION GUIDE 12.6.1.1.2

**Vulnerability** The QUAL-FILE statement is incorrectly formatted.

**Vulnerability** Without a correctly formatted QUAL-FILE statement, the file name is not maintained from the sending system to the receiving system. **Discussion** The SA will ensure the QUAL-FILE statement has one of the following the following formats: QUAL-FILE QUAL-H1,QUAL-H2, FILE-H1,FILE-H2.

**or** *or or or* QUAL-FILE QUAL-H1,QUAL-H2, FILE-H1,TIME.

#### **Checks**

### **DEPCON QUAL-FILE**

The reviewer will verify that the QUAL-FILE statement, if needed in the DEPCON configuration, has the correct format. For ALN systems, the routing table and the DEPCON runstream could be in PS\$\$0000\*00, SYS\$\*PS, or JT\$\$0000\*00. For DNMC, DFAS-IN, and CAMS CDB systems, check PS\$\$0000\*00 and SYS\$LIB\$\*RUN\$. The reviewer will use IPF and do a locate command on the QUAL-FILE statement. The QUAL-FILE statement will have one of the following formats.

QUAL-FILE QUAL-H1,QUAL-H2, FILE-H1,FILE-H2 QUAL-FILE QUAL-H1,QUAL-H2, FILE-H1,TIME

### **Fixes**

### **DEPCON QUAL-FILE**

Create a correctly formatted QUAL-FILE statement in the DEPCON configuration or modify the existing QUAL-FILE to have the correct format. Stop the DEPCON background run and restart it using the updated configuration.

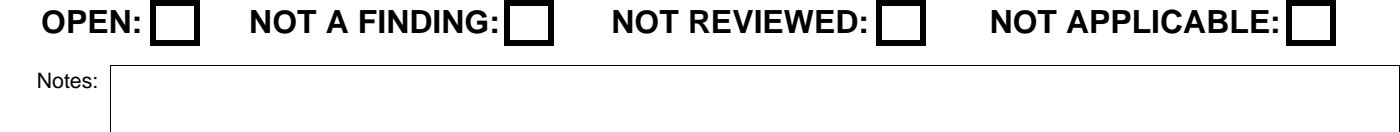

#### **S103.640.05 CAT II DEPCON Example Passwords V0003947**

8500.2 IA Control: DCBP-1 <br>References: UNISYS SECURITY TECHNICAL IMPLEMENTATION GUIDE 12.6.1.1.3

**Vulnerability** Example passwords are being used in the DEPCON configuration.

**Vulnerability** Passwords for the TCP-PROCESS, TSAM-PROCESS, or LPR-PROCESS statements in the DEPCON configuration were taken from **Discussion** DEPCON documentation. The use of passwords from documentation can allow malicious code to hijack a Unisys proprietary communications interface causing the communications software to fail, DEPCON initialization to fail, or a compromise of the system security by initializing an unauthorized communications link.

The SA will ensure the PASSWORD field of these statements does not contain any value found in any example configurations.

**Checks**

### **DEPCON PROCESS Passwords**

The reviewer will verify that non of the passwords used for the PASSWORD values on the TCP-PROCESS, TSAM-PROCESS, and LPR-PROCESS Statements are from the documentation examples. For ALN systems, the routing table and the DEPCON runstream could be in PS\$\$0000\*00, SYS\$\*PS, or JT\$\$0000\*00. For DNMC, DFAS-IN, and CAMS CDB systems, check PS\$\$0000\*00 and SYS\$LIB\$\*RUN\$. The reviewer will use IPF and do a locate command on all PROCESS statements. All PROCESS statements should contain a PASSWORD field. If there is a password in the PASSWORD field that matches any password in documented examples, this is a finding. Known passwords in documented examples include DEPCON, TCP123, and LPR123.

### **Fixes**

### **DEPCON PROCESS Passwords**

Replace the passwords found in the DEPCON configuration that match documentation passwords with passwords using the password construction rules. Find the corresponding entries in the CMS1100 or CPcom configuration and update them to match the new passwords in DEPCON. Stop the DEPCON background run. Follow local documented procedures to take down the communication programs CMS1100 or CPcom. Restart CMS1100 or CPcom using the modified configurations. Restart the DEPCON background run using the new configuration.

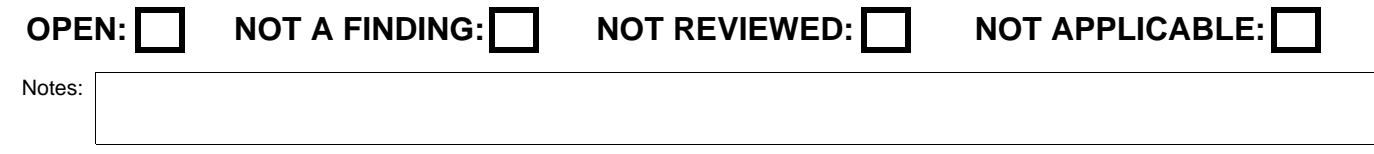

### DISA Field Security Operations Developed by DISA for the DoD

## **V0003948**

**S103.640.06 CAT II TSEL-NAME Values from Documentation Examples**

8500.2 IA Control: DCBP-1 **References: UNISYS SECURITY TECHNICAL IMPLEMENTATION** GUIDE 12.6.1.1.3

- **Vulnerability** The TSEL-NAME values from documentation examples are being used in the TSAM-PROCESS statement of the DEPCON configuration.
- **Vulnerability** Use of a known TSEL-NAME can lead to a denial of service attack on the DEPCON software by an outside agent. **Discussion** The SA will ensure the TSEL-NAME field of the TSAM-PROCESS statement does not contain any value found in any example configurations.

### **Checks**

### **DEPCON TSEL-NAME TSAM-PROCESS**

The reviewer will verify that no value found on the TSEL-NAME field within the DEPCON configuration is a known value from an example in the documentation. For ALN systems, the routing table and the DEPCON runstream could be in PS\$\$0000\*00, SYS\$\*PS, or JT\$\$0000\*00. For DNMC, DFAS-IN, and CAMS CDB systems, check PS\$\$0000\*00 and SYS\$LIB\$\*RUN\$. The will use IPF and do a locate command on all TSAM-PROCESS statements. The TSAM-PROCESS statement can contain a TSEL-NAME field. If there is a value in the TSEL-NAME field that matches any value in documented examples, this is a finding. The only known value in documented examples is DEPCON. If there is no TSEL-NAME field in the TSAM-PROCESS statement, then the TSEL-NAME in the TSAM-PEER statement is used.

### **Fixes**

### **DEPCON TSEL-NAME TSAM-PROCESS**

Replace the TSEL-NAME found in the DEPCON configuration that match documentation TSEL-NAME fields with values using the password construction rules. Find the corresponding entries in the CMS1100 or CPcom configuration and update them to match the new values in DEPCON. Update the corresponding fields in any remote DEPCON implementation that uses this TSEL-NAME. Stop the DEPCON background run. Follow local documented procedures to take down the communication programs CMS1100 or CPcom. Restart CMS1100 or CPcom using the modified configurations. Restart the DEPCON background run using the new configuration. Stop and restart any corresponding remote DEPCON implementations effected.

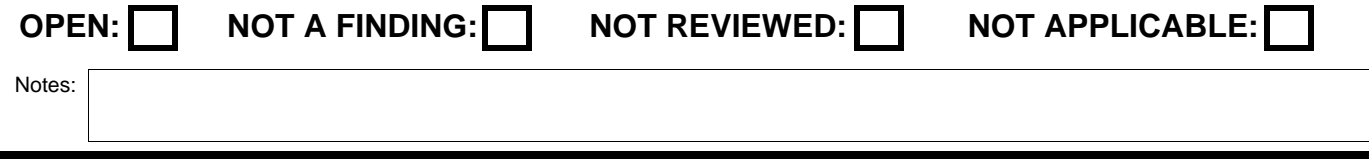

DISA Field Security Operations Developed by DISA for the DoD

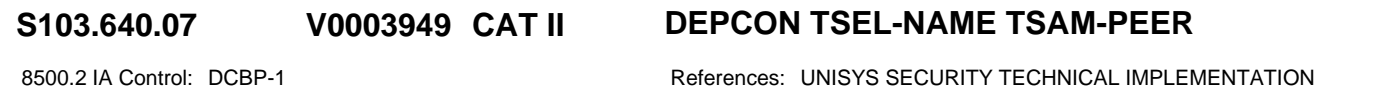

GUIDE 12.6.1.1.4.2

**Vulnerability** The TSEL-NAME values from documentation examples are being used in the TSAM-PEER statement of the DEPCON configuration.

**Vulnerability** Use of a known TSEL-NAME can lead to a denial of service attack on the DEPCON software by an outside agent. **Discussion** The SA will ensure the TSEL-NAME field on the TSAM-PEER statement does not contain any value found in a sample configuration.

### **Checks**

### **DEPCON TSEL-NAME TSAM-PEER**

The reviewer will verify that no value found on the TSEL-NAME field within the DEPCON configuration is a known value from an example in the documentation. For ALN systems, the routing table and the DEPCON runstream could be in PS\$\$0000\*00, SYS\$\*PS, or JT\$\$0000\*00. For DNMC, DFAS-IN, and CAMS CDB systems, check PS\$\$0000\*00 and SYS\$LIB\$\*RUN\$. The reviewer will use IPF and do a locate command on all TSAM-PEER statements. The TSAM-PEER statement can contain a TSEL-NAME field. If there is a value in the TSEL-NAME field that matches any value in documented examples, this is a finding. The only known value in documented examples is DEPCON

### **Fixes**

### **DEPCON TSEL-NAME TSAM-PEER**

Replace the TSEL-NAME found in the DEPCON configuration that match documentation TSEL-NAME fields with values using the password construction rules. Find the corresponding entries in the CMS1100 or CPcom configuration and update them to match the new values in DEPCON. Update the corresponding fields in any remote DEPCON implementation that uses this TSEL-NAME. Stop the DEPCON background run. Follow local documented procedures to take down the communication programs CMS1100 or CPcom. Restart CMS1100 or CPcom using the modified configurations. Restart the DEPCON background run using the new configuration. Stop and restart any corresponding remote DEPCON implementations effected.

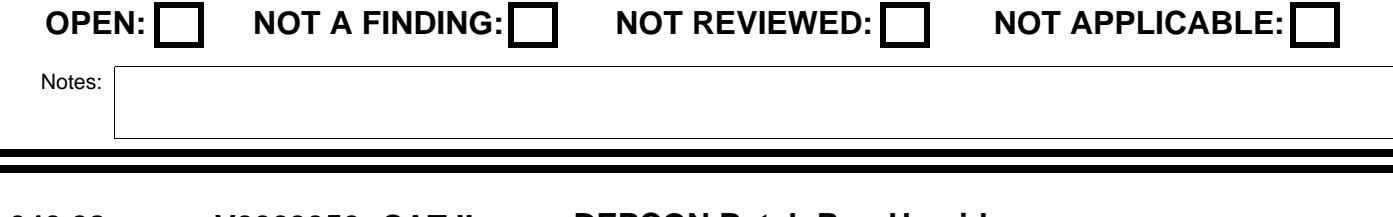

#### **S103.640.08 CAT II DEPCON Batch Run Userid V0003950**

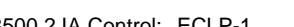

8500.2 IA Control: ECLP-1 **References: UNISYS SECURITY TECHNICAL IMPLEMENTATION** GUIDE 12.6.1.2

**Vulnerability** The DEPCON background batch run userid is not configured correctly.

**Vulnerability** An improperly configured userid can lead to the corruption or compromise of data. Additionally, it could lead to an interruption of **Discussion** service.

The SA will ensure the DEPCON batch run userid is batch only, disabled and privileges are limited to those described in this STIG. 

### **Checks**

### **DEPCON Batch Run Userid**

The reviewer will sign on to the system in demand and do an @@CONS RC on the DEPCON batch job. Once the userid is identified, the reviewer will look in the Toolkit SRRALL file to verify that the userid has only those privileges identified in the Unisys STIG. These privileges are BYOWNER, COM\$PRV, CREEXCLG, MODRECCL, and SMOQUE. The userid will have only batch access and it will be disabled. No interfaces are required for this userid.

**Fixes**

### **DEPCON Batch Run Userid**

Configure the DEPCON background runs userid in accordance with the Unisys STIG.

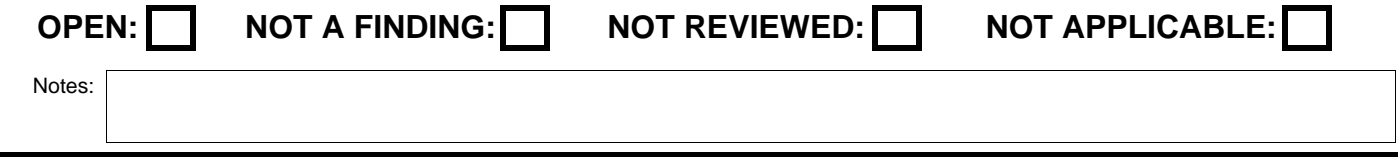

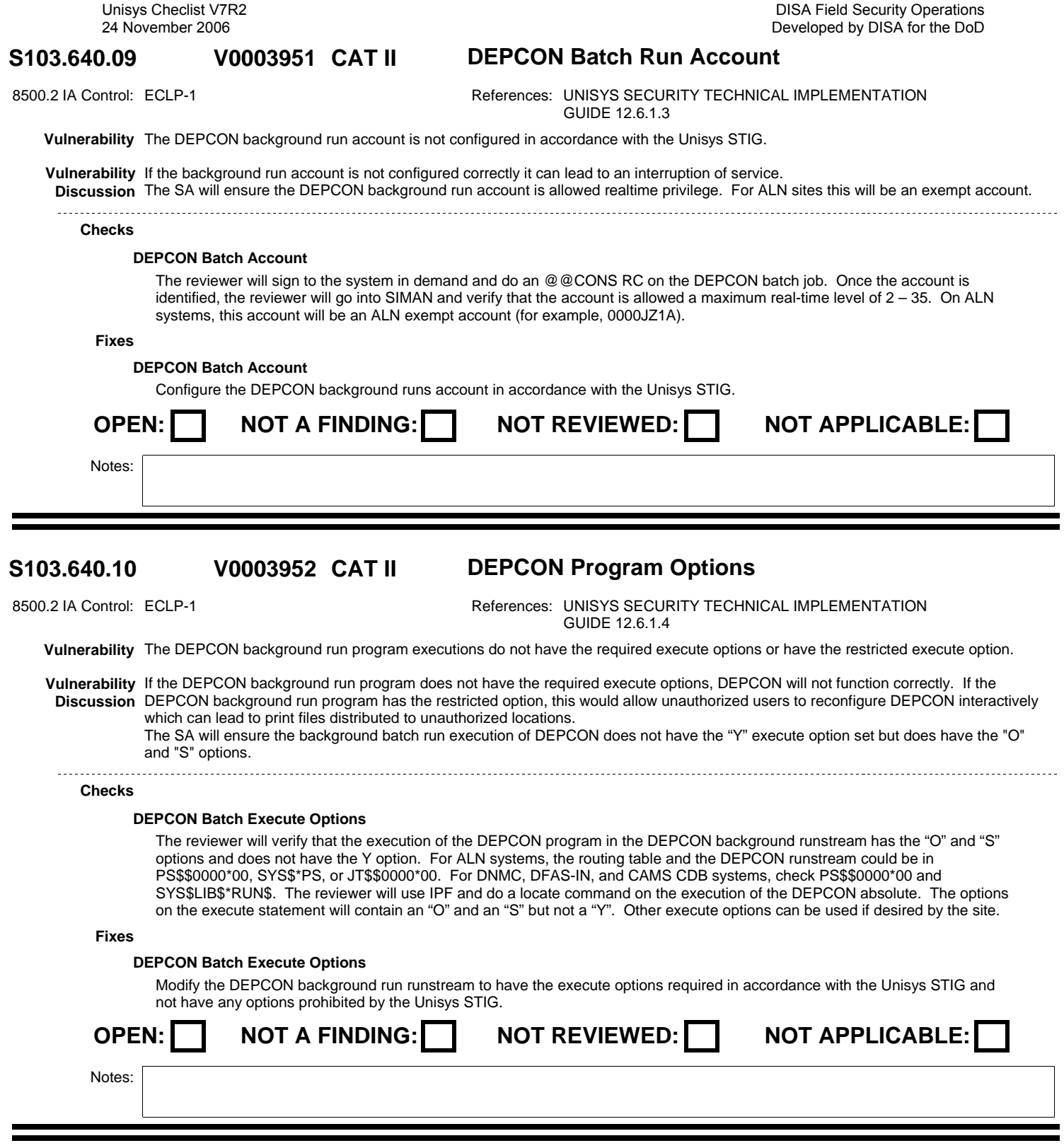

### S103.640.12 V0003954 CAT II DEPCON Windows Directory Access **V0003954**

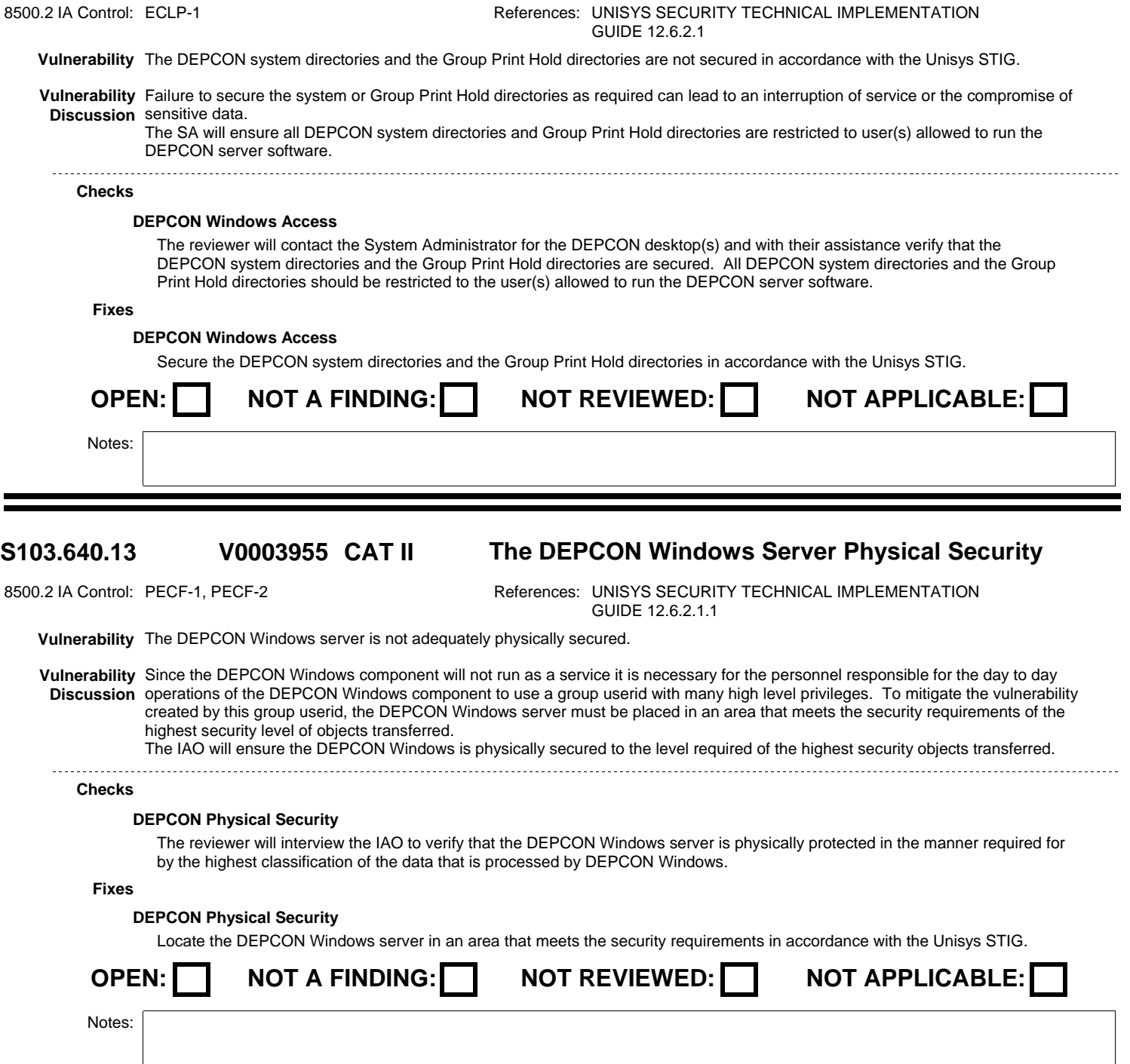

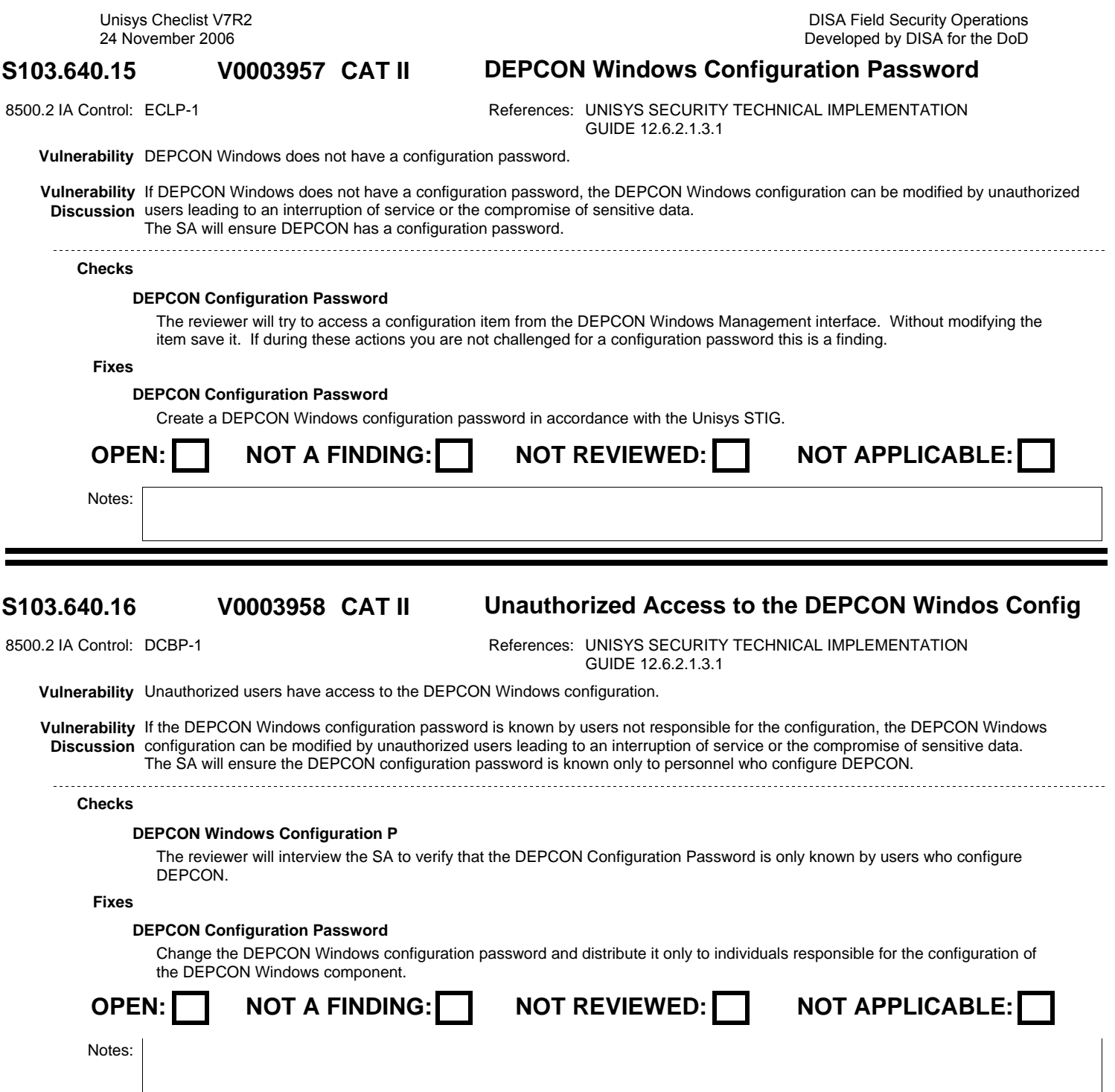

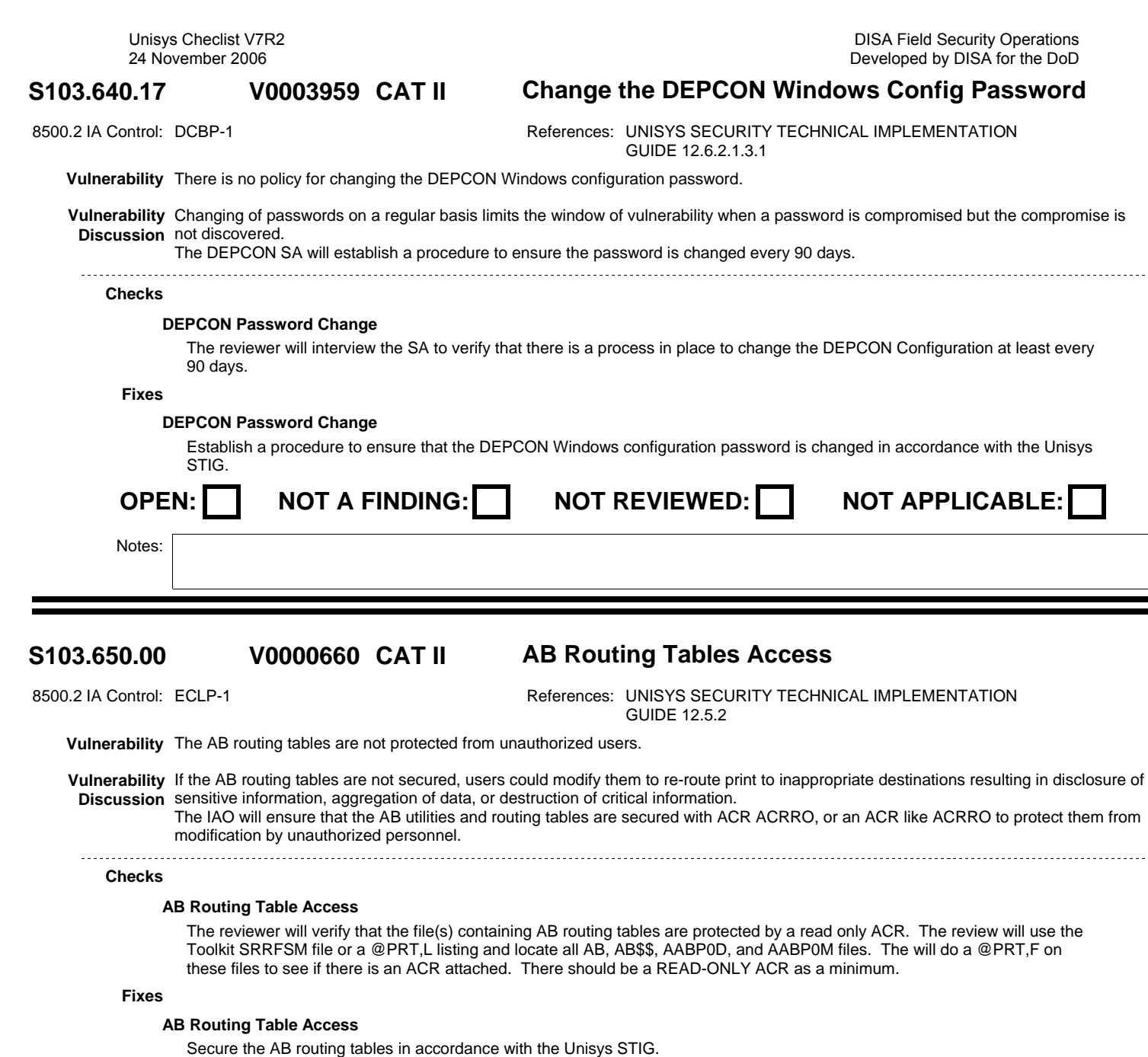

OPEN: NOT A FINDING: NOT REVIEWED: NOT APPLICABLE: Notes:

.......................

-----------------------

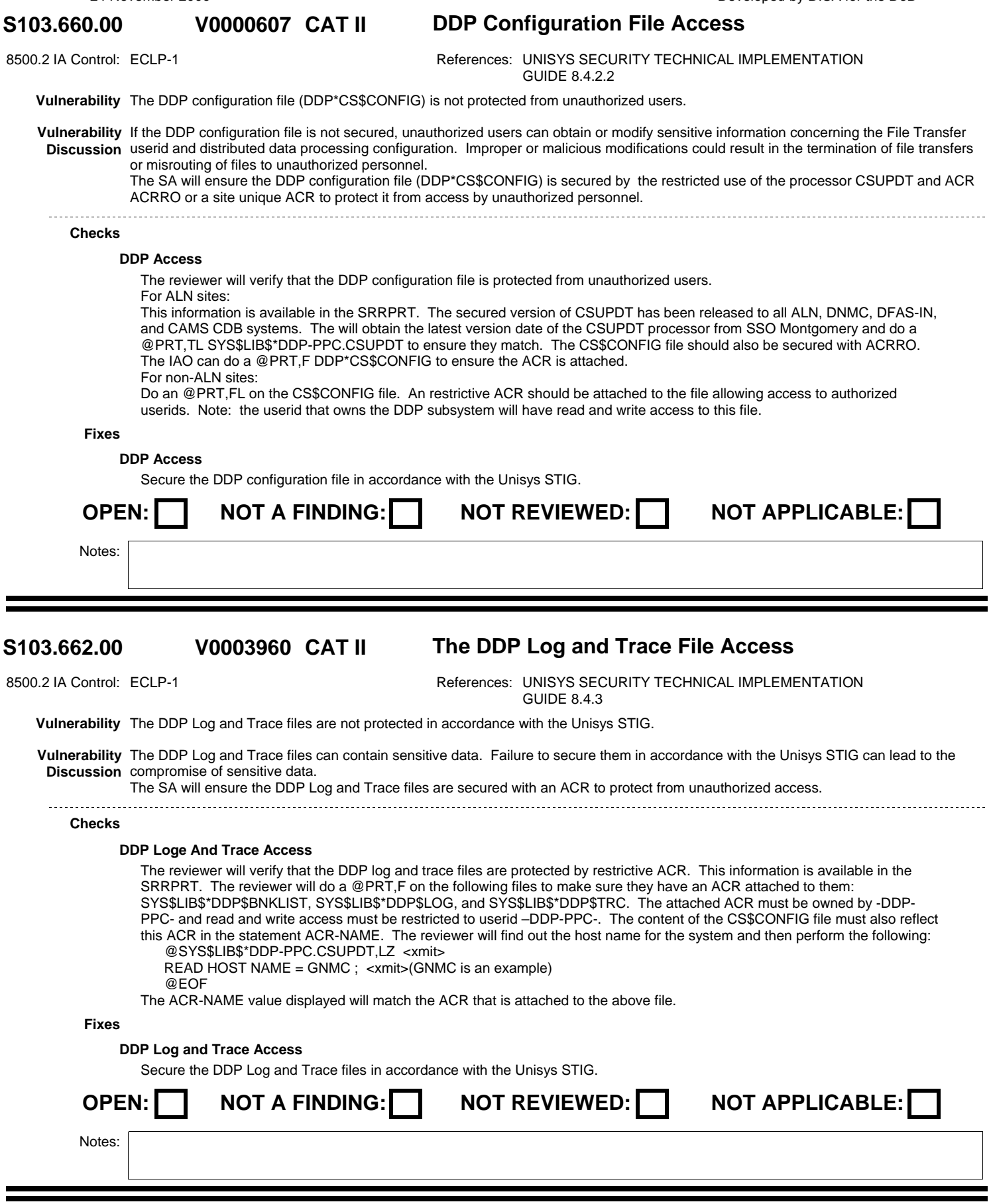

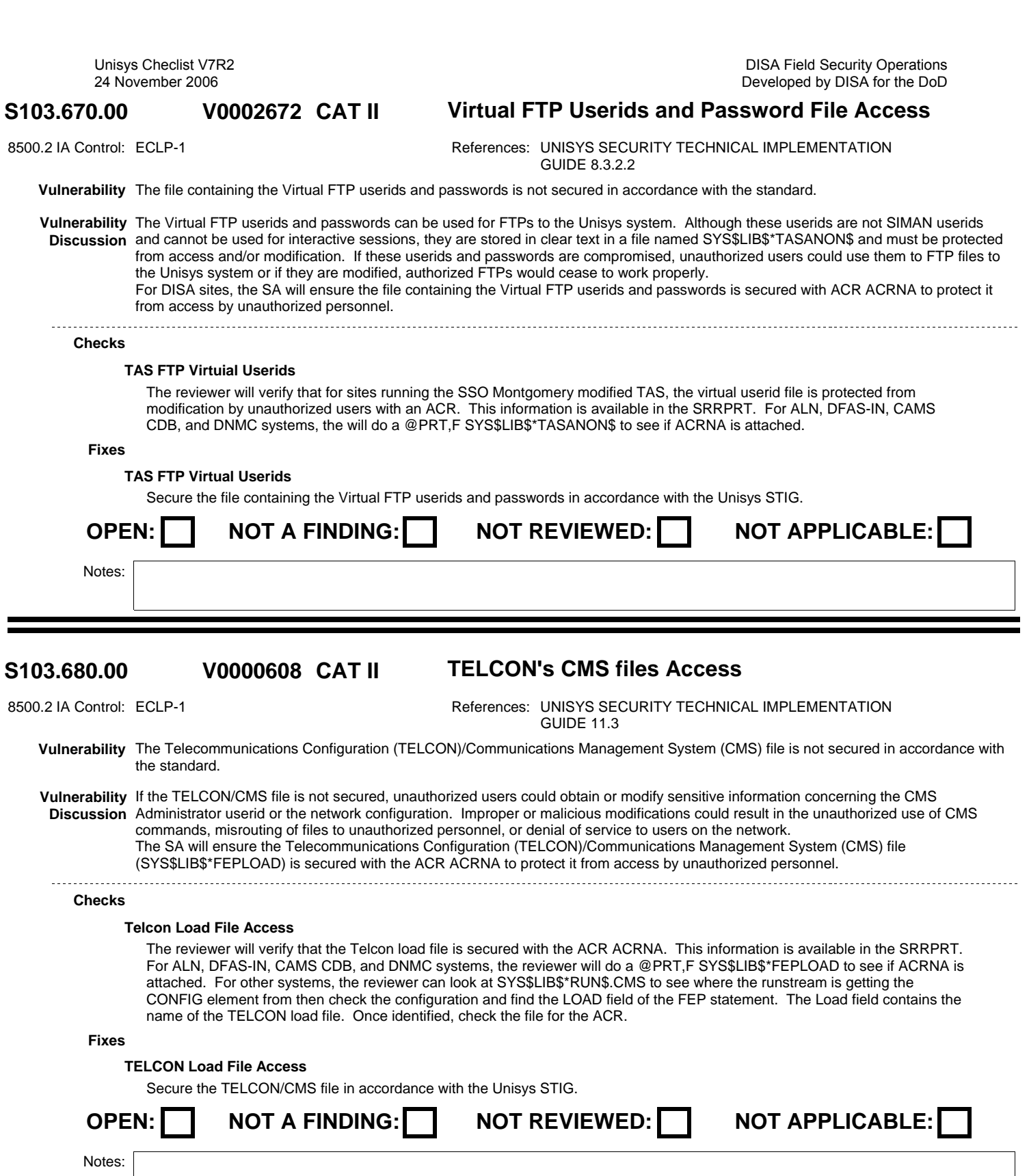

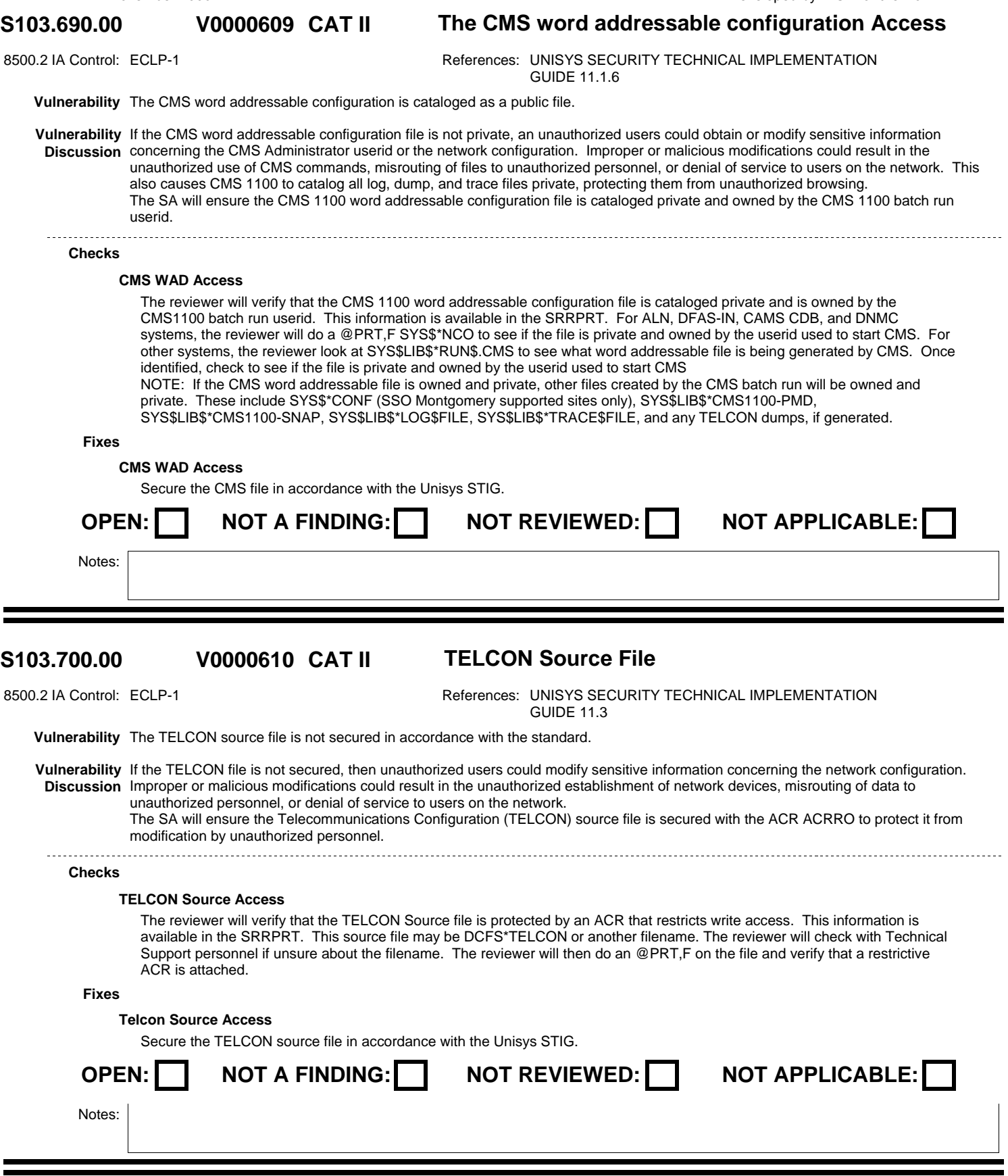

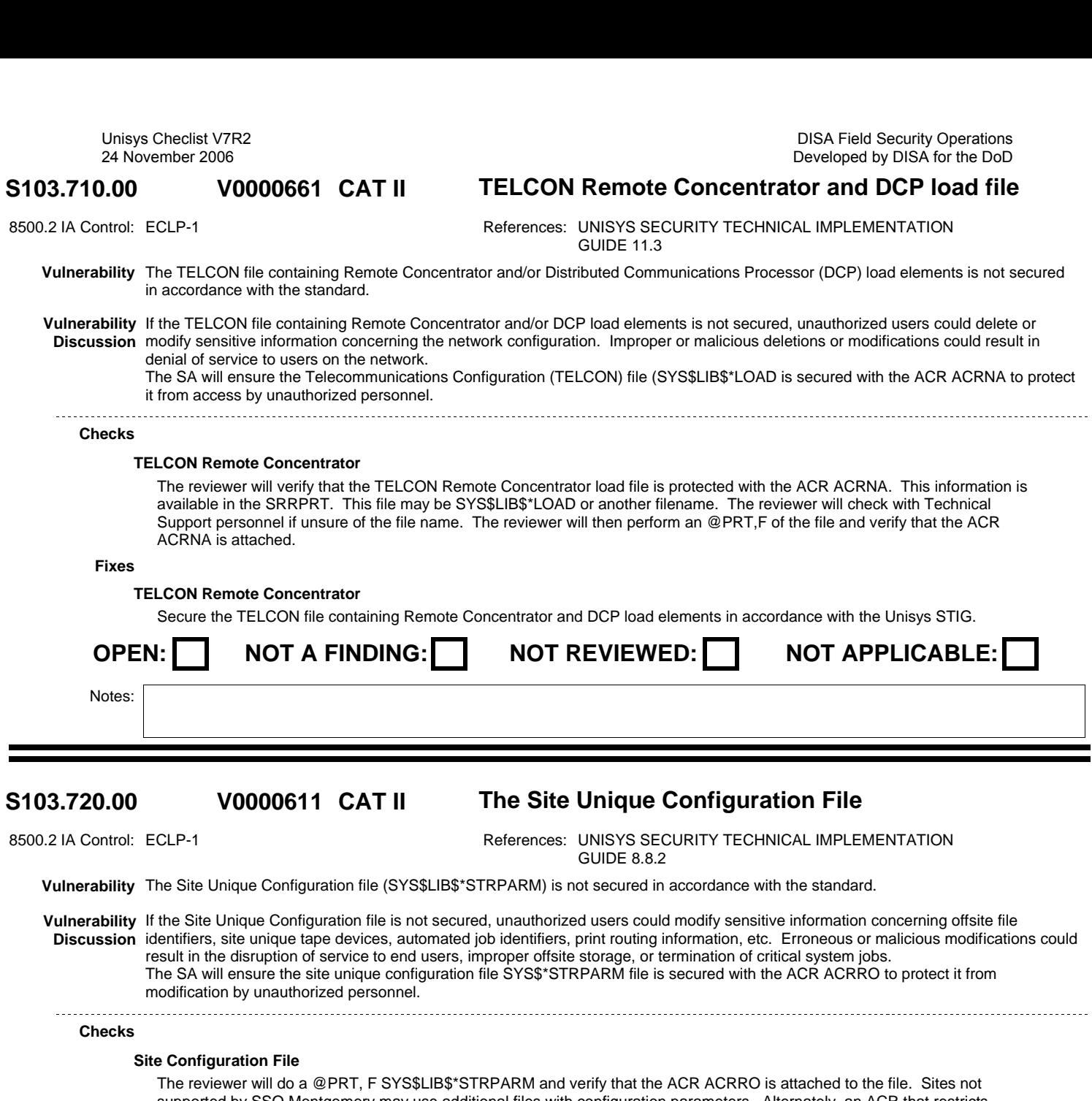

# supported by SSO Montgomery may use additional files with configuration parameters. Alternately, an ACR that restricts update to authorized users can be used. This information is available in the SRRPRT.

### **Fixes**

## **Site Configuration File**

Secure the Site Unique Configuration file in accordance with the Unisys STIG.

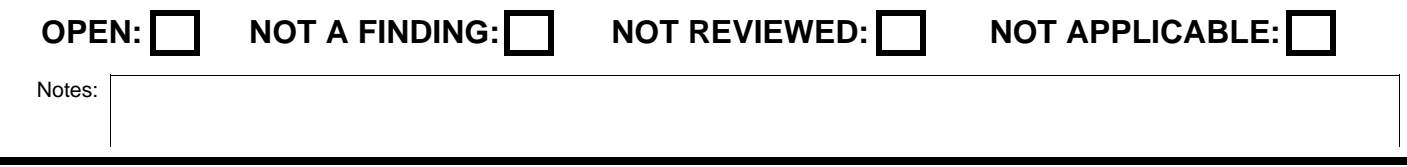

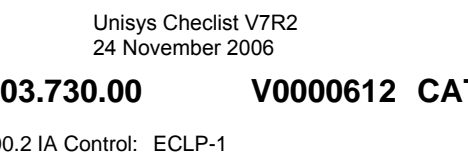

# **S103.730.00 CAT II Critical Sightline and Torch files Access**

8500.2 IA Control: ECLP-1 **References: UNISYS SECURITY TECHNICAL IMPLEMENTATION** GUIDE 8.7.1

**Vulnerability** Critical Sightline and Torch files are not secured in accordance with the standard.

**Vulnerability** If critical Sightline and Torch files are not secured, unauthorized users could delete or modify fee for service information. These actions **Discussion** could result in the processing of erroneous billing charges to supported customers. For DISA sites, The SA will ensure Sightline and Torch files are properly secured to protect them from access by unauthorized personnel.

## **Checks**

### **Sightline and Torch Files**

The reviewer will verify that all Sightline and Torch files are protected with an ACR. This information is available in the SRRPRT. Sightline and Torch files include: DATAMETRICS\*DENVER, DATAMETRICS\*TORCH, and one DATAMETRICS\*PMS-xxxx (where xxxx are the domain codes). These files will have ACR DEVP99 attached. Additionally Torch and Sightline files including SYS\$LIB\$\*TORCH, SYS\$LIB\$\*TORCH-RPTS, SYS\$LIB\$\*TORCH-AUTO, SYS\$LIB\$\*SIGHTLINE, and SIGHTLINE\*RUNS will have ACR PUBRD, Owner -CHAMELEON- attached to them.

### **Fixes**

### **Sightline and Torch Files**

Secure Sightline and Torch files in accordance with the Unisys STIG.

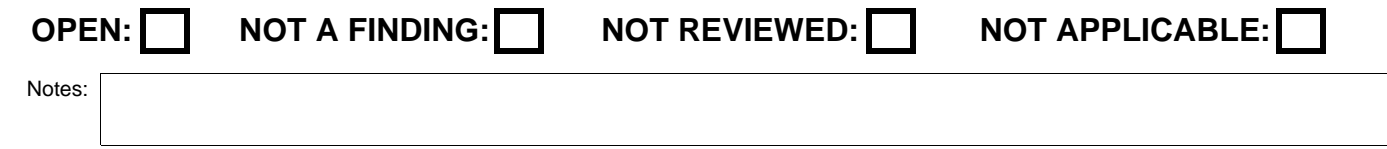

### **V0000635**

# S103.740.00 **COLO V0000635 CAT II** The QUICKSTART file (SYS\$\*QRUNS) Access

8500.2 IA Control: ECLP-1 **References: UNISYS SECURITY TECHNICAL IMPLEMENTATION** GUIDE 8.1.2

**Vulnerability** The QUICKSTART file (SYS\$\*QRUNS) is not secured in accordance with the standard.

**Vulnerability** If the QUICKSTART file is not properly secured, unauthorized users could add unsecured jobs to the database that can be started with **Discussion** a privileged userid. These unauthorized, unsecured jobs could compromise user data or result in denial of service to the customer. The SA will ensure the QUICKSTART file SYS\$\*QRUNS is secured with ACR ACRNA to protect it from access by unauthorized personnel.

### **Checks**

### **QUICKSTART File**

The reviewer will verify that the file SYS\$\*QRUNS has the ACR ACRNA attached. The reviewere will do an @PRT,F SYS\$\*QRUNS to see if ACRNA is attached. If a system is running NJZMON, then this file is on the system and has to be protected. This information is available in the SRRPT.

### **Fixes**

### **QUICKSTART File**

Secure the QUICKSTART file in accordance with the standard.

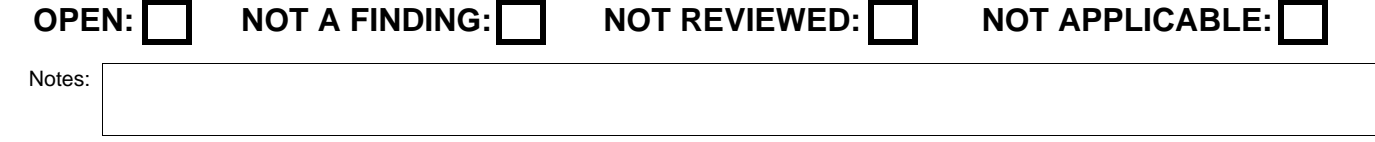

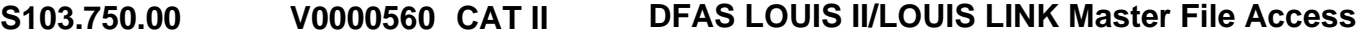

8500.2 IA Control: ECLP-1 **References: UNISYS SECURITY TECHNICAL IMPLEMENTATION** GUIDE 5.4.2

**Vulnerability** Access to the DFAS LOUIS II/LOUIS LINK Master file is not restricted in accordance with the standard.

**Vulnerability** LOUIS II/LOUIS LINK is a powerful retrieval utility and the Master file contains user-IDs that can execute this utility. If access to the **Discussion** Master file is not restricted, unauthorized users could be added to this file and allowed to use this utility to obtain sensitive database information.

The IAO will ensure access to the LOUIS II/LOUIS LINK Master File is restricted to the respective Application System Administrators through the use of an ACR.

### **Checks**

### **Louis/Louis Link Master Files-**

The reviewer will, for ALN systems, use the SRRFSM to identify what DMS\$77xx files are on the system so the DFAS Field Organization ALNs can be identified. Then the reviewer will do an @PRT, F 0QU0<Field Organization ALN>\*MASTER to see if the file has an ACR on it. If there are multiple DFAS Field Organizations on the system, the will verify that each ACR is unique. The reviewer will also verify that the restrictions on this ACR are as follows: Read access can be PUBLIC, but Delete and Write Access should be restricted to an L Shred Account. The reviewer will then look at the account summary file and verify who has access to each L Shred Account. For DNMC and DFAS-IN systems, the reviewer will check the Toolkit SRRCOM to verify that LOUIS II/LOUIS LINK is installed on the system. If installed, the LOUIS II/LOUIS LINK Master file will be 0QU09042\*MASTER and it should have an ACR attached that restricts access to authorized Application Administrators. This information is available in the SRRPRT.

### **Fixes**

### **Louis/Louis Link Master File**

Restrict access to the LOUIS II/LOUIS LINK Master file in accordance with the Unisys STIG.

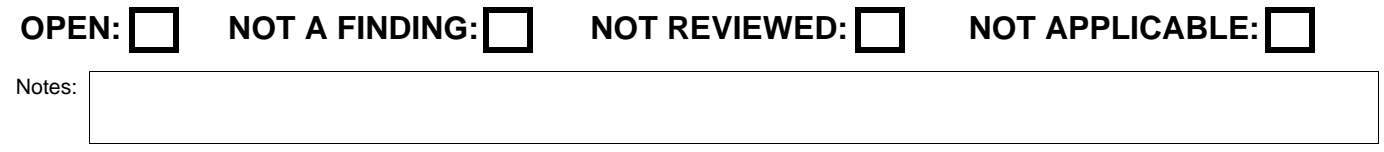

# **V0002673**

# **S103.760.00 CAT II Unauthorized users can access the LOUIS II/LOUIS L**

8500.2 IA Control: ECLP-1 **References: UNISYS SECURITY TECHNICAL IMPLEMENTATION** GUIDE 5.4.1

**Vulnerability** Unauthorized users can access the LOUIS II/LOUIS LINK software. (ALN Sites Only)

**Vulnerability** On Access and Location Number (ALN) systems supporting both DFAS Field Organizations and non-DFAS Field Organizations, the **Discussion** LOUIS II/LOUIS LINK software is only authorized and licensed for DFAS Field Organization users and access to this software is controlled by ALN specific Master files. If Master files are not established for the non-DFAS Field Organization ALNs and the default ALN 9042, or if they are not properly populated with the basic LOUIS II/LOUIS LINK syntax statements, unauthorized users could execute this software without the proper licensing agreement. The IAO will ensure default non-Field Organization Master Files exist on those systems where Field Organization workload coexists with non-Field Organization workload.

The IAO will ensure the default Master File 0QU09042\*MASTER exist on system.

### **Checks**

### **LOUIS/LOUIS Link Default**

The reviewer will check the Toolkit SRRCOM to see if LOUIS II/LOUIS LINK is installed on the system. For contractual reasons, LOUIS II/LOUIS LINK should only be installed on systems supporting DFAS Field Organization workload. If a system is supporting DFAS Field Organizations and SBLC workload, the reviewer will use the SRRFSM and check the DMS\$<ALN>\* and <MAPPER QUALIFIER>\*HLDMAP files to identify all valid non-DFAS Field Organization ALNs on the system. The reviewer will do an @PRT,F 0QU0<ALN>\*MASTER file for all the Non-DFAS Field Organization ALNs to see if these files are catalogued. The will do an @PRT, F 0QU09042\*MASTER to see if this file is catalogued. Also, the will verify that these files are not empty and that they contain the basic LOUIS II/LOUIS LINK syntax statements. If these files are not catalogued on the system or if they are not set up correctly, this is a finding.

NOTE: If site personnel are performing exempt queries on behalf of DFAS requirements, the 0QU09042\*MASTER file can contain site personnel userids. This information is available in the SRRPRT.

<br>The reviewer will check the Toolkit SRRCOM to see if LOUIS II/LOUIS LINK is installed on the system. For contractual reasons, LOUIS II/LOUIS LINK should only be installed on systems supporting DFAS Field Organization workload. If a system is supporting DFAS Field Organizations and SBLC workload, the reviewer will use the SRRFSM and check the DMS\$<ALN>\* and <MAPPER QUALIFIER>\*HLDMAP files to identify all valid non-DFAS Field Organization ALNs on the system. The reviewer will do an @PRT,F 0QU0<ALN>\*MASTER file for all the Non-DFAS Field Organization ALNs to see if these files are restricted to ACRRO. The will do an @PRT, F 0QU09042\*MASTER to see if this file is restricted to ACRRO.

### **LOUIS/LOUIS Link Default**

The reviewer will check the Toolkit SRRCOM to see if LOUIS II/LOUIS LINK is installed on the system. For contractual reasons, LOUIS II/LOUIS LINK should only be installed on systems supporting DFAS Field Organization workload. If a system is supporting DFAS Field Organizations and SBLC workload, the reviewer will use the SRRFSM and check the DMS\$<ALN>\* and <MAPPER QUALIFIER>\*HLDMAP files to identify all valid non-DFAS Field Organization ALNs on the system. The reviewer will do an @PRT,F 0QU0<ALN>\*MASTER file for all the Non-DFAS Field Organization ALNs to see if these files are catalogued. The will do an @PRT, F 0QU09042\*MASTER to see if this file is catalogued. Also, the will verify that these files are not empty and that they contain the basic LOUIS II/LOUIS LINK syntax statements. If these files are not catalogued on the system or if they are not set up correctly, this is a finding.

NOTE: If site personnel are performing exempt queries on behalf of DFAS requirements, the 0QU09042\*MASTER file can contain site personnel userids. This information is available in the SRRPRT.

<br>The reviewer will check the Toolkit SRRCOM to see if LOUIS II/LOUIS LINK is installed on the system. For contractual reasons, LOUIS II/LOUIS LINK should only be installed on systems supporting DFAS Field Organization workload. If a system is supporting DFAS Field Organizations and SBLC workload, the reviewer will use the SRRFSM and check the DMS\$<ALN>\* and <MAPPER QUALIFIER>\*HLDMAP files to identify all valid non-DFAS Field Organization ALNs on the system. The reviewer will do an @PRT,F 0QU0<ALN>\*MASTER file for all the Non-DFAS Field Organization ALNs to see if these files are restricted to ACRRO. The will do an @PRT, F 0QU09042\*MASTER to see if this file is restricted to ACRRO.

**Fixes**

### **LOUIS/LOUIS LINK default**

Ensure LOUIS II/LOUIS LINK Master files are established for each non-DFAS Field Organization ALN and the default ALN 9042. Verify that these Master files are not empty and that they contain the basic LOUIS II/LOUIS LINK syntax statements.

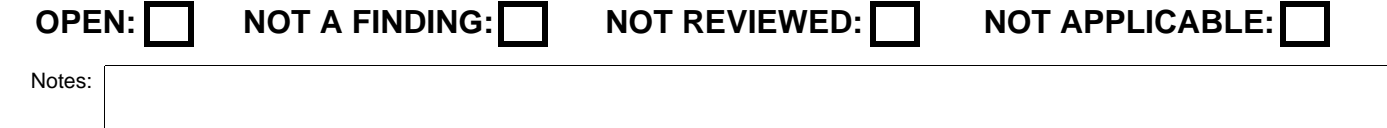

## **V0002674**

# **S103.770.00 CAT II Non-DFAS LOUIS II/LOUIS LINK Master Files**

8500.2 IA Control: ECLP-1 **References: UNISYS SECURITY TECHNICAL IMPLEMENTATION** GUIDE 5.4.1

**Vulnerability** The non-DFAS LOUIS II/LOUIS LINK Master files are not secured in accordance with the standard. (ALN Sites Only)

**Vulnerability** On Access and Location Number (ALN) systems supporting both DFAS Field Organizations and non-DFAS Field Organizations, if the **Discussion** non-DFAS Field Organization LOUIS II/LOUIS LINK Master files are not properly secured, these files could be deleted or modified and unauthorized users could execute this software without the proper licensing agreement.

The IAO will ensure default non-Field Organization Master Files is secured with ACR ACRRO to protect them from modification by unauthorized personnel.

### **Checks**

### **LOUIS/LOUIS Link Default**

The reviewer will check the Toolkit SRRCOM to see if LOUIS II/LOUIS LINK is installed on the system. For contractual reasons, LOUIS II/LOUIS LINK should only be installed on systems supporting DFAS Field Organization workload. If a system is supporting DFAS Field Organizations and SBLC workload, the reviewer will use the SRRFSM and check the DMS\$<ALN>\* and <MAPPER QUALIFIER>\*HLDMAP files to identify all valid non-DFAS Field Organization ALNs on the system. The reviewer will do an @PRT,F 0QU0<ALN>\*MASTER file for all the Non-DFAS Field Organization ALNs to see if these files are catalogued. The will do an @PRT, F 0QU09042\*MASTER to see if this file is catalogued. Also, the will verify that these files are not empty and that they contain the basic LOUIS II/LOUIS LINK syntax statements. If these files are not catalogued on the system or if they are not set up correctly, this is a finding.

NOTE: If site personnel are performing exempt queries on behalf of DFAS requirements, the 0QU09042\*MASTER file can contain site personnel userids. This information is available in the SRRPRT.

<br>The reviewer will check the Toolkit SRRCOM to see if LOUIS II/LOUIS LINK is installed on the system. For contractual reasons, LOUIS II/LOUIS LINK should only be installed on systems supporting DFAS Field Organization workload. If a system is supporting DFAS Field Organizations and SBLC workload, the reviewer will use the SRRFSM and check the DMS\$<ALN>\* and <MAPPER QUALIFIER>\*HLDMAP files to identify all valid non-DFAS Field Organization ALNs on the system. The reviewer will do an @PRT,F 0QU0<ALN>\*MASTER file for all the Non-DFAS Field Organization ALNs to see if these files are restricted to ACRRO. The will do an @PRT, F 0QU09042\*MASTER to see if this file is restricted to ACRRO.

### **LOUIS/LOUIS Link Default**

The reviewer will check the Toolkit SRRCOM to see if LOUIS II/LOUIS LINK is installed on the system. For contractual reasons, LOUIS II/LOUIS LINK should only be installed on systems supporting DFAS Field Organization workload. If a system is supporting DFAS Field Organizations and SBLC workload, the reviewer will use the SRRFSM and check the DMS\$<ALN>\* and <MAPPER QUALIFIER>\*HLDMAP files to identify all valid non-DFAS Field Organization ALNs on the system. The reviewer will do an @PRT,F 0QU0<ALN>\*MASTER file for all the Non-DFAS Field Organization ALNs to see if these files are catalogued. The will do an @PRT, F 0QU09042\*MASTER to see if this file is catalogued. Also, the will verify that these files are not empty and that they contain the basic LOUIS II/LOUIS LINK syntax statements. If these files are not catalogued on the system or if they are not set up correctly, this is a finding.

NOTE: If site personnel are performing exempt queries on behalf of DFAS requirements, the 0QU09042\*MASTER file can contain site personnel userids. This information is available in the SRRPRT.

<br>The reviewer will check the Toolkit SRRCOM to see if LOUIS II/LOUIS LINK is installed on the system. For contractual reasons, LOUIS II/LOUIS LINK should only be installed on systems supporting DFAS Field Organization workload. If a system is supporting DFAS Field Organizations and SBLC workload, the reviewer will use the SRRFSM and check the DMS\$<ALN>\* and <MAPPER QUALIFIER>\*HLDMAP files to identify all valid non-DFAS Field Organization ALNs on the system. The reviewer will do an @PRT,F 0QU0<ALN>\*MASTER file for all the Non-DFAS Field Organization ALNs to see if these files are restricted to ACRRO. The will do an @PRT, F 0QU09042\*MASTER to see if this file is restricted to ACRRO.

### **Fixes**

### **LOUIS/LOUIS LINK Default Maste**

Secure the non-DFAS LOUIS II/LOUIS LINK Master files in accordance with the Unisys STIG.

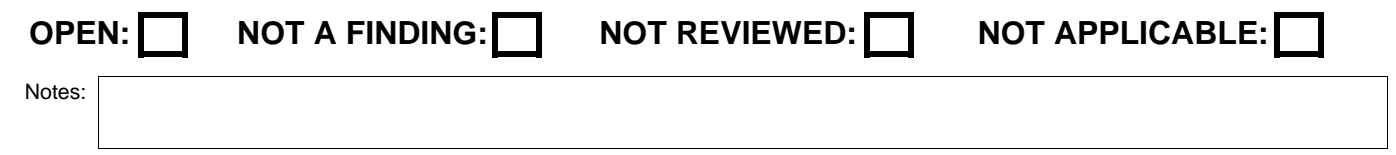

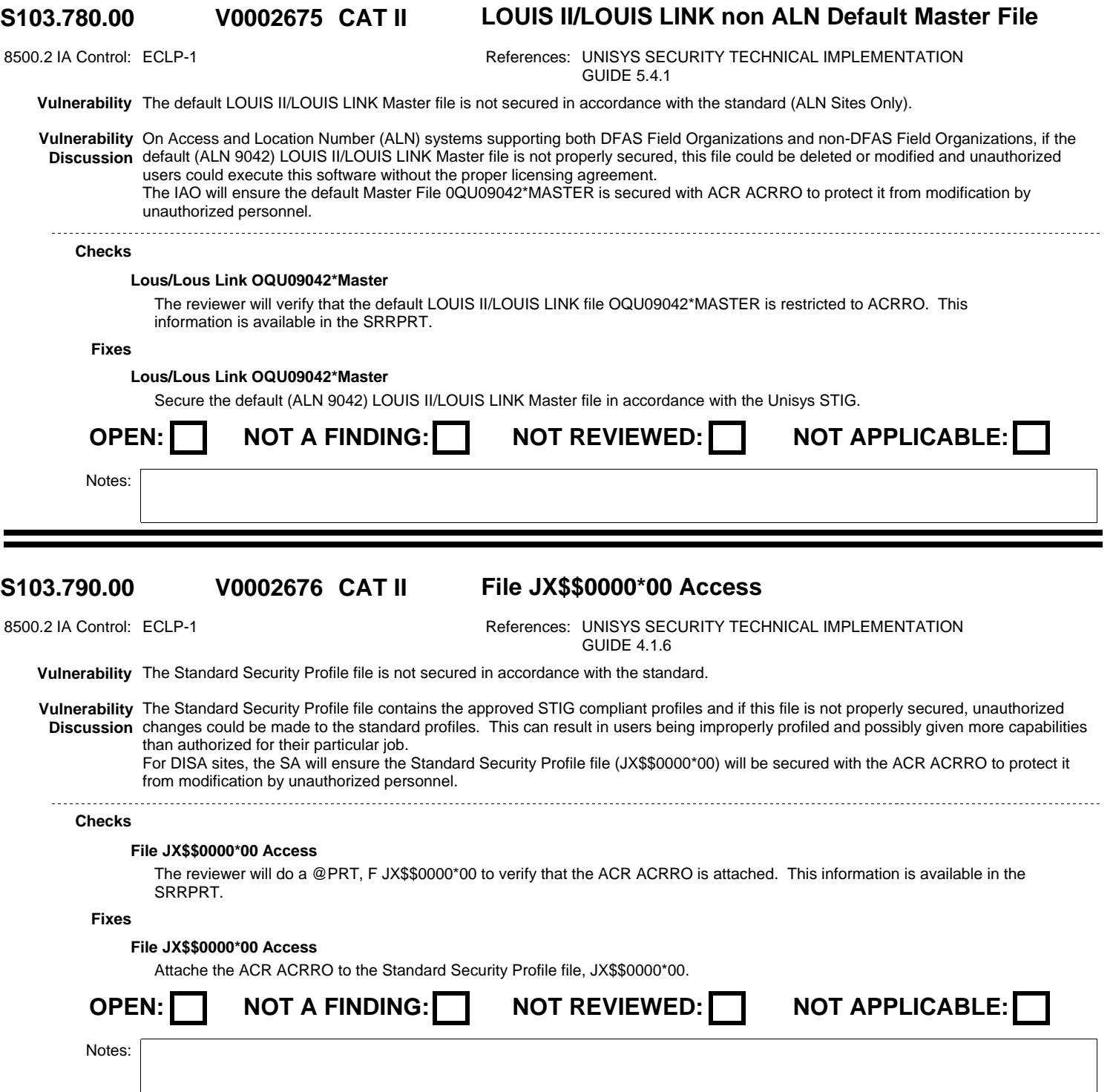

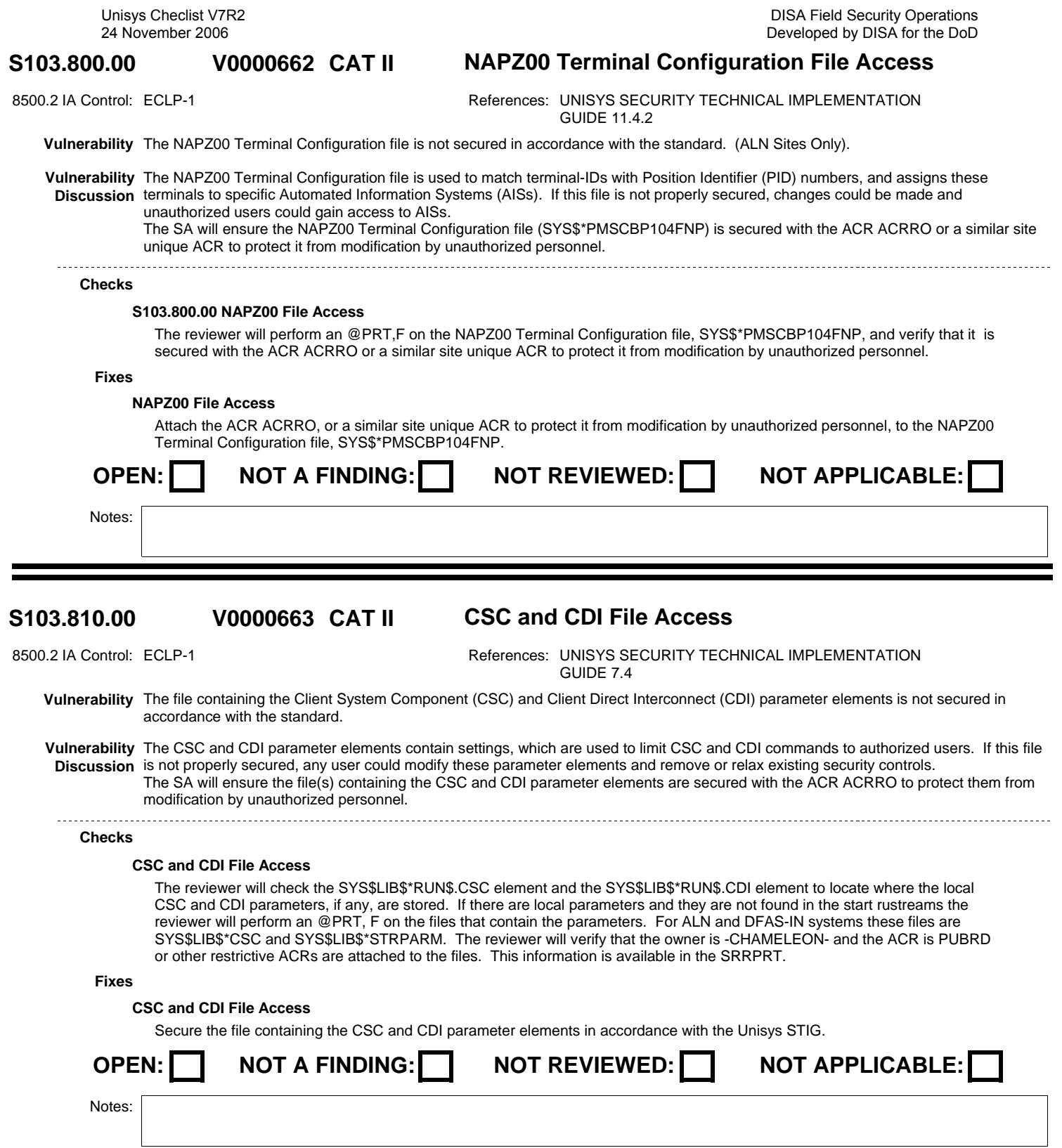

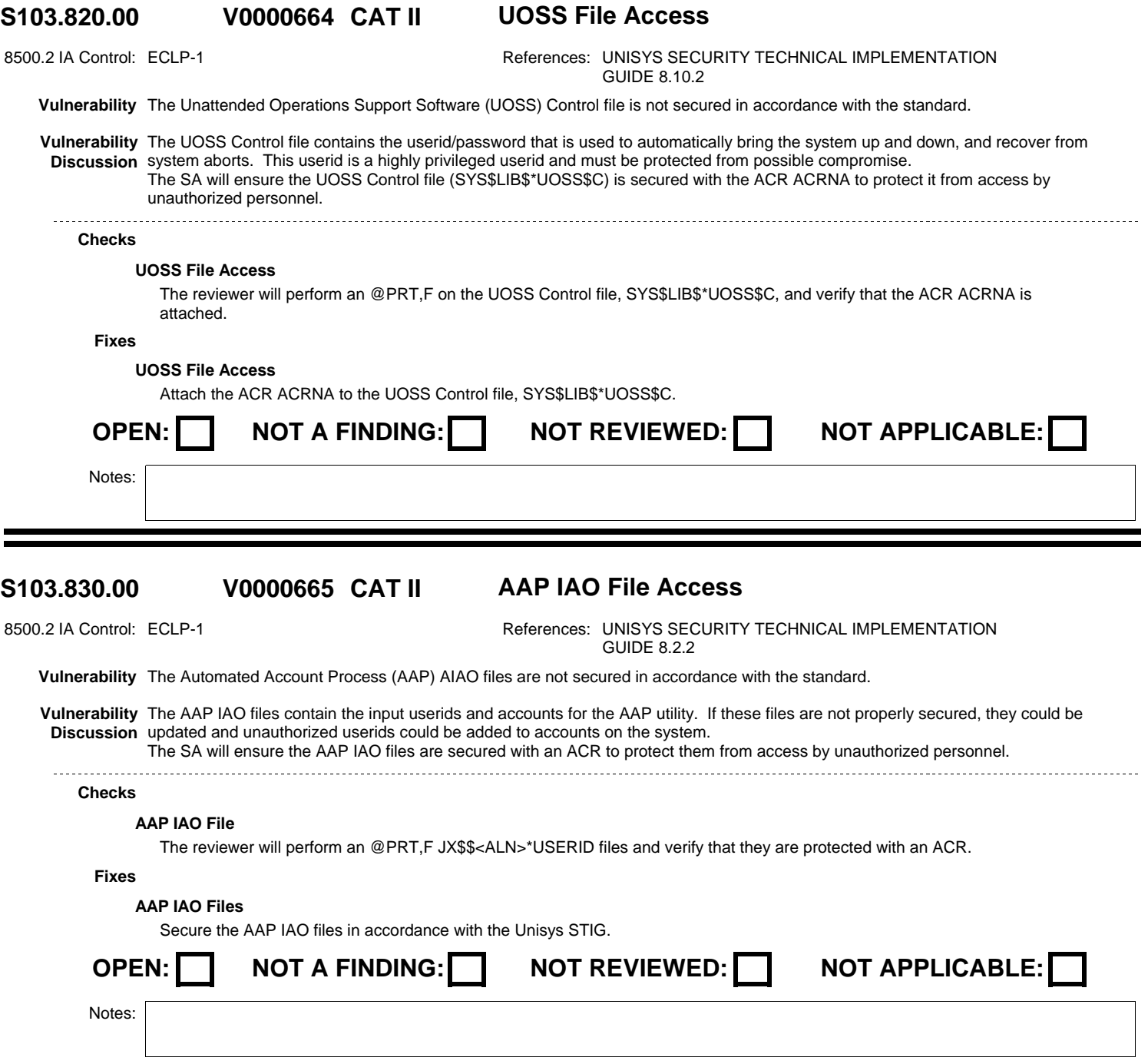

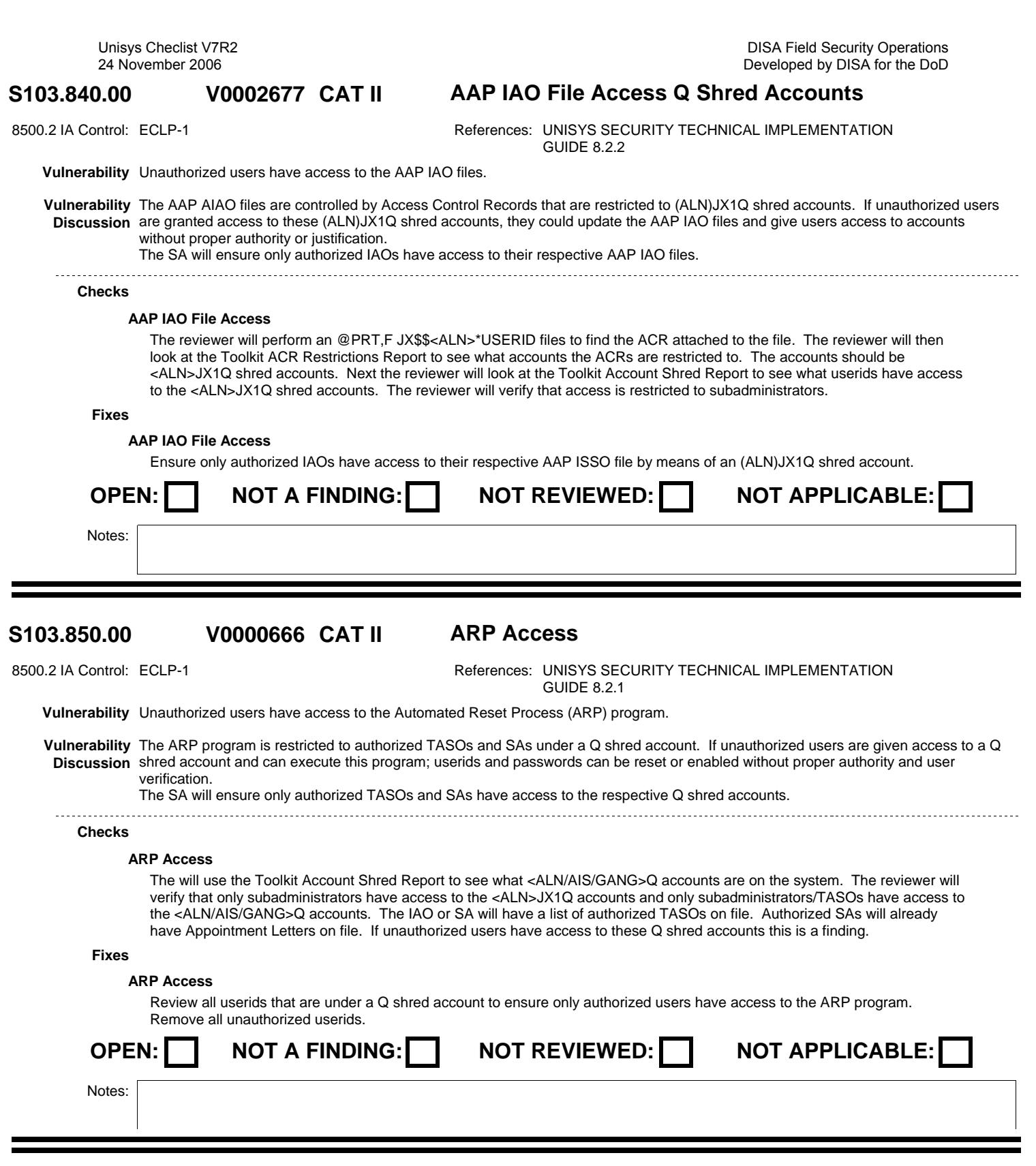

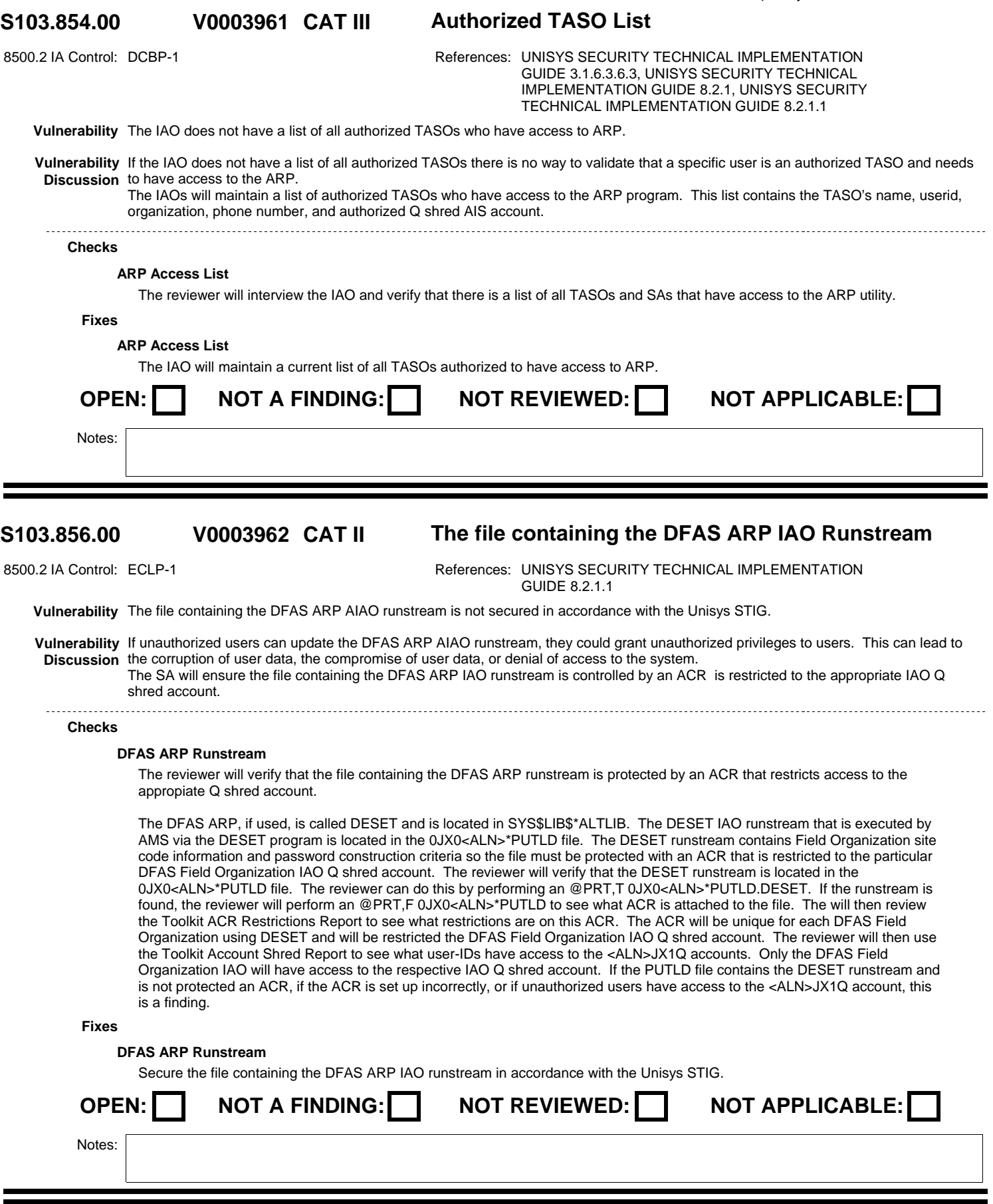

DISA Field Security Operations Developed by DISA for the DoD

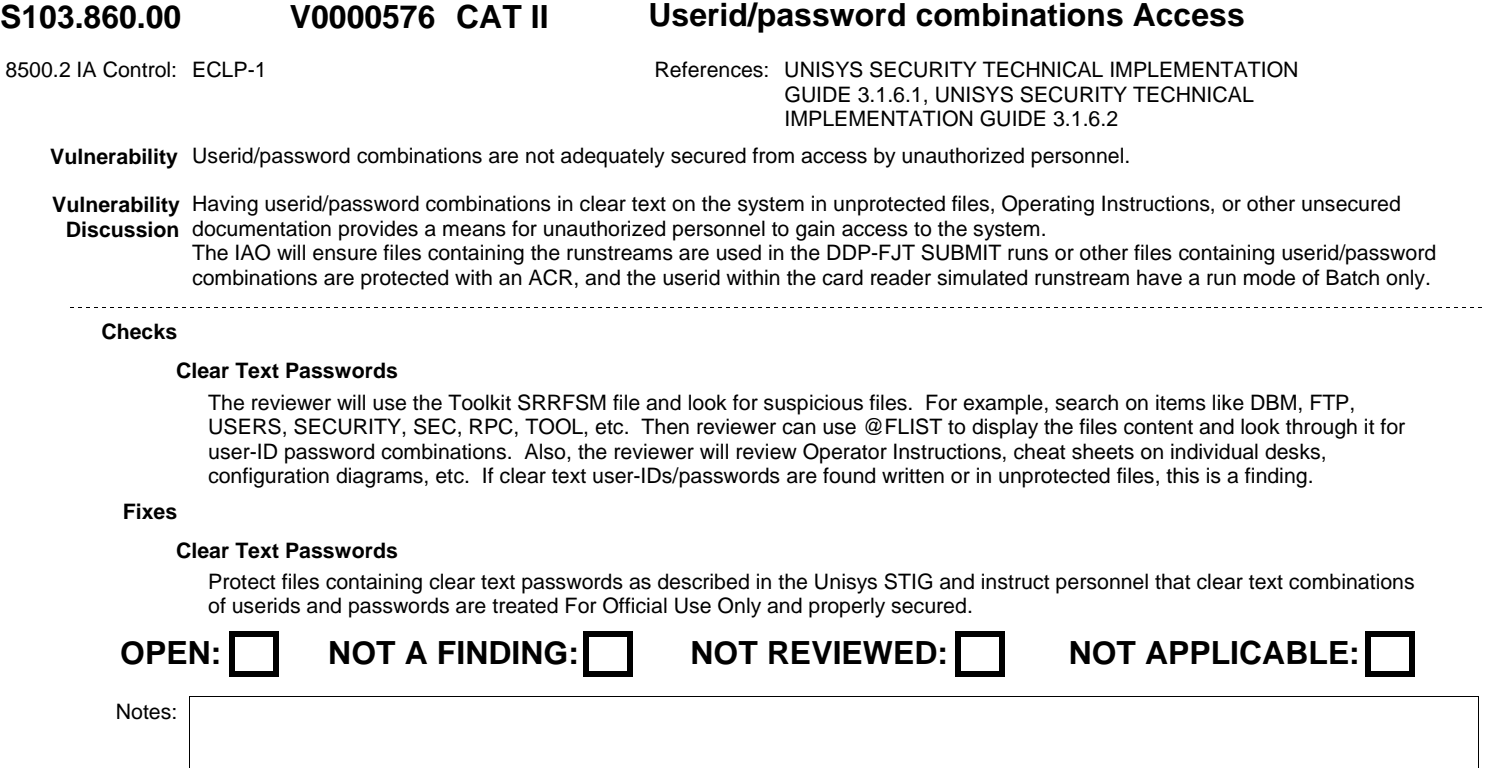

۳

Notes:

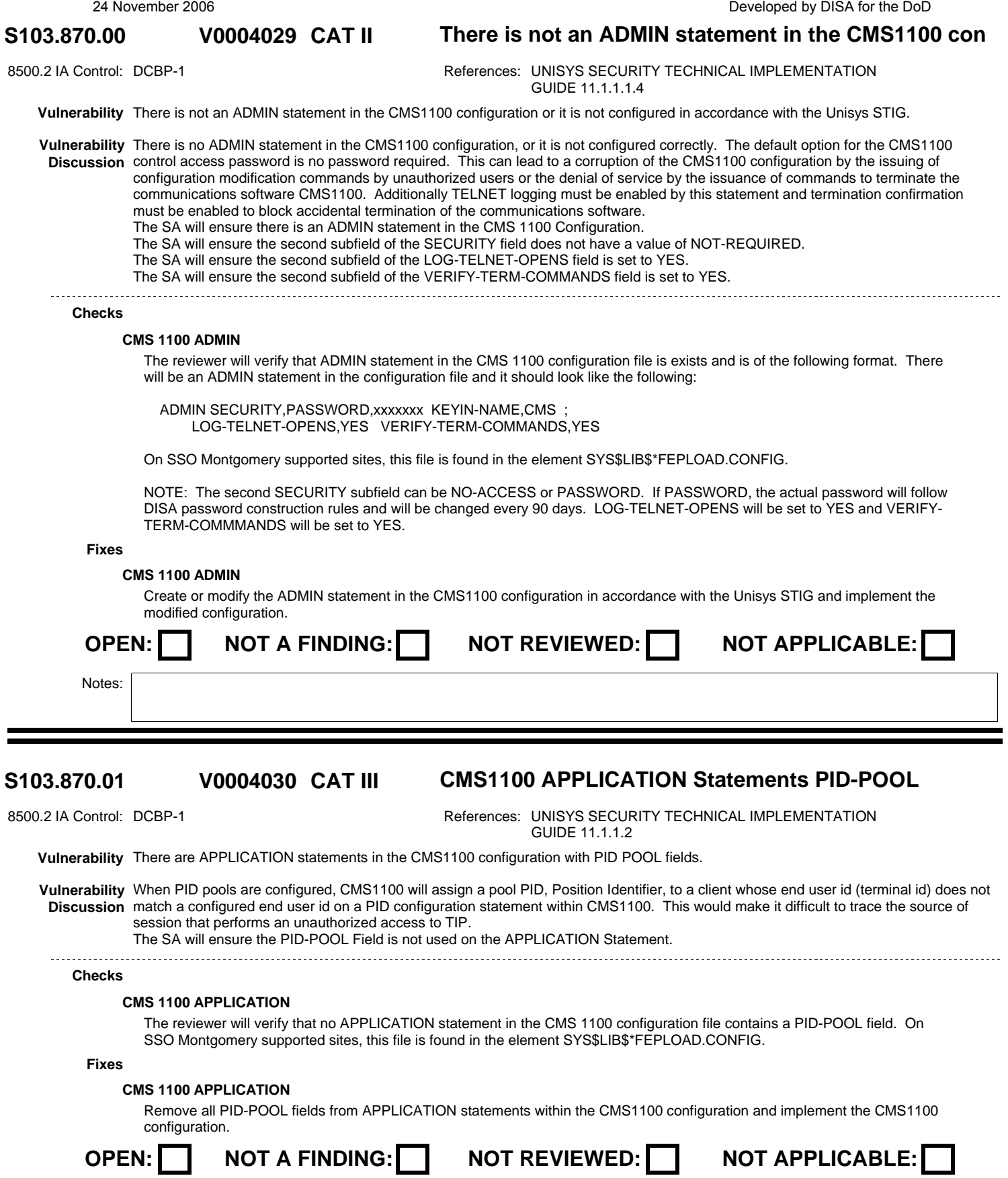

### **S103.870.02 CAT III CMS1100 PID Statements with PID-POOL V0004031**

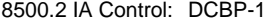

References:

**Vulnerability** There are PID statements in the CMS 1100 configuration with PID-POOL fields.

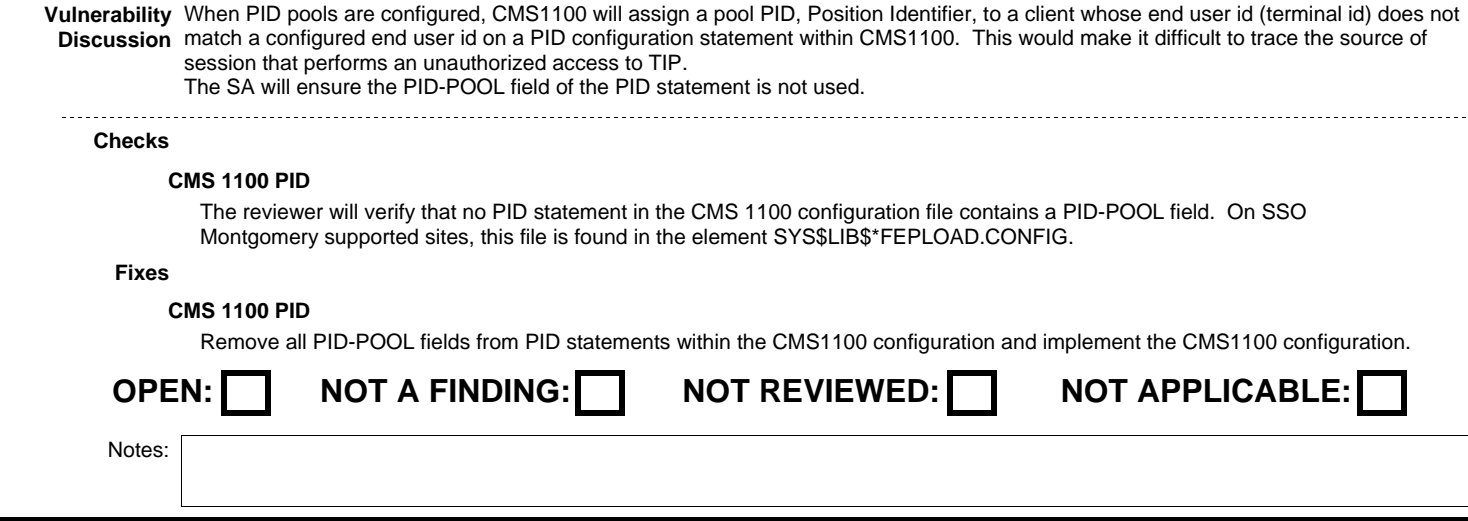

#### **S103.870.03 CAT IV CMS1100 PROCESS,CSACSU with INTERNET-ADR V0004032**

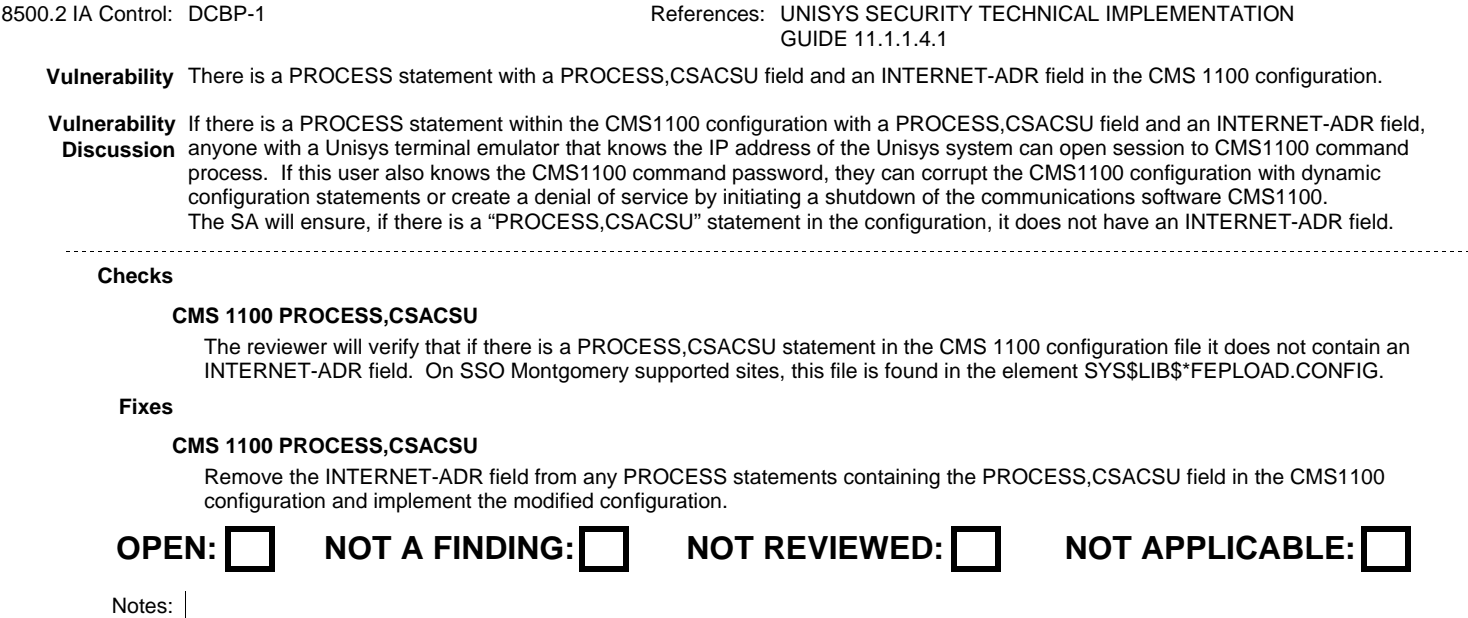

#### **S103.870.04 CAT IV CMS 1100 TSAM example Password Used V0004033**

8500.2 IA Control: DCBP-1 **References: UNISYS SECURITY TECHNICAL IMPLEMENTATION** GUIDE 11.1.1.4.2

- **Vulnerability** There is a PROCESS statement for TSAM in the CMS 1100 configuration that uses a TSAM password in the PASSWORD field that is found in example configurations within Unisys documentation.
- Vulnerability Use of example passwords can lead to use of the TSAM interface by an unauthorized user. This can cause a denial of service by **Discussion** stopping authorized users from connecting to the TSAM interface. Additionally CMS internal tables and buffers can be read leading to the compromising of data.

The SA will ensure no password from an example configuration is used on a CMS 1100 configuration statement.

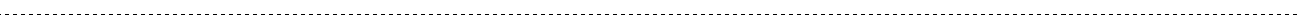

### **Checks**

<u>---------</u>-

### **CMS 1100 TSAM Passwords**

The reviewer will verify that, if there is a PROCESS statement in the CMS 1100 configuration file with a TYPE field of TSAM, the PASSWORD field does not contain a password value from a configuration example. The PROCESS statements with a TYPE file of TSAM should look like the following:

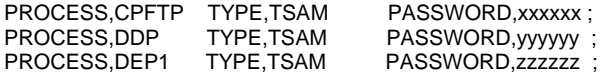

The actual passwords used in the PASSWORD subfield will not match any of those found in example configurations within Unisys documentation. If these example passwords are being used, this is a finding. NOTE: These TSAM passwords must match the corresponding product TSAM password (for example, cpFTP) or the PROCESS will not come up properly. Care should be taken when changing these passwords to make sure it is done properly in both places. On SSO Montgomery supported sites, this file is found in SYS\$LIB\$\*FEPLOAD.CONFIG.

### **Fixes**

### **CMS 1100 TSAM Passwords**

Change the offending TSAM passwords in the CMS1000 configuration to unique passwords following the password construction rules and implement the modified configuration. This must be done in synchronization with the other software component that uses the modified TASM process.

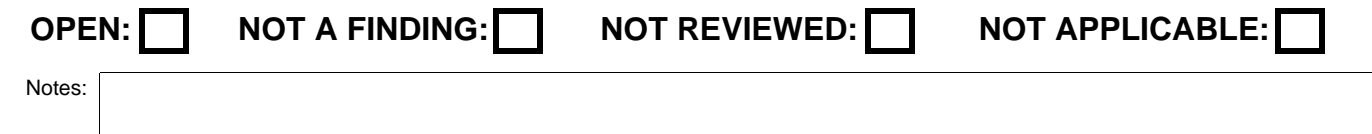

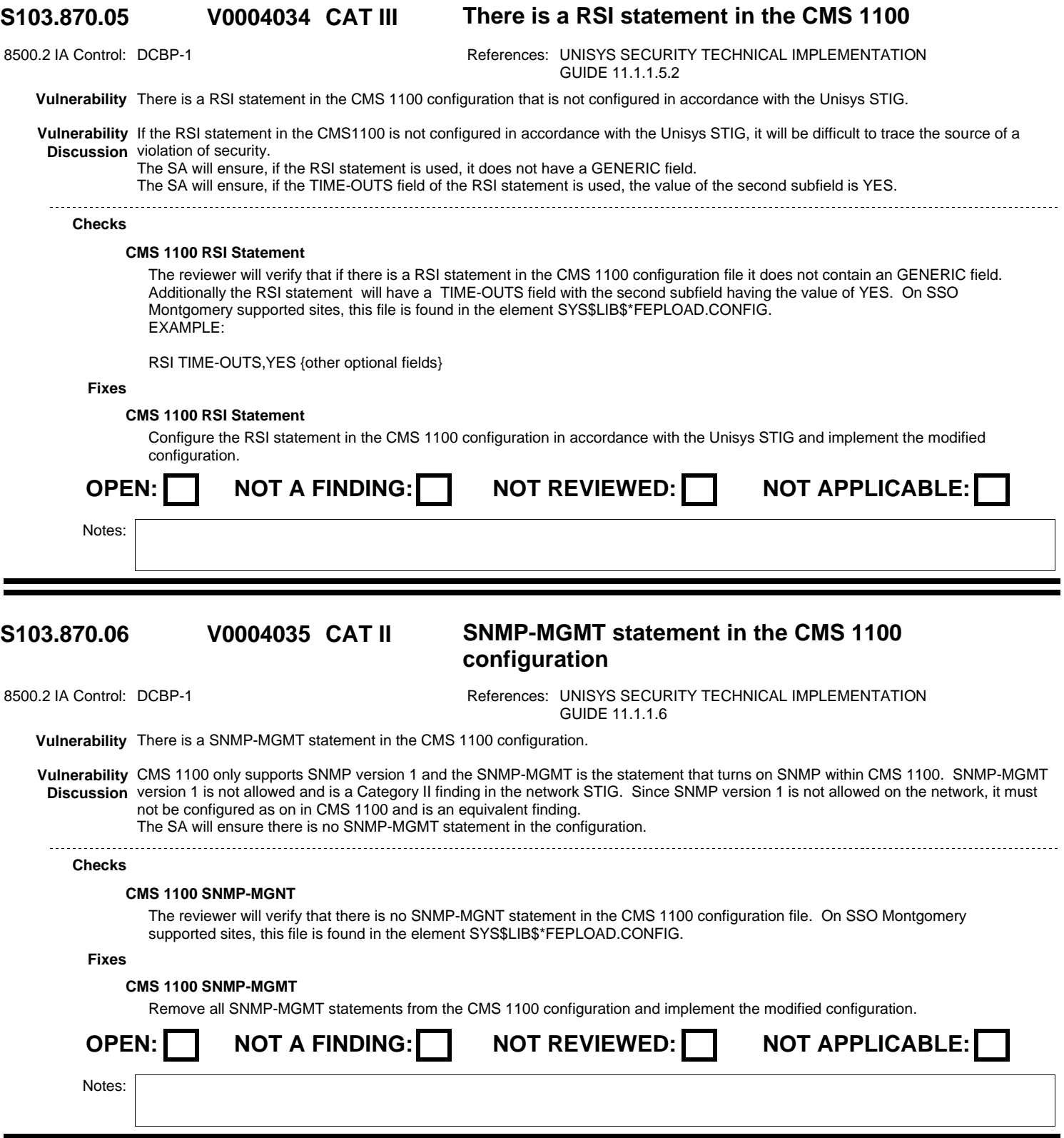

# **V0004036**

DISA Field Security Operations Developed by DISA for the DoD

## **S103.870.07 CAT III CMS 1100 Background Run Userid**

8500.2 IA Control: ECLP-1 **References: UNISYS SECURITY TECHNICAL IMPLEMENTATION** GUIDE 11.1.2.2

**Vulnerability** The userid used for the CMS 1100 background run is not configured in accordance with the Unisys STIG.

**Vulnerability** If the userid is not configured in accordance with the Unisys STIG, it can lead to unauthorized interactive access to the system using a **Discussion** userid having high privileges.

The SA will ensure the batch run userid for CMS 1100 background run is set up as described in this STIG.

**Checks**

### **CMS 1100 Background Userid**

The reviewer will verify that the userid used for the CMS 1100 background batch run is correctly configured. The reviewer will check in SIMAN that the userid has only the following privileges.

**SSADID**  SSLOGER. **SSCONSOLE SSSSCALLANY SSRUNXOPT SSTOKEN** 

Additionally, if the site has a DCP and/or there exist a PROCESS,RSBCSU STATUS,UP statement in its configuration, the following additional privileges are allowed.

 SSSMOQUE **SSBPFC**  SSBRWK **SSBYCL**  SSBAFC **SSBKUP**  SSBYPASSOWNR **SSBYCOMP** 

The userid will have only the following interfaces allowed.

 MCODE\$ PB\$CON TF\$KEY CONNECT\$TIP CMS\$REG MQF\$ RSI\$ RT\$INT RT\$PID TIP\$SM TIP\$TALK TIP\$XMIT

If any privileges or interfaces other than those listed are allowed the userid this is a finding. Finally the userid needs to create owned files so the "User to create only unowned files" flag will be cleared and only the only run mode allowed will be batch.

**Fixes**

### **CMS 1100 Userid**

Configure the CMS 1100 background run userid in accordance with the Unisys STIG.

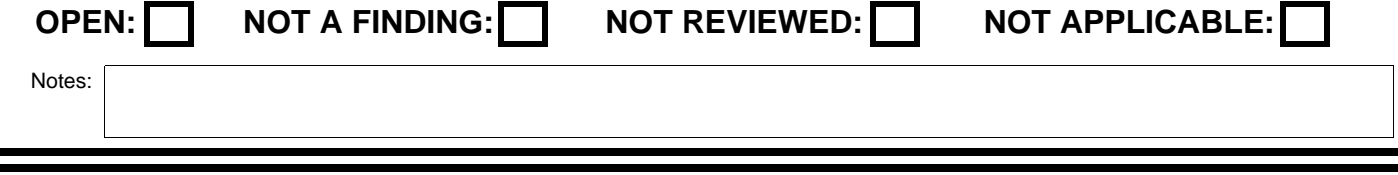
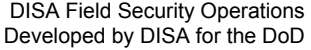

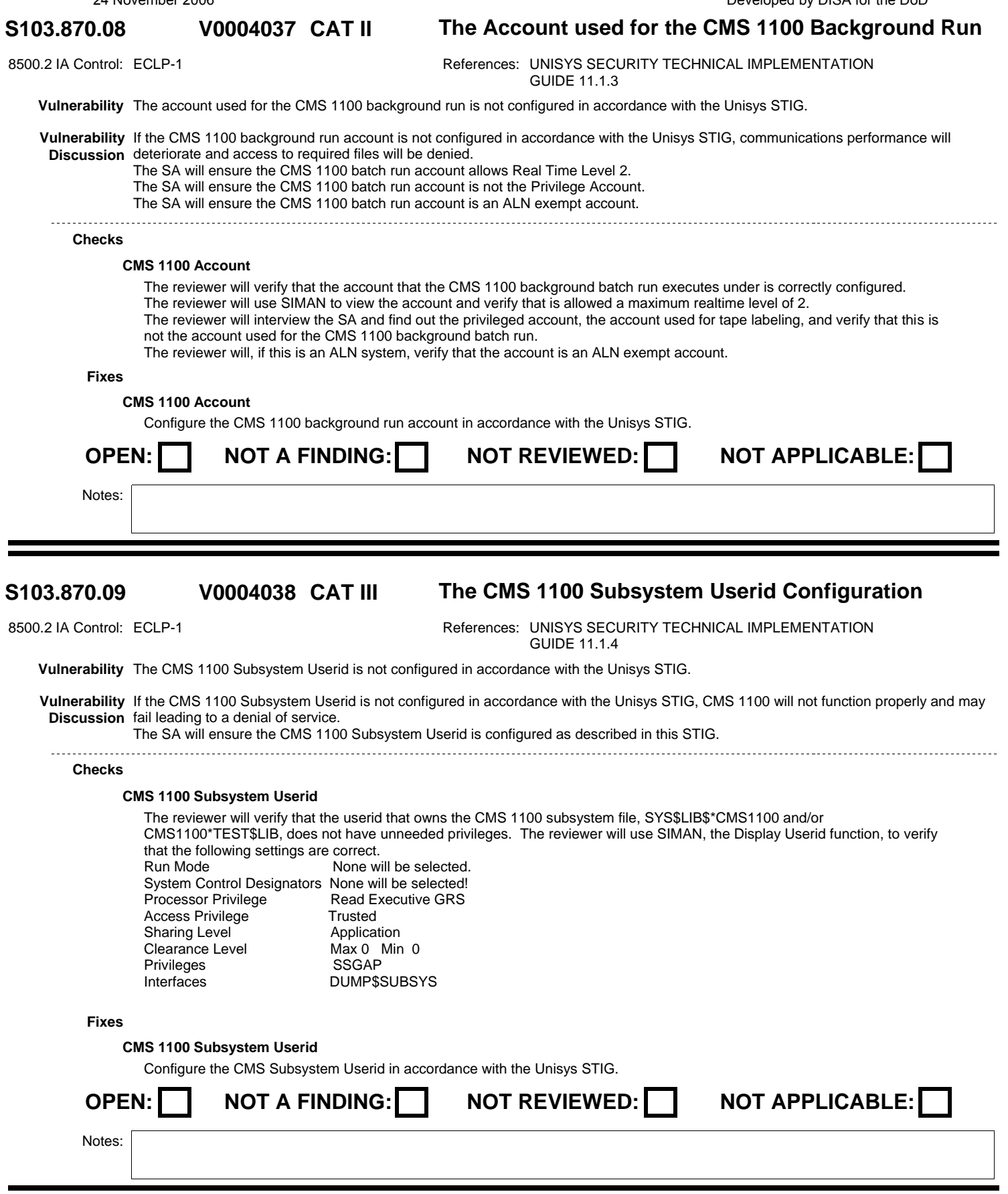

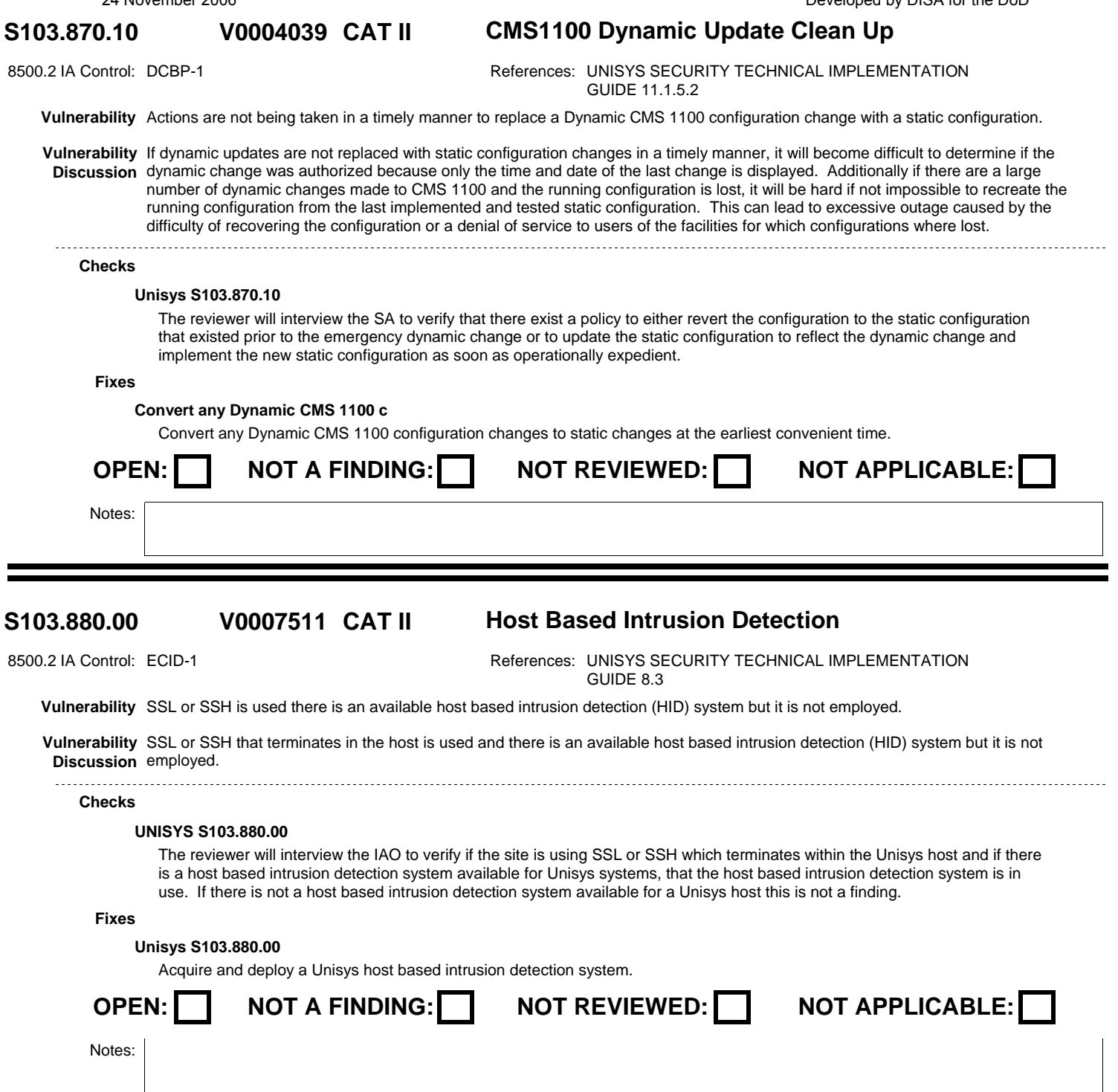

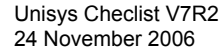

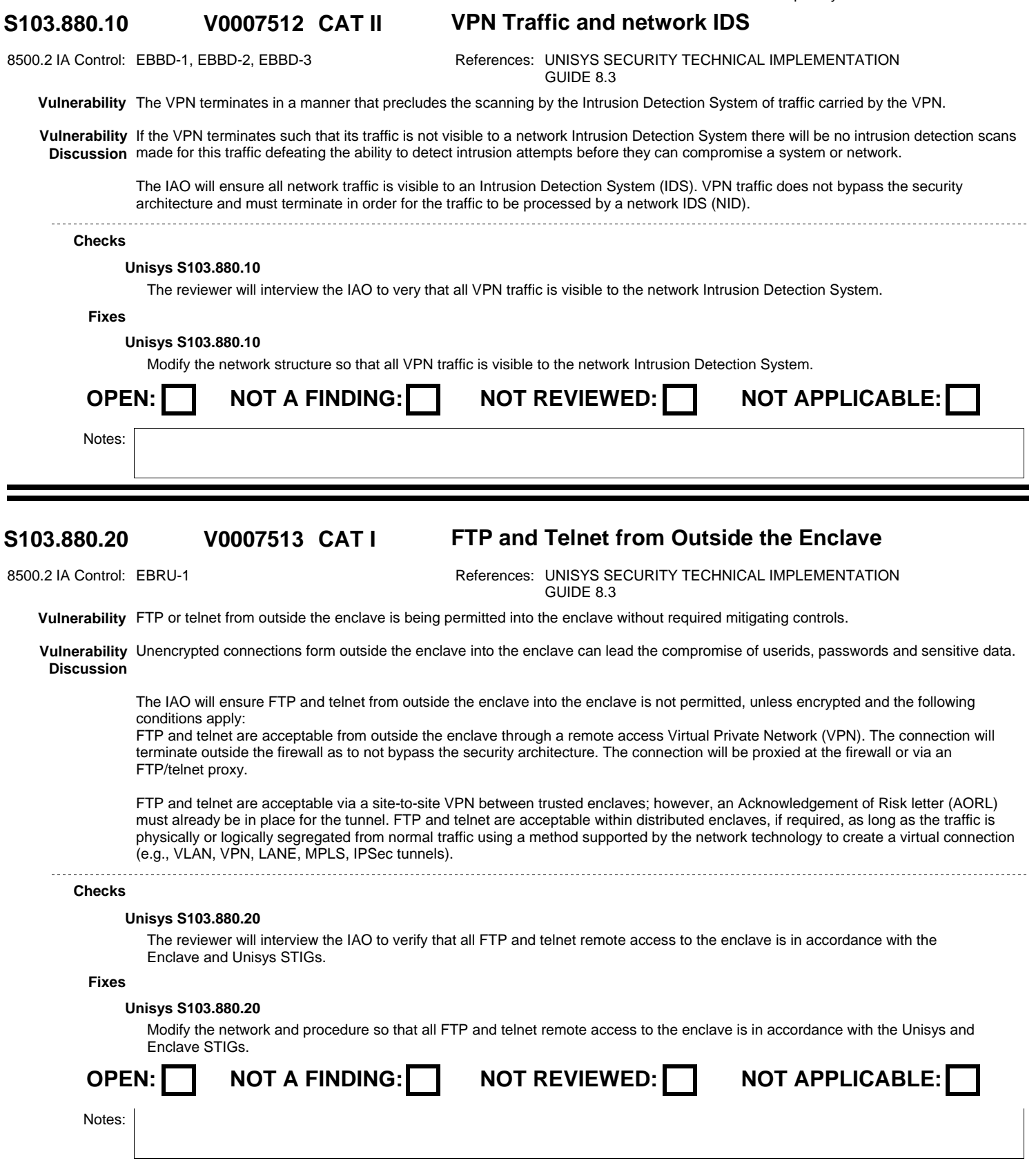

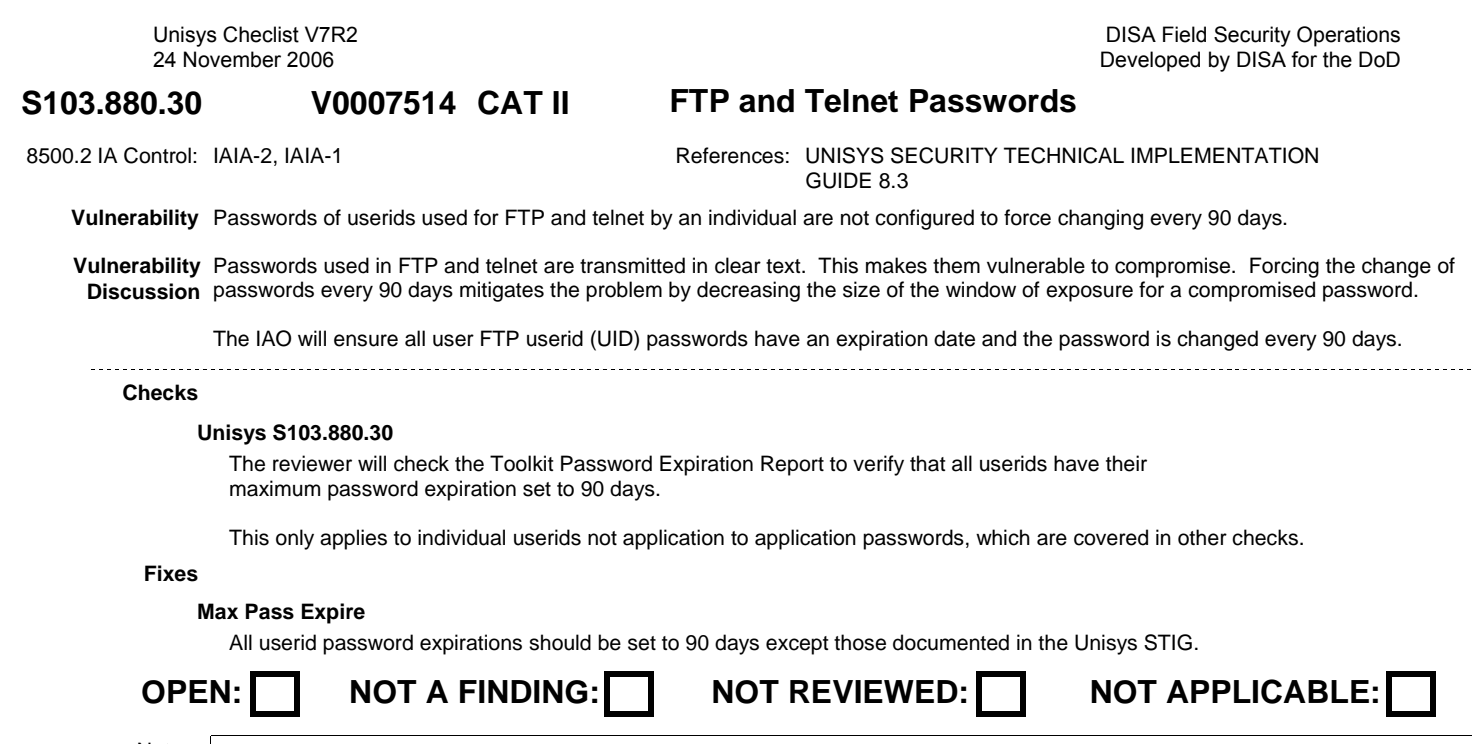

Notes:

### **S103.880.40 CAT I FTP or Telnet Privileged Userids V0007515**

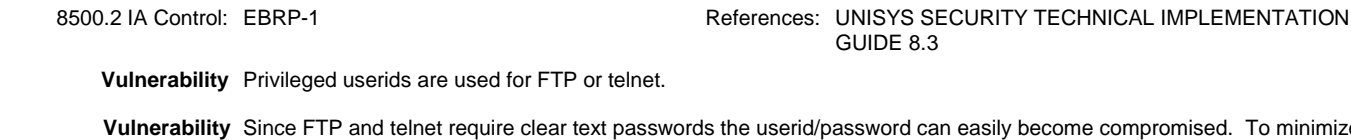

**Discussion** compromised userid, privileged userids will not be used for FTP or telnet sign in. ily become compromised. To minimize the impact of a

The IAO will ensure under no circumstances the FTP or telnet is used with a userid (UID)/password has administrative or root privileges. 

**Checks**

<u>. . . . . . . . . . . .</u>

# **Unisys S103.880.40**

The reviewer will interview the IAO to verify that owners of privileged accounts are instructed not to use the privileged accounts for FTP or telnet.

**Fixes**

## **Unisys S104.880.40**

Issue non-privileged userids for use with FTP or telnet to owners of privileged userids. Instruct the users to only use the privileged userids when the privileges granted are needed and never for FPT or telnet.

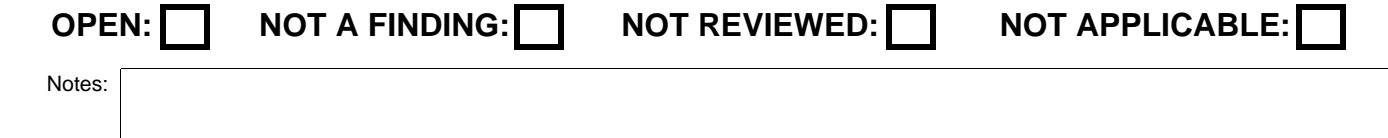

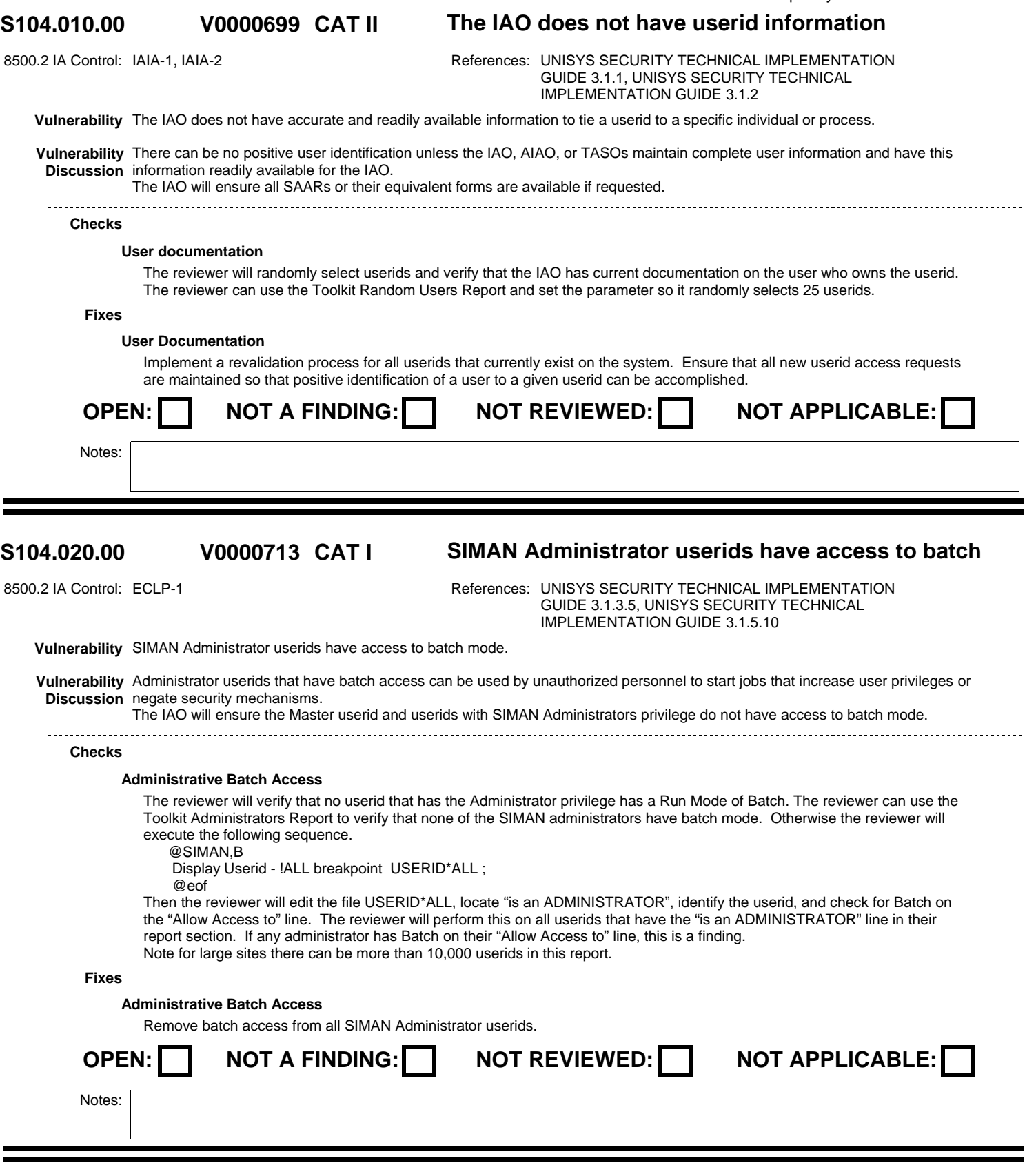

## **S104.030.00 CAT II Security Userid Profile System V0000706**

8500.2 IA Control: ECLP-1 **References: UNISYS SECURITY TECHNICAL IMPLEMENTATION** GUIDE 3.1.8

**Vulnerability** There is no security profile system in place to ensure the least privilege concept is enforced.

**Vulnerability** Failure to implement a profile system makes it difficult for the IAO to enforce the least privilege concept. Excessive privileges create a **Discussion** greater vulnerability exposure than is operationally necessary. The IAO will ensure there is a security profile system in place to ensure the least privilege concept is enforced.

## **Checks**

## **Userid Profile System**

The reviewer will interview the IAO to verify that there is a role based system in use for assigning privileges, interface access, etc. If the IAO cannot explain how this is done or preferably, show a documented procedure for performing this task, this is a finding.

## **Fixes**

## **Userid Profile System**

Implement a security profile system that ensures the least privilege concept is enforced. The DISA standard profile system is outlined in the Unisys STIG.

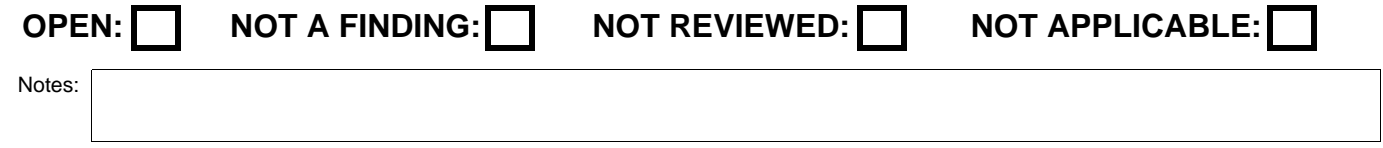

# **V0000717**

**S104.040.00 CAT II Userids are not reflective of the profile system**

8500.2 IA Control: IAIA-1, IAIA-2 References: UNISYS SECURITY TECHNICAL IMPLEMENTATION GUIDE 3.1.8

**Vulnerability** Userids are not reflective of the profile system and no documentation exists to justify the discrepancy between the profile and the actual access granted.

**Vulnerability** By not using the standard profiles and/or not documenting the privileges required, excessive privileges may be assigned without **Discussion** justification. Excessive privileges create a greater vulnerability exposure than is operationally necessary. The IAO will ensure userids reflect the profile system and the distribution requirements identified in this STIG. Discrepancies between the profile and the actual access granted is justified and documented. 

## **Checks**

## **Site Security Profile Use**

The reviewer will verify that the process for profiling a user and assigning privileges, interface rights, and other security related userid features is followed for actual userids.

For sites using the DISA Security profiling system and the SRR Manager Toolkit supported by SSO Montgomery. The will use the Toolkit Profile Summary Report.

Profile 1. The only authorized Profile 1 userids are SIMAN Administrators and SRR team members. There may be two Profile 1 userids for SSO Montgomery personnel if a security problem is being actively worked. NOTE: For HMP IX 7.0 and higher, the EXEC8 and INSTALLATION userids will be Profile 1, SIMAN Administrators userids with no run modes. These userids cannot be modified or deleted by any other userid, including the Security Officer's userid.

Profile 2. There will be an adequate number, as determined by the IAM, of userids per system across all shifts. These should belong to Technical Support personnel. The runstream Profile/OPS will be used for the Standard System Batch userid. Also, each operator or SMC personnel will have a Profile 2 userid if they actually sign on to the system.

Profile 3. There will be one modified Profile 3 for each subadministrator. The rest will belong to site application support personnel. Also, xxJF00 (Scheduler), QUIKST, xxJSTM, and VTHSRV will be modified Profile 3 userids. There are special profile runstreams for these userids.

Profile 4. Will belong to site application support personnel and will be assigned to CDA personnel if software development is being accomplished on a dedicated development domain. Functional users (non-subadministrators) will not be assigned Profile 3 or 4 userids.

Profile 5/6/7. Profile 5/6/7 userids will be assigned to high-level functional users. A modified Profile 5 will be assigned to DPS, xxEZ00, and IPF (DDP). There are special profile runstreams for these userids. On ALN systems, the number of Profile 5/6/7userids should not exceed 16% unless deemed necessary by the IAM. On the DFAS-IN system, the number of Profile 5/6/7 userids should not exceed 20% unless deemed necessary by the IAM. On DNMC systems, the number of Profile 5/6/7 userids should not exceed 35% unless deemed necessary by the IAM. This item applies to Profiles 1 – 7 if subadministrators are used on the system. If there are no subadministrators on the system, this item pertains to Profiles  $1 - 9$ . If guidelines are exceeded without adequate justification or if deviations, not listed above, form the profiles are not documented on the user's SAAR, this is a finding.

For sites not using the DISA profiling system and the SRR Manager Toolkit.

Select a random group of userids and verify that they are configured as described in the site's security profiling policy. Verify that any deviations from the policy are documented on the user's SAAR. The random selection will include administrators, highlevel users and normal users. If there are userids that deviate from the profile system that do not have the deviations documented on their SAAR, this is a finding.

## **Fixes**

## **Security Profile Use**

Ensure all users are assigned the least privilege necessary to perform their duties. Ensure documentation is maintained for the actual access granted that is not in accordance with the user profile.

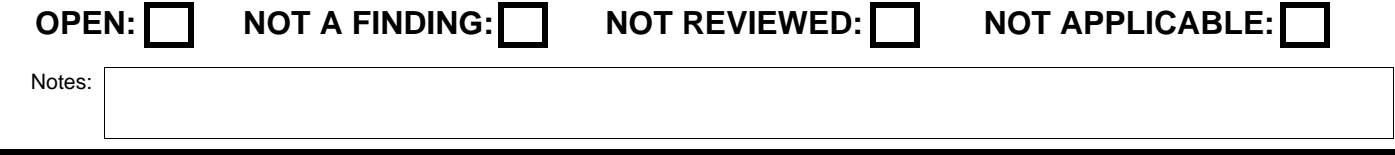

DISA Field Security Operations Developed by DISA for the DoD

### **S104.050.00 CAT II A subadministrator is not following the profile V0000715**

8500.2 IA Control: ECLP-1 **References: UNISYS SECURITY TECHNICAL IMPLEMENTATION** GUIDE 3.1.8

**Vulnerability** A subadministrator is not following the profile guidelines when assigning userids.

**Vulnerability** By not using the standard profiles and/or not documenting the privileges required, excessive privileges may be assigned without **Discussion** justification. Excessive privileges create a greater vulnerability exposure than is operationally necessary. IAOs and SAs will follow the profile guidelines when assigning userids.

**Checks**

## **Subadministrator Training**

The reviewer will interviewer the owners of all of the userids found in S103.040.00 to have undocumented privileges, to verify that they have an adequate understanding of the sites profiling system.

**Fixes**

## **Subadministrator Training**

Brief the sub-administrator on his/her roles and responsibilities and make sure the sub-administrator assigns users with the least privilege necessary to perform their duties. If the sub-administrator continues to fail to follow the profile guidelines when assigning userids, take appropriate administrative action and/or reassign the function to another person.

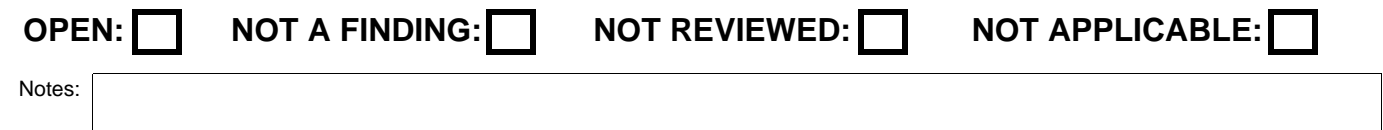

### **S104.060.00 CAT II The Sub-Administrators Profile Match V0000714**

8500.2 IA Control: ECLP-1 **References: UNISYS SECURITY TECHNICAL IMPLEMENTATION** GUIDE 3.1.5.11 **Vulnerability** The sub-administrators on the system do not match the profile as specified in the Unisys STIG. **Vulnerability** Subadministrator userids can modify the level of privilege assigned to their users based upon the privileges possessed by the **Discussion** subadministrator. If the subadministrator possesses more privileges than required, these privileges may be granted to any owned userid. Excessive privileges create a greater vulnerability exposure than is operationally necessary. For DISA sites, the SA will ensure a subadministrator's configuration matches the profile specified in this STIG. **Checks Subadministrator configuration** The reviewer will use the Toolkit Subadministrator Analysis Report to see how many subadministrators are out of compliance with the STIG. If keyin groups, Interfaces, and Privileges are out of compliance and the exceptions are not documented on the SAAR, this is a finding. **Fixes Subadministrator Configuration** Ensure that the subadministrator userids are defined with the minimum privileges necessary. OPEN: NOT A FINDING: NOT REVIEWED: NOT APPLICABLE:

Notes:

## **S104.070.00 CAT II Subadministrator Account Access** 8500.2 IA Control: ECLP-1 **References: UNISYS SECURITY TECHNICAL IMPLEMENTATION V0000636**

GUIDE 3.1.5.11

**Vulnerability** Subadministrators are not restricted as to which accounts they can assign to userids.

**Vulnerability** Failure to limit subadministrators to assigning certain accounts may cause them to assign unauthorized accounts to their users. Access **Discussion** to unauthorized accounts could allow a user to cross ALN boundaries, gain access to privileged system processors or ACRs, or create erroneous fee for service billing information.

The SA will ensure subadministrators are being restricted to the accounts they can assign to userids.

## **Checks**

## **Subadmin Account Access**

The reviewer will look at the Toolkit Users Allocating Accounts Report to verify that the subadministrator is restricted to the accounts that he/she can assign. All subadministrators that are listed on the Toolkit Administrators Report will be restricted. Otherwise the reviewer will execute the following sequence.

@SIMAN,B

Display Userid - !ALL breakpoint USERID\*ALL ;

@eof

Then the reviewer will edit the file USERID\*ALL, locate "subadministrator", identify the userid, and check the userid is restricted to accounts. The reviewer will perform this on all userids that have the "subadministrator" in their report section. If any subadministrators not restricted to accounts, this is a finding.

Note for large sites there can be more than 10,000 userids in this report.

## **Fixes**

## **Subadmin Account Access**

Limit the accounts for each subadministrator to those appropriate for that site.

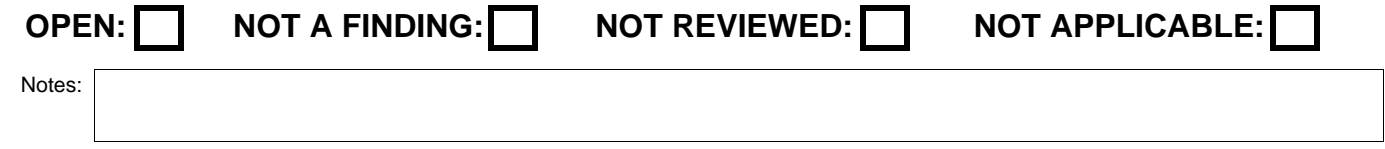

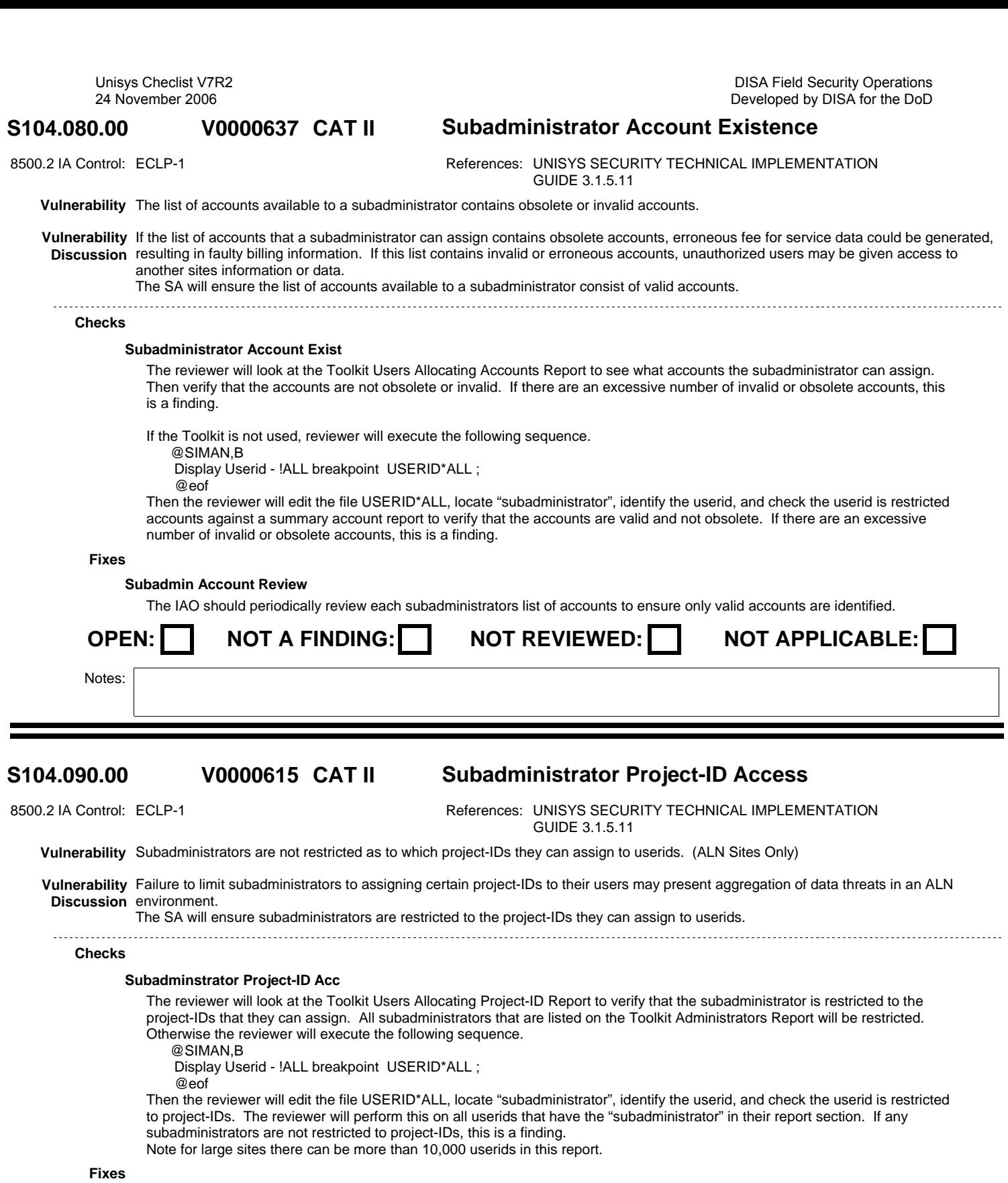

## **Subadministrator Project-ID Ac**

Limit the project-IDs for each subadministrator to those appropriate for that site.

OPEN: NOT A FINDING: NOT REVIEWED: NOT APPLICABLE: Notes: UNCLASSIFIED Page 118 of 161

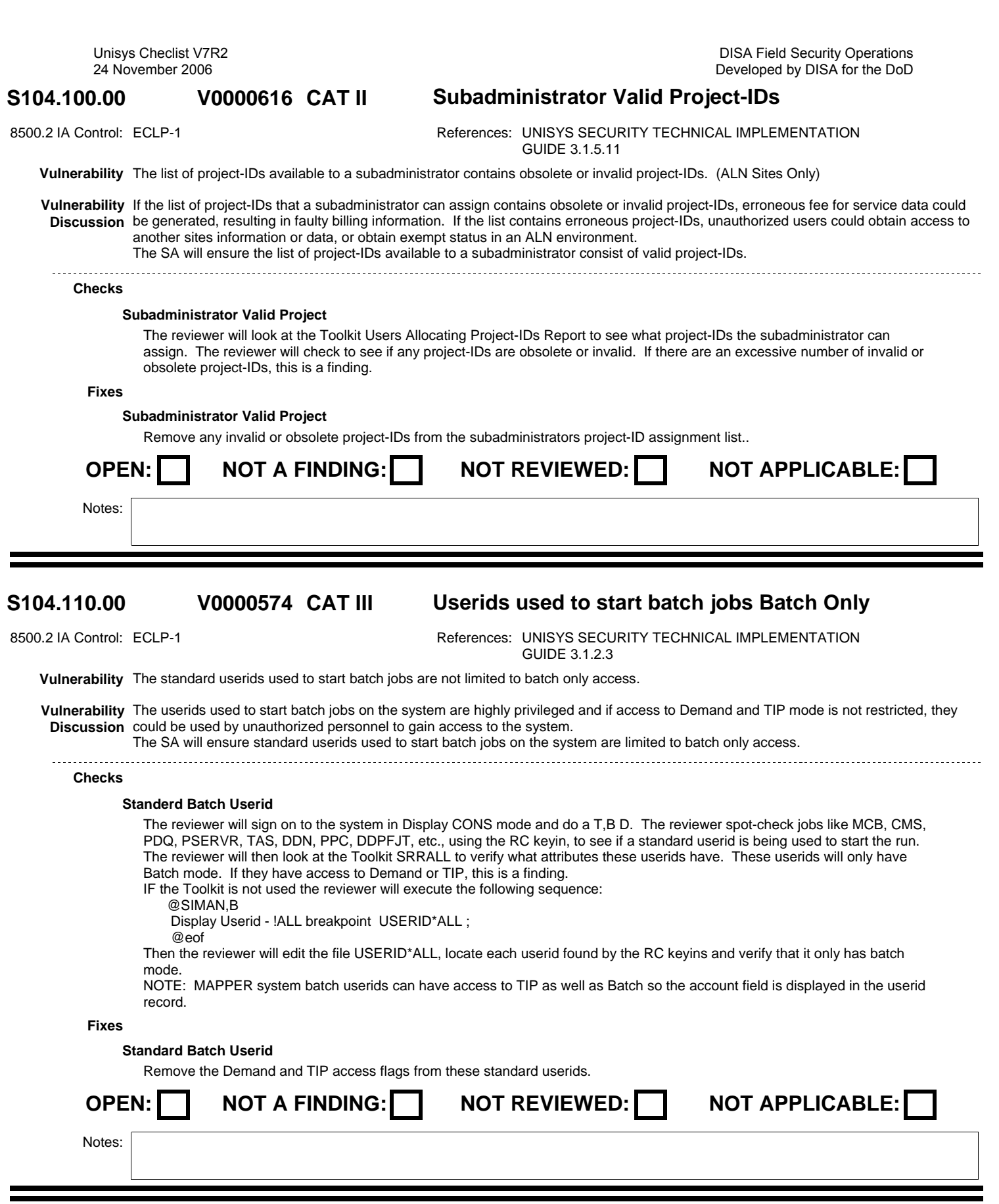

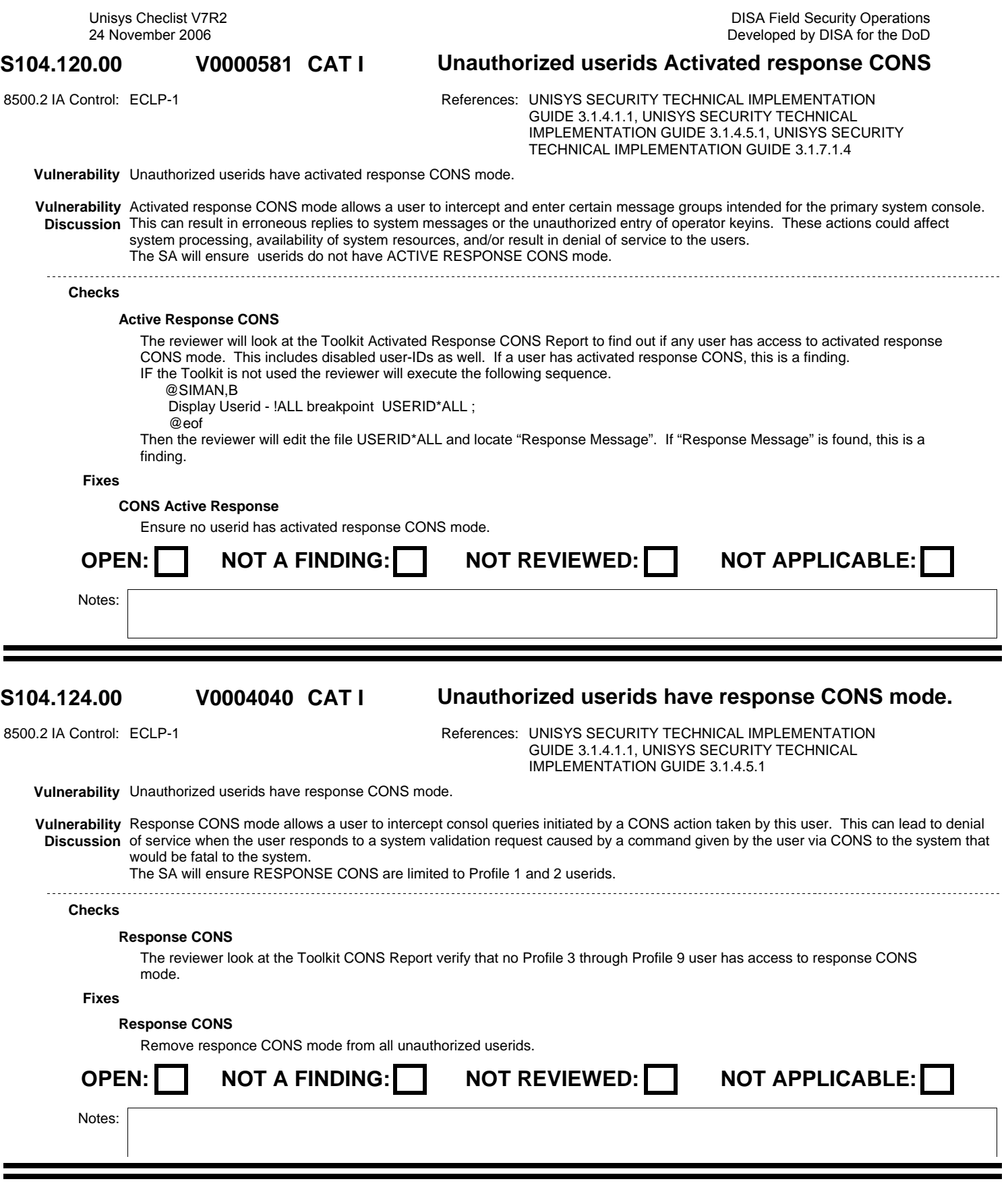

### **S104.130.00 CAT II SIMAN Environment Not Properly Configured V0000716**

8500.2 IA Control: DCBP-1 <br>References: UNISYS SECURITY TECHNICAL IMPLEMENTATION GUIDE 2.2.3.3.2

**Vulnerability** The SIMAN environment is not properly configured on the system.

**Vulnerability** Failure to configure the SIMAN environment in accordance with the Unisys STIG may deactivate security mechanisms, which could **Discussion** affect the operation of the security environment. This can create vulnerabilities that may jeopardize the operating system environment and customer data.

The SA will ensure the SIMAN environment is properly configured on the system.

## **Checks**

## **SIMAN Environment**

The reviewer will look at the Toolkit SIMAN Environment Report to see if there are any discrepancies. The reviewer can also at the Toolkit SRRENV file to verify that the SIMAN environment is set up correctly. If the toolkit is not used, the reviewer can enter SIMAN, follow the menu to the SIMAN Environment and display the SIMAN

Environment verifying that the following settings are followed for all systems.

 Accounting and resource control (ON) Enable quota set usage (ON) Enable Account information screen (ON or OFF) User identification and maintenance (ON) Extended security and access control (ON) Enable user information screen (ON or OFF) Account usage restricted to specified userids (ON) Verify userids under accounts (ON) Verify accounts under userids (ON) Disable userid validation (OFF) Notify console for undefined userid (ON), Display to user (OFF) Notify console for invalid password (ON), Display to user (OFF) Maximum days of inactivity (35)

 Maximum invalid passwords (3) Maximum times password-expired notice may be ignored (0)

With the following additional settings in level HMP IX 8.1 and above.

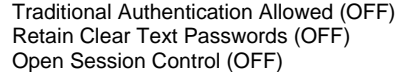

## **Fixes**

## **SIMAN Environment**

Configure the SIMAN environment in accordance with the Unisys STIG.

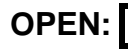

**NOT A FINDING: NOT REVIEWED: NOT APPLICABLE:** 

Notes:

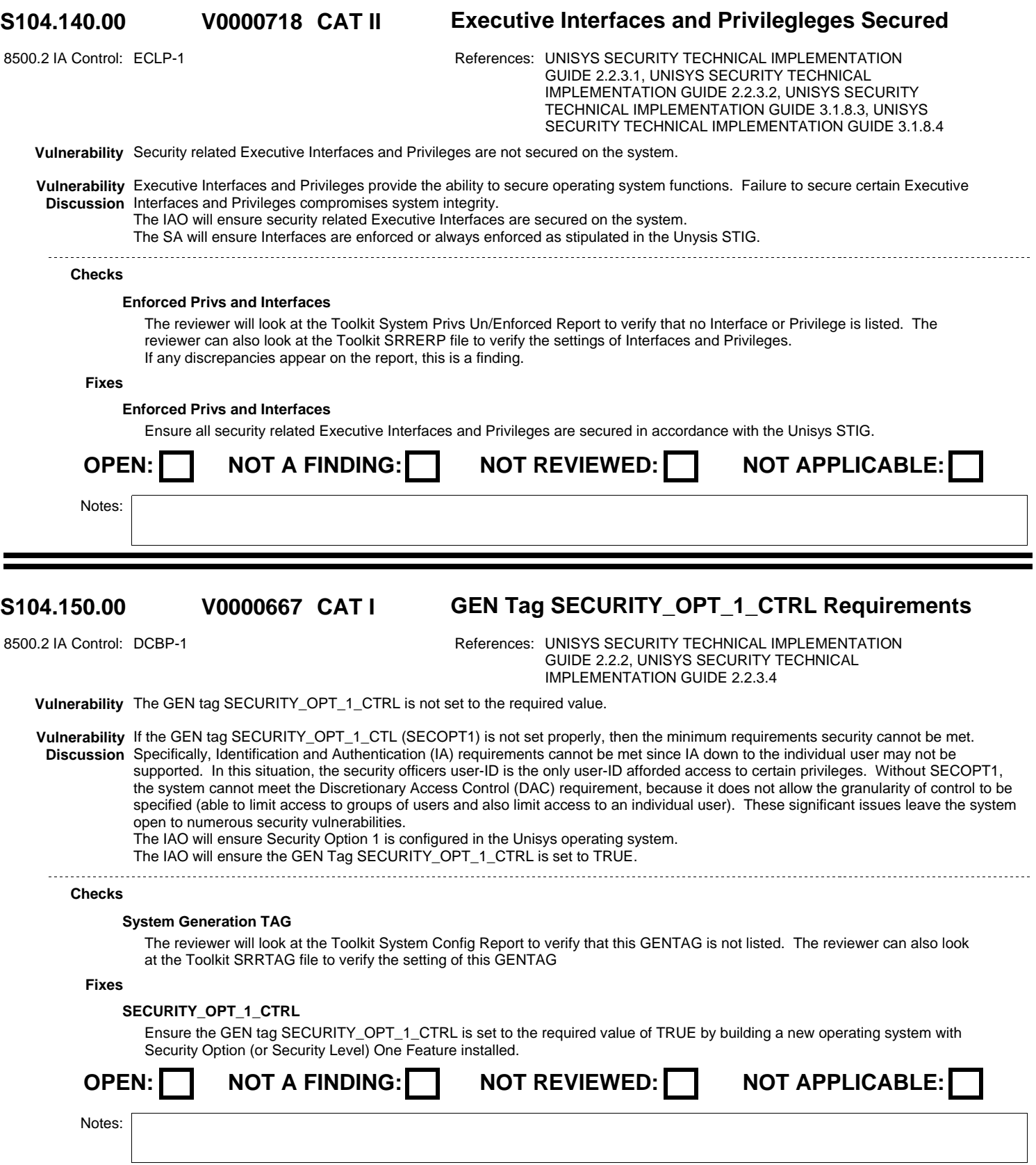

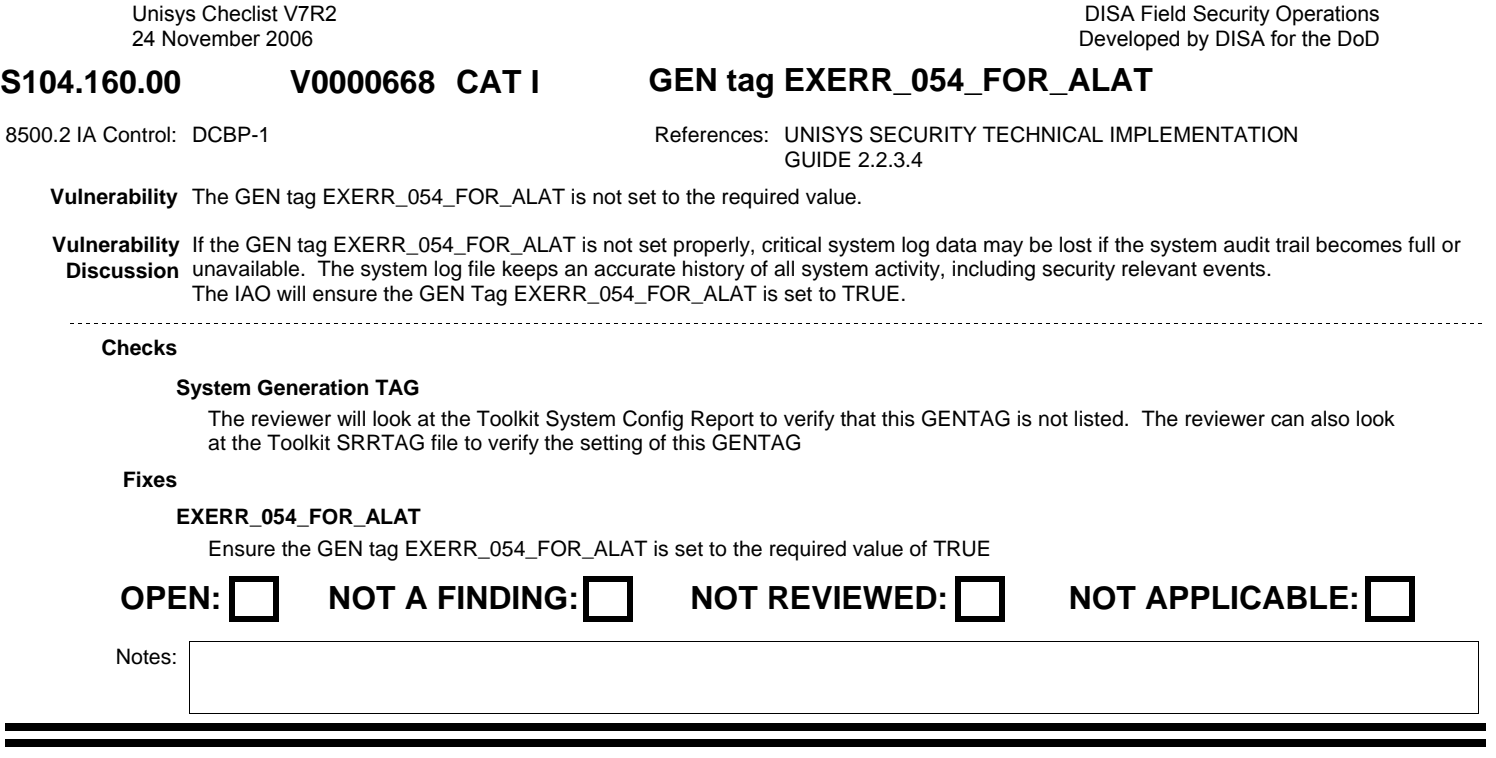

### **S104.170.00 CAT II Other security related GEN Tags V0000638**

8500.2 IA Control: DCBP-1 **References: UNISYS SECURITY TECHNICAL IMPLEMENTATION** GUIDE 2.2.3.4

**Vulnerability** Other security related GEN Tags are not set to the required values.

**Vulnerability** If the security related GEN Tags are not set properly, security vulnerabilities may be introduced. **Discussion** The IAO will ensure all other security related GEN Tags are set to the required values.

## **Checks**

## **GENTAG Settings**

The reviewer will look at the Toolkit System Config Report to verify that none of these GENTAG are listed. The IAO can also look at the Toolkit SRRTAG file to verify the setting of this GENTAG. The Correct settings are: Note Short tag is in parentheses (short tag). Level 7.0 and above setting in square brackets [value].<br>QUOTA LEVEL (ACCNTON) Greater than 0 QUOTA\_LEVEL (ACCNTON) ACCNTG\_CLASS\_LOGGED (LOGACCTON) TRUE<br>CONSOLE CLASS\_LOGGED (LOGCONSOLEON) TRUE CONSOLE\_CLASS\_LOGGED (LOGCONSOLEON) EXERR\_054\_FOR\_ALAT (ALATXR) TRUE FIXED\_MS\_FILE\_CLASS\_LOGGED (LOGFIXMSON) TRUE LOG\_FILE\_HDR\_CLASS\_LOGGED (LOGFILEHDRON) TRUE<br>REJECT OPTION CONFLICTS (REJCONFLTOPT) FALSE REJECT\_OPTION\_CONFLICTS (REJCONFLTOPT) SYSTEM\_HISTORY\_CLASS\_LOGGED (LOGSYSHISTON) TRUE<br>TRUE or 1 AUTOMATIC\_TAPE\_LABELING (TLAUTO) DEFAULT\_MAX\_DAYS\_PASSWORD (MAXPASSDAY) 90 DEFAULT\_MIN\_DAYS\_PASSWORD (MINPASSDAY) 1<br>DELAYED\_SIGN\_ON\_SOLICITATION (DELAYSOL) FALSE DELAYED\_SIGN\_ON\_SOLICITATION (DELAYSOL) EBCDIC\_TAPE\_LABELS (TLEBCDIC) 0 FILES\_PRIVATE\_BY\_ACCOUNT <DISA and ALN Requirement> (SSPBP) FALSE or 0 MAX\_SIGN\_ON\_ATTEMPTS (MAXATMP) 3 MIN\_PASSWORD\_LENGTH (MINPASSLEN)  $6$  [ $> = 8$  <= 18] MAX\_PASSWORD\_LENGTH (MAXPASSLEN ) [>= MINPASSLEN <= 18] PRELABELED\_TAPES\_REQUIRED (TLSIMP) TRUE TAPE\_ACCESS\_RESTRICT\_BY\_ACCOUNT (TPOWN) FALSE TSS\_FILE\_VERSION (TSS\$VER) 01< TAG DOES NOT EXIST AFTER LEVEL 7.0> NPE\_CONTROL (NPECTRL)<br>RESIDUE CLEAR (RESDUCLR) FAI SF RESIDUE\_CLEAR (RESDUCLR) FALS<br>SECURITY OPT 1 CTRL (none) FRUE SECURITY\_OPT\_1\_CTRL (none) SRSF\_SYS\_HIGH;(SRFHGH) FALSE

OPERATOR\_ASSIST\_UNDEF\_ACCOUNT (RESTRICT) TRUE

## **Fixes**

## **GENTAG Settings**

Ensure the security related GEN Tags are set to the required values. If deviations are required, they must be approved by the DISA DAA.

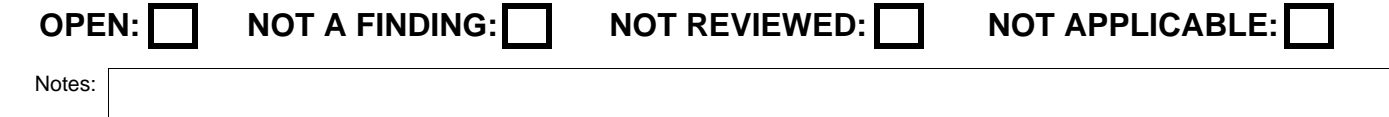

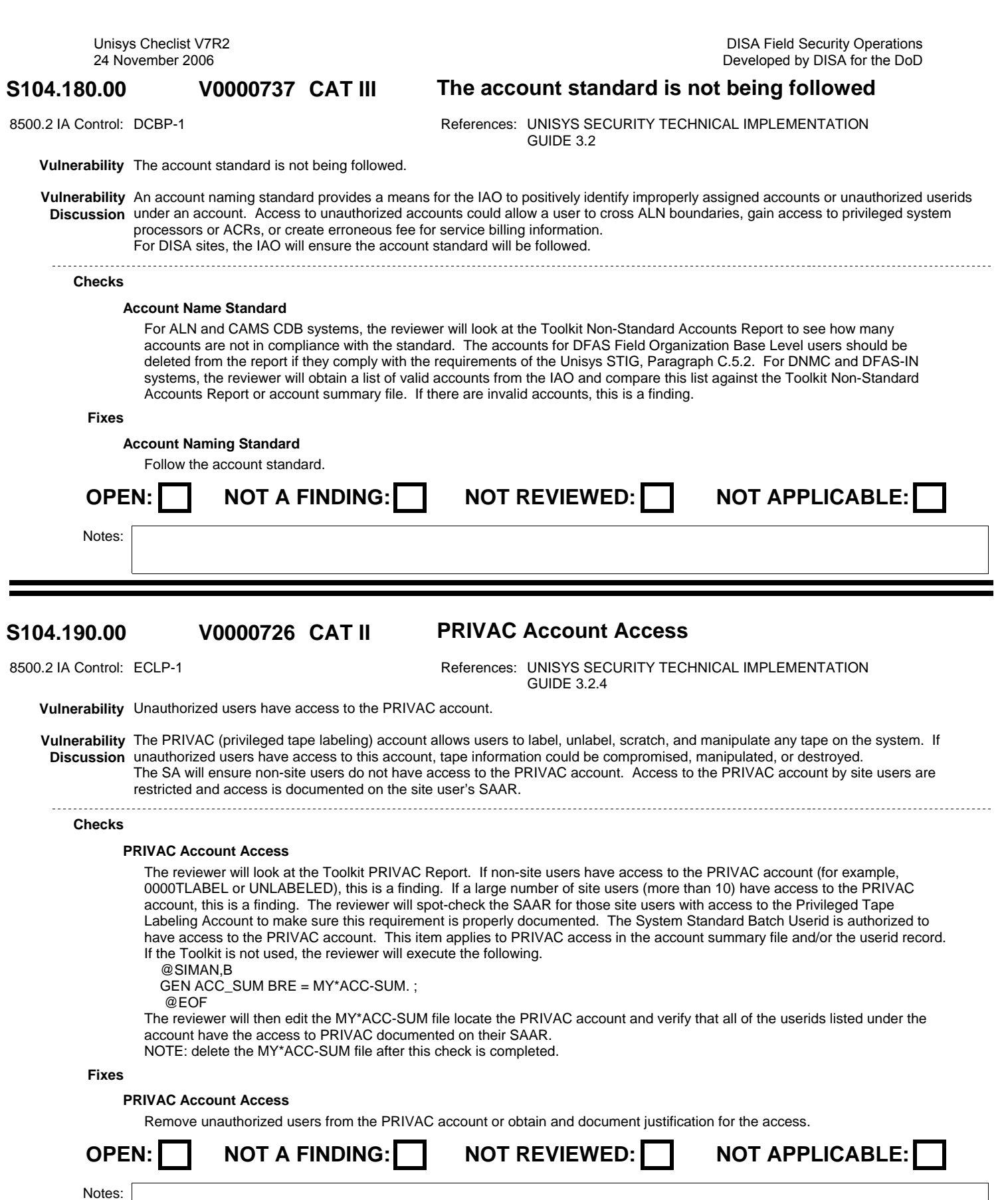

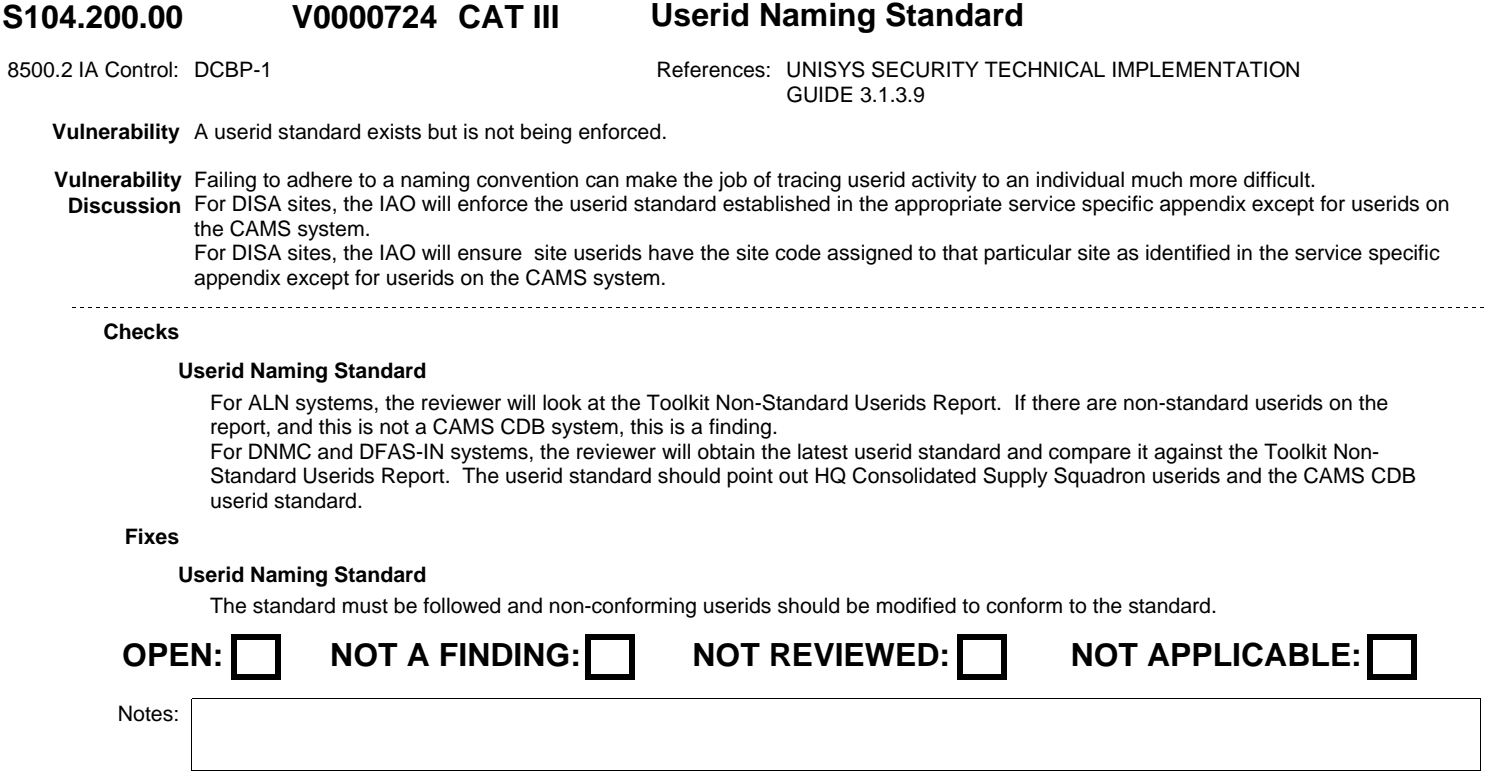

### **S104.210.00 CAT II Obsolete or Pre-installed, Userids V0000725**

8500.2 IA Control: IAIA-1, IAIA-2 References: UNISYS SECURITY TECHNICAL IMPLEMENTATION GUIDE 3.1.5.2

**Vulnerability** Obsolete, pre-installed, standard userids exist on the system (e.g., CMS, UNIVAC, SPERRY, etc.) and are not deactivated.

**Vulnerability** Obsolete system userids and default passwords are commonly known and can provide a means of unauthorized system access. **Discussion** The IAO will ensure obsolete, pre-installed, standard userids do not exist on the system or are disabled.

# OPEN: NOT A FINDING: NOT REVIEWED: NOT APPLICABLE: Notes: **Checks Fixes Pre-insalled Userids** The reviewer look at the Toolkit Active or Profile Summary Reports for these user-IDs. If they are active on the system, this is a finding. IF the Toolkit is not used the reviewer will execute the following. @SIMAN,B Display Userid = !ALL breakpoint = USERID\*ALL ; @eof The reviewer will then edit the USERID\*ALL file and verify that, if any of these userids exist, they are disabled with all run modes except Demand removed, all privileges and interfaces removed, and an @FIN in the ECL field. The list of obsolete or pre-installed userids includes but is not limited to: ASET **SPERRY CMSRSI** CDTS UNIVAC ACFBAT CMS USAF RETRIEVALS VALCHG SMXX6P **DCFS** Note: The USERID\*ALL file is used by many checks but will be deleted at the completion of the SRR. **Pre-installed userids** Deactivate pre-installed or obsolete userids from the system.

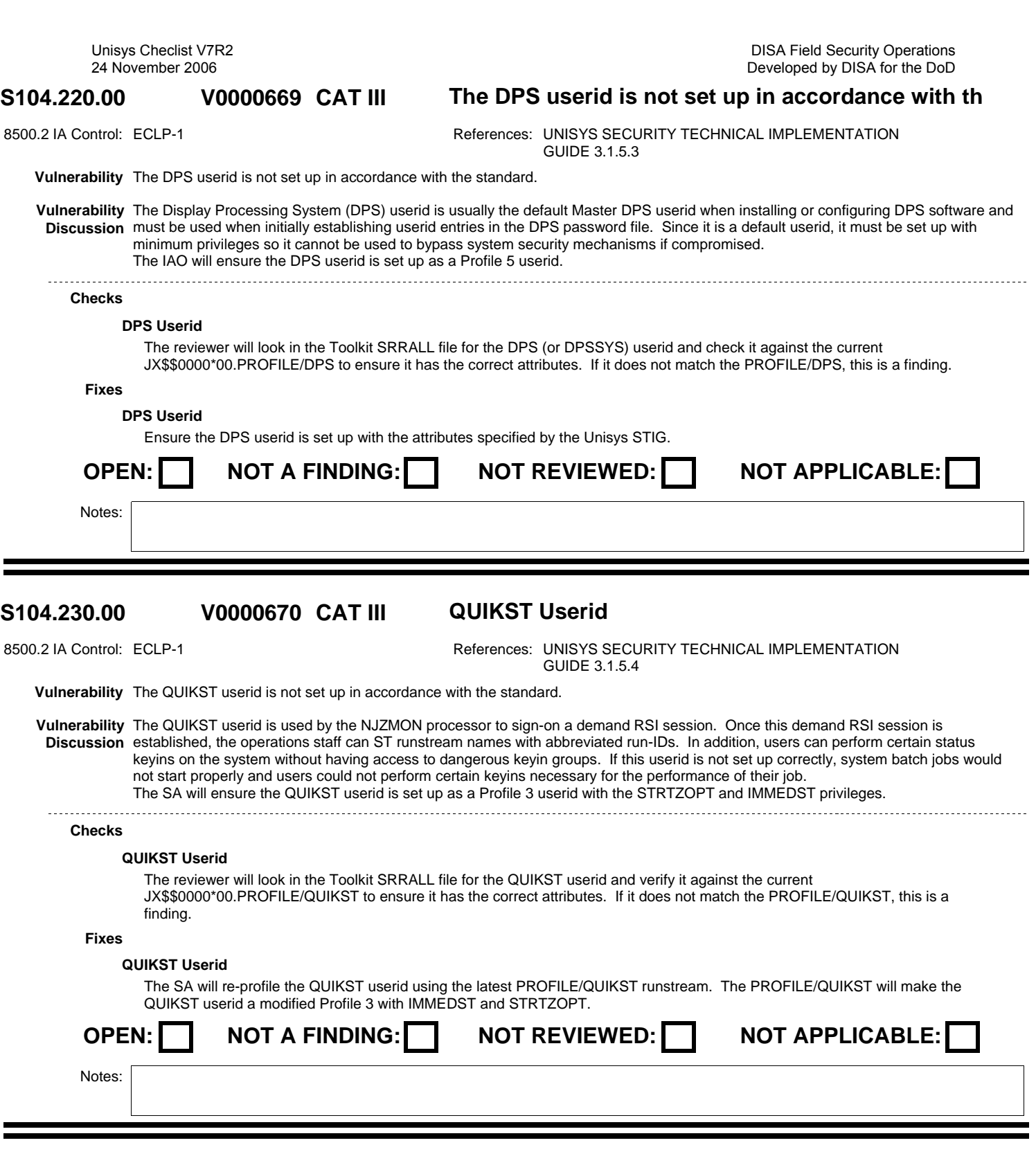

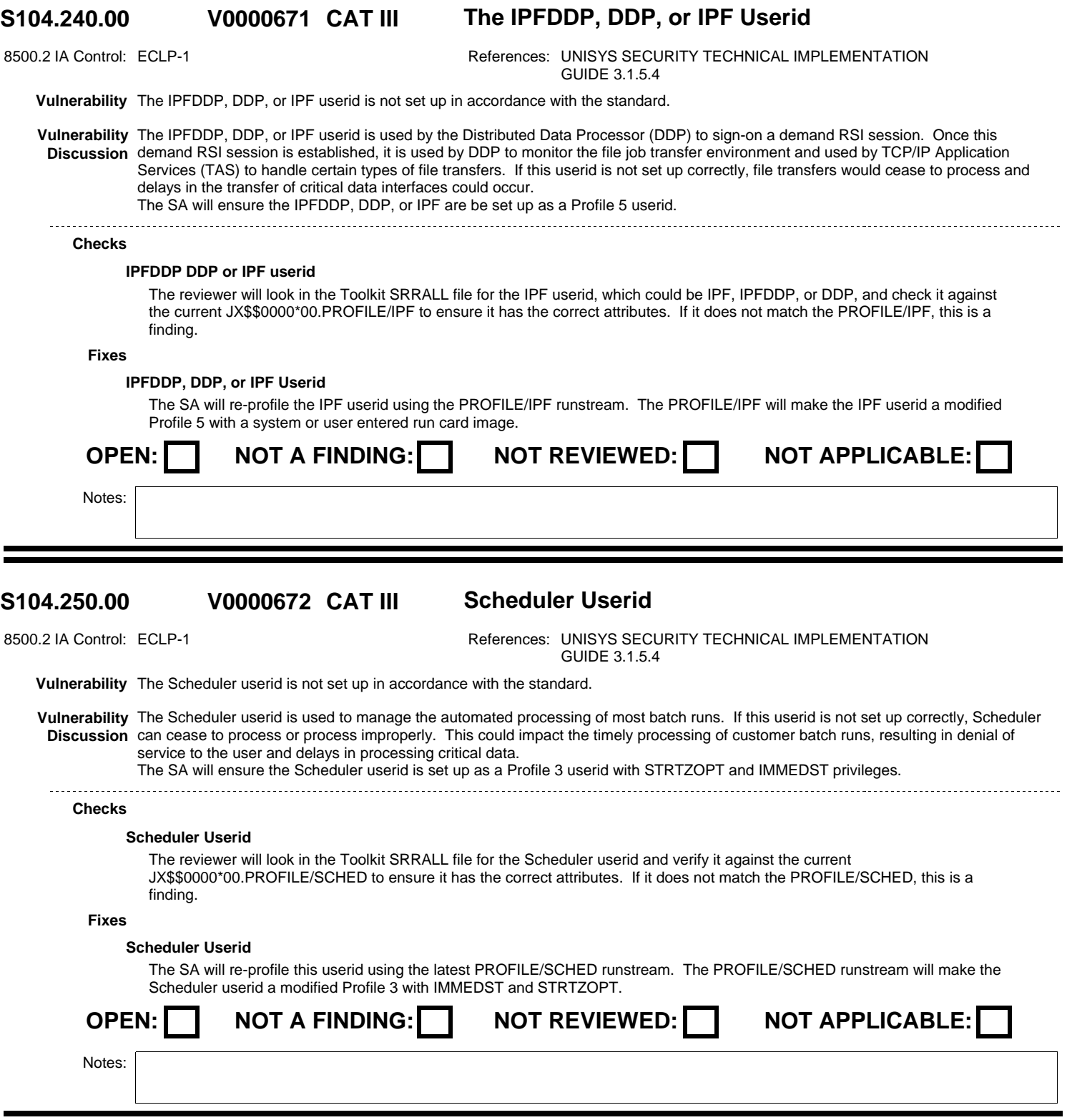

DISA Field Security Operations Developed by DISA for the DoD

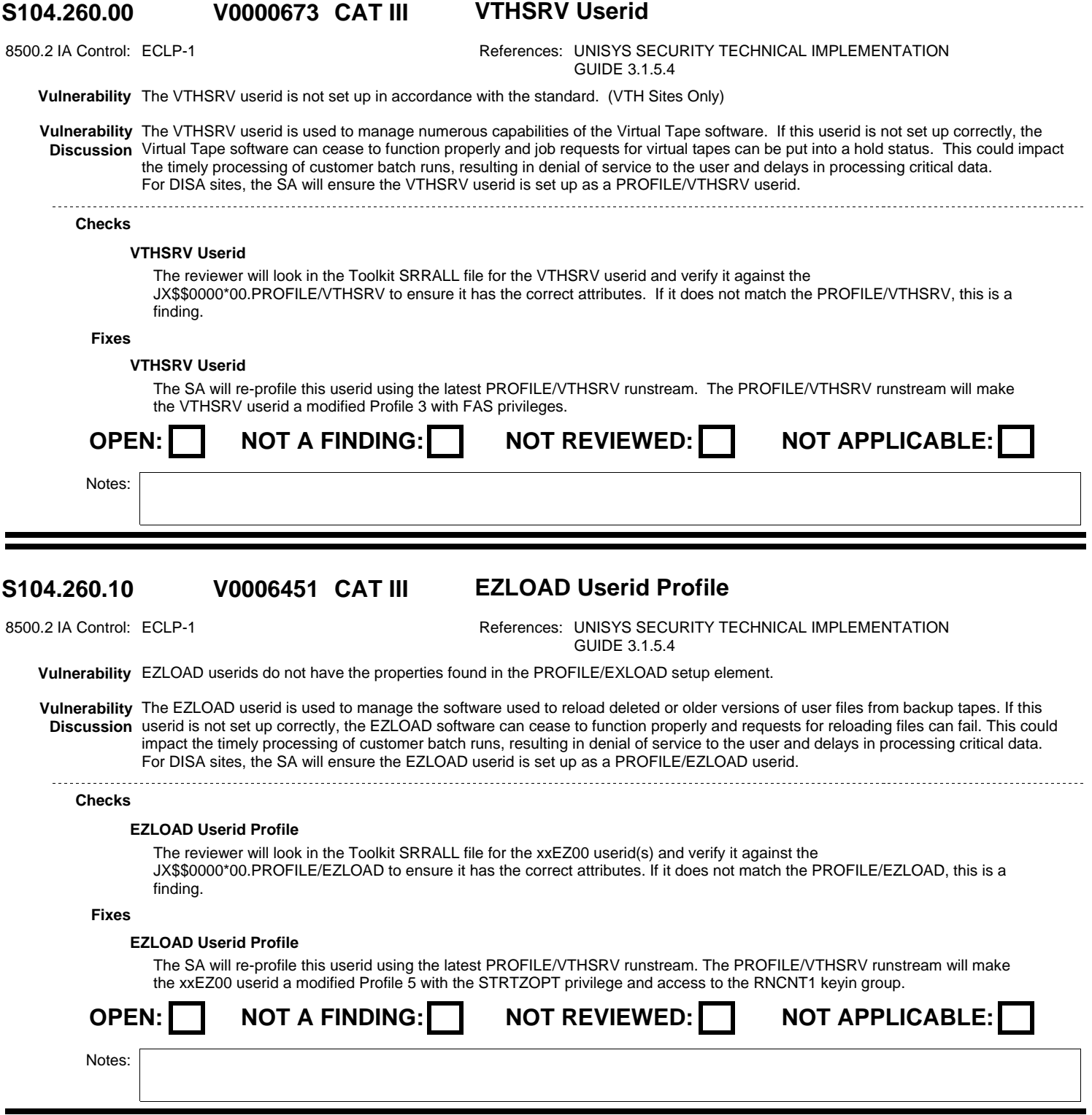

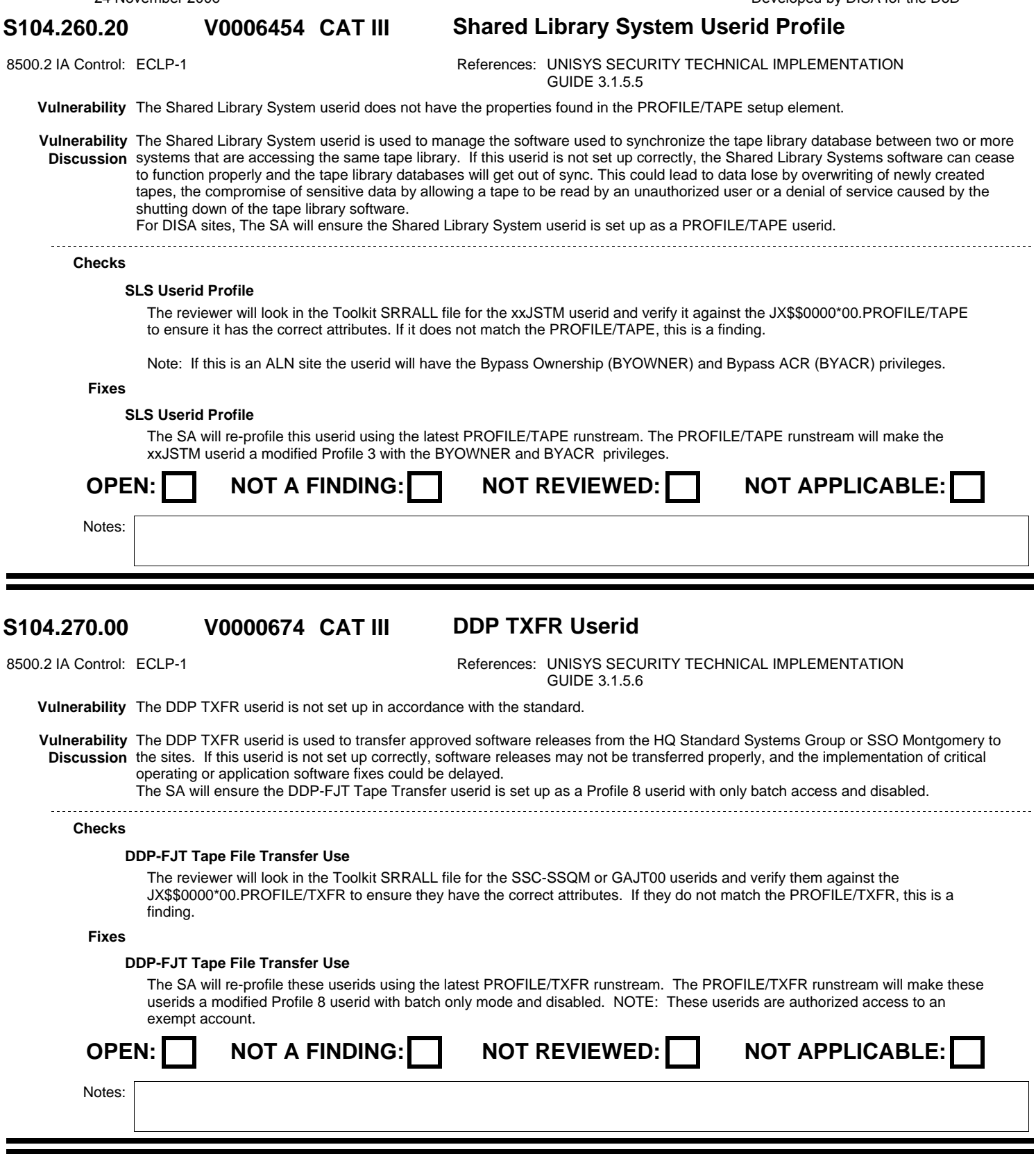

### **S104.274.00 CAT III The UOSS userid is not set up correctly V0004092**

8500.2 IA Control: ECLP-1 **References: UNISYS SECURITY TECHNICAL IMPLEMENTATION** GUIDE 3.1.5.7

**Vulnerability** The UOSS userid is not set up correctly.

**Vulnerability** If the UOSS userid is not set up correctly, UOSS may fail disabling the Unattended Operations features from the system. **Discussion** The SA will ensure the UOSS userid is set up as a Profile 2 userid with Response CONS; SYMCTL, RUNSTA, and RNCNT1 console keyin groups; and the ability to user enter a run image. 

**Checks**

## **UOSS Userid**

If UOSS is used, the reviewer will look in the Toolkit SRRALL file for the UOSS userid to verify that it is a Profile 2 userid with Response CONS; SYMCTL, RUNSTA, and RNCNT1 console keyin groups; and the ability to have the user enter a run image.

## **Fixes**

## **UOSS Userid**

The SA will re-profile these userids using the latest PROFILE-2 runstream. Then the SA will enter SIMAN and manually grant the UOSS userid Response Cons with access to the SYMCTL, RUNSTA, and RNCNT1 console keyin groups, and the ability to have the user enter a run image.

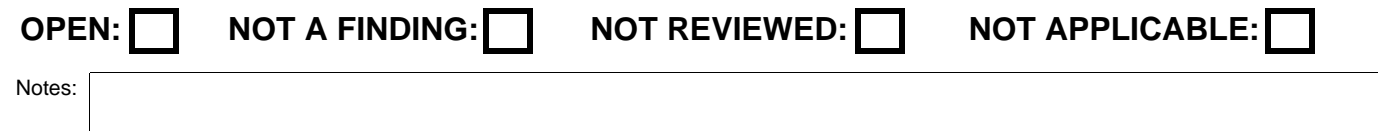

### **S104.280.00 CAT III The Session Control Userids V0000675**

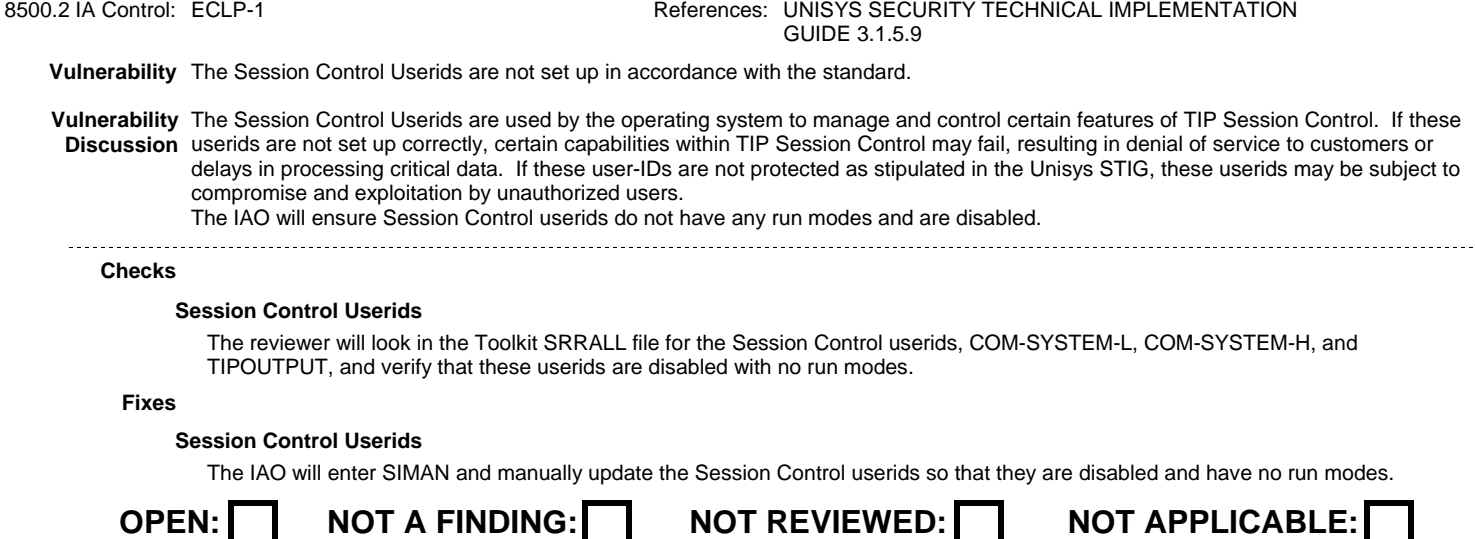

Notes:

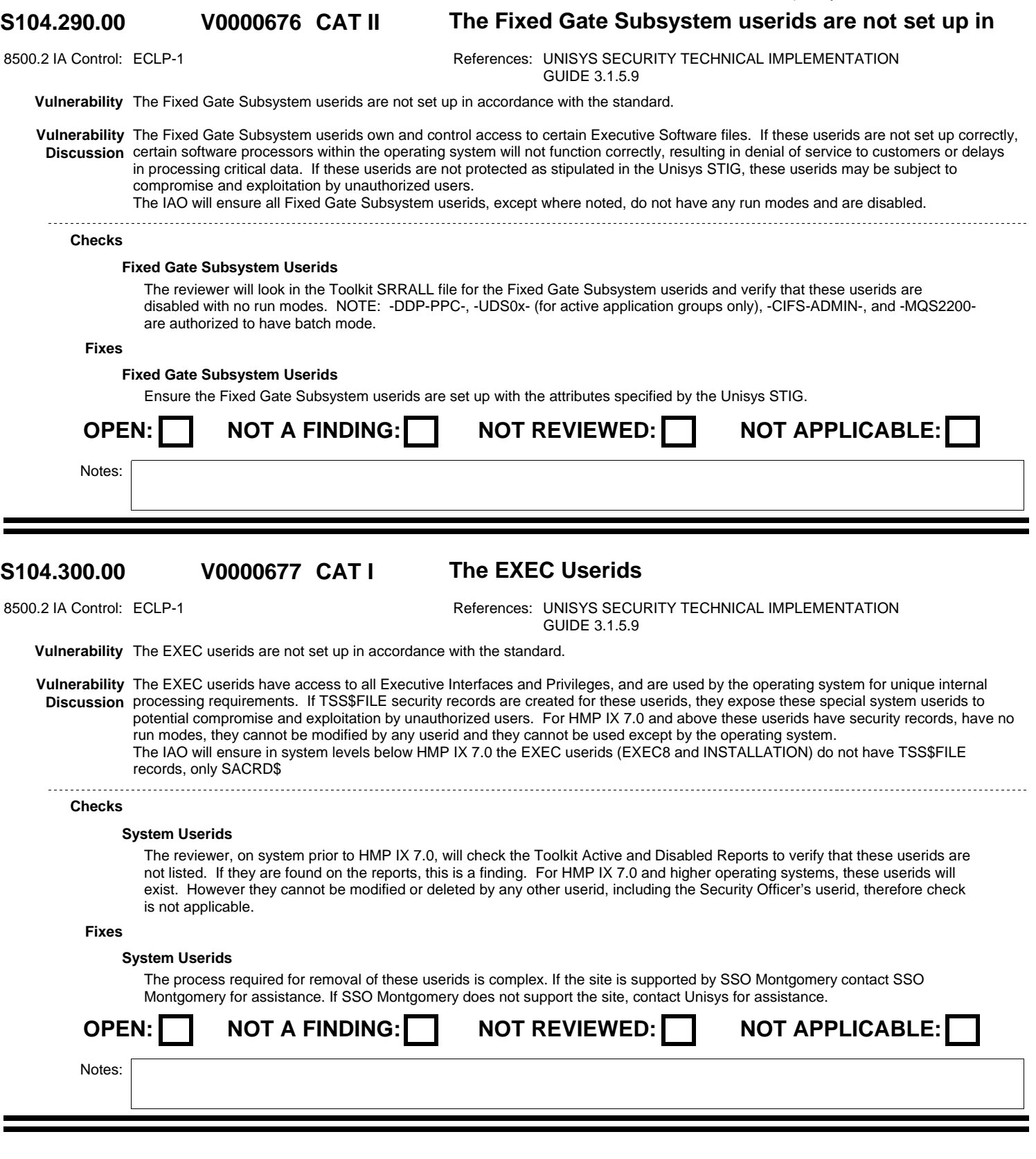

DISA Field Security Operations Developed by DISA for the DoD

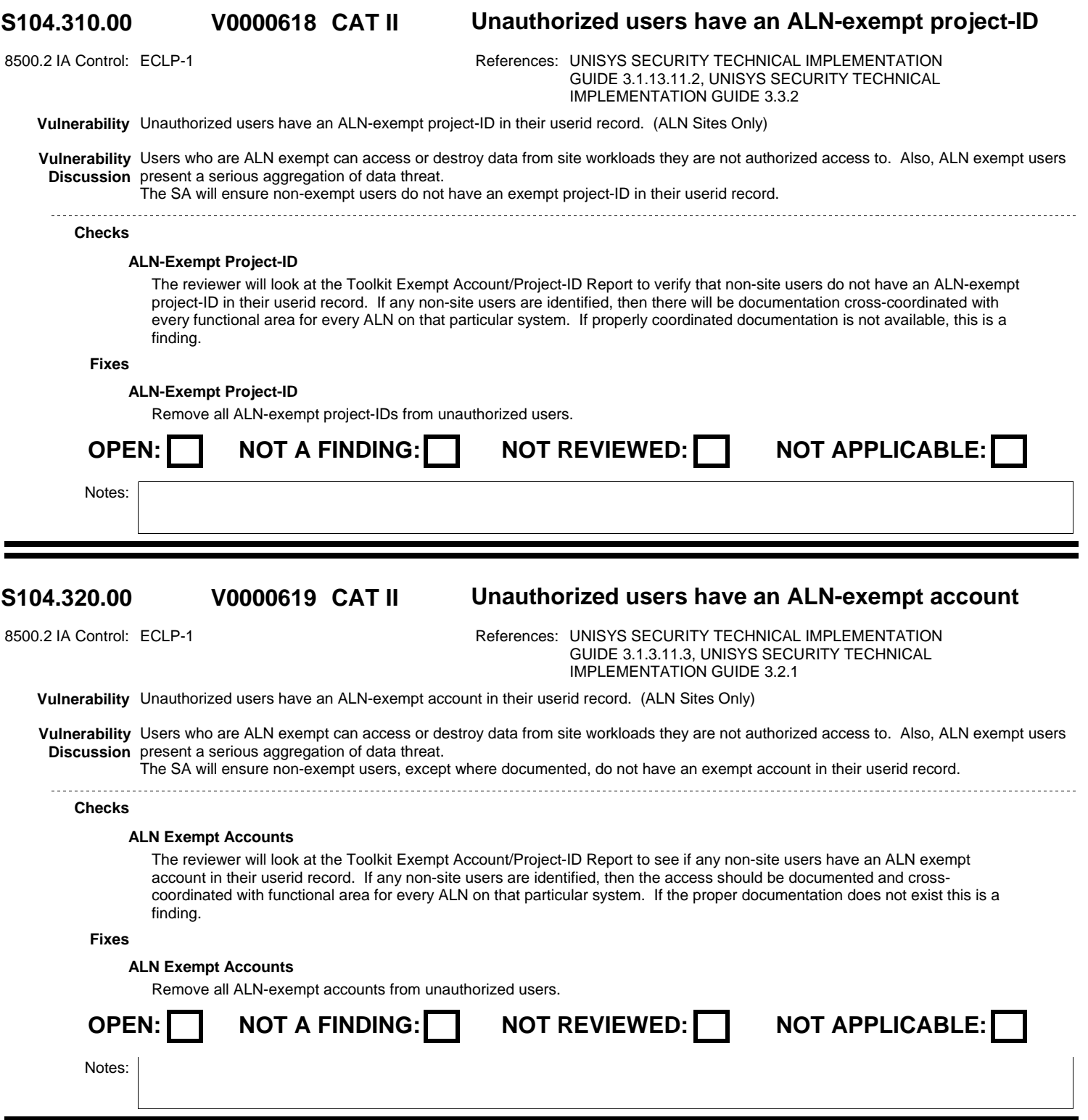

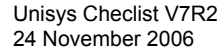

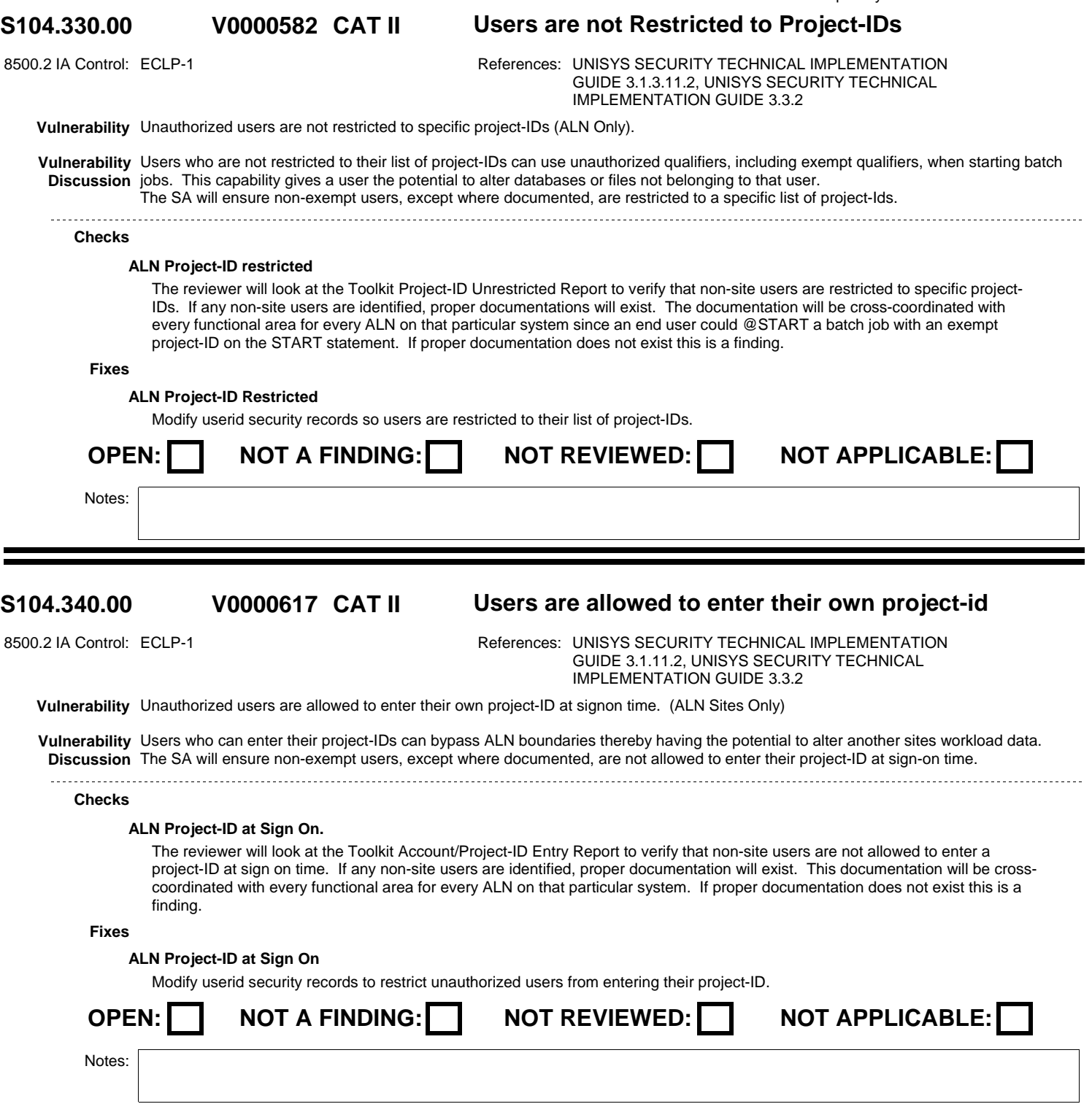

,我们也不能在这里的人,我们也不能在这里的人,我们也不能在这里的人,我们也不能在这里的人,我们也不能在这里的人,我们也不能在这里的人,我们也不能在这里的人,我们也

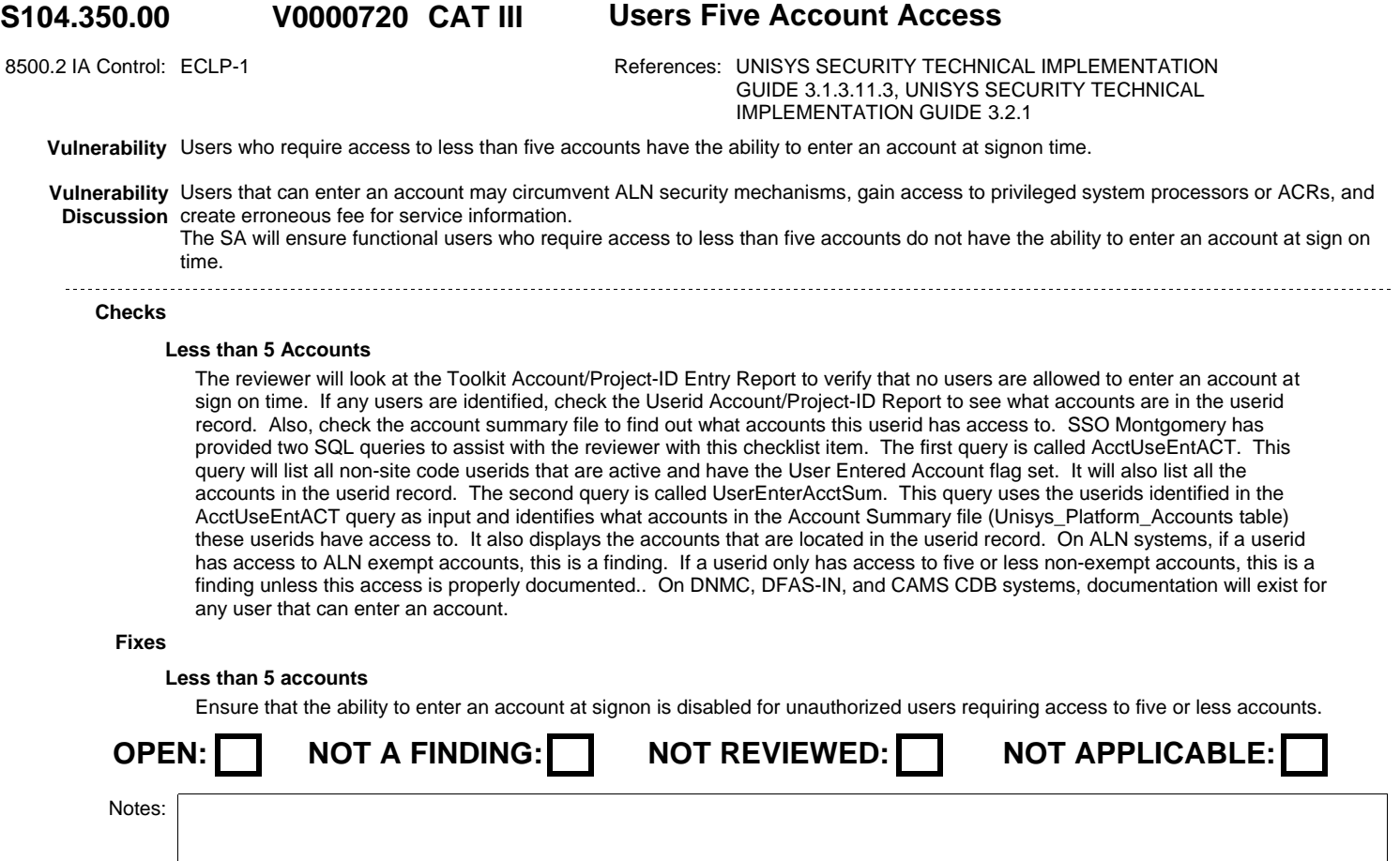

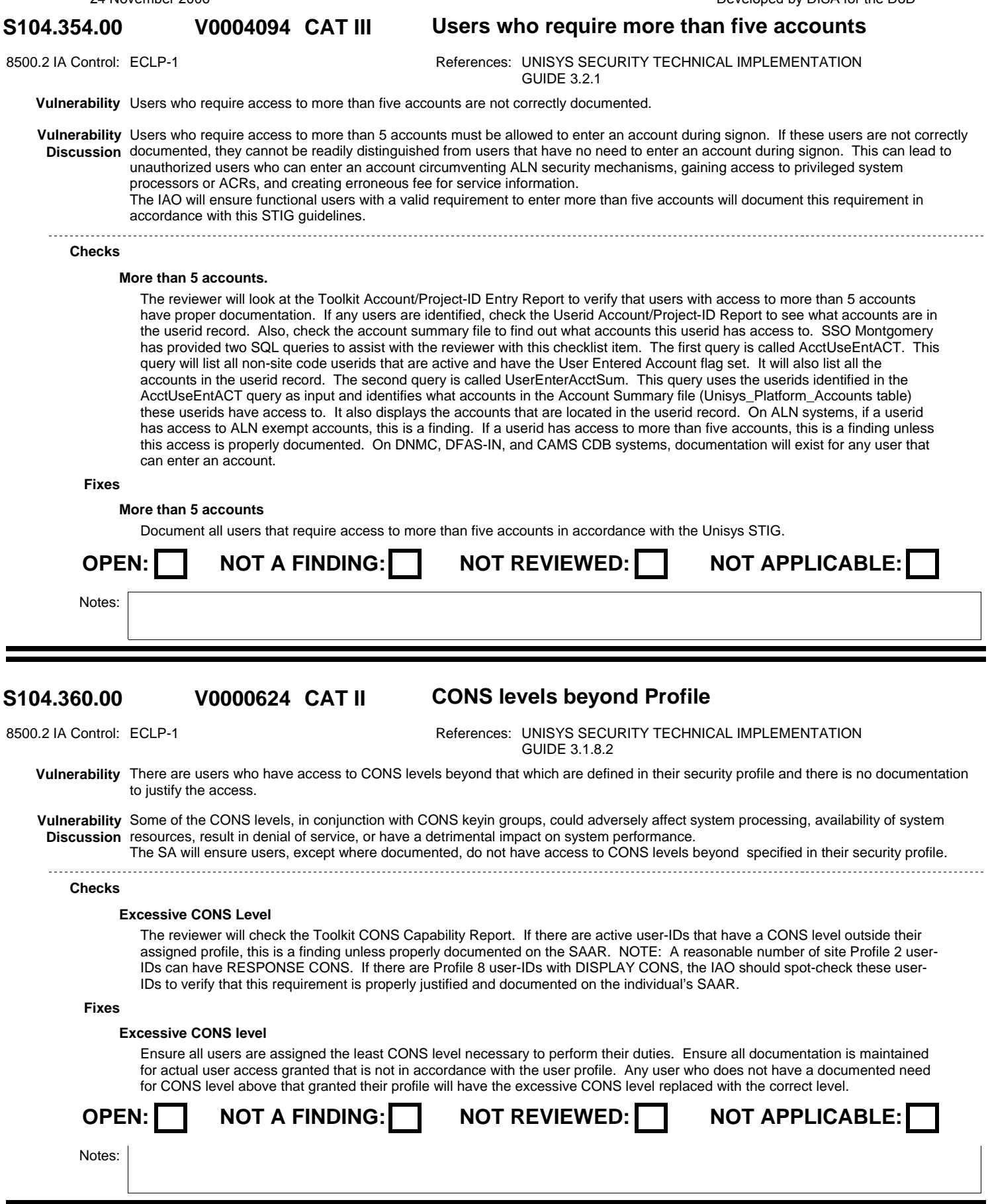

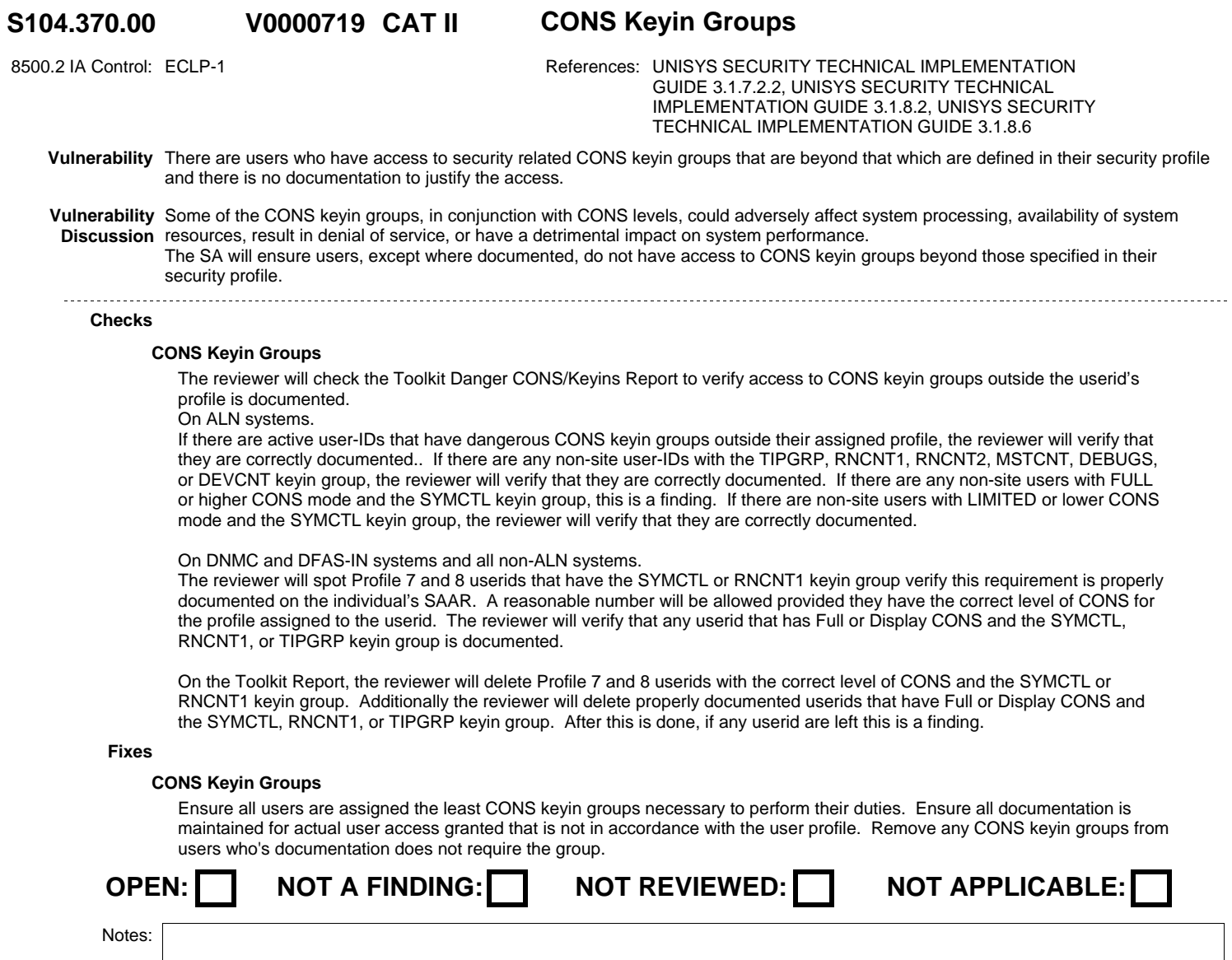

# **S104.380.00 CAT II Terminal Timeout V0000577**

8500.2 IA Control: DCBP-1 **References: UNISYS SECURITY TECHNICAL IMPLEMENTATION** GUIDE 3.1.3.11.4, Computing Services Security Handbook

**Vulnerability** Userids have the terminal time out set greater than the standard allows.

Vulnerability Without time out mechanisms, active sessions may be compromised through access to the unattended physical device. **Discussion** The SA will ensure userids, except where documented, have their terminal time out set in to fifteen minutes.

### **Checks**

## **Terminal Timeout**

The reviewer will verify that the terminal timeout does not exceed fifteen (15) minutes or the system wide value that has been designated by the IAM. In the case of the IAM designated timeout, the value will not exceed 60 minutes. The reviewer will cross out or delete any exception userids from the Toolkit Timeout (Demand and No Demand) Reports. If there are active userids that are still out of compliance, this is a finding. The following exceptions will be allowed. CAMS TIP Profile 9 userids, 780 minutes if CAMS internal timeout is set to 15 minutes. CAMS DBM Demand userid, 780 minutes.

SSBS System Code GV Output Only TIP Profile 9 userids, 540 minutes.

MASS System code GW TIP Profile 9 userids, 540 minutes.

SBSS RPS Function 057 terminal Demand userid, 0 minutes/timeout disabled.

SBSS RPS other terminal Demand, userids 540 minutes.

SATS batch/TIP userid, 480 minutes.

CBAS TIP Profile 9 userids, 240 minutes.

**Fixes**

## **Terminal Timeout**

Review all userids to ensure no userid has a terminal time out threshold above the guidelines documented in the Unisys STIG. Maintain documentation as specified in the Unisys STIG for all required exceptions.

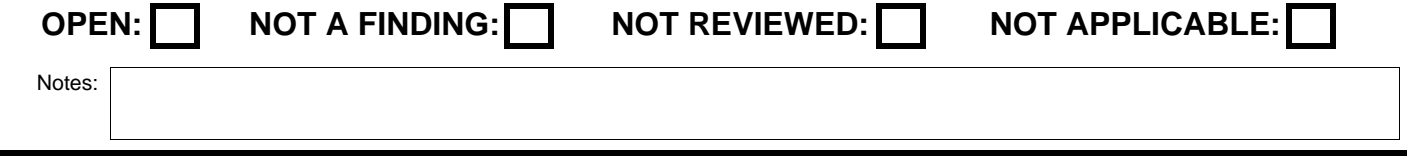

# **V0000578**

# **S104.390.00 CAT II Userids can Disable Terminal Timeout**

8500.2 IA Control: DCBP-1 <br>References: UNISYS SECURITY TECHNICAL IMPLEMENTATION GUIDE 3.1.3.11.4

**Vulnerability** Userids have the ability to disable their terminal time out.

Vulnerability Without time out mechanisms, active sessions may be compromised through access to the unattended physical device. **Discussion** The SA will ensure userids, except where documented, do not have the ability to disable their terminal time out.

# **Checks**

# **Timeout Disabled**

The reviewer will check the Toolkit Timeout (Demand and No Demand) Reports to verify that only userids that are authorized have their terminal time out disabled. The authorized userids specified in the Unisys STIG are currently: QUIKST used by the QUICKSTART background run.

IPF, IPFDDP, or DDP used by the DDP-FJT background run.

Scheduler used by the Scheduler background runs.

VTHSRV used by the Virtual Tape Handler background run.

- xxEZ00 used by EZLOAD background run.
- xxJSTM used by SLS.

Other userids used for the above functions.

If there are other userids that have their terminal time out disabled, this is a finding.

## **Fixes**

## **Timeout Disabled**

Ensure no userid, other than those documented in the Unisys STIG, can disable their terminal time out.

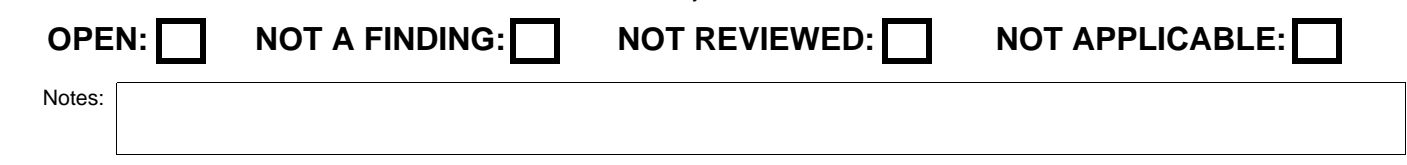

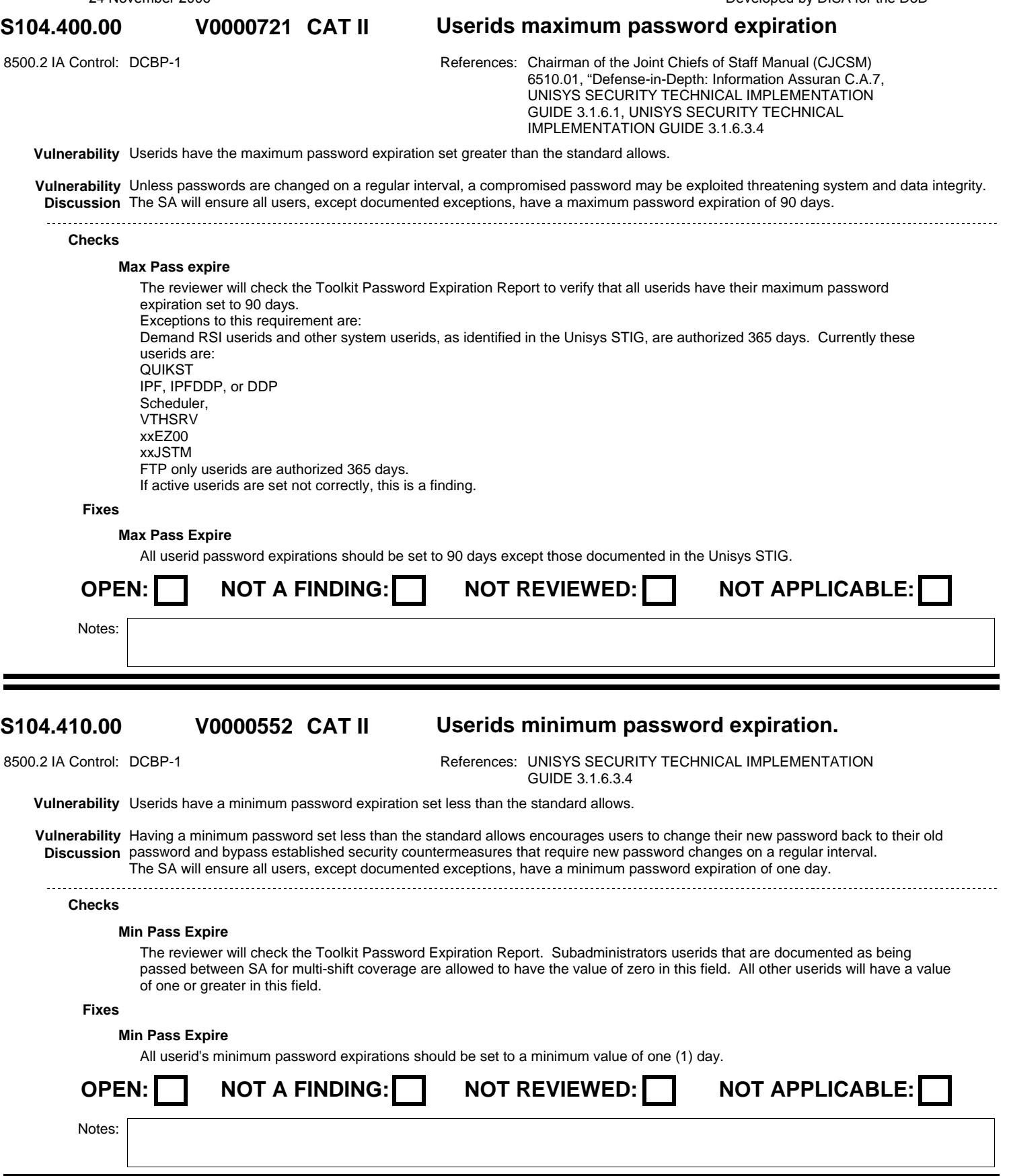

![](_page_140_Picture_181.jpeg)

![](_page_141_Picture_173.jpeg)

DISA Field Security Operations Developed by DISA for the DoD

## **S104.460.00 CAT II STRTZOPT Privilege V0000679**

8500.2 IA Control: ECLP-1 **References: UNISYS SECURITY TECHNICAL IMPLEMENTATION** GUIDE 3.1.8.4

**Vulnerability** Unauthorized users have access to the STRTZOPT privilege.

**Vulnerability** The STRTZOPT privilege allows a user with Full or higher CONS and the RNCNT1 keyin group to ST a job with a userid other than **Discussion** his/her own. If the STRTZOPT privilege is assigned to unauthorized users, they can gain access to the privileged security attributes of another userid, and possibly exploit or cause grave damage to system and application files. The SA will ensure users do not have access to STRTZOPT privilege unless they are authorized for their security profile.

## **Checks**

## **STRTZOP Privilege**

The reviewer will check the Toolkit STRTZOPT Report to verify that no unauthorized user is granted access to the STRTZOP privilege. If any active userid has the STRTZOPT privilege outside of their assigned profile and this access is not granted on the user's SAAR, this is a finding.

NOTE: QUIKST, xxEZ00, and the Scheduler user-ID are authorized to have this privilege.

**Fixes**

## **STRTZOP Privilege**

Remove the STRTZOPT privilege from any unauthorized userid.

![](_page_142_Picture_202.jpeg)

### **S104.470.00 CAT II IMMEDST Privilege V0000680**

8500.2 IA Control: ECLP-1 **References: UNISYS SECURITY TECHNICAL IMPLEMENTATION** GUIDE 3.1.8.4

**Vulnerability** Unauthorized users have access to the IMMEDST privilege.

**Vulnerability** The IMMEDST privilege allows a user to use the X option on a @START or ST command, which causes a batch run to start **Discussion** immediately, regardless of system holds or Batch limit. If the IMMEDST privilege is assigned to unauthorized users, they could override system holds and batch utilization controls and degrade system performance. This could delay the completion of authorized jobs, resulting in denial of service. The SA will ensure users do not have access to IMMEDST privilege unless it is authorized for their security profile.

\_\_\_\_\_\_\_\_\_\_\_\_\_\_\_\_\_\_\_

## **Checks**

## **IMMEDST Privilege:**

The reviewer will check the Toolkit IMMEDST Report to verify that unauthorized users are not granted access to the IMMEDST privilege. If any active userid has the IMMEDST privilege outside of their assigned profile and this access is not documented on the user's SAAR, this is a finding.

NOTE: QUIKST and the Scheduler userid are authorized to have this privilege.

**Fixes**

## **IMMEDST Privilege**

Remove the IMMEDST privilege from all unauthorized users.

![](_page_142_Picture_203.jpeg)

# **S104.480.00 CAT II COMPALTR or SSTIPBLD Privilege Vulnerability** Unauthorized users have access to the COMPALTR or the SSTIPBLD (for HMP IX 7.0 and above) privilege. 8500.2 IA Control: ECLP-1 **References: UNISYS SECURITY TECHNICAL IMPLEMENTATION** GUIDE N/A **V0000681 Vulnerability** The COMPALTR privilege is used to restrict access to the TIP validation table utility (VTBUTL) processor to authorized users. On

**Discussion** systems in HMP IX 7.0 and above, SSTIPBLD are used to restrict this access. If access to the VTBUTL processor is granted to unauthorized users, it can be used to modify sensitive information concerning TIP transactions and their attributes. Improper or malicious modifications could cause erroneous TIP transactions to be started, which can compromise data integrity and/or degrade the efficiency of TIP transaction processing on the domain. The SA will ensure users do not have access to COMPALTR and SSTIPBLD privileges unless they are authorized for their security profile.

## **Checks**

## **COMPALTR & SSTIPBLD Privilege**

The reviewer will check the Toolkit COMPALTR Report to verify that unauthorized users do not have access to the COMPALTR and/or SSTIPBLD privileges.

For sites running the SSO Montgomery modified versions of the TIP Utilities prior to level HMP IX 7.0. If any active userid has the COMPALTR privilege outside of their assigned profile and this access is not documented on the user's SAAR, this is a finding.

NOTE: Select Profile 2 userids are authorized to have the COMPALTR privilege.

All sites with HMP IX 7.0 or higher.

The SSTIPBLD privilege is available with HMP IX 7.0 and higher operating systems. The reviewer will run the SSO Montgomery provided SQL query FIND-PRV-ALL to locate those users with the SSTIPBLD privilege. The reviewer will update this query to select ~ZH.

NOTE: Select Profile 2 userids are authorized to have this SSTIPBLD privilege. If any active userids has either of these privileges outside of their assigned profile and this access is not documented on the user's SAAR, this is a finding.

Note: On SSO supported systems, SSTIPBLD privilege is enforced when the HMP IX 8.0 and higher operating system is loaded

## **Fixes**

## **COMPALTR & SSTIPBLD Privilege**

Remove COMPALTR or SSTIPBLD privileges from unauthorized userids.

![](_page_143_Picture_151.jpeg)
Unisys Checlist V7R2 24 November 2006

# **S104.490.00 CAT II SSMMGRBYPASS Privilege V0000734** 8500.2 IA Control: ECLP-1 **References: UNISYS SECURITY TECHNICAL IMPLEMENTATION** GUIDE 3.1.8.5 **Vulnerability** Unauthorized users have access to the SSMMGRBYPASS privilege. **Vulnerability** The SSMMGRBYPASS privilege allows users to bypass STAR tape access restrictions. If assigned to unauthorized personnel, this **Discussion** weakens the tape object security mechanisms put in place by site and application personnel. The SA will ensure users do not have access to the SSMMGRBYPASS privilege unless it is authorized for their security profile. **Checks SSMMGRBYPASS Privilege** The reviewer will check the Toolkit Media Manager Userids Report to verify that unauthorized users are not granted access to the SSMMGRBYPASS privilege. If any active userid has the SSMMGRBYPASS privilege outside their security profile and this access is not documented on the user's SAAR, this is a finding. **Fixes SSMMGRBYPASS Privilege**

Remove the SSMMGRBYPASS privilege from unauthorized users.

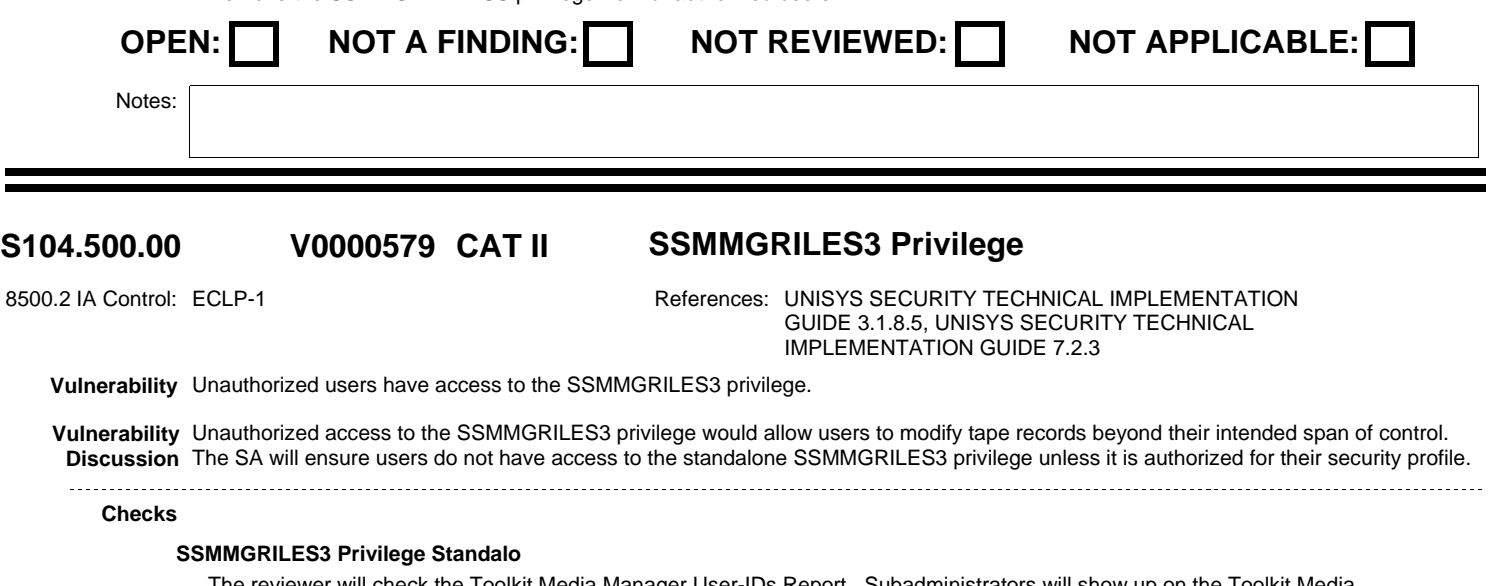

The reviewer will check the Toolkit Media Manager User-IDs Report. Subadministrators will show up on the Toolkit Media Manager User-IDs report with an asterisk under invalid distribution. The subadministrators show up on the report because they are modified Profile 3 userids. However, subadministrators will only have the SSMMGRILES1 privilege and not the SSMMGRILES3 privilege. Once this is verified, then the reviewer can cross out or delete the subadministrator userids from the report. If there are any remaining userids with the standalone SSMMGRILES3 privilege and this access is not documented on the user's SAAR, this is a finding.

**Fixes**

**SSMMGRILES3 Privilege Standalo**

Remove the standalone SSMMGRILES3 privilege from all unauthorized userids.

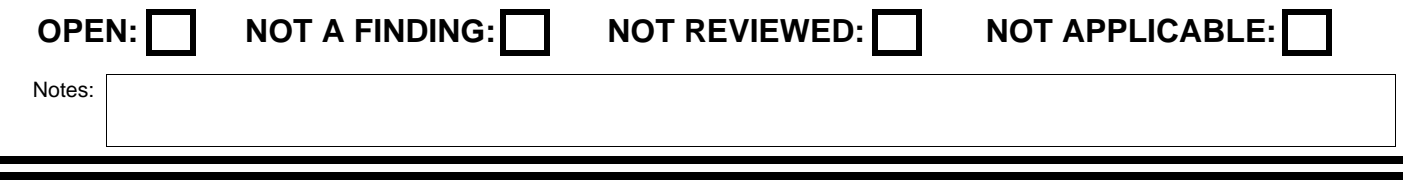

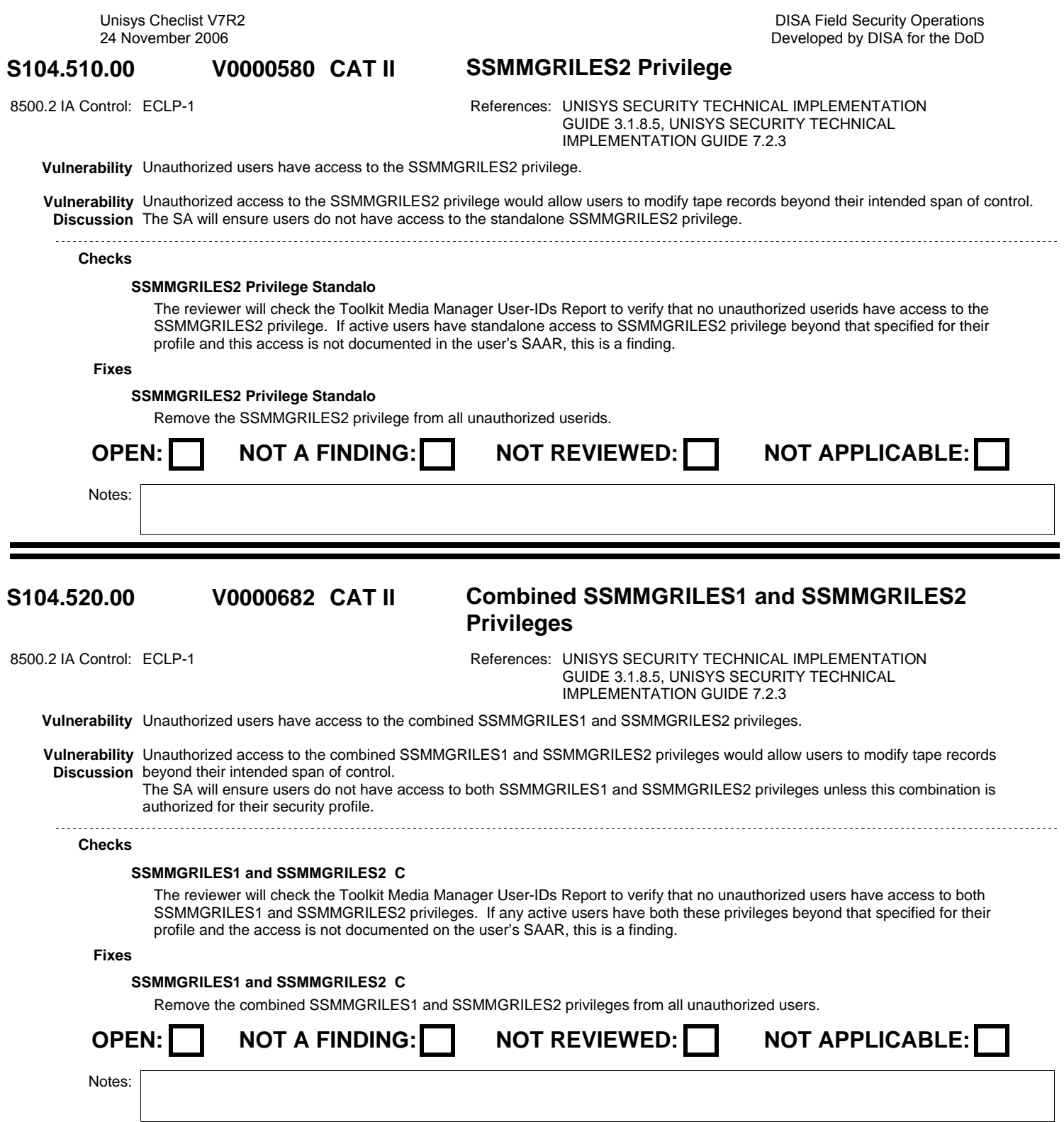

Unisys Checlist V7R2 24 November 2006

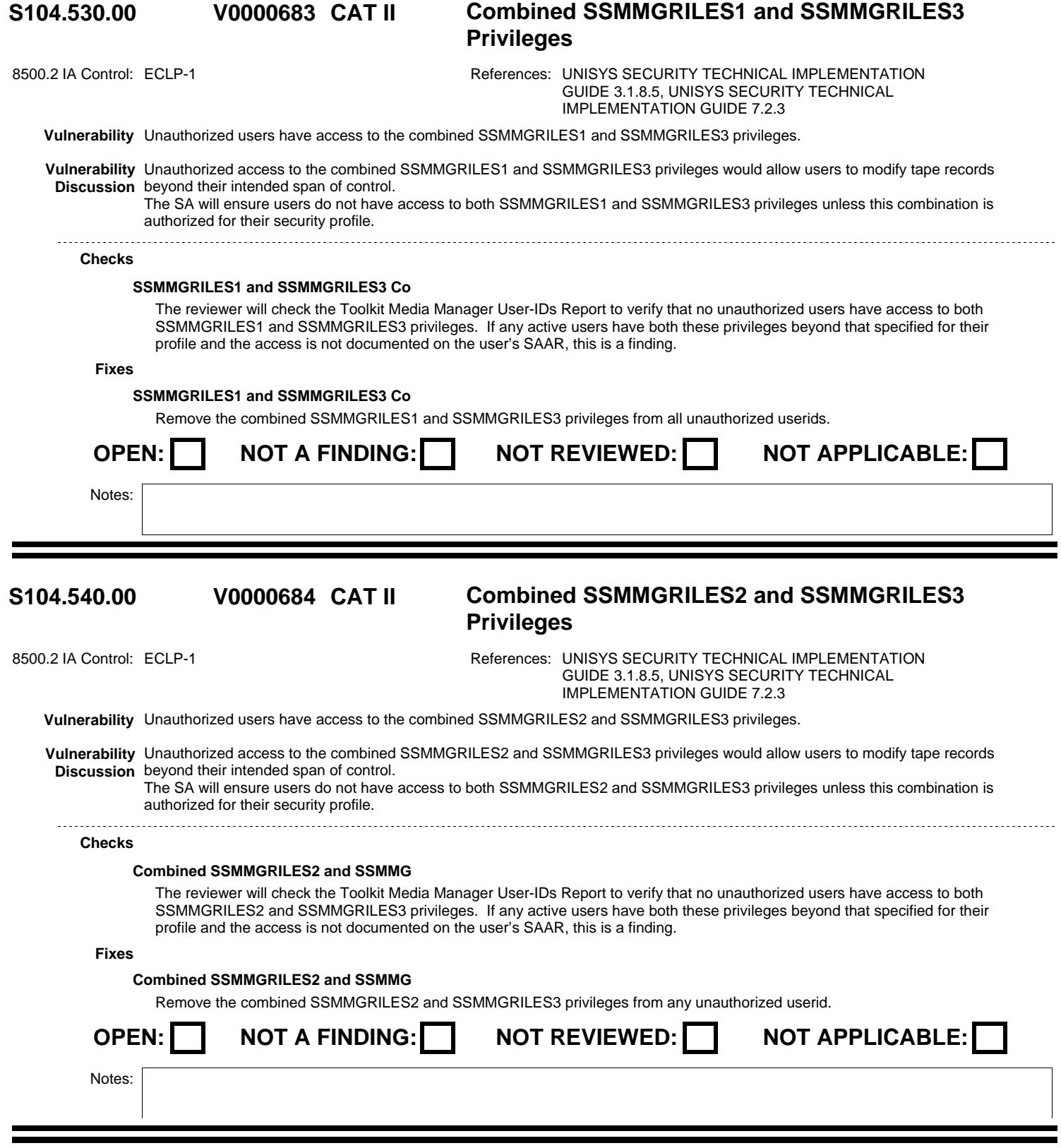

Unisys Checlist V7R2 24 November 2006

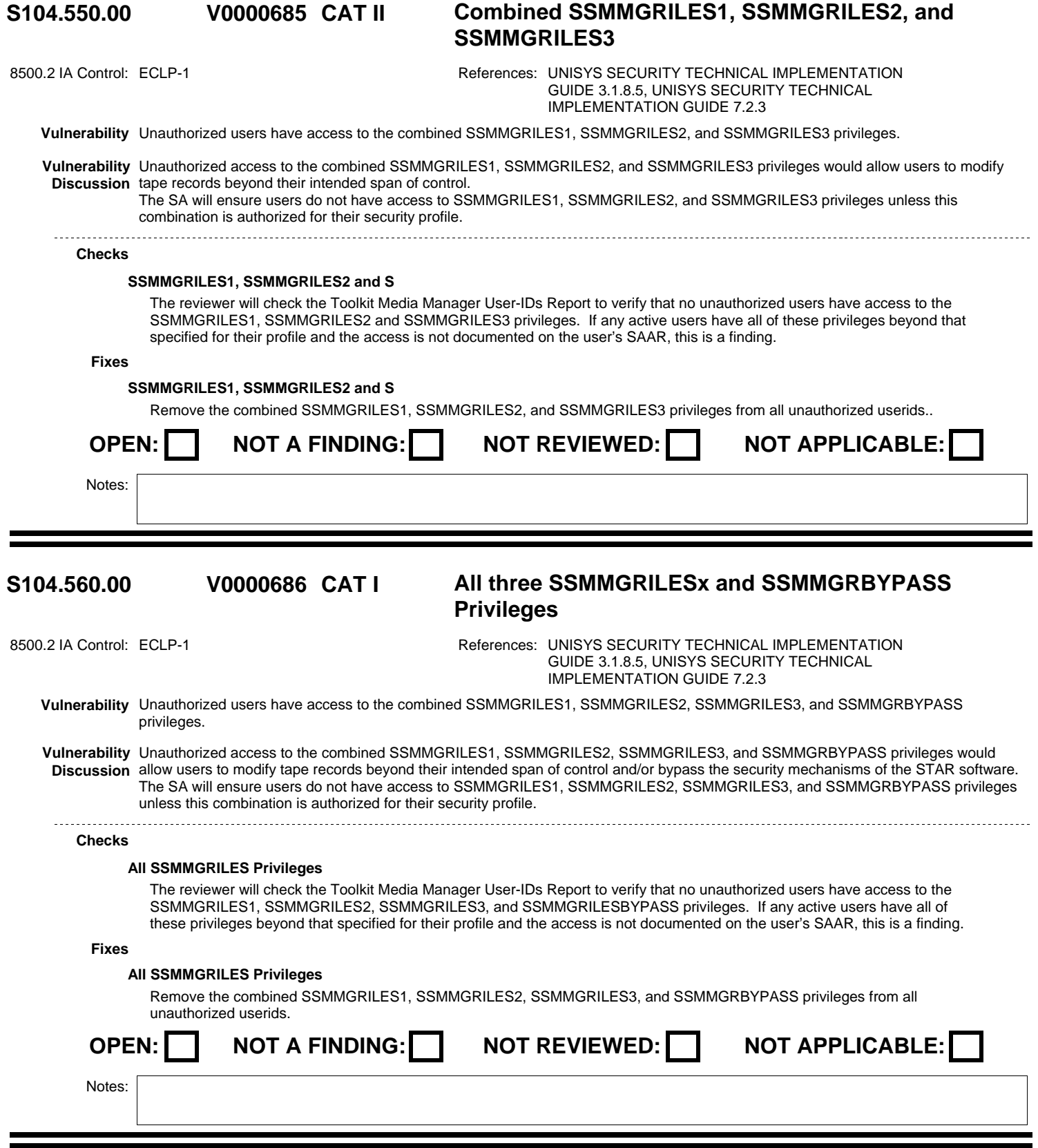

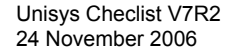

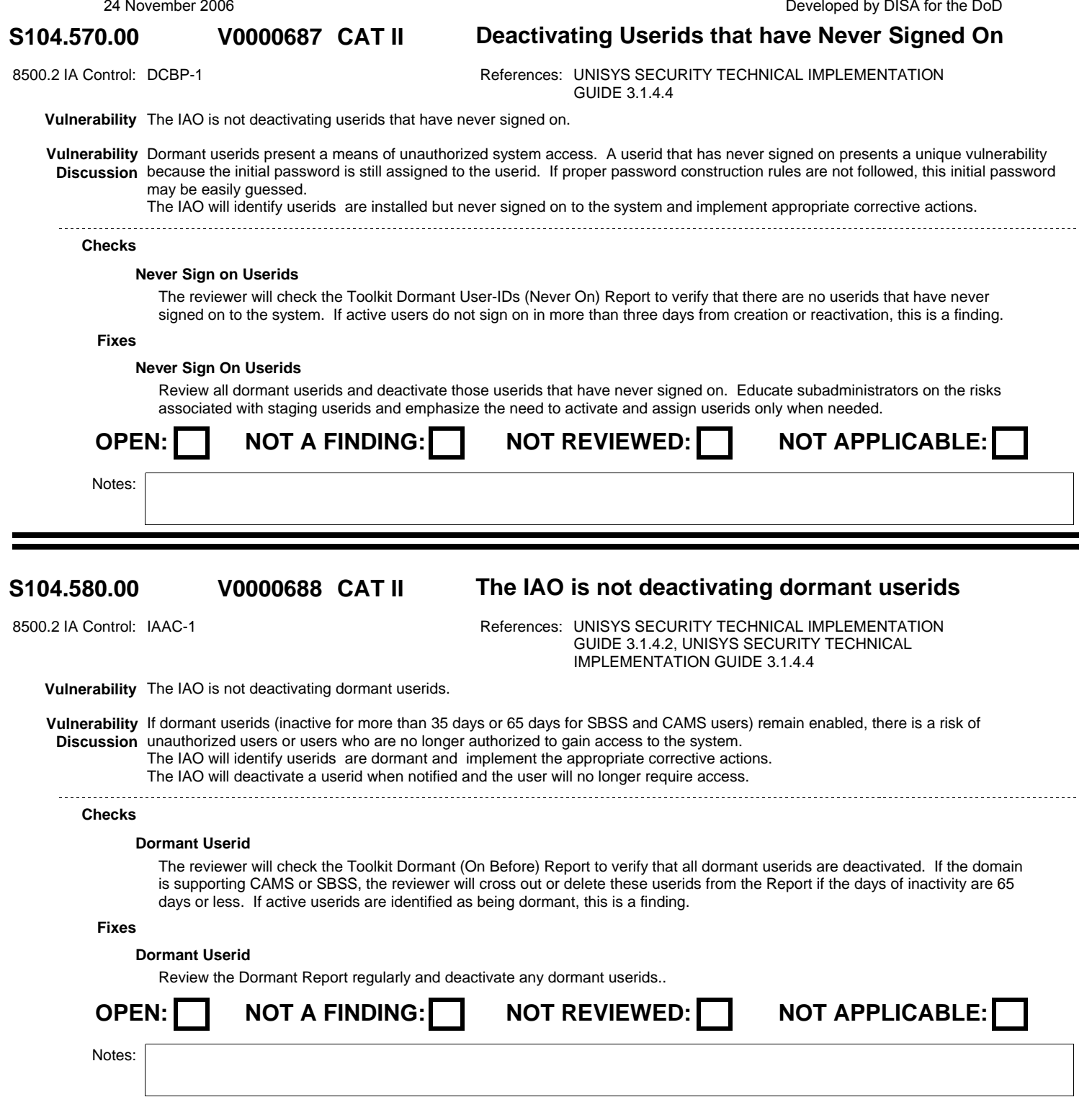

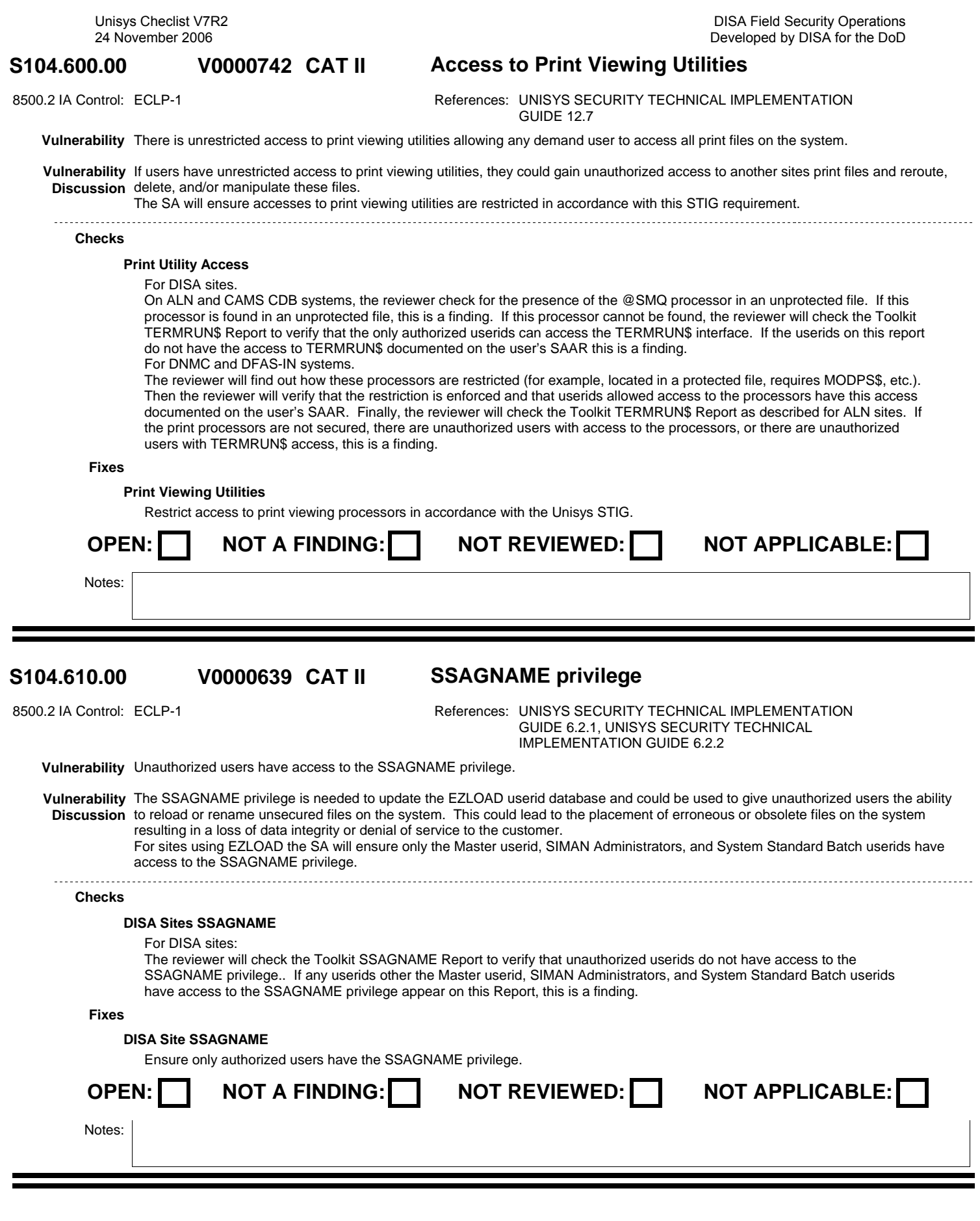

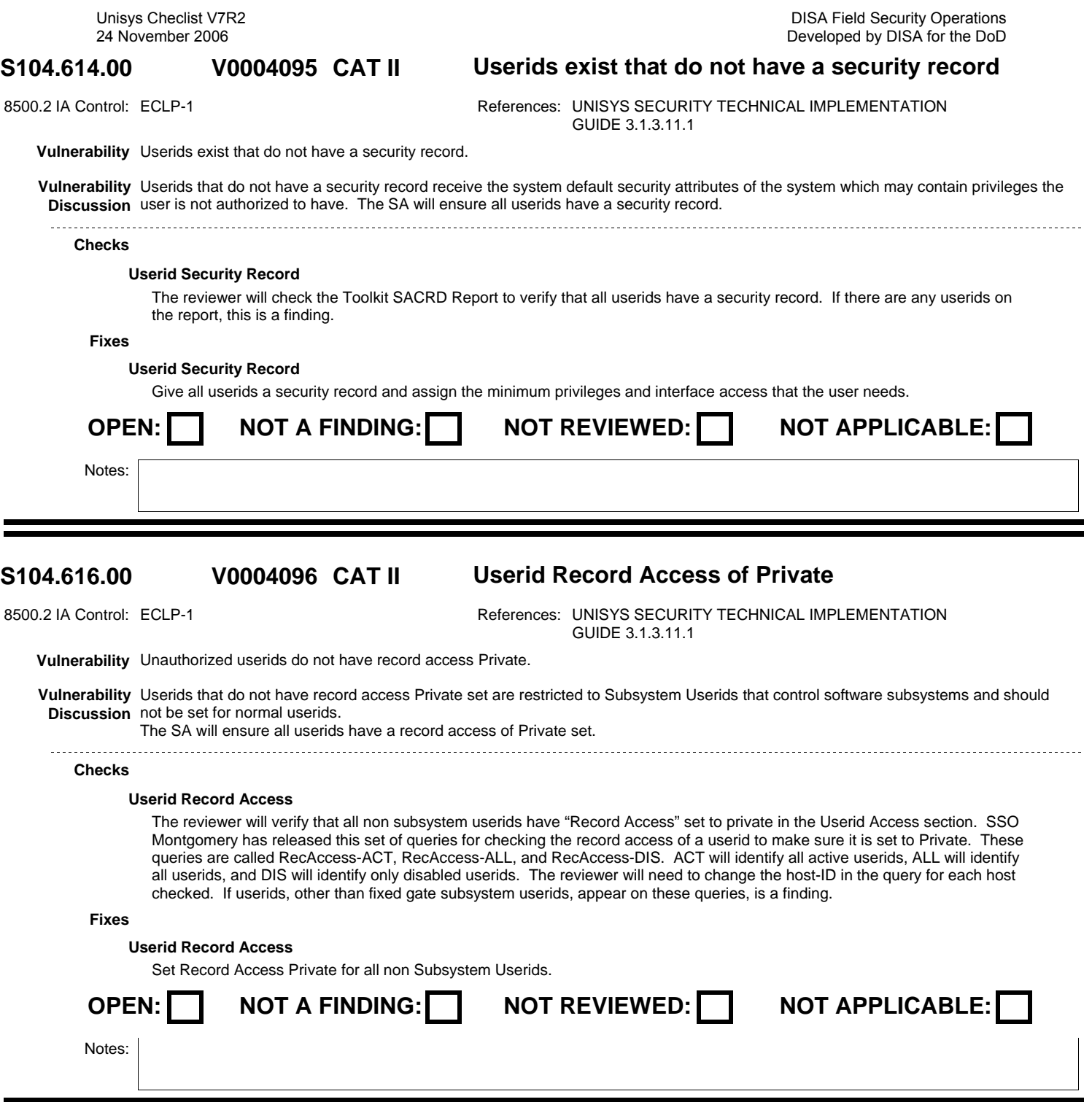

# **S104.616.01 CAT II DISA User to Create Unowned Files V0006439**

8500.2 IA Control: ECLP-1 **References: UNISYS SECURITY TECHNICAL IMPLEMENTATION** GUIDE 3.1.3.11.1

**Vulnerability** Unauthorized users do not have the "user to Create Only Unowned Files' flag set for their userid.

**Vulnerability** The applications written for the DISA sites depend on files being private by account or private by project not private by userid. If this Discussion value is not set sensitive information may become compromised. Additionally, this complicates file recovery if the creating userid is removed from the system which can lead to loss of access to data.

For DISA sites, the SA will ensure all userids has "User to Create Only Unowned Files" set.

### **Checks**

### **DISA Unisys Unowned Files**

The reviewer will verify that all unauthorized userids have the "User to Create Only Unowned Files" flag set. SSO Montgomery has developed a set of queries for checking whether the userid can create only unowned files. These queries are called UnOwned-ACT, UnOwned-ALL, and Unowned-DIS. ACT will identify all active userids, ALL will identify all userids, and DIS will identify only disabled userids. The reviewer will need to change the host-ID in the query for each host checked. If userids appear on these queries and this privilege is not documented on the user's SAAR, this is a finding. Note that the userid that CMS 1100 executes under is allowed to own files.

**Fixes**

## **DISA Unisys Unowned files**

Set the ôUser to Create Only Unowned Filesö flag for all unauthorized userids. Locate all files owned by any unauthorized userid and make the files unowned.

NOTE: The IAO should not alter any fixed gate subsystems userids if they appear on these queries. Also, the IAO should be very careful of modifying system type userids. If there are any questions, the IAO should contact SSO Montgomery for assistance.

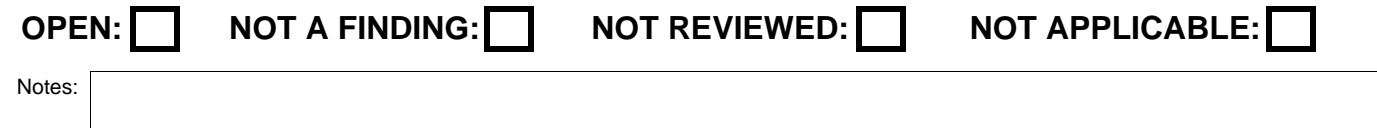

### **S104.616.02 CAT II User to Create Only Unowned Files V0006440**

8500.2 IA Control: ECLP-1 **References: UNISYS SECURITY TECHNICAL IMPLEMENTATION** GUIDE 3.1.3.11.1

**Vulnerability** Unauthorized users can create unowned files.

Vulnerability It is not easy and sometimes not possible to verify which user created a file if the userid that created the file can create unowned files. **Discussion** The SA will ensure all userids, except documented exceptions do not have "User to Create Only Unowned Files" set.

## **Checks**

### **Unisys Unowned Files**

The reviewer will verify that no unauthorized userid has the "User to create Only Unowned Files" flag set. The reviewer will execute the following sequence in a demand session.

@SIMAN,B

Display Userid = !ALL breakpoint = USERID\*ALL ; @eof

The reviewer will then edit the file USERID\*ALL.

Then locate "Unowned Files". The reviewer will verify that any userid other than a subsystem userid has this privilege documented on the user's SAAR. If there are any undocumented and therefore unauthorized userids with the "User to Create Only Unowed Files" flag set this is a finding.

**Fixes**

### **Unisys Unowned Files**

Remove the ôUser to Create Only Unowned Filesö flag from all unauthorized userids. Locate any unowned files created by these userids and modify them to be owned by the userid. This will be difficult if not impossible. Locate any unowned files on the system and if their ownership cannot be determined and it cannot be determined that they must remain unowned, modify the files making them owned by the userid used to run the FAS backup and restore runs.

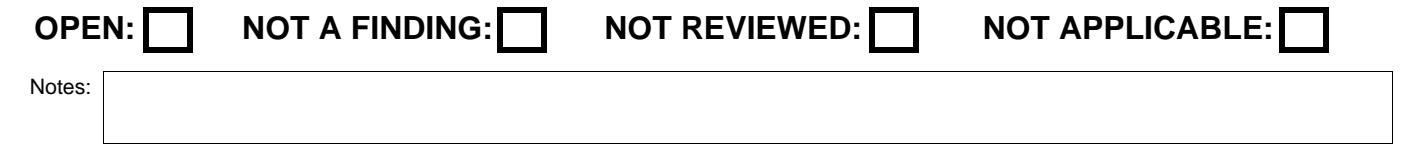

### **S104.618.00 CAT II Read Executive GRS V0004097**

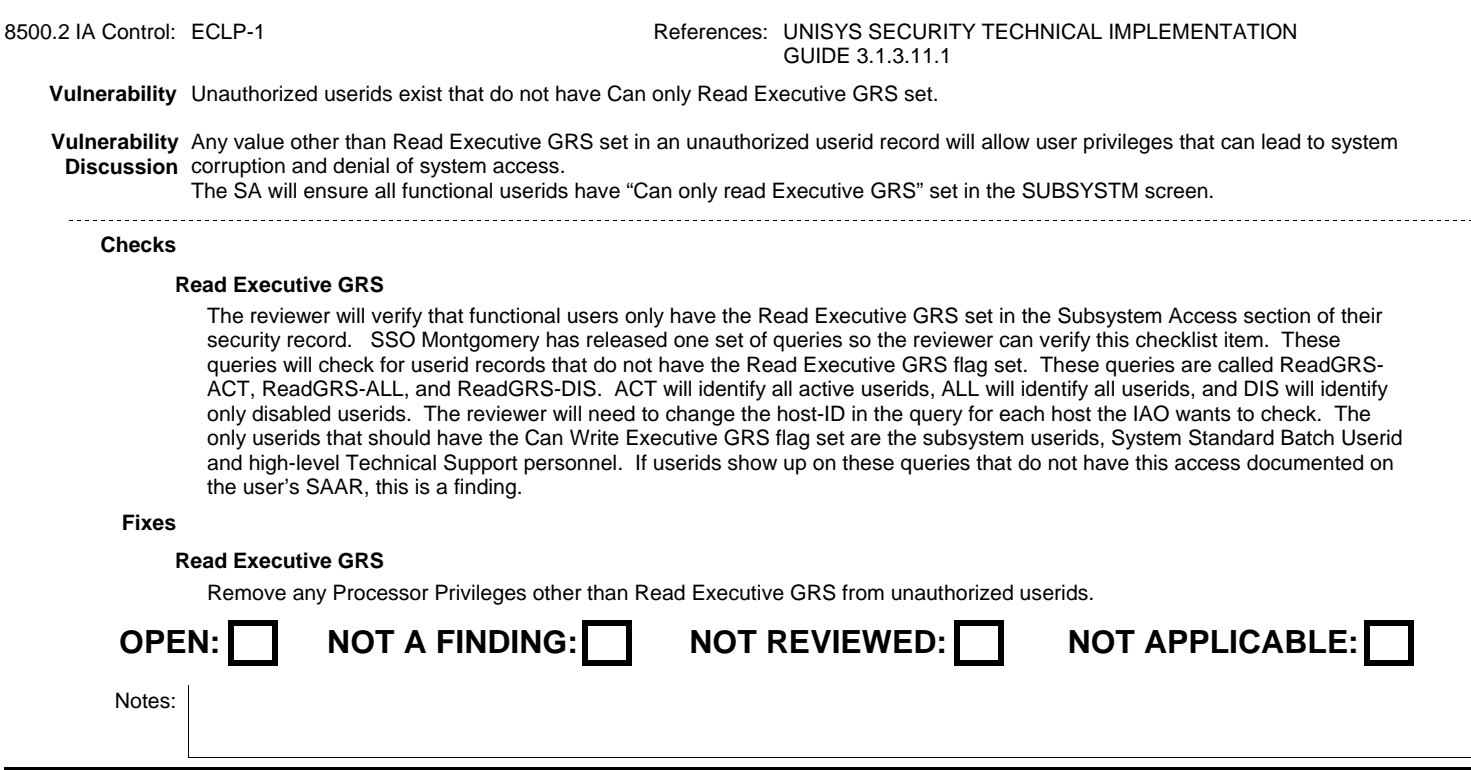

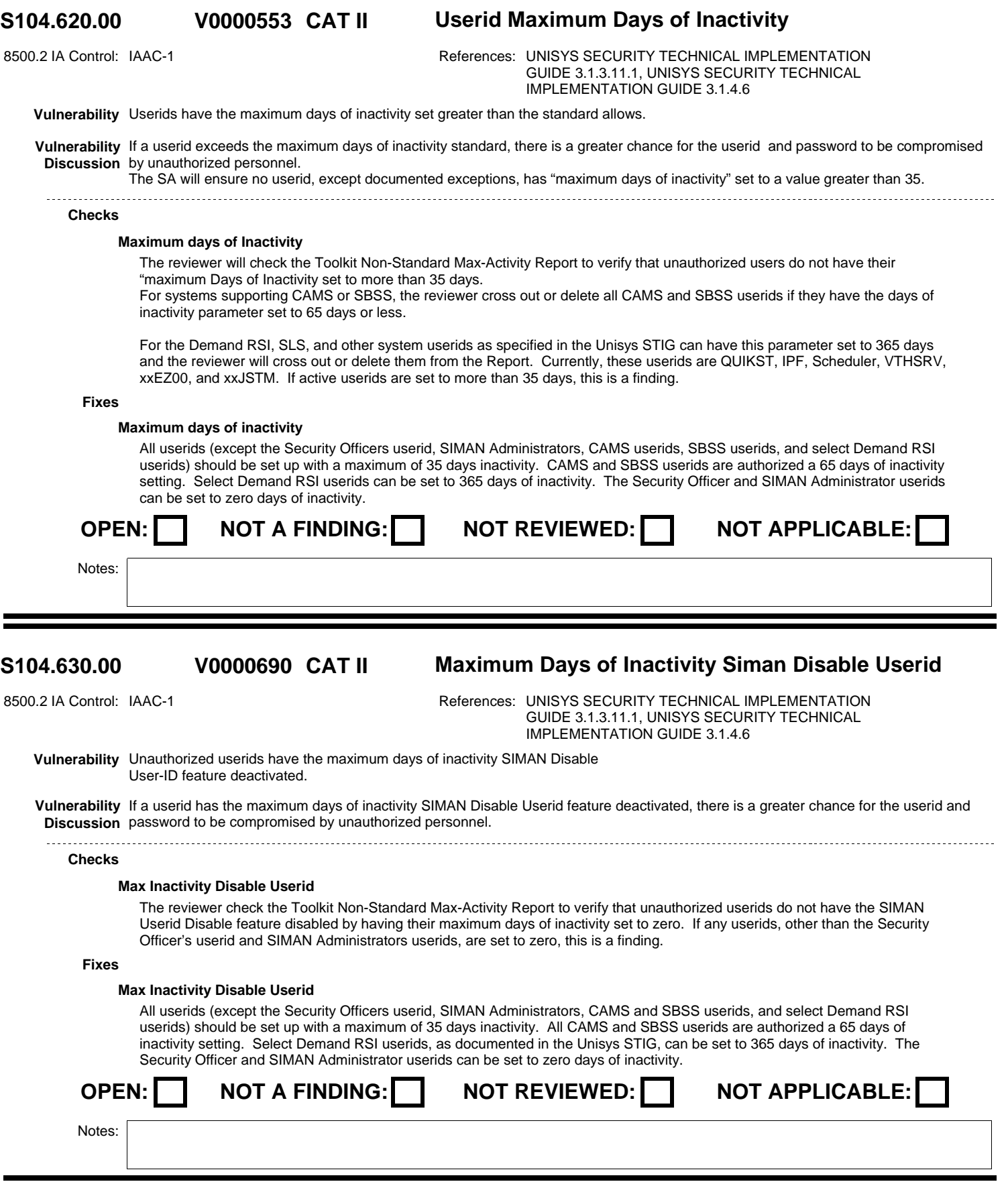

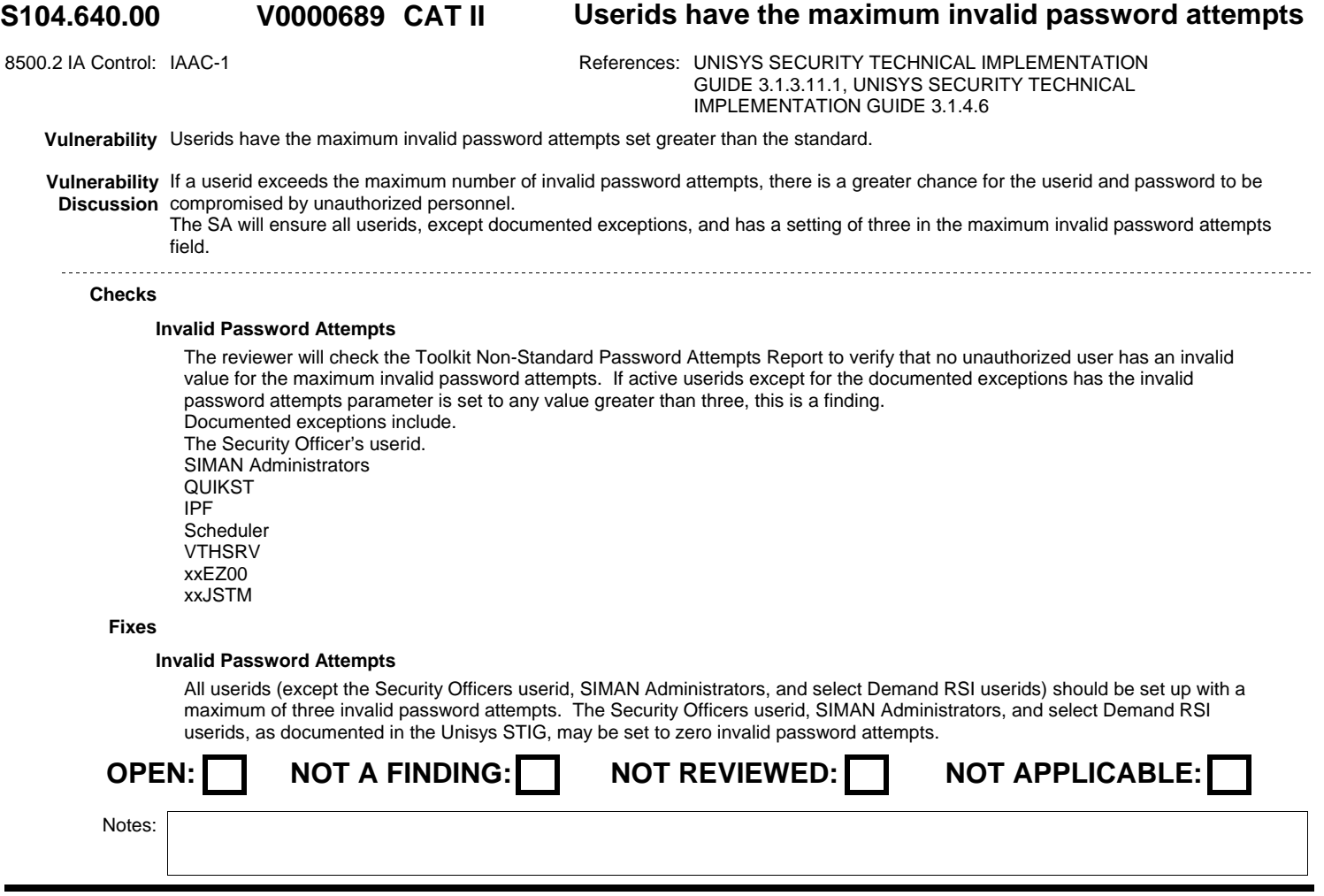

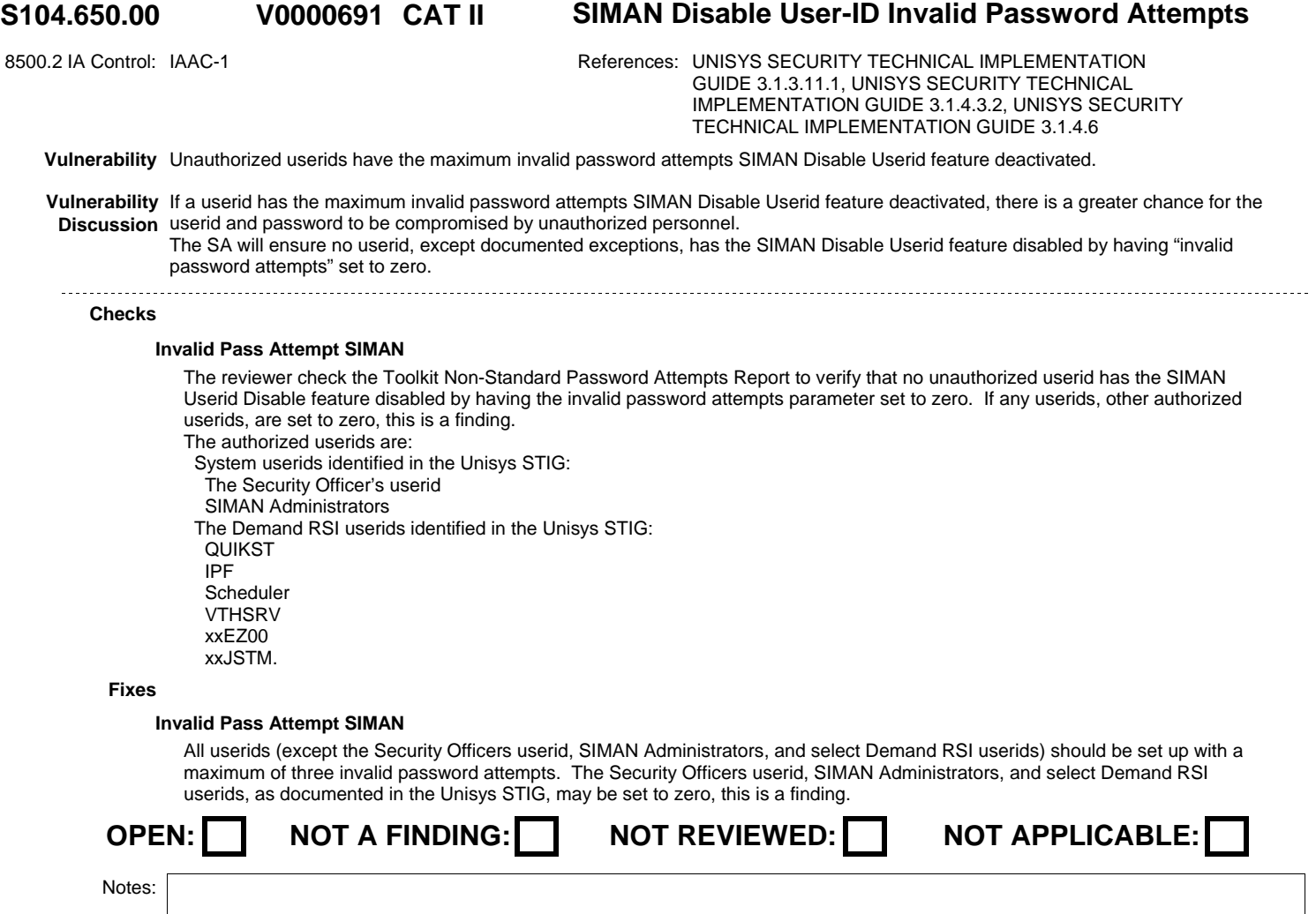

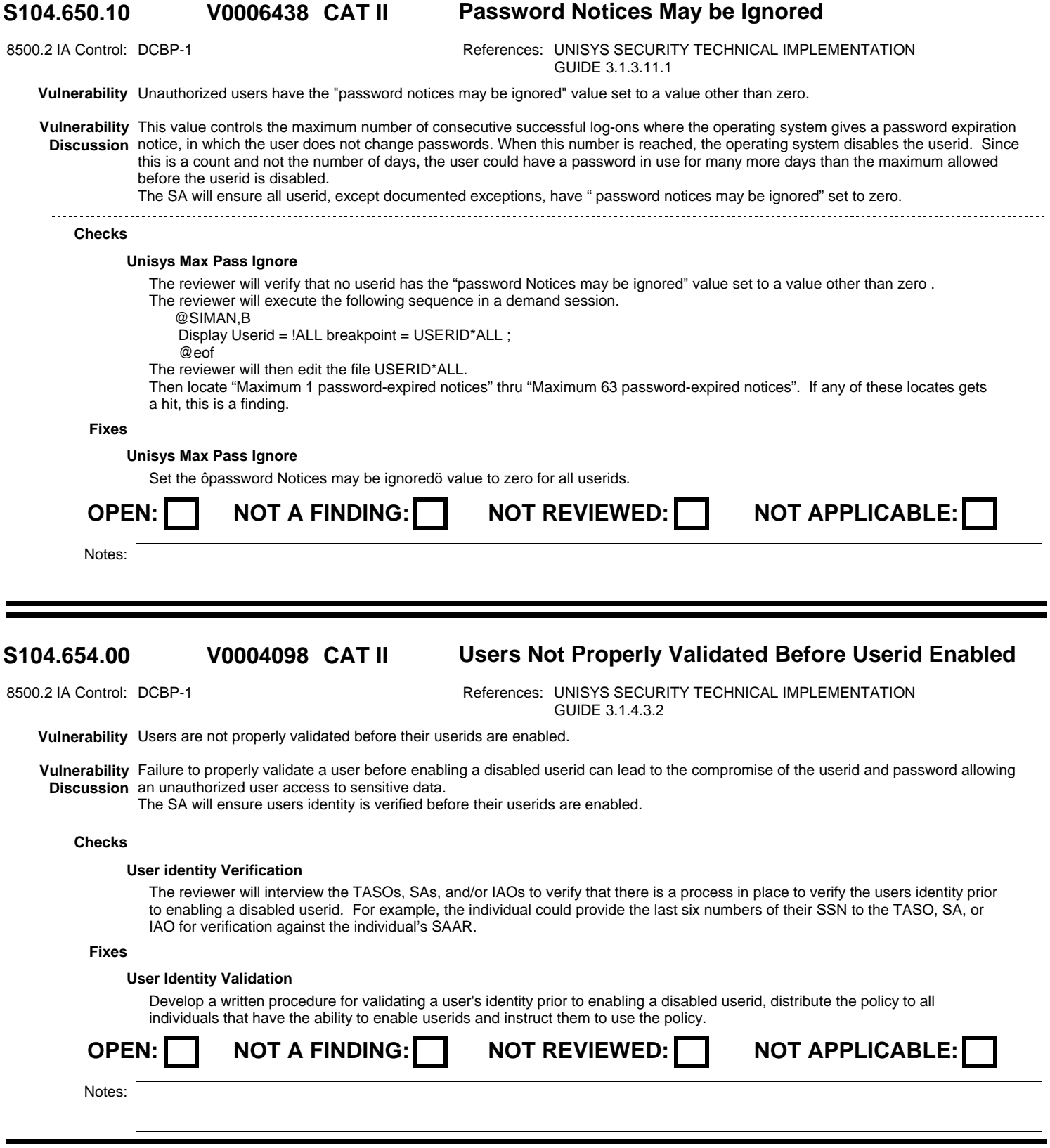

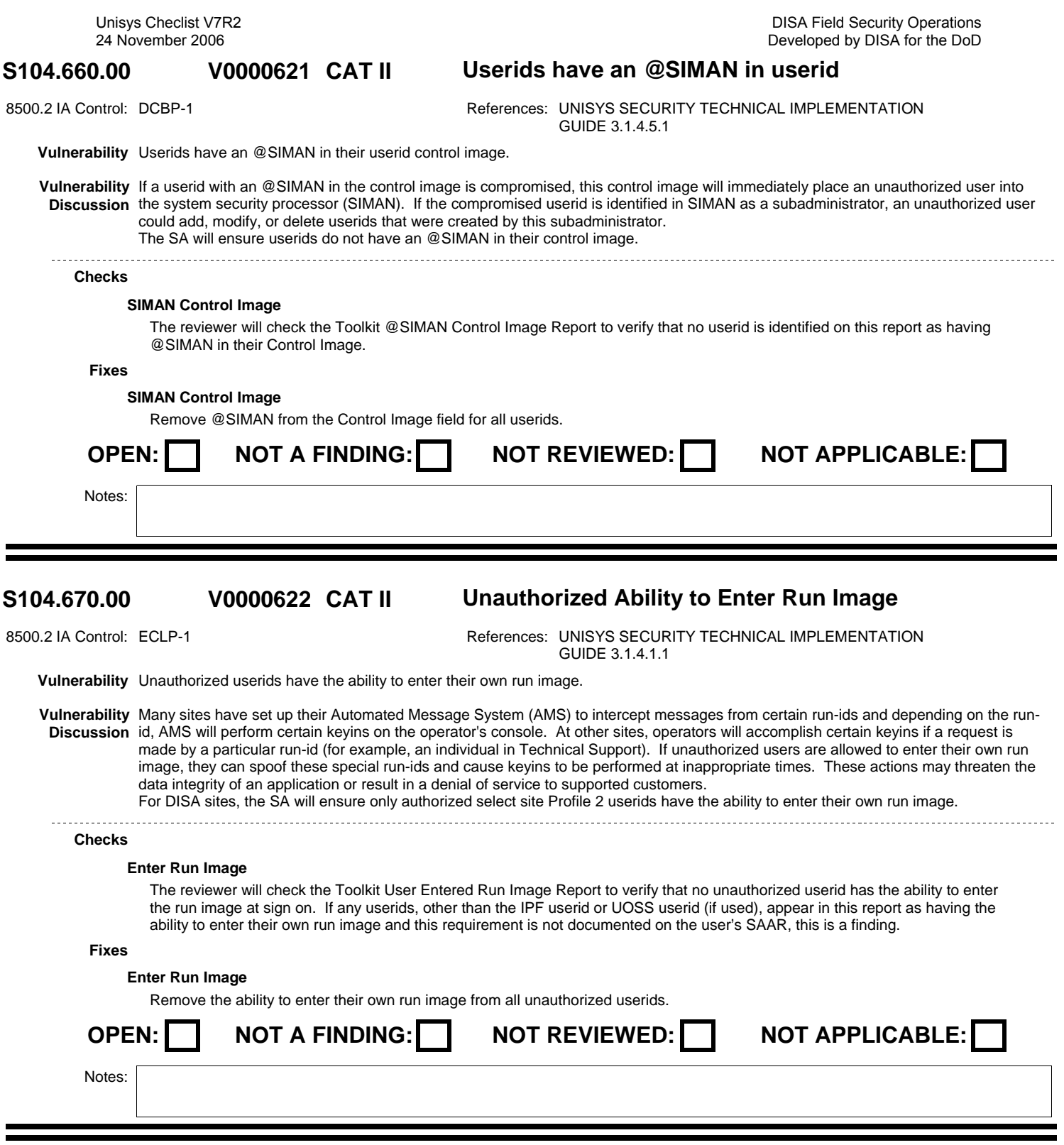

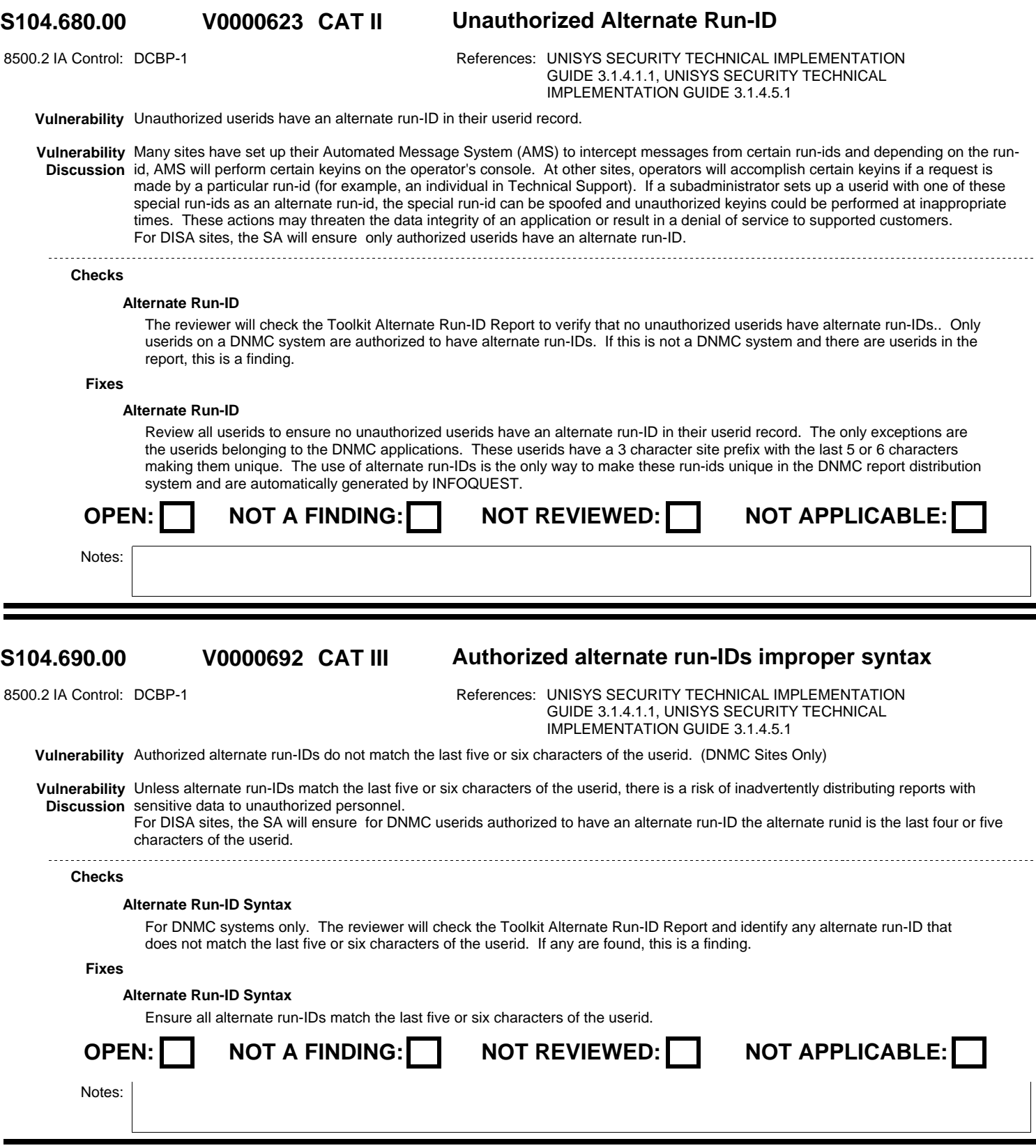

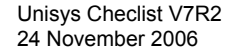

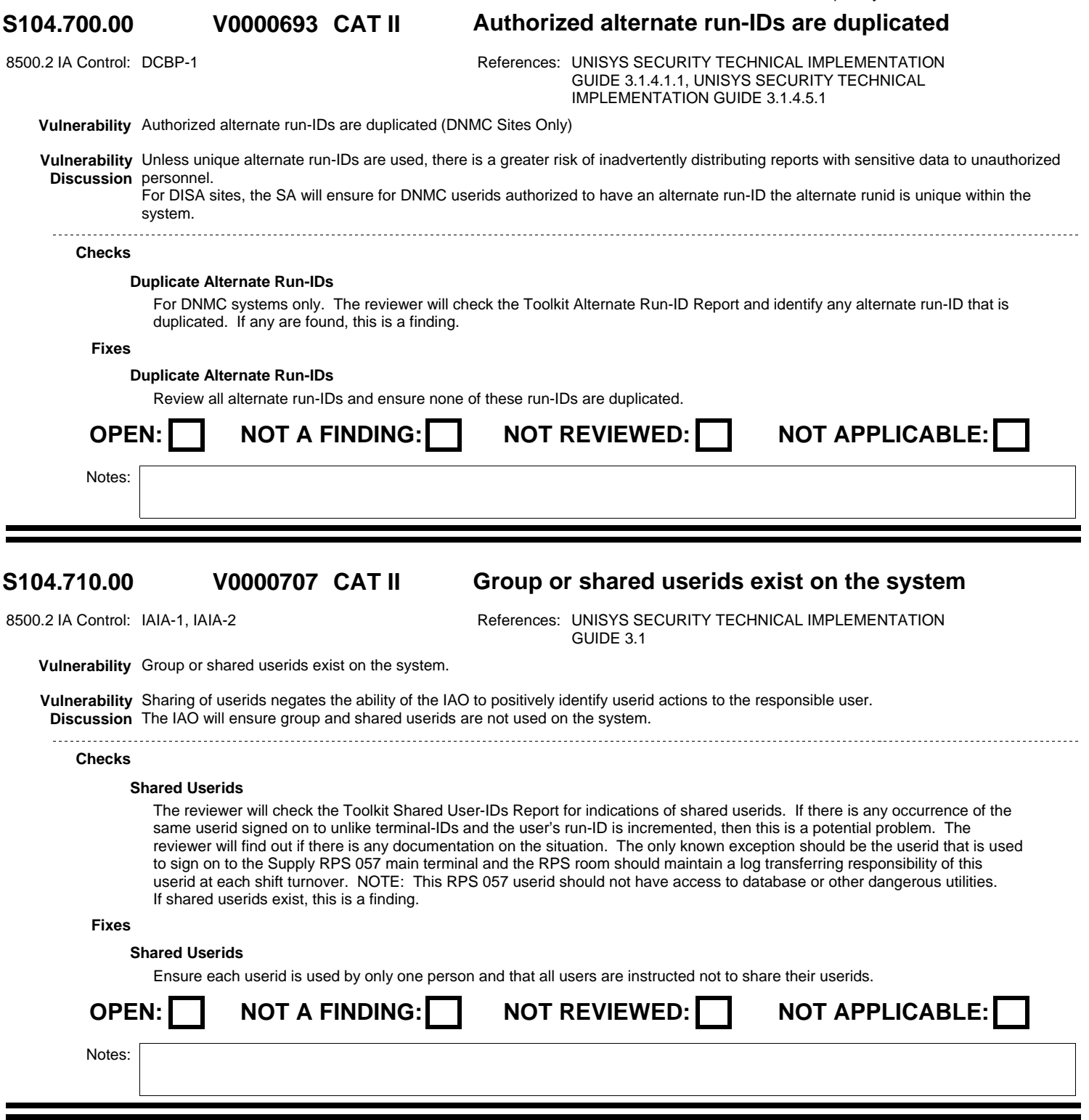

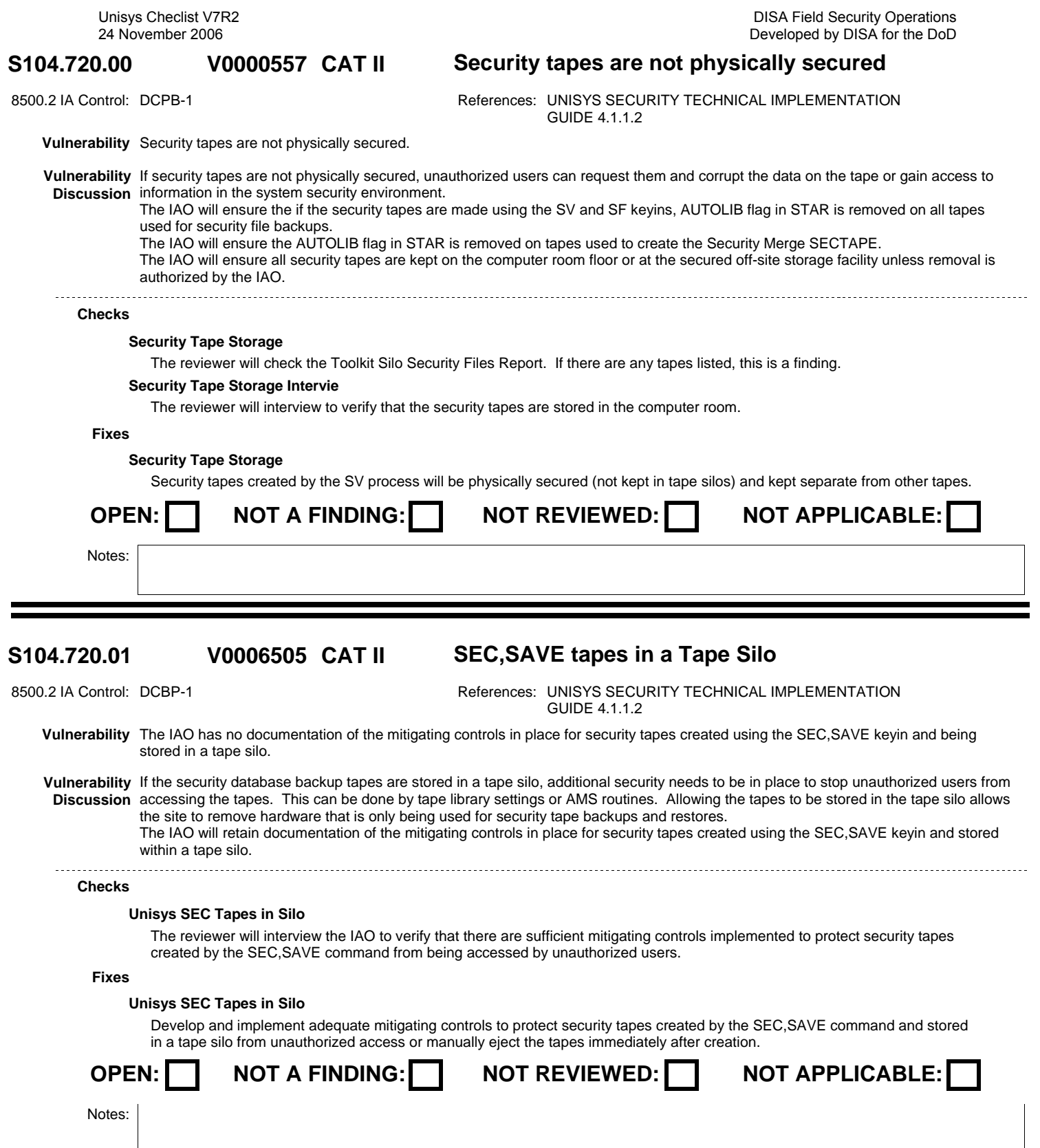